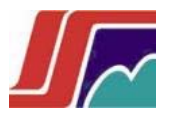

*Instituto Superior Minero Metalúrgico de Moa*

*"Dr. Antonio Núñez Jiménez" Facultad de Metalurgia - Electromecánica*

# Trabajo de Diploma

# En opción al Título

de

*Ingeniero en Informática* 

*"Sistema Informático para la Gestión de Despacho de Almacén, Contratación y Compra y en el CEDINIQ."* 

*Autor: Osiel Torres Bermúdez*

*Tutor: Ing. Eloy Jiménez Iglesias.*

*Co-Tutor: Tec. Informática. Angel de la Rosa Matos.*

*Moa, Holguín 2012. Año 54 de la Revolución.*

#### **Declaración de autoría:**

Declaro que soy el único autor del trabajo: **"Sistema Informático para la Gestión de Contratación, Compra y Despacho de Almacén"** y certifico su propiedad a favor del Centro de Desarrollo e Investigaciones del Níquel "Alberto Fernández Montes de Oca" (CEDINIQ), el cual podrá hacer uso del mismo con la finalidad que estime conveniente.

Para que así conste firmo la presente a los \_\_\_\_\_ días del mes de

\_\_\_\_\_\_\_\_\_\_\_\_\_\_\_\_\_\_\_\_ del año 2011.

Osiel Torres Bermúdez Firma del Autor

\_\_\_\_\_\_\_\_\_\_\_\_\_\_\_\_\_\_\_\_\_\_\_\_

 $\overline{\phantom{a}}$  , and the contract of the contract of the contract of the contract of the contract of the contract of the contract of the contract of the contract of the contract of the contract of the contract of the contrac

Ing. Eloy Jiménez **Tec.** Angel de la Rosa Firma del Tutor Firma del Co-Tutor

I

*Frase* 

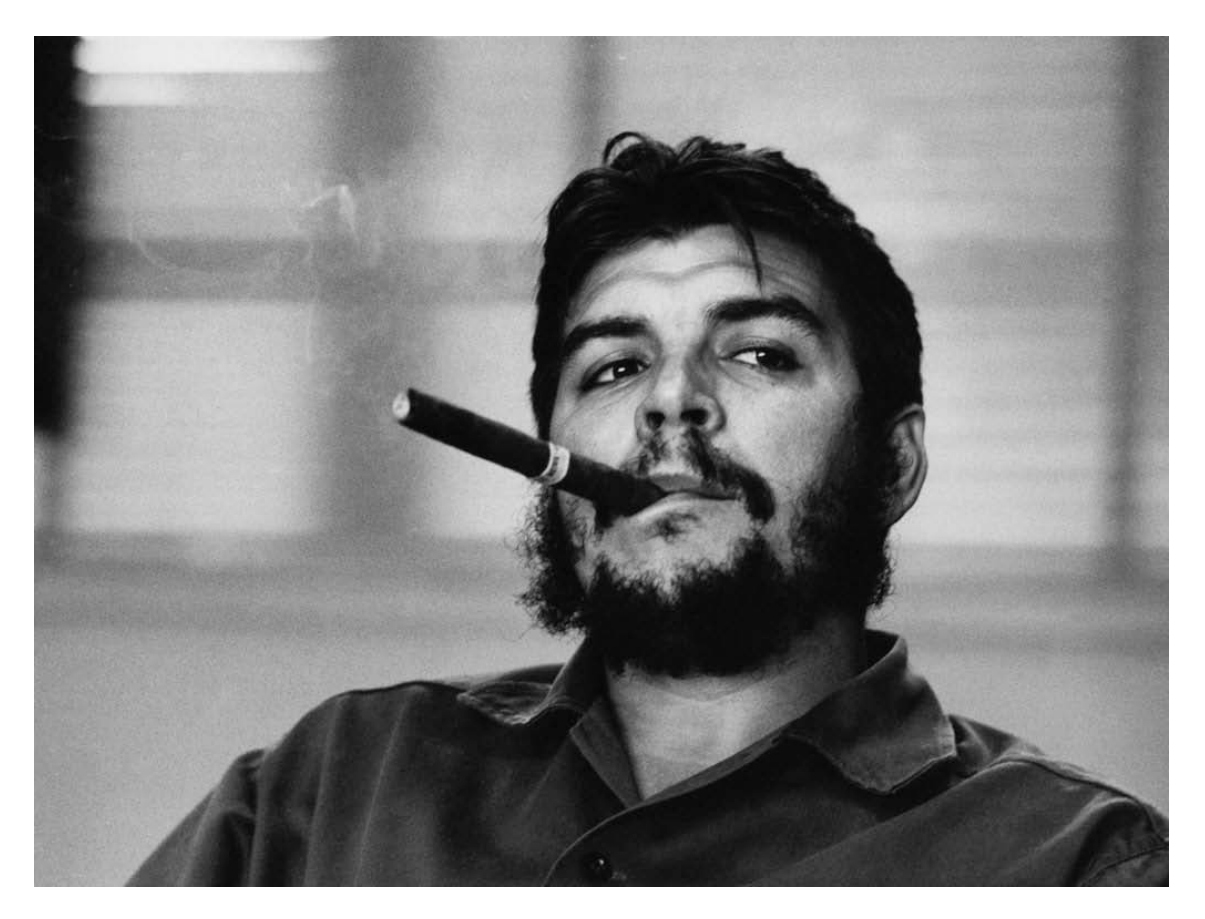

*"Seamos realistas y hagamos lo imposible."* 

*Ernesto Guevara de la Serna (Che)* 

# *Dedicatoria*

*A mis padres, porque ellos son guía en todos lo que hago a diario, y a mi abuela por estar presente siempre*

# *Agradecimientos*

*A dios por permitirme llegar hasta aquí y darme fuerzas para continuar. A mis padres y familia en general por apoyarme en todo momento.*

*A mi tío Pipo por su preocupación, a pesar de la distancia.*

*A mi novia, su madre, a Elba y su familia por ayudarme cuando lo necesité.*

*A mis compañeros de aula (Eddy, Evelio, Carlos y Alexander), por todas las cosas que hemos pasado durante los cinco años de la universidad.*

*A mis amigos por siempre estar pendientes (Yoesley, Lester, Andy y novia, Beni y Marcos).*

*A mis profesores en la carrera, que fueron fuente de conocimiento para mí.*

*A la Revolución por darme la posibilidad de estudiar y ser fuente de orgullo para mi familia y amigos.*

*A los que no mencioné, pero estuvieron conmigo, a todos, gracias.*

#### **Resumen**

En nuestros días, la informática en las empresas cubanas busca demostrar la vital importancia que esta posee para optimizar los procesos y elevar la eficiencia al mismo tiempo que logre disminuir los costos y/o gastos que estos conllevan.

El Centro de Desarrollo e Investigaciones del Níquel posee varias áreas o departamentos y entre ellos se encuentra la Comercial la cual lleva un lento proceso dar respuestas a las solicitudes o peticiones de materiales realizadas por parte de los trabajadores o usuarios existentes así como en la contratación de servicios u otros. Por otra parte el almacén, que también pertenece a esta área, existen problemas en la entrega de los productos que se le solicitan debido a que no se cuenta con un proceso que logre repartir eficientemente el tiempo de solicitud y el de entrega.

En la investigación realizada se hace una comprobación escrita de los problemas seleccionados, se estudian las diferentes aplicaciones que pueden ayudar a resolverlos, y se ha seleccionado la metodología a seguir para la implementación del software capaz de corregir los defectos encontrados en estos procesos.

# **Abstract**

In our days, the computer science in the Cuban companies seeks to demonstrate the vital importance that it possesses in order to optimize the processes and to elevate the efficiency at the same time that it is able to diminish the costs and/or expenses that they bear.

The Center of Development and Investigations of the Nickel possess several areas or departments and one of them is the Commercial Area which takes an annoying process to give answers to the applications or petitions carried out on the part of the workers or existent users. On the other hand, in the warehouse that belongs also to this area, problems exist in the delivery of the products that are requested because it is not had a process that is able to distribute the time of application and that of delivery efficiently.

In the carried out investigation, a written confirmation of the selected problems is made, the different applications that they can help to solve them are studied, and the methodology has been selected to continue for the implementation of the software able to correct the defects found in these processes.

# Índice

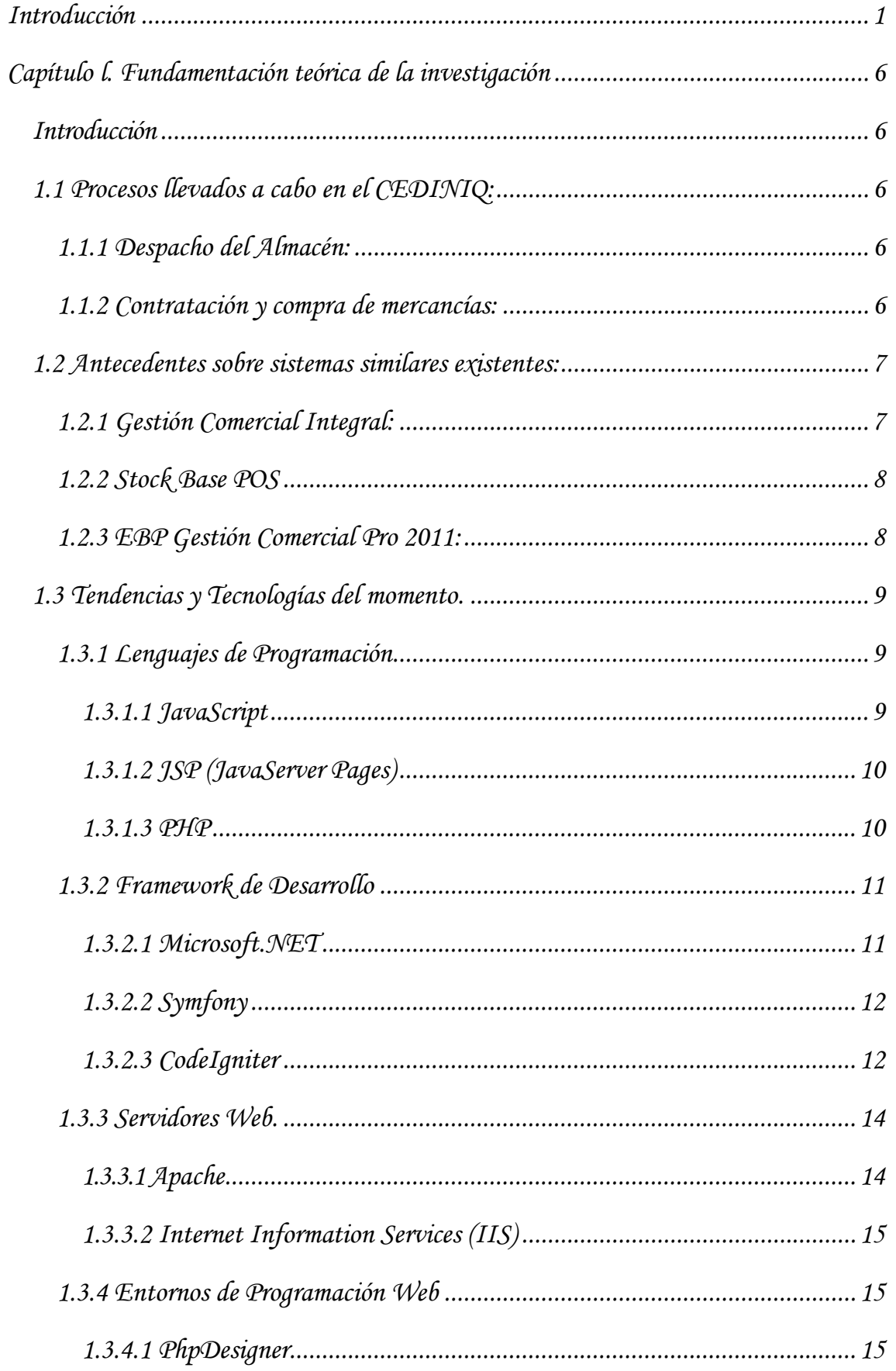

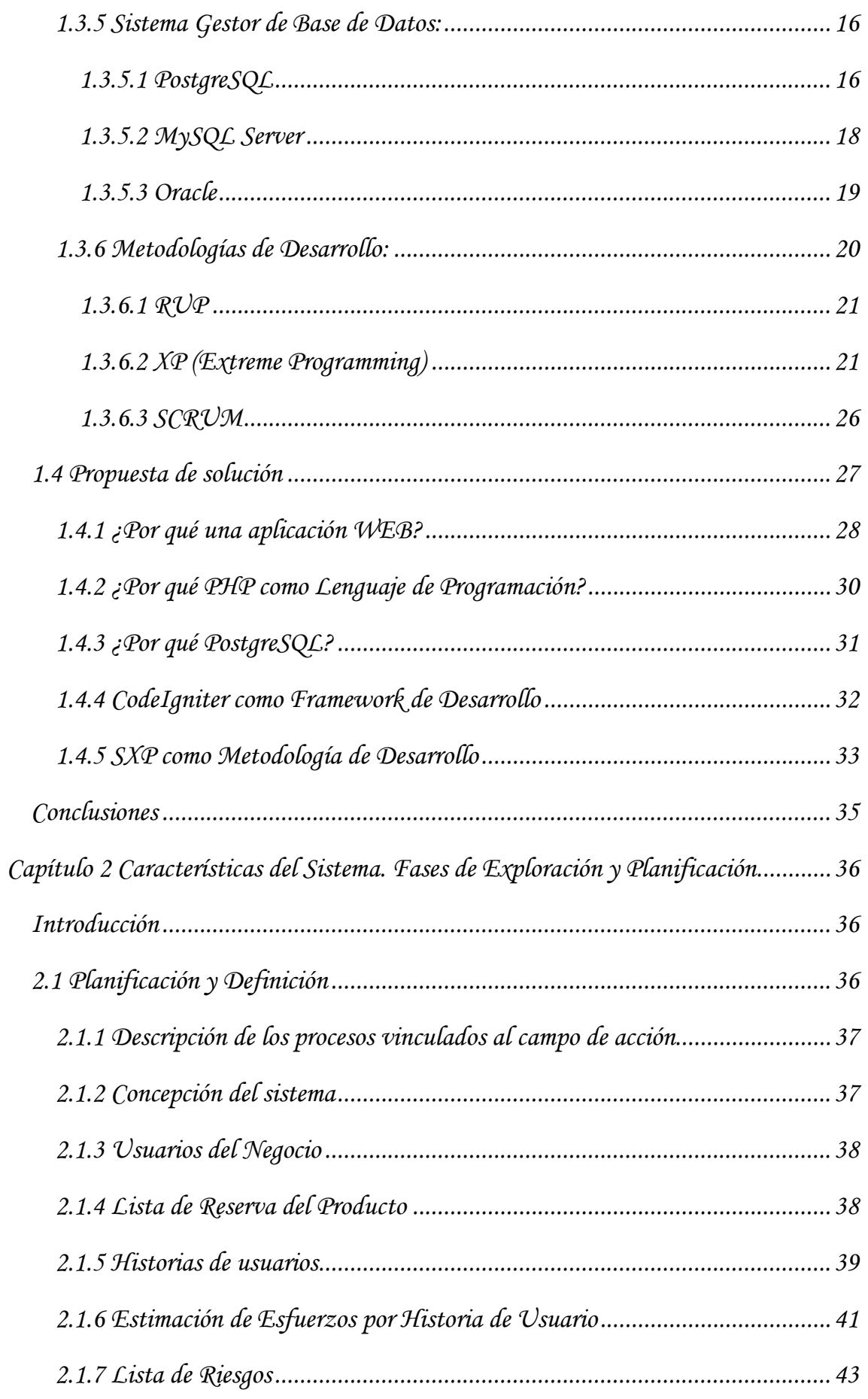

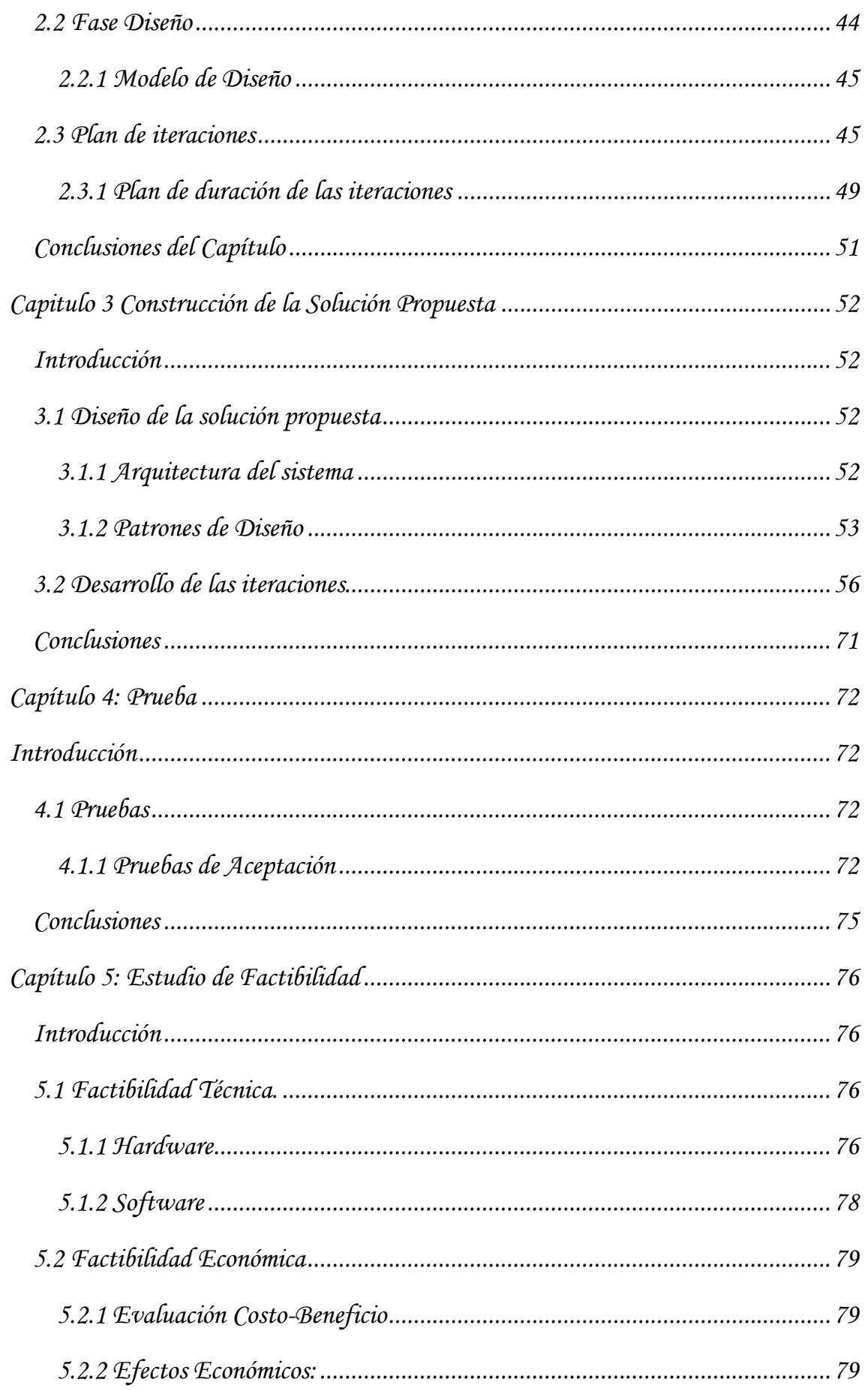

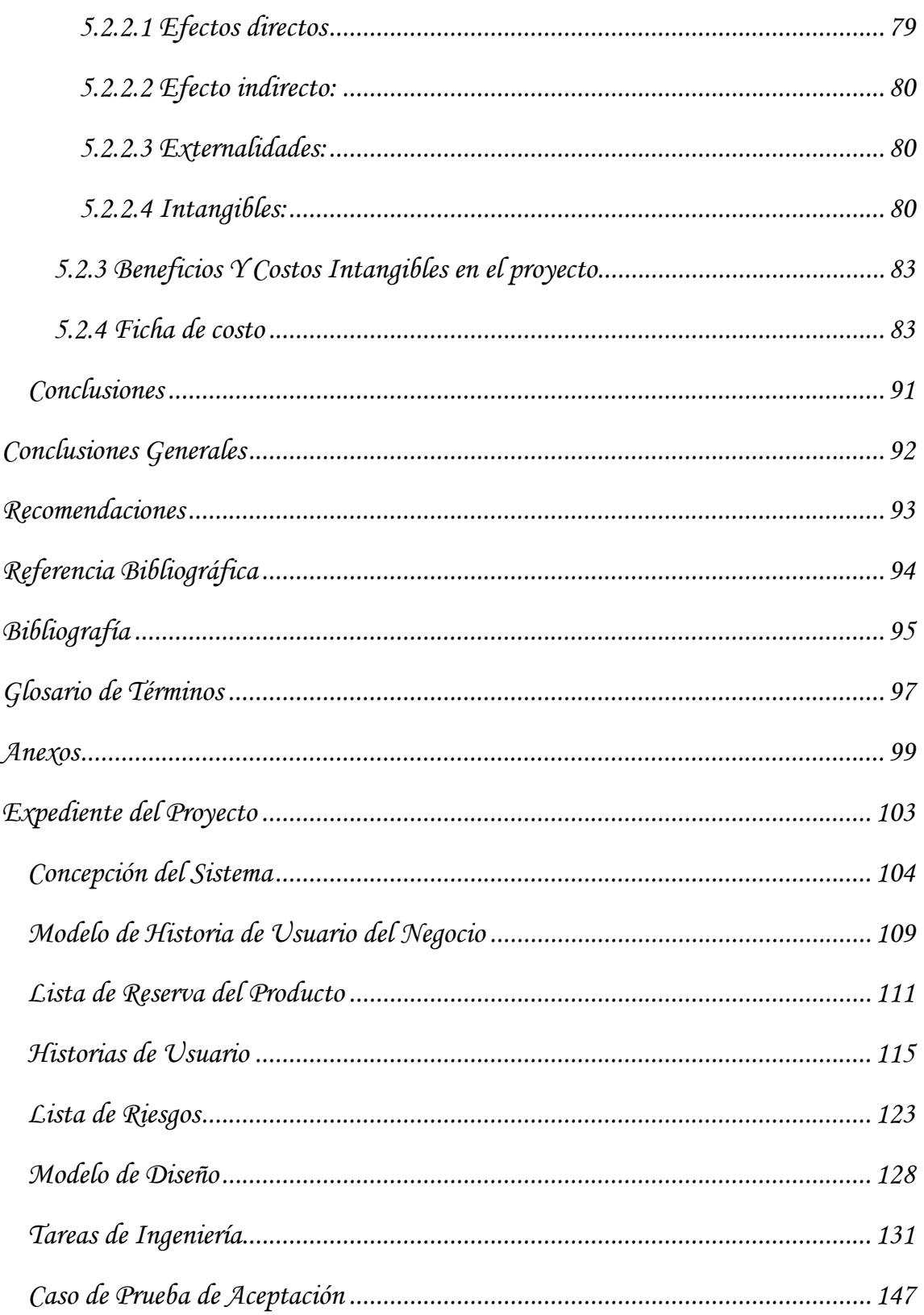

# <span id="page-11-0"></span>**Introducción**

En los momentos actuales las diversas formas existentes de gestionar, procesar y transmitir información han hecho que la informática a nivel tanto internacional, como en nuestro país en particular, se haya convertido en un motor impulsor que va de la mano de cualquier aplicación realizada en una computadora. Si en épocas anteriores se trataba de dilucidar si las computadoras podían utilizarse como objeto, medio de enseñanza o herramienta de trabajo dentro de un plan de estudios de una disciplina, empresa o compañía, hoy día se puede afirmar que no es razonable planear, impartir o investigar procesos cualesquiera que sean sin considerar el uso de las computadoras.

Las nuevas tecnologías de la información brindan la posibilidad de elevar la eficiencia de procesos en todas las ramas posibles y la calidad de estos al mismo tiempo, haciendo de estos una experiencia más activa; además permiten abordar los problemas desde puntos de vista no contemplados anteriormente.

El desarrollo impetuoso de la ciencia y la tecnología ha llevado a la sociedad a entrar en un nuevo milenio inmerso en lo que se ha denominado "la era de la información" e incluso se habla de que formamos parte de "la sociedad de la información". La amplia utilización de la tecnología en el mundo, ha traído como consecuencia un importante cambio en la economía mundial, particularmente en los países industrializados, sumándole a los factores tradicionales de producción para la generación de riquezas, un nuevo factor que resulta estratégico: "El conocimiento". Es por eso que no solo se habla de la "sociedad de la información", sino también de la "sociedad del conocimiento". Sus efectos y alcance sobrepasan los propios marcos de la información y la comunicación, y puede traer aparejadas modificaciones en las estructuras políticas, social, económica, laboral y jurídica debido a que posibilitan obtener, almacenar, procesar, manipular y distribuir con rapidez la información.

El Centro de Desarrollo e Investigaciones del Níquel (CEDINIQ) está dedicado a garantizar investigaciones necesarias para el desarrollo sostenible de la industria del níquel y para esto cuenta con una tecnología eficaz y un capital humano competente y altamente comprometido.

Este posee además una Intranet "pasiva", en la cual expone todos los documentos importantes para el personal que opera en la empresa. El centro posee diferentes áreas o direcciones encargadas de realizar las funciones particulares de la empresa.

La Dirección de Aseguramiento es la encargada de, como lo dice su nombre, proveer o gestionar las necesidades (dígase materiales de trabajo, artículos, etc.), del centro, en función del trabajo diario realizado por las diferentes direcciones.

En la dirección de Aseguramiento, entre otras funciones se llevan a cabo los procesos de despacho de almacén, la contratación y compra de la empresa. Estos procesos en la actualidad se realizan de forma manual, con el consiguiente gasto de materiales de oficina (hojas y lapiceros principalmente), y tiempo ya que la Técnica en Gestión Comercial luego de que el comprador recibe una solicitud de compra o de contratación de algún servicio, y que se notifica la no existencia en el almacén de lo necesitado, por parte del almacenero, esta debe presentarse en diferentes lugares del centro con varios documentos para recibir un visto bueno y/o firma de los directivos que intervienen en el proceso, por lo que este toma mucho más tiempo del necesitado (varios días). Por otra parte al almacenero el efectuar el despacho de una mercancía, le toma mucho tiempo pues no posee planificación alguna de la cantidad de usuarios que solicitaron esa mercancía y a la vez estos últimos no tienen idea de la existencia o cantidad real de los productos existentes, teniendo en cuenta que el almacén sólo está abierto al despacho hasta las doce del mediodía. Lo anteriormente dicho se ha convertido en la **situación problémica** del estudio realizado.

Realizado un análisis profundo se llega al **problema científico** : Ausencia de una herramienta informática para gestionar el despacho del almacén la contratación y compra en el CEDINIQ.

Se tiene como **objeto de estudio:** Los sistemas de gestión de la información.

2

#### Además, este trabajo posee como **campo de acción:**

Los sistemas web para la gestión de despacho del almacén, contratación y compra en el Centro de Desarrollo e Investigaciones del Níquel.

Entonces surge la siguiente idea como **idea a defender:** la creación de un sistema informático podría contribuir al ahorro de tiempo y a la eficiencia del trabajo de la Dirección de Aseguramiento en los procesos mencionados.

Para esto se ha delimitado como **objetivo general:** Implementación de un sistema web dinámico que permita la gestión de despacho de almacén, contratación y compra en el CEDINIQ.

Para la resolución del problema se han trazado los siguientes **objetivos específicos :**

- $\checkmark$  Realizar una profunda investigación para conocer detalladamente los sistemas existentes dentro de esta línea de producción de software.
- $\checkmark$  Realizar un análisis y diseño que permita evidenciar los parámetros a considerar para la continuación de las fases posteriores.
- $\checkmark$  Implementar el software que permita la gestión eficaz del despacho de almacén, la contratación y la compra del CEDINIQ.
- $\checkmark$  Llevar a cabo un estudio que muestre la factibilidad en cuanto a los costos necesarios y los futuros beneficios de la implementación del sistema.
- Diseñar el Manual de Usuario para el trabajo con el sistema implementado.

Para asegurar el total cumplimiento de los objetivos vistos anteriormente se proponen estas **tareas de investigación :**

- $\checkmark$  Entrevistas con el personal que trabaja en la Dirección de Aseguramiento.
- $\checkmark$  Estudio del funcionamiento de los procesos de despacho del almacén y contratación y compra de la Dirección de Aseguramiento del CEDINIQ.
- $\checkmark$  Estudio y análisis de las herramientas existentes para la implementación del software.
- $\checkmark$  Realizar la Ingeniería de Software para la posterior puesta en marcha del sistema.
- $\checkmark$  Diseño e implementación del producto.
- $\checkmark$  Realización de un estudio que determine la factibilidad del futuro sistema.
- $\checkmark$  Realización del Manual de Usuario para el trabajo con el software.

Para dar cumplimiento a estas tareas se han empleados métodos empíricos y teóricos propios de la investigación científica.

Los métodos empíricos usados son:

- **La entrevista:** esta permite determinar las demandas del personal que laboraba en las áreas para la correcta implementación del sistema y los requerimientos funcionales del mismo.
- **La observación científica:** resulta imprescindible para entender el funcionamiento de los procesos seleccionados.
- **Análisis de documentos:** consistente en la obtención de variada documentación acerca del tema a tratar y su posterior consulta para la extracción de información vital.

Los métodos teóricos utilizados son:

- **Análisis-síntesis:** de la información, al valorar el uso la tecnología a utilizar.
- **Histórico-Lógico:** este importante método servirá de ayuda en la búsqueda de sistemas similares ya implementados.

Las **etapas de la investigación** son las siguientes:

- $\checkmark$  El estudio de las distintas metodologías de desarrollo de software, así como las herramientas, tecnologías y patrones arquitectónicos para hacer una selección de las más eficientes, y emplearlas en la implementación del software de acuerdo a sus características.
- $\checkmark$  La contextualización del problema, enmarcando los objetivos específicos requeridos por el cliente.
- $\checkmark$  Análisis y diseño del sistema con todas las especificaciones requeridas.

4

El trabajo será expuesto a medida que sucedan las etapas con que cuente el documento, según la metodología investigativa escogida. El mismo contendrá 5 Capítulos, de los cuales hacemos un breve resumen debajo:

**Capítulo 1: Fundamentos Teóricos**, se emplean definiciones importantes para la futura realización del software, se presenta una idea general de los diferentes sistemas existentes vinculados al campo de acción tanto en Cuba como a nivel mundial, y se presenta la metodología y las herramientas a utilizar en el desarrollo del sistema pensado.

**Capítulo 2: Características del Sistema. Fases de Exploración y Planificación,** aborda los aspectos funcionales para el desarrollo del sistema, se definen los procesos más importantes por medio de las historias de usuarios creadas por el cliente y se realiza la planificación de entrega de los diferentes módulos que componen la aplicación.

**Capítulo 3: Construcción del Sistema propuesto,** en este capítulo se detalla los puntos relacionados con el diseño en implementación del sistema. Se puede observar las diferentes tareas de ingeniería necesitadas para asegurar la entrega del producto en el tiempo pactado según la planificación realizada.

**Capítulo 4: Pruebas al Sistema**, sobre las pruebas hechas en distintos momentos a partes completadas del producto para la comprobación del correcto funcionamiento del mismo en ese momento, también llamadas pruebas de aceptación del cliente, estas pruebas son, fundamentalmente, llevadas a cabo por el cliente.

**Capítulo 5: Estudio de Factibilidad del Sistema,** se valora la sostenibilidad del producto teniendo en cuenta el tiempo de realización de los procesos en cuestión. Se utilizará la Metodología Costo Efectividad (Beneficio), la cual comprobará la conveniencia de la ejecución del proyecto.

Al concluir se muestran las Conclusiones del trabajo, las Recomendaciones, la Bibliografía utilizada, el Glosario de Términos y Anexos conteniendo toda la información necesaria sobre el trabajo.

# **Capítulo l. Fundamentación teórica de la investigación**

#### <span id="page-16-1"></span><span id="page-16-0"></span>**Introducción**

En el capítulo que se presenta a continuación se tratan conceptos de gran significación para la futura puesta en marcha de la informatización de procesos de este tipo, dígase los procesos de despacho de almacén, contratación y compra. Después de realizada una profunda búsqueda de la existencia de diversos productos vinculados al campo de los sistemas de gestión a todos los niveles posibles, se muestran los resultados obtenidos. Posterior a esto se expondrá los criterios obtenidos del estudio de tecnologías y herramientas existentes, haciendo una selección final de las mejores a utilizar para la obtención final del sistema pactado.

#### <span id="page-16-2"></span>**1.1 Procesos llevados a cabo en el CEDINIQ:**

Actualmente en el Centro de Desarrollo e Investigaciones del Níquel, específicamente en el área comercial se realizan proceso que son naturales de la empresa y vitales para su existencia, debajo se expone la consistencia de estos procesos:

#### <span id="page-16-3"></span>**1.1.1 Despacho del Almacén:**

El efectuar el despacho de una mercancía, para el almacenero le resulta muy trabajoso, dado el tiempo de despacho, pues no posee planificación alguna de la cantidad de usuarios que solicitan una mercancía determinada y a la vez estos usuarios no tienen idea de la existencia o en el peor de los casos de la cantidad real de productos existentes en el almacén, súmese a lo anteriormente dicho que todos los trabajadores que acuden al despacho no pueden ser atendidos en una jornada pues el tiempo no alcanza, teniendo en cuenta que el almacén sólo está abierto al despacho hasta las doce del mediodía.

#### <span id="page-16-4"></span>**1.1.2 Contratación y compra de mercancías:**

Este proceso en la actualidad se realiza de forma manual, con el consiguiente gasto de materiales de oficina (hojas y lapiceros principalmente), y tiempo, dado que la Técnica en Gestión Comercial luego de que el comprador recibe una solicitud de compra o de contratación de algún servicio, y que se notifica la no existencia en el almacén de lo necesitado, por parte del almacenero, esta debe presentarse en diferentes lugares del centro con varios documentos para recibir un visto bueno y/o firma de los directivos que intervienen en el proceso, por lo que este toma mucho más tiempo del necesitado (varios días).

# <span id="page-17-0"></span>**1.2 Antecedentes sobre sistemas similares existentes:**

# <span id="page-17-1"></span>**1.2.1 Gestión Comercial Integral:**

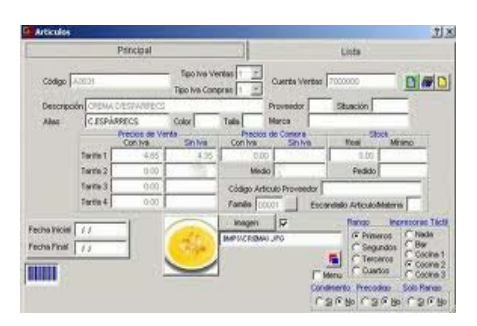

Sistema para llevar el control y la administración de absolutamente todos los aspectos importantes: ventas, compras, gastos, stock, fabricación, contabilidad, etc. Se trata de una suite en idioma español, de gran funcionalidad, cuyo propósito es aglutinar en

una misma aplicación todas las necesidades de gestión de un negocio o actividad comercial, es un software privativo. Ofrece una descarga de un demo para ser probado con un número limitado de funcionalidades. [1]

He aquí algunas de las características principales de Gestión Comercial Integral:

- $\checkmark$  El núcleo es siempre el mismo, con independencia del tipo de paquete: completo o simplificado. De esta forma se puede exportar o importar todo tipo de información.
- Los enlaces internos de Gestión Comercial Integral a nivel de contabilidad, gestión de stock, previsiones de cobros y pagos y demás, facilitan enormemente la gestión de cualquier negocio.

7

#### <span id="page-18-0"></span>**1.2.2 Stock Base POS**

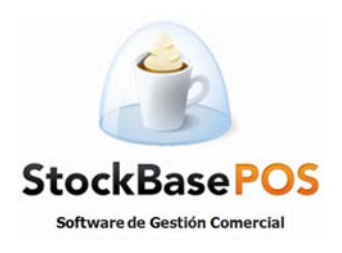

Es el Software de Gestión Comercial desarrollado por EGA Futura que es utilizado por más de 10.000 Empresas en 21 países. Es muy fácil de usar. Entre sus prestaciones permite la administración de inventario, clientes, proveedores, compras y ventas. [2]

Características principales de este sistema:

- Gestión de Productos e Inventario.
- $\checkmark$  Cuentas corrientes de clientes y proveedores.
- $\checkmark$  Órdenes de compra.
- $\checkmark$  Facturas de compra.
- $\checkmark$  Facturas de ventas.
- $\checkmark$  Facturación de servicios.
- $\checkmark$  Órdenes de compra manuales y automáticas

#### <span id="page-18-1"></span>**1.2.3 EBP Gestión Comercial Pro 2011:**

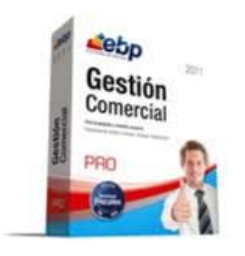

Entre sus funciones encontramos el registro del ciclo de ventas (presupuestos, pedidos, albaranes, facturas y abonos), control de stock a partir de documentos de entrada a almacén y de documentos de venta, personalización de formularios mediante los Campos Personalizados, formas de pago multi-vencimiento,

seguimiento de cobros a clientes, y generación de documentos contables para envíos a gestorías y asesorías.

EBP Gestión Comercial es un ejemplo práctico de buena calidad y cuidada elaboración, características que muy pocas veces se ven juntas en este tipo de aplicaciones. [3]

Para poder probar la aplicación se incluye una empresa de prueba con multitud de datos, pero también podremos empezar una desde cero o modificar la existente.

Después de realizado un análisis profundo con los dirigentes de la empresa, se llega a la conclusión que los sistemas similares encontrados no satisfacen la necesidad de la empresa y se pone de manifiesto el interés de esta en poseer un software propio, en directa relación con los proceso llevados a cabo por los diferentes departamentos, lo que evidencia la necesidad de la implementación de un sistema.

# <span id="page-19-0"></span>**1.3 Tendencias y Tecnologías del momento.**

# <span id="page-19-1"></span>**1.3.1 Lenguajes de Programación**

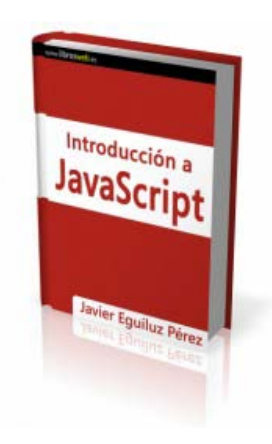

# <span id="page-19-2"></span>**1.3.1.1 JavaScript**

Es un lenguaje de programación interpretado, dialecto del estándar ECMAScript. Se define como orientado a objetos, basado en prototipos, imperativo, débilmente tipado y dinámico. Se utiliza principalmente en su forma del lado del cliente (client-side), implementado como parte de un navegador web permitiendo mejoras en la interfaz de usuario y páginas web dinámicas, en bases de datos locales al navegador aunque existe una forma

de JavaScript del lado del servidor (Server-side JavaScript o SSJS). Su uso en aplicaciones externas a la web, por ejemplo en documentos PDF, aplicaciones de escritorio (mayoritariamente widgets) es también significativo.

JavaScript se diseñó con una sintaxis similar al C, aunque adopta nombres y convenciones del lenguaje de programación Java. Sin embargo Java y JavaScript no están relacionados y tienen semánticas y propósitos diferentes. Todos los navegadores modernos interpretan el código JavaScript integrado en las páginas web. Para interactuar con una página web se provee al lenguaje JavaScript de una implementación del Document Object Model (DOM). Tradicionalmente se venía utilizando en páginas web HTML para realizar operaciones y únicamente en el marco de la aplicación cliente, sin acceso a

funciones del servidor. JavaScript se interpreta en el agente de usuario, al mismo tiempo que las sentencias van descargándose junto con el código HTML. [4]

# <span id="page-20-0"></span>**1.3.1.2 JSP (JavaServer Pages)**

Es una tecnología orientada a crear páginas web con programación en Java. Con JSP podemos crear aplicaciones web que se ejecuten en variados servidores web, de múltiples plataformas, ya que Java es en esencia un lenguaje multiplataforma. Las páginas JSP están compuestas de código HTML/XML mezclado con etiquetas especiales para programar scripts de servidor en sintaxis Java. El motor de las páginas JSP está basado en los servlets de Java -programas en Java destinados a ejecutarse en el servidor, aunque el número de desarrolladores que pueden afrontar la programación de JSP es mucho mayor, dado que resulta mucho más sencillo aprender que los servlets.

# <span id="page-20-1"></span>**1.3.1.3 PHP**

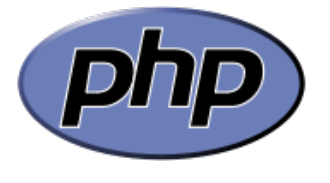

Las iniciales PHP significan "PHP Hypertext Preprocessor y se trata de un lenguaje de programación que es usado para la creación de aplicaciones para servidores, o creación de contenido dinámico para sitios

Web. Es un lenguaje de programación usado generalmente para la creación de contenido para sitios o aplicaciones Web. PHP presenta un magnífico trabajo con el Paradigma Orientado a Objeto que permite la reutilización de código entre otras facilidades. [5]

#### **Ventajas de trabajar con PHP comparado con otros lenguajes similares:**

- $\checkmark$  Es un lenguaje multiplataforma.
- $\checkmark$  Es libre, por lo que se presenta como una alternativa de fácil acceso para todos.
- $\checkmark$  Rapidez de ejecución.
- $\checkmark$  Mantiene un bajo consumo de recursos de máquina.
- $\checkmark$  Gran seguridad, muy poca probabilidad de corromper los datos.
- $\checkmark$  Capacidad de conexión con la mayoría de los manejadores de base de datos que se utilizan en la actualidad, destaca su conectividad con MySQL y PostgreSQL.
- $\checkmark$  Permite crear los formularios para la Web.

#### **Características**

- $\checkmark$  Orientado al desarrollo de aplicaciones web dinámicas con acceso a información almacenada en una base de datos.
- $\checkmark$  El código fuente escrito en PHP es invisible al navegador web y al cliente ya que es el servidor el que se encarga de ejecutar el código y enviar su resultado HTML al navegador. Esto hace que la programación en PHP sea segura y confiable.
- Capacidad de expandir su potencial utilizando módulos (llamados *ext's* o extensiones).
- $\checkmark$  Posee una amplia documentación en su sitio web oficial, entre la cual se destaca que todas las funciones del sistema están explicadas y ejemplificadas en un único archivo de ayuda.
- $\checkmark$  Permite aplicar técnicas de programación orientada a objetos.
- $\checkmark$  Biblioteca nativa de funciones sumamente amplia e incluida.

#### <span id="page-21-0"></span>**1.3.2 Framework de Desarrollo**

#### <span id="page-21-1"></span>**1.3.2.1 Microsoft.NET**

.NET es un proyecto de Microsoft para crear una nueva plataforma de desarrollo de software con énfasis en transparencia de redes, con independencia de plataforma de hardware y que permita un rápido desarrollo de aplicaciones. Basado en ella, la empresa intenta desarrollar una estrategia horizontal que integre todos sus productos, desde el sistema operativo hasta las herramientas de mercado. La plataforma .NET podría considerarse una respuesta de Microsoft al creciente mercado de los negocios en entornos Web,

como competencia a la plataforma Java de Sun Microsystems y a los diversos framework de desarrollo Web basados en PHP. Su propuesta es ofrecer una manera rápida y económica, a la vez que segura y robusta, de desarrollar aplicaciones permitiendo una integración más rápida y ágil entre empresas y un acceso más simple y universal a todo tipo de información desde cualquier tipo de dispositivo. [6]

#### <span id="page-22-0"></span>**1.3.2.2 Symfony**

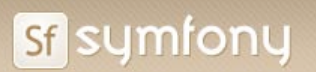

Symfony es un completo framework diseñado para optimizar el desarrollo de las aplicaciones Web mediante algunas de sus principales características. Para empezar, separa la lógica

de negocio, la lógica de servidor y la presentación de la aplicación Web. Proporciona varias herramientas y clases encaminadas a reducir el tiempo de desarrollo de una aplicación Web compleja. Además, automatiza las tareas más comunes, permitiendo al desarrollador dedicarse por completo a los aspectos específicos de cada aplicación. El resultado de todas estas ventajas es que no se debe reinventar la rueda cada vez que se crea una nueva aplicación Web. Symfony está desarrollado completamente con PHP 5. Ha sido probado en numerosos proyectos reales y se utiliza en sitios Web de comercio electrónico de primer nivel. Symfony es compatible con la mayoría de gestores de bases de datos, como MySQL, PostgreSQL, Oracle y Microsoft SQL Server. Se puede ejecutar tanto en plataformas \*nix (Unix, Linux, etc.) como en plataformas Windows. [7]

#### <span id="page-22-1"></span>**1.3.2.3 CodeIgniter**

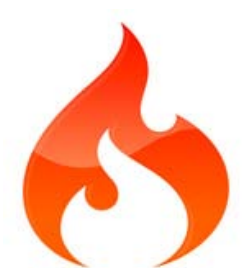

CodeIgniter es un poderoso Framework para PHP que facilita la escritura de código repetitivo, y a comparación de otros Framework cómo CakePHP, Symphony o Zend Framework, su principal objetivo es ayudar a que los desarrolladores, puedan realizar proyectos mucho más

rápido que creando toda la estructura desde cero, a través de proveer un rico conjunto de librerías para tareas comúnmente necesarias, tanto como una simple interfaz y estructura lógica para acceder a estas librerías. Codelgniter le

permite concentrarse creativamente en su proyecto minimizando el volumen de código necesario para una tarea determinada Hay que destacar que CodeIgniter es más rápido que muchos otros entornos. Incluso en una discusión sobre entornos de desarrollo con PHP, Rasmus Lerdorf (el creador de PHP) expresó que le gustaba CodeIgniter "porque es rápido, ligero y parece poco un entorno".

CodeIgniter está basado en el patrón de desarrollo Modelo-Vista-Controlador. MVC es una aproximación al software que separa la lógica de la aplicación de la presentación. En la práctica, permite que sus páginas Web contengan mínima codificación ya que la presentación es separada del código PHP. Este framework tiene un enfoque bastante flexible del MVC, ya que los Modelos no son requeridos. Si no se necesita agregar separación, o se descubre que mantener los modelos requiera más complejidad de la que se quiere, puede ignorarse y construir la aplicación usando Controladores y Vista. También permite incorporar sus códigos existentes, o incluso desarrollar librerías de núcleo para el sistema, habilitándolo a trabajar en una forma que hace que tenga más sentido para el desarrollador. [8]

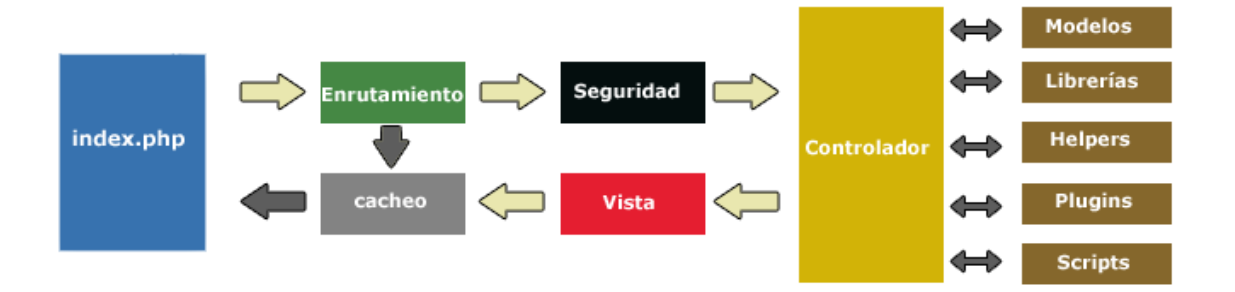

- $\checkmark$  El index.php sirve como controlador frontal, inicializando los recursos básicos necesarios para correr CodeIgniter.
- $\checkmark$  El Enrutamiento examina la petición HTTP para determinar que debe ser hecho con él.
- $\checkmark$  Si un archivo de cacheo existe, es enviado directamente al explorador, sobrepasando el sistema de ejecución normal.
- $\checkmark$  Antes que el controlador sea cargado, la petición HTTP y cualquier dato suministrado por el usuario es filtrado por seguridad.
- $\checkmark$  El controlador carga los modelos, librerías, plugins, asistentes y cualquier otro recurso necesario para procesar la petición específica.
- $\checkmark$  La Vista finalizada es presentada y enviada al explorador Web. Si el cacheo está habilitado, la vista es cacheada primero para que las peticiones subsecuentes puedan ser servidas.

# <span id="page-24-0"></span>**1.3.3 Servidores Web.**

# <span id="page-24-1"></span>**1.3.3.1 Apache**

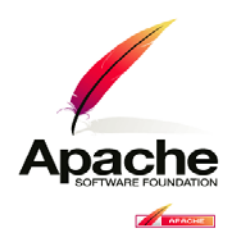

Apache, sustancialmente, es un proyecto nacido para crear un servidor de web estable, fiable y veloz para plataformas Unix. Es el servidor Web más utilizado en el mundo con un 57 % de cuota de mercado, frente al 20 % de Microsoft IIS y el 7 % de Netscape. [9]

Dentro de sus puntos fuertes se encuentran:

#### **Características:**

- $\checkmark$  Tiene interfaz con todos los sistemas de autenticación.
- $\checkmark$  Facilita la integración como "plug-ins" de los lenguajes de programación de páginas Web dinámicas más comunes.
- $\checkmark$  Tiene integración en estándar del protocolo de seguridad SSL. (más utilizado).
- $\checkmark$  Provee interfaz a todas las bases de datos.
- $\checkmark$  Corre en una multitud de Sistemas Operativos, lo que lo hace prácticamente universal.
- $\checkmark$  Es una tecnología gratuita con un código fuente disponible. El hecho de ser gratuita es importante pero no tanto como que se trate de código fuente abierto. Esta característica le ofrece al software un grado de transparencia tal que es posible determinar en todo momento qué es lo que se está instalando, sin secretos ni puertas traseras.
- Trabaja con Perl, PHP y otros lenguajes de script. Perl destaca en el mundo del script y Apache utiliza su parte del pastel de Perl tanto con soporte CGI como con soporte mod perl. También trabaja con Java y

páginas JSP. Teniendo todo el soporte que se necesita para tener páginas dinámicas.

- $\checkmark$  Permite personalizar la respuesta ante los posibles errores que se puedan dar en el servidor. Es posible configurarlo para que ejecute un determinado script cuando ocurra un error en concreto.
- $\checkmark$  Tiene una alta configurabilidad en la creación y gestión de logs. Permite la creación de ficheros log a la medida del administrador, de este modo se puede tener un mayor control sobre lo que sucede en el servidor.

#### <span id="page-25-0"></span>**1.3.3.2 Internet Information Services (IIS)**

Es una serie de servicios para los ordenadores que funcionan con Windows. Originalmente era parte del Option Pack para Windows NT. Luego fue integrado en otros sistemas operativos de Microsoft destinados a ofrecer servicios, como Windows 2000 o Windows Server 2003. Windows XP Profesional incluye una versión limitada de IIS. Los servicios que ofrece son: FTP, SMTP, NNTP y HTTP/HTTPS.

Este servicio convierte a un ordenador en un servidor de Internet o Intranet es decir que en las computadoras que tienen este servicio instalado se pueden publicar páginas web tanto local como remotamente (servidor web). [10]

#### <span id="page-25-1"></span>**1.3.4 Entornos de Programación Web**

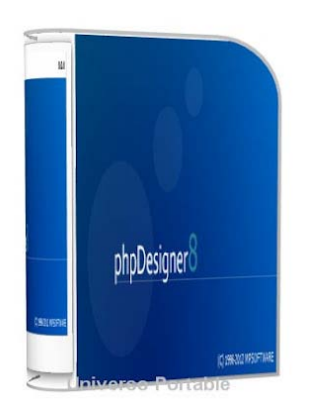

#### <span id="page-25-2"></span>**1.3.4.1 PhpDesigner**

Es un completo entorno de desarrollo y programación especialmente diseñado para los gurús de PHP, aunque también permite trabajar con comodidad en otros lenguajes de programación como HTML, XHTML, CSS y SQL.

Ofrece toda una serie de asistentes y diálogos integrados que facilitan en todo momento las tareas,

además de acceso directo a librerías de código o *scripts* de uso habitual, utilidades diversas y toda suerte de herramientas, todo ello en una interfaz de diseño sencillo y elegante que se puede personalizar con nada menos que dieciocho temas distintos. Cuenta con cliente de FTP y navegador de ficheros integrado, utilidades de corrección y autocompletado, búsqueda integrada en google y soporte para proyectos, además de usar un práctico esquema de color para la sintaxis del código fuente que facilita enormemente la programación. PhpDesigner soporta: PHP, HTML, XHTML, CSS, Java, Perl, JavaScript, VB, C# y SQL. [11]

# <span id="page-26-0"></span>**1.3.5 Sistema Gestor de Base de Datos:**

Un Sistema Gestor de Bases de Datos (SGBD) o DBMA es una colección de programas cuyo objetivo es servir de interfaz entre la base de datos, el usuario y las aplicaciones. Se compone de un lenguaje de definición de datos, de un lenguaje de manipulación de datos y de un lenguaje de consulta. Un SGBD permite definir los datos a distintos niveles de abstracción y manipular dichos datos, garantizando la seguridad e integridad de los mismos.

# <span id="page-26-1"></span>**1.3.5.1 PostgreSQL**

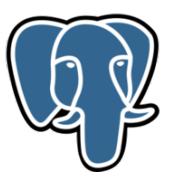

PostgreSQL es un servidor de base de datos relacional orientada a objeto publicado bajo licencia libre BSD, una buena alternativa a MySQL.

# **Características:**

- $\checkmark$  Alta concurrencia: Mediante un sistema denominado MVCC (Acceso concurrente Multiversión, por sus siglas en inglés) PostgreSQL permite que mientras un proceso escribe en una tabla, otros accedan a la misma tabla sin necesidad de bloqueos. Cada usuario obtiene una visión consistente de lo último a lo que se le hizo commit. Esta estrategia es superior al uso de bloqueos por tabla o por filas común en otras bases, eliminando la necesidad del uso de bloqueos explícitos.
- $\checkmark$  Amplia variedad de tipos nativos.

PostgreSQL además provee nativamente soporte para:

- $\checkmark$  Números de precisión arbitraria.
- $\checkmark$  Texto de largo ilimitado.
- $\checkmark$  Figuras geométricas (con una variedad de funciones asociadas)
- $\checkmark$  Direcciones IP (IPv4 e IPv6).
- $\checkmark$  Bloques de direcciones estilo CIDR.

#### $\checkmark$  Direcciones MAC.

Adicionalmente los usuarios pueden crear sus propios tipos de datos, los que pueden ser por completo indexables gracias a la infraestructura GiST de PostgreSQL. Algunos ejemplos son los tipos de datos GIS creados por el proyecto PostGIS.

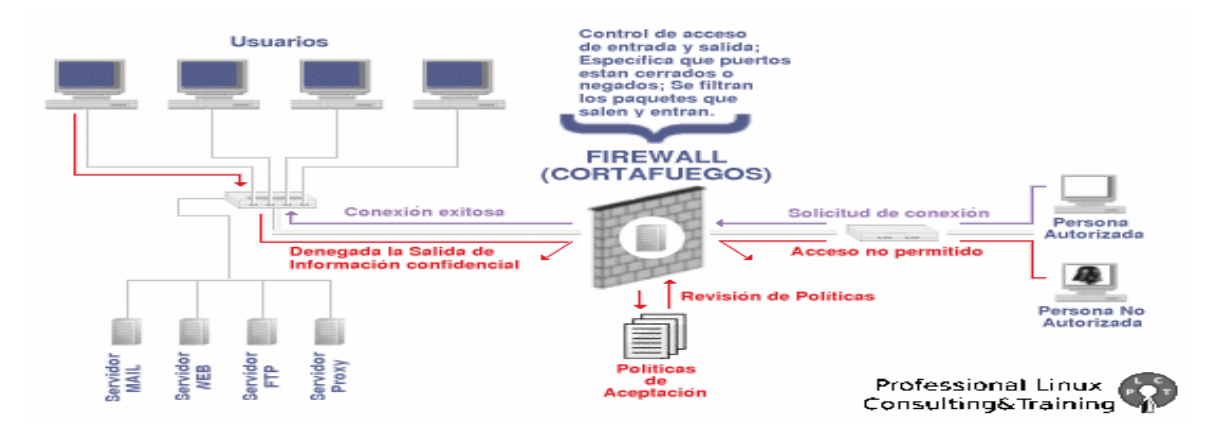

#### (*PostgreSQL Global Development Group*).

Mediante un sistema denominado MVCC (Acceso concurrente multiversión por sus siglas en ingles) PostgreSQL permite que mientras un proceso escribe en una tabla, otros accedan a la misma tabla sin necesidad de bloqueos. Cada usuario obtiene una visión consistente de lo último a lo que se le hizo referencia.

Esta estrategia es superior al uso de bloqueos por tabla o por filas común en otras bases, eliminando la necesidad del uso de bloqueos explícitos. El proyecto PostgreSQL sigue actualmente un activo proceso de desarrollo a nivel mundial gracias a un equipo de desarrolladores y contribuidores de código abierto. Está considerado como el gestor de base de datos de software libre más avanzado del mundo.

PostgreSQL es un sistema de gestión de bases de datos objeto-relacional, ya que incluye características de la orientación a objetos, como puede ser la herencia, tipos de datos, funciones, restricciones, disparadores, reglas e integridad transaccional. A pesar de esto, PostgreSQL no es un sistema de gestión de bases de datos puramente orientado a objetos. Soporta la gran mayoría de las transacciones SQL, control concurrente, teniendo a su

disposición varios "language bindings" como por ejemplo C, C++, Java, Python, PHP y muchos más.

#### **Otras características importantes:**

- Implementación del estándar SQL92/SQL99.
- $\checkmark$  Soporta distintos tipos de datos: además del soporte para los tipos base, también soporta datos de tipo fecha, monetarios, elementos gráficos, datos sobre redes (MAC, IP...), cadenas de bits, etc. También permite la creación de tipos propios.
- $\checkmark$  Incorpora una estructura de datos de arreglos(array).
- $\checkmark$  Incorpora funciones de diversa índole: manejo de fechas, geométricas, orientadas a operaciones con redes, etc.
- $\checkmark$  Permite la declaración de funciones propias, así como la definición de disparadores.
- $\checkmark$  Soporta el uso de índices, reglas y vistas.
- $\checkmark$  Incluye herencia entre tablas (aunque no entre objetos, ya que no existen), por lo que a este gestor de bases de datos se le incluye entre los gestores objeto-relacionales.

Permite la gestión de diferentes usuarios, como también los permisos asignados a cada uno de ellos.

#### <span id="page-28-0"></span>**1.3.5.2 MySQL Server**

Es un sistema de gestión de base de datos relacional, multihilo y multiusuario con más de seis millones de instalaciones. MySQL AB desarrolla MySQL como software libre en un esquema de licenciamiento dual. MySQL AB pertenece a Sun Microsystems desde enero de 2008. Por un lado se ofrece bajo la GNU GPL para cualquier uso compatible con esta licencia, pero las empresas que quieran incorporarlo en productos privativos pueden comprar a la empresa una licencia específica que les permita este uso. Está desarrollado en su mayor parte en ANSI C. Al contrario que proyectos como Apache, donde el software es desarrollado por una comunidad pública y el copyright del código está en

poder del autor individual. MySQL es propiedad y está patrocinado por una empresa privada, que posee el copyright de la mayor parte del código.

- $\checkmark$  Es muy fácil de instalar y administrar y tiene una gran comunidad de usuarios. Obtener información sobre cómo realizar cualquier tarea sobre MySQL es bastante sencillo gracias a la gran comunidad de usuarios que tiene. Es muy indicada para iniciarse en el mundo de las bases de datos puesto que dispone de una infinidad de utilidades, tutoriales y documentación.
- $\checkmark$  El gran propulsor de la base de datos MySQL ha sido sin duda el lenguaje interpretado para Web PHP. MySQL ha crecido al mismo paso que ha crecido la comunidad de PHP.

#### <span id="page-29-0"></span>**1.3.5.3 Oracle**

Es un sistema de gestión de base de datos relacional (o RDBMS por el acrónimo en inglés de Relational Data Base Management System), fabricado por Oracle Corporation. Se considera a Oracle como uno de los sistemas de bases de datos más completos, destacando su:

- $\checkmark$  Soporte de transacciones.
- $\checkmark$  Estabilidad.
- $\checkmark$  Escalabilidad.
- $\checkmark$  Es multiplataforma.

Ha sido criticada por algunos especialistas la seguridad de la plataforma, y las políticas de suministro de parches de seguridad, modificadas a comienzos de 2005 y que incrementan el nivel de exposición de los usuarios. En los parches de actualización provistos durante el primer semestre de 2005 fueron corregidas 22 vulnerabilidades públicamente conocidas, algunas de ellas con una antigüedad de más de 2 años.

Aunque su dominio en el mercado de servidores empresariales ha sido casi total hasta hace poco, recientemente sufre la competencia del Microsoft SQL Server de Microsoft y de la oferta de otros RDBMS con licencia libre como PostgreSQL, MySQL o Firebird. Las últimas versiones de Oracle han sido certificadas para poder trabajar bajo Linux.

#### <span id="page-30-0"></span>**1.3.6 Metodologías de Desarrollo:**

Modelar es diseñar aplicaciones de software antes de codificarlas y es esencial tanto para los proyectos grandes como para los pequeños. Usando un modelo, los responsables del éxito de un proyecto de desarrollo de software pueden asegurar que la funcionalidad está corregida y completa; que se satisfacen las necesidades del usuario final y que el plan de la programación apoya los requisitos de escalabilidad, robustez, seguridad, expansión, además de otras características necesarias; antes de que su equipo empiece a codificar, ya que cuando la programación está hecha, realizar cambios es más caro y difícil.

En las metodologías ágiles se intenta ser lo más flexible posible, que el cliente pueda cambiar los requisitos cuando quiera y que el código funcione bien. Para ello se valoran las siguientes ideas:

- $\checkmark$  Individuos e interacción frente a procesos y herramientas. Es mejor dejar trabajar a la gente y que hablen mucho entre ellos que tratar de establecer procesos de hacer las cosas y el uso de herramientas. La mejor forma de comunicarse las cosas es hablando, cara a cara.
- $\checkmark$  Software que funciona frente a documentación exhaustiva. Lo importante es que el software funcione y no la documentación detalladísima.
- $\checkmark$  Colaboración del cliente frente a contratos. Se le hacen entregas frecuentes al cliente, cada dos semanas o poco más, y el nos devuelve sus opiniones y necesidades sobre lo que hay hecho, que se tienen muy en cuenta para la siguiente entrega.
- $\checkmark$  Responder al cambio frente a seguir el plan. Se debe planificar, pero cuando lleguen cambios de requisitos, nuevas peticiones o cambios en general, se debe responder a ellos y rehacer los planes. Los cambios de requisitos son bienvenidos, incluso en fases avanzadas del proyecto. Lo importante es dejar al cliente satisfecho y cumplir sus necesidades.

Estos cuatro puntos son los que se conocen como manifiesto para el software ágil.

#### <span id="page-31-0"></span>**1.3.6.1 RUP**

Es un proceso para el desarrollo de un software que define claramente quién, cómo, cuándo y qué debe hacerse en el proyecto. Como tres características esenciales está dirigido por casos de uso: que orientan al proyecto a la importancia para el usuario y lo que se quiere; está centrado en la arquitectura: que relaciona la toma de decisiones que indican cómo tiene que ser construido el sistema y en qué orden; y es iterativo e incremental: donde divide el proyecto en mini-proyectos donde los casos de uso y al arquitectura cumplen sus objetivos de manera depurada.

#### <span id="page-31-1"></span>**1.3.6.2 XP (Extreme Programming)**

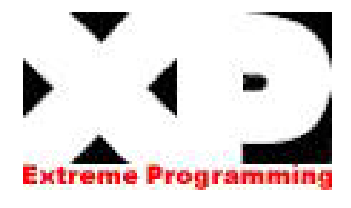

Es una metodología creada por Kent Beck, que se centra en potenciar las relaciones interpersonales como clave para el éxito en desarrollo de software, promoviendo el trabajo en equipo, preocupándose por

el aprendizaje de los desarrolladores, y propiciando un buen clima de trabajo. Se basa en la realimentación continua entre el cliente y el equipo de desarrollo, la comunicación fluida entre todos los participantes, la simplicidad en las soluciones implementadas y el coraje para enfrentar los cambios. Se define como especialmente adecuada para proyectos con requisitos imprecisos y muy cambiantes, donde existe un alto riesgo técnico. Los principios y prácticas son de sentido común pero llevadas al extremo, de ahí proviene su nombre.

#### **Características**

- $\checkmark$  Su desarrollo es iterativo e incremental con pequeñas mejoras, unas tras otras.
- $\checkmark$  Se realizan pruebas unitarias continuas. Se aconseja escribir el código de la prueba antes de la codificación.
- $\checkmark$  Hay una frecuente interacción del equipo de programación con el cliente o usuario. Se recomienda que un representante del cliente trabaje junto al equipo de desarrollo.
- $\checkmark$  Se corrigen todos los errores antes de añadir una nueva funcionalidad y se hacen entregas frecuentes.
- $\checkmark$  Hay una refactorización del código, es decir, se reescriben ciertas partes del código para aumentar su legibilidad y mantenimiento pero sin modificar su comportamiento.
- $\checkmark$  Exige simplicidad en el código, siendo esta la mejor manera de que las cosas funcionen. Cuando todo funcione se podrán añadir funcionalidades si es necesario. La programación extrema apuesta que es más sencillo hacer algo simple y tener un poco de trabajo extra para cambiarlo si se requiere, que realizar algo complicado y quizás nunca utilizarlo

XP no es un modelo de procesos ni un marco de trabajo, sino un conjunto de prácticas que se complementan unas a otras y que ofrecen una base sólida para un óptimo desempeño, alta productividad e inestimables beneficios y deben implementarse en un entorno de desarrollo cuya cultura se base en cinco valores:

- **Simplicidad**: Enfocado más en un diseño sencillo del código generando sólo la documentación indispensable.
- **Comunicación**: Potenciada por el desarrollo en pares y la presencia del cliente, además de la simplicidad en cuanto al código.
- **Retroalimentación**: Propiciada por el protagonismo del cliente que participa activamente y por el trabajo en ciclos cortos.
- **Coraje**: Enfrentando decisiones en ocasiones complejas que pudieran afectar el tiempo de desarrollo y la calidad del producto.
- **Respeto**: Basado en estimar en toda su magnitud el trabajo de los demás.

#### **Ventajas**

- $\checkmark$  Es apropiado para entornos volátiles.
- $\checkmark$  Se está preparado para el cambio, significando una reducción en su coste.
- $\checkmark$  La planificación es más transparente para los clientes ya que conocen las fechas de entrega de las funcionalidades vitales para su negocio.
- $\checkmark$  Permite definir en cada iteración cuáles son los objetivos de la siguiente.
- $\checkmark$  Permite tener una retroalimentación por parte de los usuarios.
- $\checkmark$  La presión está a lo largo de todo el proyecto y no en una entrega final.

Después de todo el estudio previamente realizado se puede llegar a la conclusión de que históricamente, las metodologías tradicionales han intentado abordar la mayor cantidad de situaciones de contexto principalmente a proyectos de gran magnitud, ya que exigen un gran esfuerzo para ser adaptadas, sobre todo en proyectos pequeños y con requisitos muy cambiantes, como la arquitectura a desarrollar.

Sin embargo las metodologías ágiles ofrecen una solución casi a la medida para una gran cantidad de proyectos con características similares a las de la arquitectura que se desea implementar, sobre todo XP (Extreme Programming) que, aunque para algunos resulta muy arriesgada su utilización por una serie de inconvenientes y restricciones, es la que mejor se ajusta a las necesidades y condiciones de un equipo de trabajo compuesto por sólo dos personas y que cuenta con un corto período de tiempo para el desarrollo de una solución final. Todo esto es posible gracias a la sencillez que presenta XP, tanto en su aprendizaje como en su aplicación, reduciendo los costos de implantación en un equipo de desarrollo.

#### **Datos interesantes entre las Metodologías RUP y XP:**

La metodología XP es adecuada para cualquier tipo de proyecto y para equipos de cualquier tamaño (muchos piensan que la XP es para equipos muy chicos, de dos a cuatro personas, y para proyectos de corta duración y metas modestas).

En el caso de RUP, sin embargo, la implementación de estos procesos para equipos pequeños o proyectos chicos se convierte en un gasto de tiempo y dinero innecesario.

La mayoría de los equipos que utilizan RUP lo han hecho por varios años y tienen especialistas del proceso que facilitan a los miembros sin experiencia el conocimiento de las prácticas y metodologías. La metodología XP es mucho más fácil de implementar y de aprender, por lo que los equipos jóvenes pueden incorporarla de manera más natural.

El RUP hace un uso intensivo de artefactos de muy diversos tipos, entre ellos, el uso de artefactos de documentación es quizá una de los factores que lo hacen tedioso para algunos. Aquí se debe aclarar que el uso intensivo de documentación es una buena práctica que no debe abandonarse incluso en la XP, aunque esta tiene sus propios artefactos, más ágiles y menos protocolarios, pero igual de exhaustivos.

Los ciclos de vida de un proyecto en XP y en RUP no son exactamente iguales, aunque sin duda tienen bastantes similitudes, ambas son metodologías iterativas con probado éxito en el desarrollo de software.

En un proyecto XP la primera fase es llamada "Ápice arquitectónico" (Architectural Spike) corresponde bastante con la "Incepción" del RUP. El ápice arquitectónico de la XP suele ser mucho más rápida que en RUP, donde la incepción puede tener varias iteraciones, sin embargo, ambas buscan lo mismo: conceptualizar de manera general el proyecto. En esta fase suelen presentarse los primeros estimados y es normal que estos sean muy poco precisos.

La fase de "Plan de entregas" de la XP podría verse como la "Elaboración" del RUP, en ambas se presentan los "Guiones de usuario" (XP) o "Casos de uso" (RUP) y se establecen con más claridad los requerimientos del sistema generales. Una de las mayores diferencias es la documentación asociada a estas fases y el estilo de la misma, sin embargo, los casos de uso y los guiones de usuario son, en esencia, lo mismo, descripciones del comportamiento esperado del sistema ante las acciones de los usuarios o actores externos.

Después de esto comienza propiamente el desarrollo, o la elaboración del código en sí. En RUP se le llama "Construcción", en XP se le considera como el grupo de iteraciones o "Iteración" a secas. Aquí las iteraciones cobran su verdadera importancia y ambas metodologías comienzan cada iteración con guiones de usuario o casos de uso que deberán cumplirse al final de la iteración y con un trabajo de arquitectura. Cada iteración debe ser corta, en XP suelen ser notablemente más cortas que en RUP, pero en ninguno de los dos casos es conveniente que duren más de dos semanas. Cada una tiene entregables claros definidos en los guiones o casos y al final de ellas se debe siempre re-estimar el proyecto con la intención de hacer más precisos los estimados generales.

Finalmente en XP se debe cumplir las pruebas de aceptación definidos también en los guiones de usuario donde se cotejan los resultados actuales con lo que se esperaba del sistema. En RUP esta fase se contempla dentro de la Construcción y la "Transición", su fase final.

En la Transición del RUP o entrega de XP las diferencias pueden ser mayores, para RUP la entrega final debe ser algo mucho más definido, mientras que en XP se realizan entregas continuas y discretas que permiten evaluar el sistema conforme se colocan las versiones finales. Sin embargo, por el esquema iterativo de ambas, las dos metodologías contemplan entregas parciales después de cada iteración para una evaluación y monitoreo continuo.

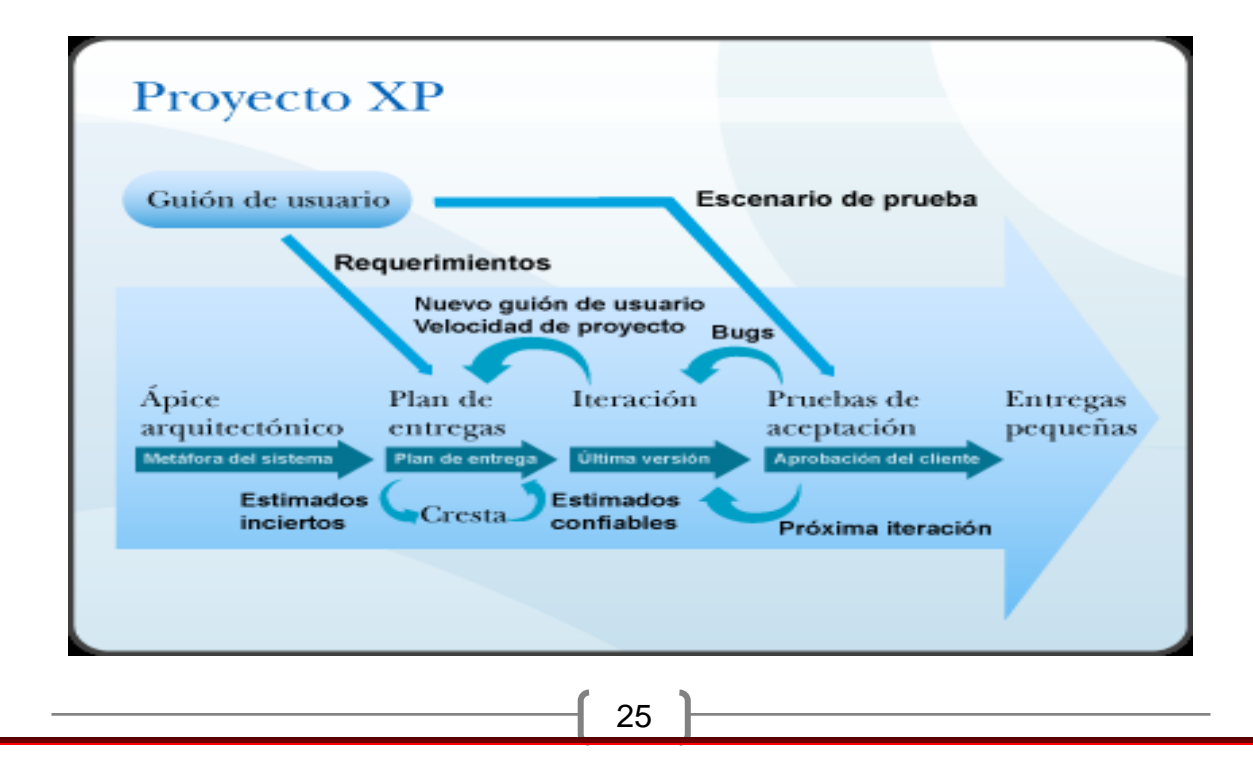
Como se puede apreciar, ambas parecen casi lo mismo, la diferencia está, como se ha comentado, en el nivel de protocolo. En RUP el protocolo puede ser demasiado extenuante para un equipo pequeño y afectar directamente la productividad y velocidad del equipo. En XP no importa el tamaño del equipo, el énfasis está hecho en la comunicación dentro del equipo, incluyendo aquí por supuesto al cliente o usuario; en la velocidad del desarrollo y en la posibilidad de perfeccionar continuamente el código existente.

Algunas de las características de la XP no asociadas a su ciclo de proyecto son el trabajo en parejas, que permite entre los programadores una retroalimentación continua e intensa, la orientación a pruebas del desarrollo, que garantiza que no se escribirá código sin pruebas de funcionalidad y la "Refabricación" (Refactoring) continúa. En RUP también se tiene un enfoque de pruebas continuas o incluso orientación a pruebas, y al igual que la XP utiliza la re-fabricación como una herramienta continua, pero no se les da el mismo énfasis que en XP.

En resumen, la diferencia más importante de XP sobre RUP es la agilidad en el desarrollo, conseguida mediante una comunicación intensiva del equipo, una confianza en todos los desarrolladores, una disminución notable del protocolo y de las jerarquías dentro y fuera del equipo y una autoevaluación intensiva incluso a nivel de cada desarrollador. Todo esto no está del todo implícito en el ciclo de desarrollo y suele pasarse por alto, lo que para algunos es lo hace a XP tan valiosa como metodología. [12]

#### **1.3.6.3 SCRUM**

SCRUM, Desarrollada por Ken Schwaber, Jeff Sutherland y Mike Beedle, define un marco para la gestión de proyectos que se ha utilizado con éxito durante los últimos 10 años. Está especialmente indicada para proyectos con un rápido cambio de requisitos. Sus principales características se pueden resumir en dos. El desarrollo de software se realiza mediante iteraciones, denominadas sprints, con una duración de 30 días. El resultado de cada sprint es un incremento ejecutable que se muestra al cliente. La segunda característica importante son las reuniones a lo largo proyecto. Éstas son las verdaderas protagonistas, especialmente la reunión diaria de 15 minutos del equipo de desarrollo para lograr coordinación e integración.

Scrum define métodos de gestión y control para complementar la aplicación de otros métodos ágiles como XP que, centrados en prácticas de tipo técnico, carecen de ellas.

## **Principio de SCRUM**

Los equipos son auto-gestionados.

Una vez dimensionadas las tareas no es posible agregarles trabajo extra.

Se realizan reuniones diarias en las que los miembros del equipo se plantean 3 cuestiones:

- ¿Qué has hecho desde la última revisión?

- ¿Qué obstáculos te impiden cumplir la meta?
- ¿Qué vas a hacer antes de la próxima reunión?

Las iteraciones de desarrollo tienen una frecuencia inferior a un mes, al final de las cuales se presenta el resultado a los externos del equipo de desarrollo, y se realiza una planificación de la siguiente iteración, guiada por el cliente.

SCRUM no es apto para todo tipo de proyecto, debido a que pequeños cambios en los requisitos de un software durante una iteración no son corregidos hasta terminar dicha iteración y comenzar la nueva. Además no consta con una amplia documentación, provocando que su uso sea un poco engorroso a la hora de aplicarse a la arquitectura.

## **1.4 Propuesta de solución**

Se implementará una **aplicación Web** utilizando como lenguaje de programación **PHP, servidor Apache** conectado con el gestor de bases de datos **PostgreSQL.** El proceso de desarrollo del software estará apoyado por la **Metodología SXP**. Fue escogido como **Framework de Desarrollo CodeIgniter** que usa el acercamiento Modelo-Vista-Controlador.

#### **1.4.1 ¿Por qué una aplicación WEB?**

## **Ventajas WEB:**

- **Compatibilidad multiplataforma:** Las aplicaciones Web tienen un camino mucho más sencillo para la compatibilidad multiplataforma que las aplicaciones de software descargables. Varias tecnologías incluyendo Java, Flash, ASP y Ajax permiten un desarrollo efectivo de programas soportando todos los sistemas operativos principales.
- **Inmediatez de acceso:** Las aplicaciones basadas en Web no necesitan ser descargadas, instaladas y configuradas. Usted accede a su cuenta online y están listas para trabajar sin importar cuál es su configuración o su hardware.
- **Actualización:** Las aplicaciones basadas en Web están siempre actualizadas con el último lanzamiento sin requerir que el usuario tome acciones pro-activas, y sin necesitar llamar la atención del usuario o interferir con sus hábitos de trabajo, pues no se hace necesario iniciar nuevas descargas y/o procedimientos de instalación (algunas veces imposible cuando usted está trabajando dentro de grandes organizaciones).
- **Menos requerimientos de memoria:** Las aplicaciones basadas en Web tienen menos demandas de memoria RAM de parte del usuario final que los programas instalados localmente. Al residir y correr en los servidores del proveedor, esas aplicaciones basadas en Web usan en muchos casos la memoria de las computadoras donde ellas corren, dejando más espacio para correr múltiples aplicaciones sin incurrir en frustrantes deterioros en el rendimiento.
- **Menos Bugs:** Las aplicaciones basadas en Web deberían ser menos propensas a colgarse y crear problemas técnicos debido a software o conflictos de hardware con otras aplicaciones existentes, protocolos o software personal interno. Con aplicaciones basadas en Web, todos utilizan la misma versión, y todos los bugs pueden ser corregidos tan pronto como son descubiertos.
- **Precio:** Las aplicaciones basadas en Web no requieren la infraestructura de distribución, soporte técnico y marketing requerido por el software descargable tradicional. Esto permite que las aplicaciones online cuesten una fracción de sus contrapartes descargables y no totalmente gratuitas, mientras que ofrecen componentes adicionales y servicios Premium como una opción.
- **Los datos también van online:** El hecho de que el manejo de los datos sea realizado de forma remota libra al usuario de la responsabilidad en la protección de los mismos, y al mismo tiempo logra que los recursos sean accesibles en cualquier momento.
- **Múltiples usuarios concurrentes:** Las aplicaciones basadas en Web pueden ser utilizadas por múltiples usuarios al mismo tiempo. No hay más necesidad de compartir pantallas o enviar instantáneas cuando múltiples usuarios pueden ver e incluso editar el mismo documento de manera conjunta.
- **Los datos son más seguros:** Si bien la ruptura de discos no va a desaparecer, es probable que los usuarios escuchen mucho menos del tema. A medida que las compañías se hagan cargo del almacenamiento de los datos del usuario, granjas de almacenamiento de datos redundantes, altamente fiables, los usuarios van a tener mucho menos riesgo de perder sus datos debido a una ruptura de disco impredecible o a un virus de la computadora. Las compañías que proveen aplicaciones basadas en Web van a brindar amplios servicios de resguardo de datos ya sea como una parte integral del servicio básico o como una opción paga.
- **Desarrollar aplicaciones en el lenguaje que usted quiera:** Una vez que las aplicaciones han sido separadas de computadoras locales y sistemas operativos específicos, pueden también ser escritas en prácticamente cualquier lenguaje de programación. Debido a que las aplicaciones Web son esencialmente una colección de programas más que un simple programa, ellas podrían ser escritas en cualquier lenguaje de programación existente. Ambiente.

#### **1.4.2 ¿Por qué PHP como Lenguaje de Programación?**

A manera de resumen, podemos decir que luego de hacer el análisis entre los lenguajes que implementan servicios Web, se decide utilizar el PHP embebido en el código HTML ya que, corre en 7 plataformas, funciona en 11 tipos de servidores, ofrece soporte sobre unas 20 bases de datos tales como MySQL, Postgres, Oracle, ODBC, DB2, Microsoft SQL Server, Firebird y SQLite; lo cual permite la creación de aplicaciones Web muy robustas, y contiene unas 40 extensiones estables sin contar las que se están experimentando, además de que:

- $\checkmark$  Es software libre, lo que implica menos costos y servidores más baratos que otras alternativas.
- $\checkmark$  Es muy rápido. Su integración con la base de datos MySQL y el servidor Apache, le permite constituirse como una de las alternativas más atractivas del mercado.
- $\checkmark$  Su librería estándar es realmente amplia, lo que permite reducir los llamados "costes ocultos", uno de los principales defectos de ASP.
- $\checkmark$  PHP tiene una de las comunidades más grandes en Internet, esto permite encontrar fácilmente ayuda, documentación, artículos, noticias y otros recursos.
- $\checkmark$  Permite las técnicas de Programación Orientada a Objetos (POO).
- $\checkmark$  Posibilita crear los formularios para la Web.
- $\checkmark$  No requiere definición de tipos de variables ni manejo detallado del bajo nivel.

Está soportado en la mayoría de las plataformas de Sistemas Operativos, mientras que con ASP por ser propiedad de Microsoft no es multiplataforma.

El PHP no tiene costo oculto, o sea que cuando se adquiere incluye un sin número de bibliotecas que proporcionan el soporte para la mayoría de las aplicaciones Web, por ejemplo e-mail, generación de ficheros PDF y otros. En caso de que no se tengan las bibliotecas estas se pueden encontrar gratis en

Internet. En el caso de ASP forma parte del Internet Information Server que viene integrado en Windows NT-2000 Server con su elevado costo de adquisición.

 $\checkmark$  PHP y ASP son parecidos en cuanto a la forma de utilización, pero PHP es más rápido, gratuito y multiplataforma.

## **1.4.3 ¿Por qué PostgreSQL?**

Se escogió a Postgres como Gestor de Base de Datos teniendo en cuenta que es un servidor de base de datos relacional orientada a objetos de software libre. Es un gestor magnífico, que posee una gran escalabilidad, haciéndolo idóneo para su uso en sitios web que posean alrededor de 500.000 peticiones por día.

## **Características**

- $\checkmark$  Alta concurrencia.
- $\checkmark$  Amplia variedad de tipos nativos.
- $\checkmark$  Es altamente extensible: soporta operadores, funciones, métodos de acceso y tipos de datos definidos por el usuario.
- $\checkmark$  Mantiene una ruta a todas las transacciones realizadas por los usuarios de la base de datos y es capaz entonces de manejar.
- $\checkmark$  PostgreSQL soporta funciones que retornan "filas", donde la salida puede tratarse como un conjunto de valores que pueden ser tratados igual a una fila retornada por una consulta (query en inglés).
- $\checkmark$  Las funciones pueden ser definidas para ejecutarse con los derechos del usuario ejecutor o con los derechos de un usuario previamente definido. El concepto de funciones, en otros DBMS, son muchas veces referidas como "procedimientos almacenados" (stored procedures en inglés).
- $\checkmark$  Posee una gran escalabilidad. Es capaz de ajustarse al número de CPUs y a la cantidad de memoria que posee el sistema de forma óptima, haciéndole capaz de soportar una mayor cantidad de peticiones

simultáneas de manera correcta (en algunos benchmarks se dice que ha llegado a soportar el triple de carga de lo que soporta MySQL).

- $\checkmark$  Implementa el uso de rollback's, subconsultas y transacciones, haciendo su funcionamiento mucho más eficaz, y ofreciendo soluciones en campos en las que MySQL no podría.
- $\checkmark$  Tiene la capacidad de comprobar la integridad referencial, así como también la de almacenar procedimientos en la propia base de datos, equiparándolo con los gestores de bases de datos de alto nivel, como puede ser Oracle.

## **1.4.4 CodeIgniter como Framework de Desarrollo**

Como framework de desarrollo se escoge CodeIgniter versión 2.1.0, puesto que:

- $\checkmark$  Se encuentra bajo la licencia Open Source Apache/BSD-style.
- $\checkmark$  Verdaderamente Liviano. El núcleo del sistema sólo requiere unas pocas pequeñas librerías. Esto es en duro contraste a muchos entornos de trabajo que requieren significativamente más recursos.
- $\checkmark$  Las librerías adicionales son cargadas dinámicamente a pedido, basado en sus necesidades para un proceso dado, así que el sistema base es muy delgado y bastante rápido.
- $\checkmark$  Usa el acercamiento Modelo-Vista-Controlador, que permite una buena separación entre lógica y presentación. Esto es particularmente bueno para proyecto en los cuales diseñadores están trabajando con sus archivos de plantilla, ya que el código en esos archivos será mínimo.
- $\checkmark$  Las URLs generadas por Codelgniter son limpias y amigables a los motores de búsqueda. En vez de usar el acercamiento estándar "query string" a las URLs que es sinónimo de sistemas dinámicos, CodeIgniter usa un acercamiento basado en segmentos.
- $\checkmark$  Viene con un rango lleno de librerías que le permiten realizar las tareas de desarrollo web más comúnmente necesarias, como acceder a una base

de datos, mandar un email, validar datos de un formulario, mantener sesiones, manipular imágenes, trabajando con datos XML-RPC y mucho más.

 $\checkmark$  El sistema puede ser fácilmente extendido a través del uso de plugins y librerías asistentes, o a través de extensión de clases o ganchos del sistema.

Aunque CodeIgniter si viene con un motor de plantillas simple que puede ser opcionalmente usado, no le fuerza a usarlo. Los motores de plantilla simplemente no pueden igualar el desempeño del nativo PHP, y la sintaxis que debe ser aprendida para usar un motor de plantilla es más fácil que aprender la base de PHP.

#### **1.4.5 SXP como Metodología de Desarrollo**

Definidas las herramientas que darán soporte a la base teórica es necesario definir la metodología de ingeniería de software que guiara el proceso de informatización, en este caso se optó por usar **Scrum** para la planificación del proyecto y como propuesta para llevar a cabo el proceso de desarrollo del proyecto se tomará en cuenta las mejores prácticas de la **Metodología XP**, procurando que el proceso sea efectivo y eficiente.

Scrum es un proceso en el que se aplican de manera regular un conjunto de mejores prácticas para trabajar en equipo y obtener el mejor resultado posible de un proyecto. Estas prácticas se apoyan unas a otras y su selección tiene origen en un estudio de la manera de trabajar de equipos altamente productivos.

En Scrum se realizan entregas parciales y regulares del resultado final del proyecto, priorizadas por el beneficio que aportan al receptor del proyecto. Por ello, Scrum está especialmente indicado para proyectos en entornos complejos, donde se necesita obtener resultados pronto, donde los requisitos son cambiantes o poco definidos, donde la innovación, la competitividad y la productividad son fundamentales.

En Scrum un proyecto se ejecuta en bloques temporales cortos y fijos (iteraciones de un mes natural y hasta de dos semanas, si así se necesita). Cada iteración tiene que proporcionar un resultado completo, un incremento de producto final que sea susceptible de ser entregado con el mínimo esfuerzo al cliente cuando lo solicite.

El proceso parte de la lista de objetivos/requisitos priorizada del producto, que actúa como plan del proyecto. En esta lista el cliente prioriza los objetivos balanceando el valor que le aportan respecto a su coste y quedan repartidos en iteraciones y entregas.

# **Conclusiones**

En este capítulo se ha explicado brevemente algunas las diferentes metodologías existentes así como las herramientas y las tecnologías, seleccionándose las mismas que serán utilizadas en la implementación del sistema.

# **Capítulo 2 Características del Sistema. Fases de Exploración y Planificación.**

## **Introducción**

El presente capítulo tiene como objetivo hacer una valoración de las principales características del sistema a desarrollar. Quedan explicadas las distintas necesidades que los usuarios poseen en el momento, describiéndose las potencialidades y/o funcionalidades las cuales serán implementadas próximamente. Se referencian las fases de Exploración, Planificación y Diseño, pertenecientes a la metodología de desarrollo SXP, utilizada para la implementación del sistema que se propuesto, se exponen además los artefactos generados durante el transcurso de estas fases.

La primera fase definida por la metodología SXP para el desarrollo de proyectos productivos, es llamada fase de Planificación-Definición. En esta fase se generan documentos que tratan con la Concepción y Definición Inicial del Sistema o Producto. A la vez son incluidos además, documentos relacionados directamente con los procesos de Ingeniería de Software, como los vinculados con el Negocio, los Requisitos y el Diseño del sistema. Dado que en esta fase existe una parte de planificación, se incluyen los documentos que están relacionados con la Estimación Inicial de Esfuerzos, y la Valoración de los Riesgos.

## **2.1 Planificación y Definición**

En la Fase en cuestión deben quedar definidos los procesos que el cliente desea informatizar y planificar el tiempo que le tomará la construcción del sistema. Serán construidas las Historias de Usuario, su objetivo principal es describir un caso de uso de forma resumida con un lenguaje bastante cercado al cliente, de forma tal que se creen *test* de aceptación para las estas, (*Historias de Usuarios*) y que permitan crear una estimación de tiempo de desarrollo del producto.

En la realización de las Historias de Usuario, estará participando el cliente en la elección de los casos de uso que se desarrollarán, y según las estimaciones de tiempo de los mismos se crearán las iteraciones del proyecto. La

implementación del sistema se dividirá en iteraciones, cada una de ellas comienza con un plan de iteración para el que serán elegidas las Historias de Usuario a realizar y las tareas de desarrollo.

#### **2.1.1 Descripción de los procesos vinculados al campo de acción**

Desde hace bastante tiempo los procesos más importantes aún son llevados a cabo de forma manual con la consiguiente necesidad física del personal en cada una de las áreas donde se realicen solicitudes, esto ha traído consigo un importante y significante gasto económico en materiales de oficinas, pero también ha habido un aumento considerable del tiempo de respuesta a los usuarios en torno a su solicitud.

Es de conocimiento público que los procesos de despacho de almacén contratación y compra en una empresa, constituyen imprescindibles para el desarrollo de la misma, concediéndole gran importancia, pues de ellos depende en gran medida la satisfacción de necesidades vitales para asegurar la continuidad de la producción.

La ausencia de un sistema para el trabajo óptimo con los procesos mencionados atenta contra la eficiencia necesitada y contra la competitividad de la empresa al tomar mucho más tiempo del necesario en tramitaciones de contratos o compras viéndose reflejado en atrasos con el cumplimiento de contratos con potenciales clientes.

## **2.1.2 Concepción del sistema**

La Plantilla de Concepción del Sistema, es el primer documento que se genera en la fase de Planificación-Definición, el mismo es constituido luego de realizarse las entrevistas que se estimen pertinentes con el cliente, como resultado de las mismas se obtiene como resultado la Concepción Inicial del Sistema.

La Visión General del Producto a Implementar, los diferentes Roles que intervienen en el Desarrollo del Software y las Responsabilidades de estos Roles en el desarrollo del sistema son algunos de los acápites que forman parte de este documento.

Descripciones de las herramientas que serán utilizadas para el desarrollo de la aplicación, el alcance que deberá tener, de las personas involucradas en el negocio, cuáles son los motivos o la necesidad del desarrollo del software y la propuesta de solución, son explicadas en esta parte.

## **[\[Ver Anexo Expediente de Software. Plantilla de Concepción del Sistema\]](#page-114-0)**

## **2.1.3 Usuarios del Negocio**

Se define como Usuarios del Negocio al personal relacionado con el sistema, o sea aquellos que interactúan con el mismo y obtienen un resultado de la interacción, además de otras personas que están de una forma u otra vinculadas a la realización de la arquitectura como tal, ya que intervienen en ella, sin obtener un resultado.

En la plantilla Modelo de Historias de Usuarios del Negocio se definen las características específicas del negocio que se está a, así como la forma en que interactúa el sistema con los clientes y viceversa.

El Modelo de negocio cuando se trabaja con metodologías ágiles, es diferente al ya conocido en el proceso unificado, ya que en este caso se trabaja con Historias de Usuarios, en vez de Casos de Uso. Pero independientemente de los cambios técnicos que puedan existir, el negocio se modela igual en cualquier metodología**.**

## **[\[Ver Anexo Expediente del Software. Plantilla](#page-125-0) Historia de Usuario del [Negocio\]](#page-125-0)**

## **2.1.4 Lista de Reserva del Producto**

Después de conocer a plenitud el personal involucrado y los objetivos que se desean lograr, se puede continuar con el análisis de las funcionalidades que debe cumplir el sistema para darle respuesta a las necesidades de la empresa. Para ello se enumerarán mediante una Lista de Reserva del Producto, las funcionalidades que el sistema debe ser capaz de cumplir.

La Lista de Reserva del Producto, es el primer artefacto generado en la etapa de Captura de Requisitos. Cuando un proyecto comienza es muy difícil tener claro todos los requerimientos sobre el producto, debido a eso la metodología

SXP nos brinda la posibilidad de que esta lista pueda crecer y modificarse a medida que se obtienen más conocimientos acerca del producto y del cliente. Con la restricción de que sólo puede cambiarse entre iteraciones. El objetivo es asegurar que el producto definido al terminar la lista es el más correcto, útil y competitivo posible, para esto la lista debe acompañar los cambios en el entorno y el producto.

## **[\[Ver Anexo Expediente del Software. Plantilla Lista de Reserva del](#page-121-0)  [Producto\]](#page-121-0)**

#### **2.1.5 Historias de usuarios**

Las Historias de Usuario son utilizadas en la Metodología XP para la especificación de requerimientos de un sistema (acompañadas de pruebas de aceptación). Estas son una forma rápida de administrar las necesidades de los usuarios sin tener que elaborar gran cantidad de documentos formales y sin requerir de mucho tiempo para administrarlos, debido a que un requerimiento de software es descrito de forma concreta y sencilla utilizando el lenguaje común del usuario.

Las Historias de Usuario permiten responder rápidamente a los requerimientos cambiantes y aunque se redactan desde las perspectivas de los clientes, también los desarrolladores pueden brindar ayuda en la identificación de las mismas.

La diferencia más importante entre las Historias de Usuario y los tradicionales documentos de especificación funcional se encuentra en el nivel de detalle requerido. Las Historias de Usuario deben tener el detalle mínimo como para que los programadores puedan realizar una estimación poco riesgosa del tiempo que llevará su desarrollo. Deben poder ser programadas en un tiempo entre una y tres semanas. Si la estimación es superior a tres semanas, debe ser dividida en dos o más historias. Si es menos de una semana, se debe combinar con otra historia de usuario.

Luego de haber realizado las fases de exploración se identifican 10 Historias de Usuarios. Para tener una mejor idea de lo comentado se muestran como ejemplos tres de estas:

*Historia de Usuario Numero 1 Nombre Historia de Usuario: Gestionar Usuarios Modificación de Historia de Usuario Número: Ninguna Usuario: Osiel Torres Bermúdez Iteración Asignada: 1 Prioridad en Negocio: Alta Puntos Estimados: 2 Riesgo en Desarrollo: Alto Puntos Reales: 2 Descripción: El administrador del sistema debe poder administrar tanto el sistema construido como a todos los usuarios registrados en el mismo. Observaciones: Referencia a la funcionalidad número 1 de la Listas de Reservas del Producto. Prototipo de interface:*

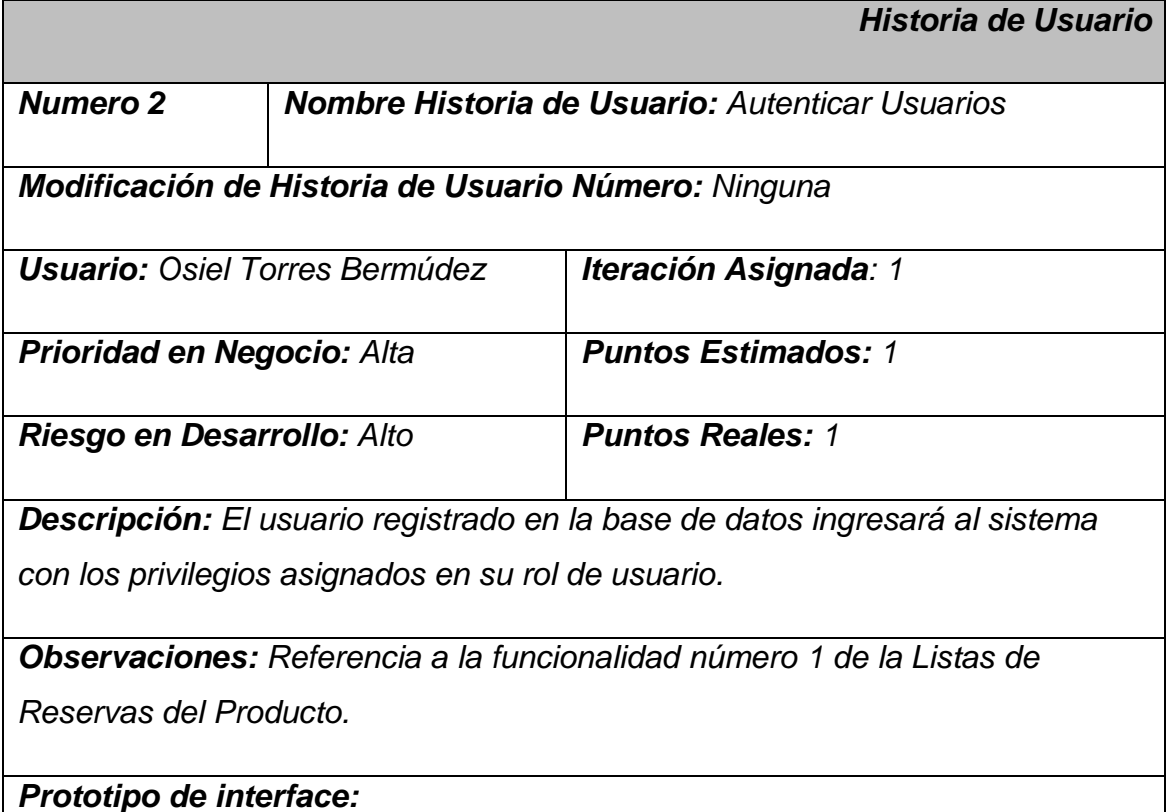

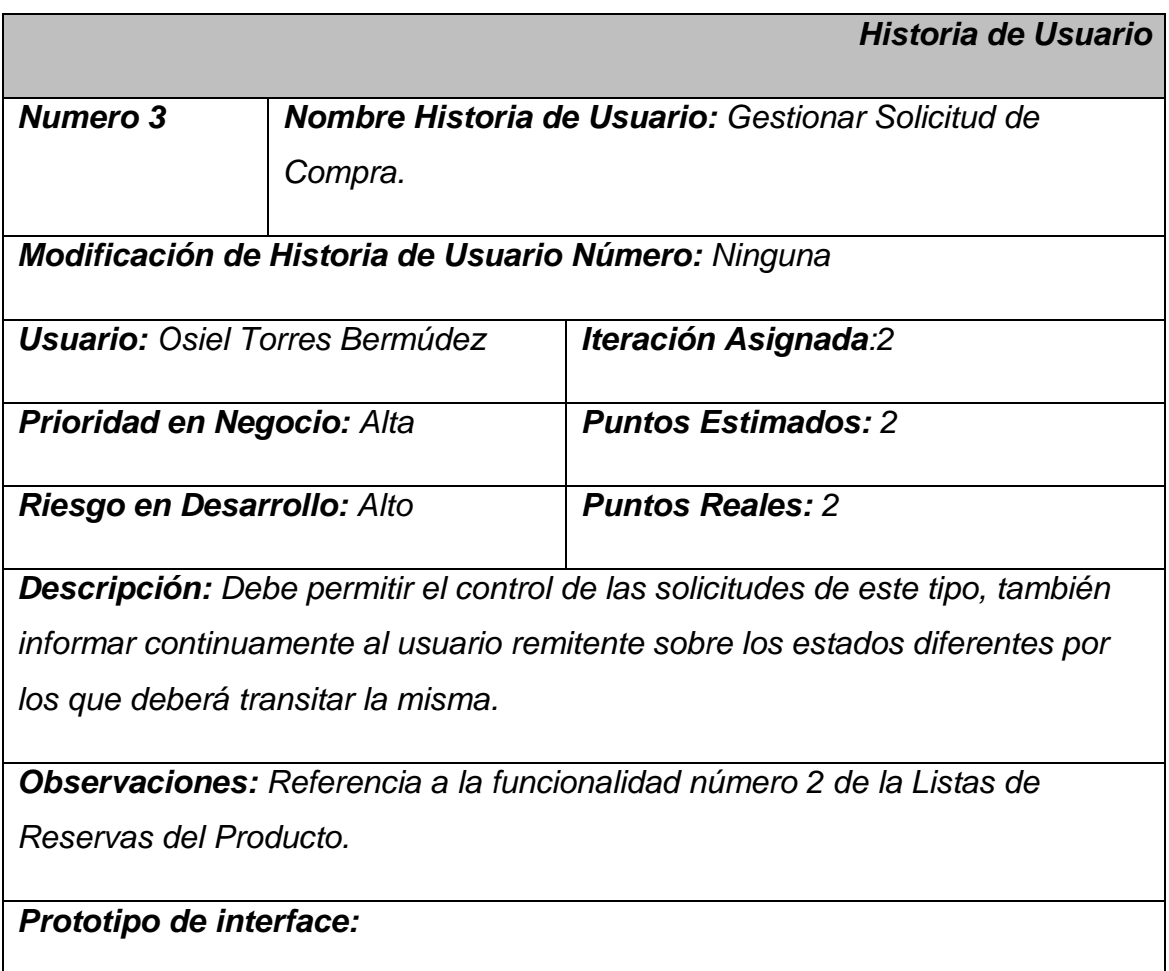

## **[\[Ver Anexo Expediente del Software. Plantilla de Historia de Usuarios\]](#page-125-0)**

## **2.1.6 Estimación de Esfuerzos por Historia de Usuario**

En este punto de la Metodología el cliente establece la prioridad de cada Historia de Usuario, y seguidamente, los programadores realizan una estimación del esfuerzo necesario de cada una de ellas. Se toman acuerdos sobre el contenido de la primera entrega y se determina un cronograma en conjunto con el cliente.

Las estimaciones de esfuerzo asociado a la implementación de las Historias de Usuario las establecen los programadores utilizando como medida el punto de estimación. Un punto de estimación se considera como una semana ideal de trabajo, donde los miembros de los equipos de desarrollo trabajan el tiempo planeado sin ningún tipo de interrupción, este punto de estimación que se

utiliza para representar la semana ideal, es de 5 días. Por otra parte, en esta fase, el equipo de desarrollo mantiene un registro de la "velocidad" de desarrollo, establecida en puntos por iteración, basándose principalmente en la suma de puntos de estimación correspondientes a las historias de usuario que fueron terminadas en la última iteración. Esta fase dura solamente unos pocos días.

Para un correcto desarrollo del sistema pensado, se realiza una estimación en semanas para cada una de las Historias de Usuario identificadas, mostrando a continuación los resultados obtenidos:

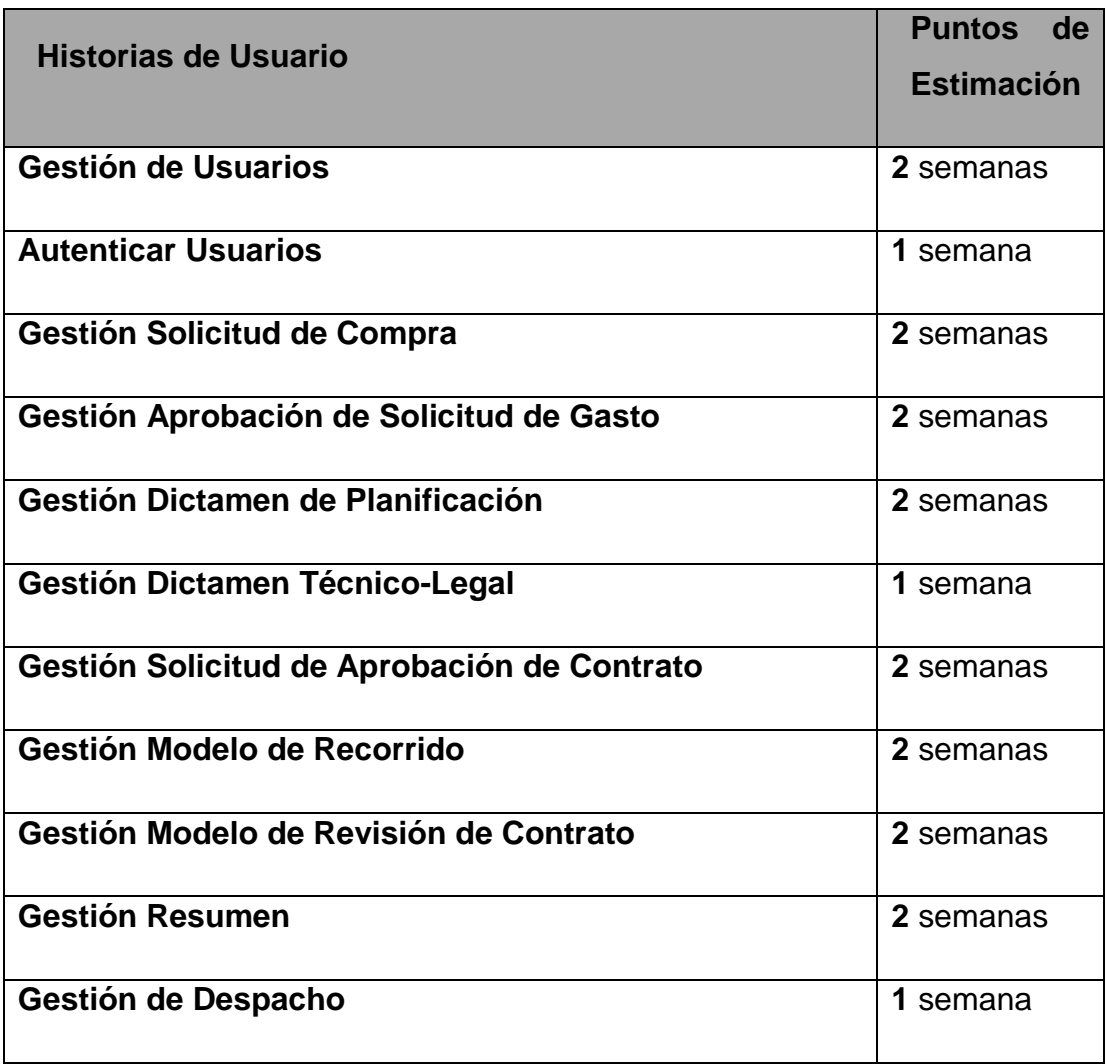

#### **2.1.7 Lista de Riesgos**

La Plantilla de Lista de riesgos, es el documento que se genera de la actividad de Valoración de Riesgos. En ella quedan definidos los posibles riesgos que actuarán sobre el proceso de desarrollo de software, así como la estrategia trazada para mitigarlos, además de un plan de contingencia que describe que curso seguirán las acciones si el riesgo se materializa.

Los riesgos del proyecto amenazan al plan del proyecto. Es decir, si los riesgos del proyecto se hacen realidad, es probable que la planificación temporal del proyecto se retrase. Los riesgos del proyecto identifican los problemas potenciales de planificación temporal, personal (asignación y organización), recursos, cliente y requisitos y su impacto en un proyecto de software.

Los riesgos técnicos amenazan la calidad y la planificación temporal del software que hay que producir. Si un riesgo técnico se convierte en realidad, la implementación puede llegar a ser difícil o imposible. Los riesgos técnicos identifican problemas potenciales de diseño, implementación, de interfaz, verificación y de mantenimiento. Además las ambigüedades de especificaciones, incertidumbre técnica, técnicas anticuadas y las "tecnologías punta" son también factores de riesgo. Los riesgos técnicos ocurren porque el problema es más difícil de resolver de lo que pensábamos.

Esta plantilla posee una gran importancia, pues a pesar que es imposible definir desde un inicio todos los riesgos que pueda atravesar un proyecto, si se tendrán algunos en cuenta, fundamentalmente si se trata de un equipo de desarrollo con experiencia. Esta plantilla propicia algunas ventajas, tales como:

- $\checkmark$  Se definen los posibles riesgos, así como la forma de mitigarlos, lo que disminuye el efecto de los mismos, si ocurrieran.
- $\checkmark$  Se lleva un control de todos los problemas que han azotado al proyecto, así como de la manera que fueron enfrentados y el impacto que tuvieron en el proceso de desarrollo.
- $\checkmark$  Se incrementa la capacidad y probabilidades de éxito.
- $\checkmark$  Facilita el desarrollo del proyecto.
- $\checkmark$  Disminuye drásticamente las sorpresas en los proyectos.

Cuando se pone mucho en juego en un proyecto de software el sentido común nos aconseja realizar un Análisis de Riesgo. El tiempo invertido identificando, analizando y gestionando el riesgo merece la pena por muchas razones:

- $\checkmark$  Menos trastornos durante el proyecto.
- $\checkmark$  Una mayor habilidad de seguir y controlar el proyecto y la confianza que da planificar los problemas antes de que ocurran.

El Análisis de Riesgos puede absorber una cantidad significativa del esfuerzo de panificación del proyecto, pero el esfuerzo merece la pena si se desea obtener buenos resultados.

## **[\[Ver Anexo Expediente del Software. Plantilla Lista de Riesgos\]](#page-133-0)**

## **2.2 Fase Diseño**

La Metodología XP sugiere que se debe conseguir diseños simples y sencillos. Es necesario procurar hacerlo todo lo menos complicado posible para conseguir un diseño fácilmente entendible e implementable que a la larga costará menos tiempo y esfuerzo desarrollar.

En la Fase de Diseño se define el proceso de aplicar ciertas técnicas y principios con el propósito de definir un Sistema, con suficientes detalles como para permitir su interpretación y realización física. Este transforma elementos estructurales de la arquitectura del programa, la importancia del Diseño del Software se puede definir en una sola palabra **Calidad**, dentro del Diseño es donde se fomenta la Calidad del Proyecto.

El Diseño es la única manera de materializar con precisión los requerimientos del cliente, es un proceso y un modelado a la vez, con un conjunto de pasos repetitivos que permiten al diseñador describir todos los aspectos del Sistema a construir. El Diseño debe implementar todos los requisitos explícitos contenidos en la Lista de Reserva.

Debe ser una guía que puedan leer y entender los que construyan el código y los que prueban y mantienen el Software. El Diseño debe proporcionar una completa idea de lo que es el Software, enfocando los dominios de datos, funcional y comportamiento desde el punto de vista de la Implementación.

#### **2.2.1 Modelo de Diseño**

El Modelo de Diseño identifica los objetos que el sistema tendrá implícito y las actividades que el mismo va a informatizar. El modelo de diseño es la combinación de estos dos aspectos. El modelo de diseño es también un modelo abstracto en el que no se incluye un alto nivel de detalle.

La Plantilla del Modelo de Diseño, es el documento que se genera del diseño con las metáforas, donde se debe diseñar la solución más simple que pueda funcionar y ser implementada en un momento determinado del proyecto.

En XP no se enfatiza la definición temprana de una arquitectura estable para el sistema. Dicha arquitectura se asume de forma evolutiva y los posibles inconvenientes que se generarían por no contar con ella explícitamente en el comienzo del proyecto se solventan con la existencia de una metáfora.

El sistema es definido mediante una metáfora o un conjunto de metáforas compartidas por el cliente y el equipo de desarrollo. Una metáfora es una historia compartida que describe cómo debería funcionar el sistema.

Teniendo en cuenta las características anteriores, se define en esta plantilla, un esbozo inicial del diseño del sistema, sin entrar en especificaciones, ni detalles, solo lo que el diseñador necesita para hacer un primer entregable del sistema.

#### **[\[Ver Anexo Expediente del Software. Plantilla Modelo de Diseño\]](#page-138-0)**

#### **2.3 Plan de iteraciones**

Una vez descritas las Historias de Usuario y estimado el esfuerzo propuesto para la realización de cada una de ellas, se procede a realizar la planificación de la etapa de implementación del sistema. En este plan se establece cuántas iteraciones serán necesarias realizar sobre el sistema para su terminación. El plan de iteraciones puede incluir indicaciones sobre cuáles Historias de Usuario se incluirán en un *release*, lo cual debería ser consistente con el contenido de una o dos iteraciones.

En relación con lo antes tratado se decide realizar el sistema en 6 iteraciones, las cuales se describen detalladamente a continuación:

#### **Iteración 1**

Esta iteración tiene como objetivo darle cumplimiento a las Historias de Usuario que se consideraron de importancia inicial para el desarrollo del sistema. Al concluir esta iteración se obtendrá la versión 0.2 del software y se contará con las funcionalidades descritas en las Historias de Usuario 1 y 2, las cuales hacen alusión en primer lugar a la gestión de usuarios brindando la posibilidad de crear nuevas cuentas, asignar niveles de acceso, visualizar, modificar y eliminar las propiedades de cualquier usuario existente en la base de datos; estas funcionalidades solo podrán ser ejecutadas por el Administrador del Sistema; y en segundo lugar a la autenticación usuario/contraseña permitiendo de esta forma controlar a los usuarios y así dar acceso a los datos que corresponden a su categoría . Además se tendrá la primera versión de prueba, que contará con una vista inicial del sistema y las funcionalidades del usuario antes vistas, esta primera versión se le presentará al cliente con el objetivo de obtener una retroalimentación del mismo para posteriores iteraciones del producto.

#### **Iteración 2**

En esta iteración del sistema, se dará cumplimiento a la Historia de Usuario 3. Esta Historia de Usuario cumple con las funcionalidades de gestionar la solicitud de compra de algún producto. Brindará la posibilidad de crear por parte del Jefe de Área o Departamento una nueva solicitud para adquirir un producto dado, así como visualizar las solicitudes realizadas por estos con la fecha de creación y la fase de respuesta en que se encuentra la esta petición de producto. Esta Historia de Usuario será integrada al resultado de las anteriores iteraciones dando como resultado la versión 0.2 del sistema, la misma será presentada al cliente para su evaluación. Se obtiene también como resultado de esta integración la segunda versión de prueba del producto.

#### **Iteración 3**

En esta iteración, se dará cumplimiento a la Historia de Usuario número 4 permitiendo a los Directivos del Centro realizar una solicitud de aprobación de gastos a través del sistema, así como mantenerse informado del estado en que se encuentre la misma, ya que el sistema ofrecerá la posibilidad de mostrar a través de un listado todas las solicitudes según el estado en que se

encuentren, además se podrá realizar la aprobación de las solicitudes según el criterio del Comité Económico Financiero y de Contratación, quien puede aprobar o desaprobar la solicitud, en este caso el sistema envía un mensaje al Jefe de Departamento o Área que realizó la petición. El resultado obtenido será integrado a los resultados de la primera iteración obteniéndose la versión 0.3 del sistema y la tercera versión de prueba. Esta versión será entregada al cliente para su verificación.

#### **Iteración 4**

Esta iteración del sistema tiene como objetivo final dar cumplimiento a la Historia de Usuario número 5. Dicha Historia de Usuario brinda las funcionalidades de crear, modificar o eliminar un dictamen de planificación existente en la base de datos, así como mostrar un listado con todos los dictámenes en existencia en la empresa así como la fecha de creación de estos y el usuario que los originó. El resultado alcanzado en esta iteración será integrado a los resultados de las iteraciones anteriores obteniéndose la versión 0.4 del sistema y la cuarta versión de prueba del mismo. Esta versión será presentada al cliente para su verificación.

## **Iteración 5**

Esta iteración tiene como finalidad desarrollar la Historia de Usuario numero 6. La misma brinda las funcionalidades de gestionar el dictamen legal. Concluida esta iteración el Asesor Jurídico tendrá la posibilidad de crear, modificar o eliminar, una vez visualizados los dictámenes legales existentes. Los miembros de la empresa tendrán la posibilidad de visualizar esta información. Esta Historia de Usuario integrada con el resultado de las anteriores iteraciones dará como fruto la versión 0.5 del sistema, la cual será presentada al cliente para su evaluación. Se obtiene también como resultado de esta integración la quinta versión de prueba del producto.

## **Iteración 6**

Esta es la sexta iteración del sistema, en la que se dará cumplimiento a las Historias de Usuario número 5. Mediante esta iteración se cumple con las funcionalidades de crear una solicitud de aprobación de contrato, en caso que exista un nuevo proveedor y no exista contrato con este, ofreciendo las posibilidades de visualización, las dichas solicitudes son aprobadas por el Comité de Económico Financiero y de Contratación una vez revisadas por varios directivos del Centro. Esta Historia de Usuario será integrada con el resultado de las iteraciones anteriores y como fruto de esta integración se obtendrá la versión 0.6 y la sexta versión de prueba del producto, esta versión será presentada al cliente para evaluar el desempeño de la misma.

#### **Iteración 7**

En esta iteración del sistema, se dará cumplimiento a la Historia de Usuario 8. A través de esta iteración se irá cumpliendo con las funcionalidades de la gestión del modelo de recorrido, es decir, el sistema debe poder ofrecer al usuario con los privilegios asignados el poder crear e insertar así como modificar, eliminar y a la vez listar uno o todos los modelos existentes en el mismo. A través de las diferentes secciones del modelo de recorrido los directivos de la empresa dan su aprobación o desaprobación sobre algún contrato que se desee aprobar con cualquier proveedor. Esta Historia de Usuario será integrada con el resultado de las iteraciones anteriores y como fruto de esta integración se obtendrá la versión 0.7 y la séptima versión de prueba del producto, esta versión será presentada al cliente para evaluar el desempeño de la misma.

#### **Iteración 8**

En esta iteración del sistema, se dará cumplimiento a la Historia de Usuario 8. A través de esta iteración se cumplirá con las funcionalidades de la Historia de Usuario 9 correspondiente a la gestión del modelo de revisión del contrato. Esta iteración debe contar proveer de todas las funcionalidades para la gestión de este modelo ofreciéndole al usuario registrado la posibilidad de crear, insertar, modificar, eliminar y visualizar uno o varios de los modelos especificados anteriormente. Estos son utilizados en la elaboración de contratos con los proveedores. Esta Historia de Usuario será integrada con el resultado de las iteraciones anteriores y como fruto de esta integración se obtendrá la versión 0.8 del producto y la octava versión de prueba, esta versión será presentada al cliente para evaluar el desempeño de la misma.

## **Iteración 9**

A través de esta iteración se cumplirá con las funcionalidades de la Historia de Usuario 10 correspondiente a la gestión del resumen. Esta iteración debe proveer de todas las funcionalidades para la gestión de este modelo ofreciéndole al usuario registrado la posibilidad de crear, insertar, modificar, eliminar y visualizar uno o todos los resúmenes especificados anteriormente. Esta Historia de Usuario será integrada con el resultado de las iteraciones anteriores y como fruto de esta integración se obtendrá la versión 09 del producto y la novena versión de prueba, esta versión será presentada al cliente para evaluar el desempeño de la misma.

#### **Iteración 10**

En esta iteración se dará cumplimiento a las funcionalidades correspondientes a la Historia de Usuario número 11 consistente en la gestión de despacho. Esta iteración debe destacar la posibilidad de visualizar los productos del almacén, así como realizar la solicitud de pre-despacho para la extracción de productos.

#### **2.3.1 Plan de duración de las iteraciones**

Como parte del ciclo de vida de un proyecto guiado por la metodología de desarrollo de software XP, se crea el plan de duración de cada una de las iteraciones que se llevarán a cabo durante el desarrollo del proyecto. Este plan tiene como finalidad mostrar la duración de cada iteración, así como el orden en que serán implementadas las Historias de Usuario en cada una de las mismas, lo cual se muestra a continuación:

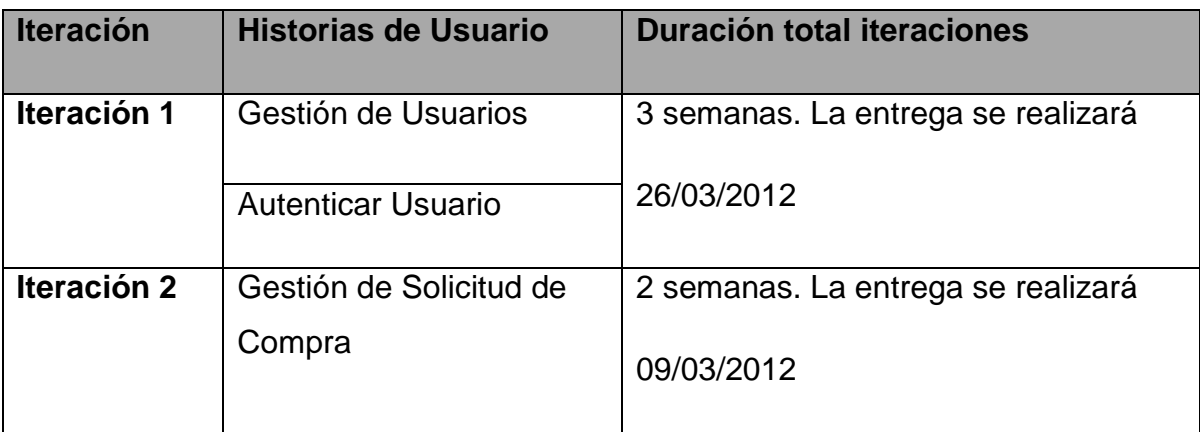

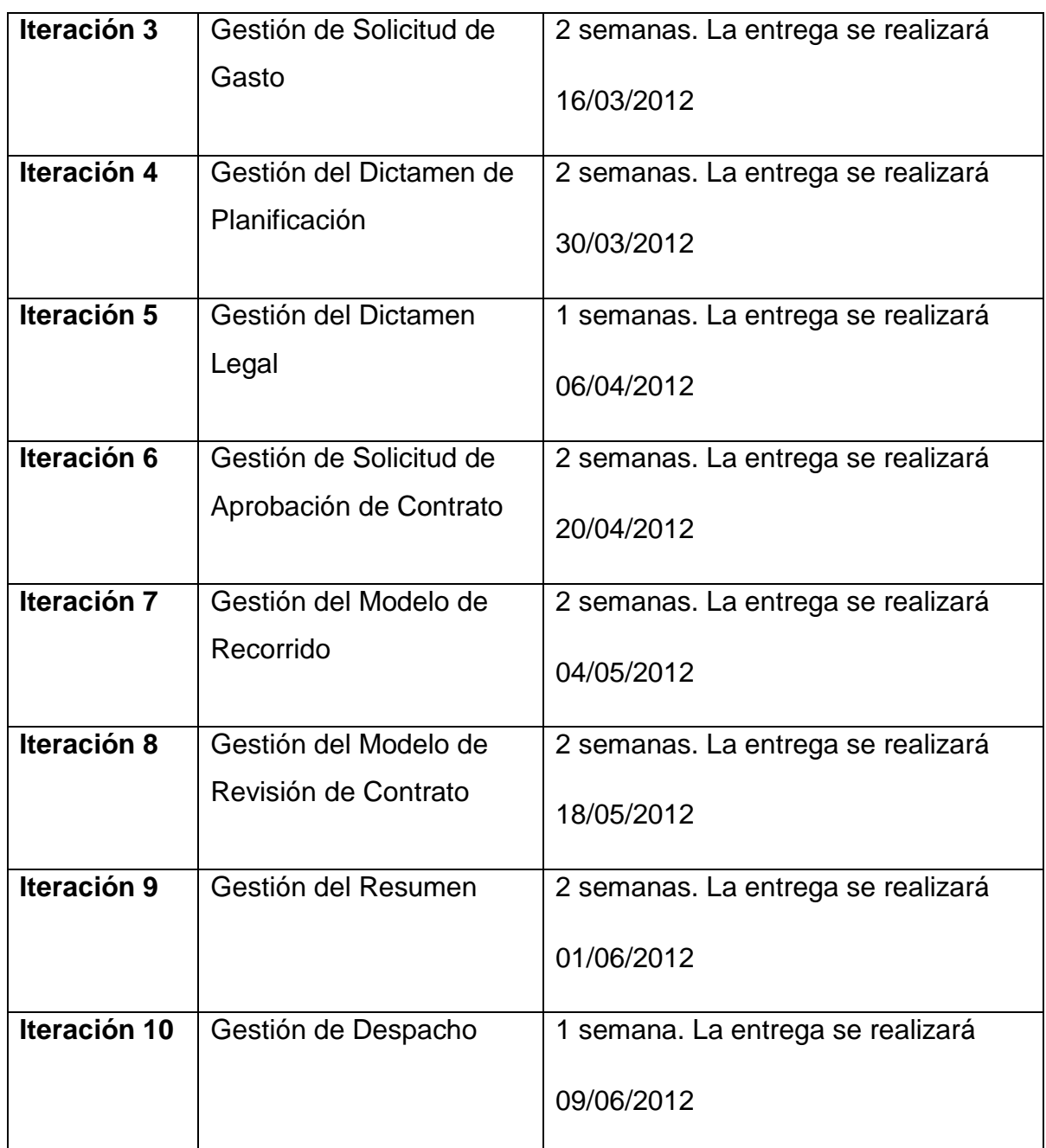

#### **Conclusiones del Capítulo**

En el capítulo en culminación se comienza a materializar la propuesta del producto pensado y su futura implementación, se analizó el flujo de los procesos explicando la forma en que son llevados a cabo por el personal actualmente en el CEDINIQ las solicitudes de contratación y compras. Se definieron los requerimientos funcionales del sistema propuesto y los no funcionales que a tener en cuenta para la continuación de la construcción del mismo. Además se abordó todo lo referente a las dos primeras fases de la metodología de desarrollo de software, ellas son la fase de exploración y planificación del sistema, donde se documentaron todos los artefactos generados en el transcurso de las estas. Fue definido que el desarrollo del sistema contará con 10 iteraciones, regidas fundamentalmente por los principios que propone la metodología aceptada.

## **Capitulo 3 Construcción de la Solución Propuesta**

#### **Introducción**

En este capítulo se procede a la construcción de la solución propuesta de forma iterativa, tal y como indica la metodología XP. Para tener una idea de cómo resulta esta construcción, en esta fase se describen cada una de las tareas confeccionadas, cumpliendo con del desarrollo de cada una de las historias de usuario detectadas previamente.

#### **3.1 Diseño de la solución propuesta**

#### **3.1.1 Arquitectura del sistema**

La Arquitectura del Software aporta una visión abstracta de alto nivel, posponiendo el detalle de cada uno de los módulos definidos para pasos posteriores al diseño. La definición oficial del término Arquitectura del Software, fue pronunciada por la IEEE estándar 1471-2000: "La Arquitectura del Software es la organización fundamental de un sistema formada por sus componentes, las relaciones entre ellos y el contexto en el que se implantarán, y los principios que orientan su diseño y evolución". El principal objetivo de la Arquitectura del Software es aportar elementos que ayuden a la toma de decisiones y, al mismo tiempo, proporcionar conceptos y un lenguaje común que permitan la comunicación entre los equipos que participen en un proyecto. Para conseguirlo, la Arquitectura del Software construye abstracciones, materializándolas en forma de diagramas comentados.

Para el desarrollo y construcción del sistema propuesto se tomó en cuenta el estilo de programación por capas, cuyo objetivo primordial es la separación de la lógica de negocios y la lógica de diseño; un ejemplo básico de esto consiste en separar la capa de datos de la capa de presentación al usuario, que en este caso sería separar la lógica de programación del sistema que propone la arquitectura, de los modelos de desarrollos que se le presentan al cliente.

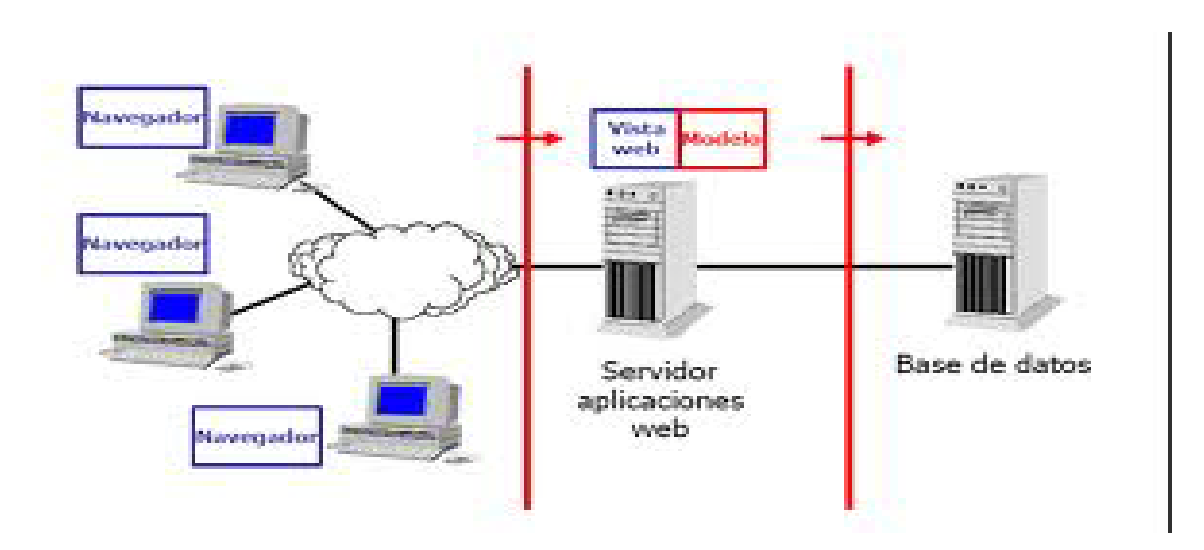

#### **Ventajas de esta Arquitectura**

- $\checkmark$  El desarrollo se puede llevar a cabo en varios niveles.
- $\checkmark$  Desarrollos paralelos (en cada capa).
- $\checkmark$  Aplicaciones más robustas debido al encapsulamiento.
- $\checkmark$  En caso de que sobrevenga algún cambio, sólo se ataca al nivel requerido sin tener que revisar entre código mezclado.
- $\checkmark$  Mantenimiento y soporte más sencillo (es más sencillo cambiar un componente que modificar una aplicación monolítica).
- $\checkmark$  Mayor flexibilidad (se pueden añadir nuevos módulos para dotar al sistema de nueva funcionalidad).
- $\checkmark$  Alta escalabilidad. La principal ventaja de un diseño de una aplicación distribuida es lograr que puedan manejar varias peticiones con el mismo rendimiento simplemente añadiendo más hardware.

#### **3.1.2 Patrones de Diseño**

Los patrones de diseño son la base para la búsqueda de soluciones a problemas comunes en el desarrollo de software y tienen como objetivo proporcionar elementos reutilizables en el diseño de sistemas, así como evitar la reiteración en la búsqueda de soluciones a problemas ya conocidos y solucionados anteriormente.

Para la implementación de la arquitectura del sistema se utiliza el patrón Modelo Vista Controlador (MVC).

Es un estilo de arquitectura de software que separa los datos de una aplicación, la interfaz de usuario, y la lógica de control en tres componentes distintos. El patrón puede ser apreciado en aplicaciones Web, donde el controlador contiene el código que provee de datos dinámicos a la vista, la cual se presenta como una página HTML. El modelo es el código encargado de interactuar con los Sistemas Gestores de Base de Datos, y el controlador es el responsable de recibir los eventos de entrada desde la vista. Debajo se puede ver una imagen del funcionamiento del patrón MVC

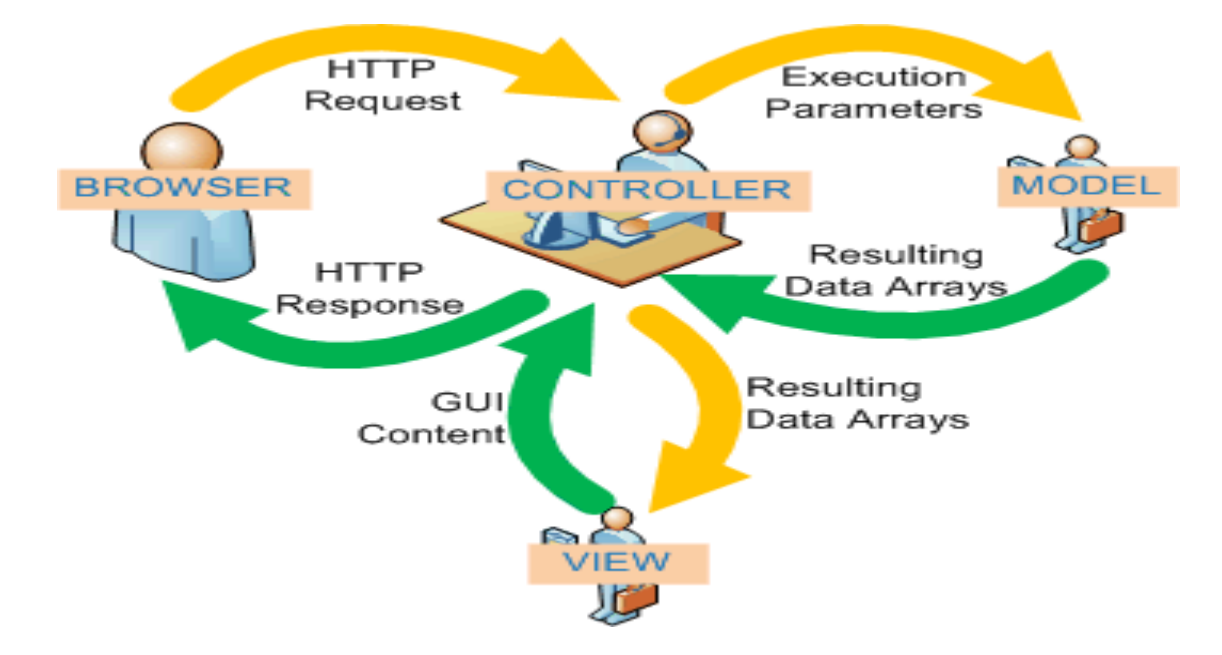

#### **Descripción del patrón**

**Modelo (Model)**: Esta es la representación específica de la información con la cual el sistema opera. En resumen, el modelo se limita a lo relativo de la vista y su controlador facilitando las presentaciones visuales complejas. El sistema también puede operar con más datos no relativos a la presentación, haciendo uso integrado de otras lógicas de negocio y de datos afines con el sistema modelado.

**Vista (View)**: Este presenta el modelo en un formato adecuado para interactuar, usualmente la interfaz de usuario.

**Controlador (Controller)**: Este responde a eventos, usualmente acciones del usuario, e invoca peticiones al modelo y, probablemente, a la vista.

Muchos sistemas informáticos utilizan un Sistema de Gestión de Base de Datos para el manejo de los datos: en líneas generales del MVC corresponde al modelo. La unión entre capa de presentación y capa de negocio conocido en el paradigma de la Programación por capas representaría la integración entre Vista y su correspondiente Controlador de eventos y acceso a datos, MVC no pretende discriminar entre capa de negocio y capa de presentación pero si pretende separar la capa visual gráfica de su correspondiente programación y acceso a datos, algo que mejora el desarrollo y mantenimiento de la Vista y el Controlador en paralelo, ya que ambos cumplen ciclos de vida muy distintos entre sí. Aunque se pueden encontrar diferentes implementaciones de MVC, el flujo que sigue el control generalmente es el siguiente:

1. El usuario interactúa con la interfaz de usuario de alguna forma (por ejemplo, el usuario pulsa un botón, enlace, etc.)

2. El controlador recibe (por parte de los objetos de la interfaz-vista) la notificación de la acción solicitada por el usuario. El controlador gestiona el evento que llega, frecuentemente a través de un gestor de eventos (handler) o callback.

3. El controlador accede al modelo, actualizándolo, posiblemente modificándolo de forma adecuada a la acción solicitada por el usuario (por ejemplo, el controlador actualiza el carro de la compra del usuario). Los controladores complejos están a menudo estructurados usando un patrón de comando que encapsula las acciones y simplifica su extensión.

4. El controlador delega a los objetos de la vista la tarea de desplegar la interfaz de usuario. La vista obtiene sus datos del modelo para generar la interfaz apropiada para el usuario donde se refleja los cambios en el modelo (por ejemplo, produce un listado del contenido del carro de la compra). El modelo no debe tener conocimiento directo sobre la vista. Sin embargo, se podría utilizar el patrón Observador para proveer cierta indiscreción entre el modelo y la vista, permitiendo al modelo notificar a los interesados de cualquier cambio. Un objeto vista puede registrarse con el modelo y esperar a los cambios, pero aun así el modelo en sí mismo sigue sin saber nada de la vista. El controlador no pasa objetos de dominio (el modelo) a la vista aunque puede dar la orden a la vista para que se actualice.

Nota: En algunas implementaciones la vista no tiene acceso directo al modelo, dejando que el controlador envíe los datos del modelo a la vista.

5. La interfaz de usuario espera nuevas interacciones del usuario, comenzando el ciclo nuevamente.

Un ejemplo de un enfoque MVC sería el de un formulario de contacto.

1. El usuario interactúa con la vista rellenando un formulario y enviándolo.

2. El controlador recibe los datos POST del formulario, y envía estos datos al modelo que es quien actualiza la base de datos.

3. El modelo envía el resultado de la base de datos al controlador.

4. El resultado es actualizado en la vista y mostrado al usuario.

#### **3.2 Desarrollo de las iteraciones**

En la metodología XP el cliente se convierte en un integrante más del equipo de desarrollo, pues crea las Historias de Usuario bajo la supervisión de los desarrolladores. Estas historias quedan confeccionadas cuando el cliente es capaz de identificar con precisión la funcionalidad deseada, además, también debe estar presente cuando se realicen las pruebas de aceptación para cada historia, por lo que su presencia es imprescindible.

Durante la Fase de Exploración y Planificación se detallaron las Historias de Usuario correspondientes a cada una de las iteraciones a desarrollar, teniendo en cuenta las prioridades y restricciones de tiempos previstas por el cliente. Para darle cumplimiento a cada Historias de Usuario, primeramente se realiza una revisión del plan de iteraciones y de ser necesario se realizan modificaciones. Dentro del contenido de este plan se descomponen las Historias de Usuario en Tareas Ingeniería (TI) o tareas de programación, asignándole de esta forma un equipo de desarrollo (o una persona) que será el

responsable de su implementación, con ellas se pretende cumplir las funcionalidades básicas que luego conformarán las funcionalidades generales de cada historia. Las tareas no tienen que ser necesariamente entendidas por el cliente, pueden ser escritas en lenguajes técnicos, puesto que estas son únicamente utilizadas en su mayoría por aquellos programadores que trabajarán en la implementación del sistema. El modelo de Tareas de Ingeniería se muestra a continuación:

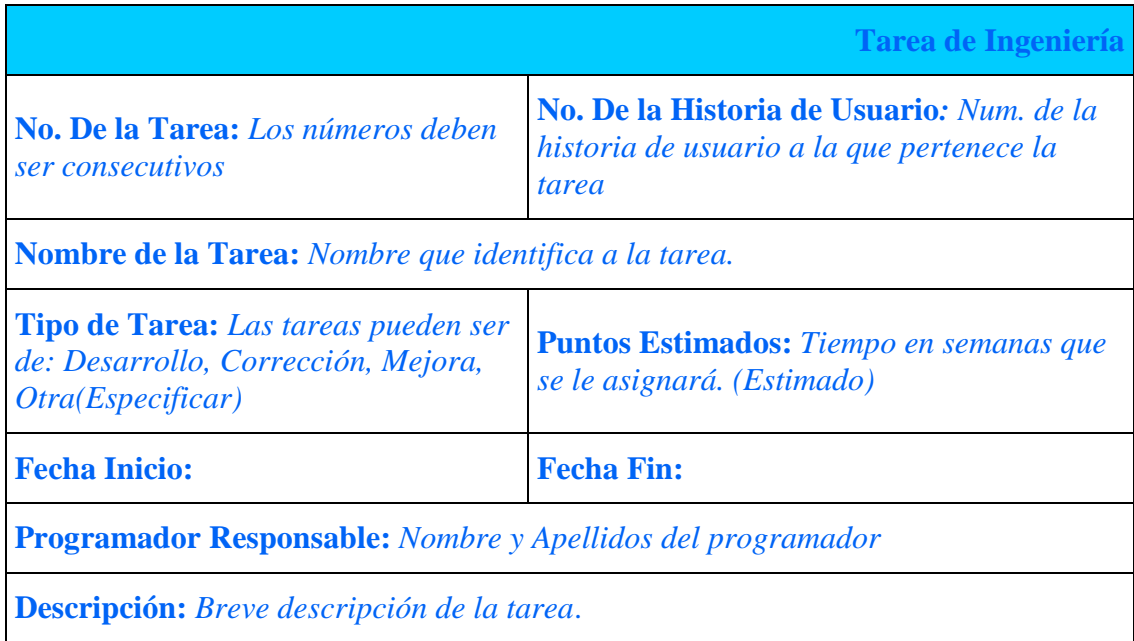

A continuación se muestran a modo de ejemplo algunas de las Tareas de Ingeniería realizadas en las iteraciones del sistema.

## **Iteración 1**

En esta iteración se implementa las Historias de Usuario 1 y 2. La primera posibilita la administración de los usuarios que integrarán el sistema, esta permitirá crear e insertar, modificar, eliminar, etc. y la segunda permitirá la correcta autenticación de los usuarios de acuerdo a los privilegios otorgados al ser insertados en sistema

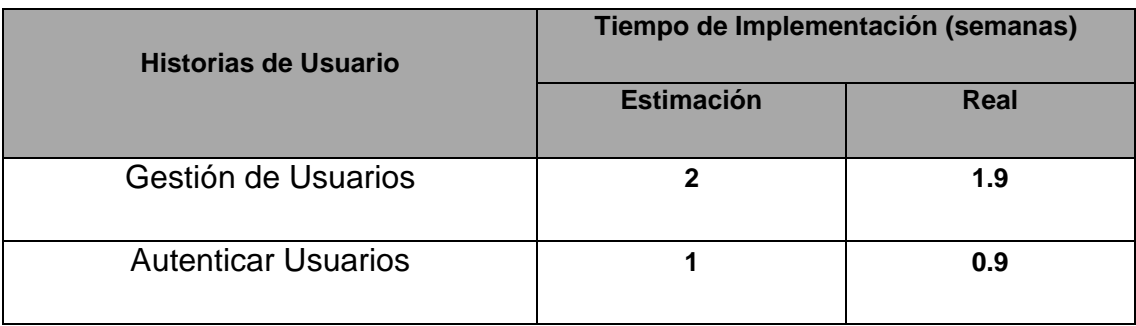

Tareas de Ingeniería a las que se dio cumplimiento en esta iteración:

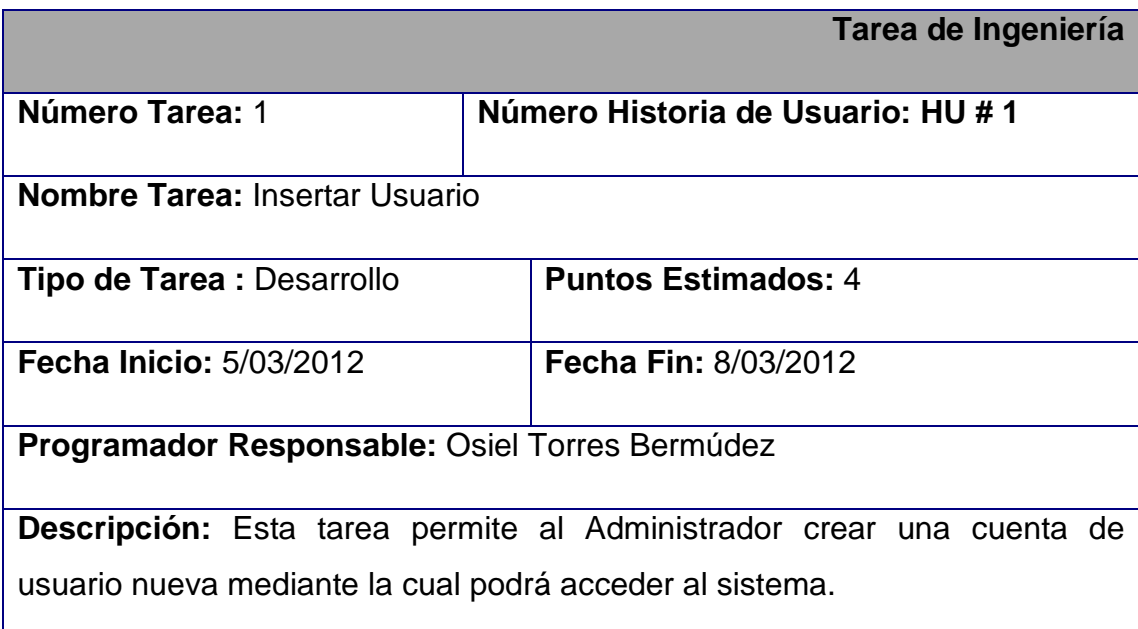

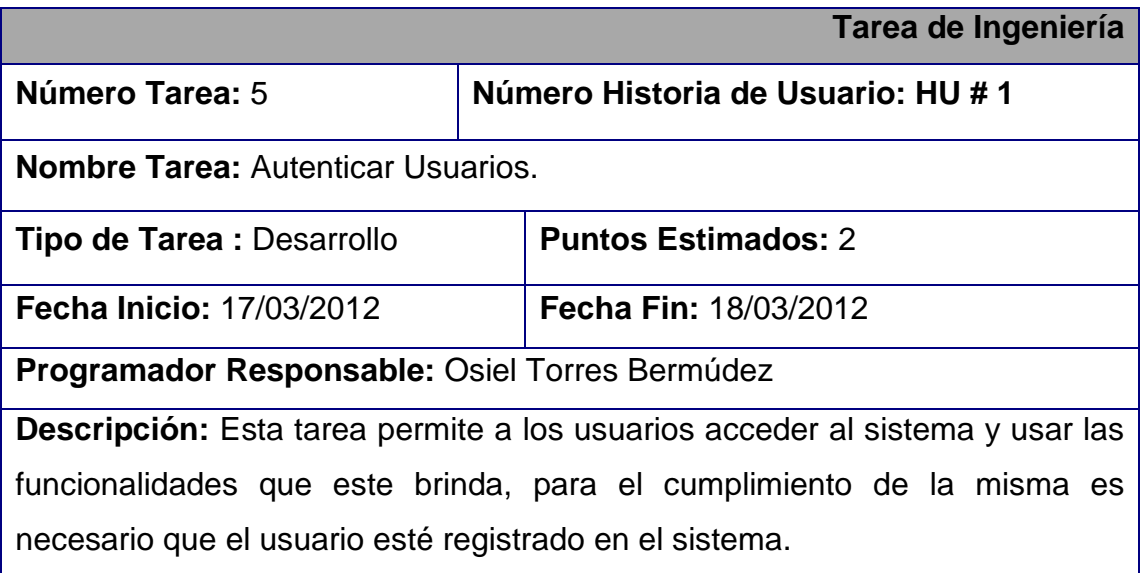

ſ.

## **Iteración 2**

En esta iteración del sistema, se dará cumplimiento a la Historia de Usuario 3. Esta Historia de Usuario cumple con las funcionalidades de gestionar la solicitud de compra de algún producto. Brindará la posibilidad de crear por parte del Jefe de Área o Departamento una nueva solicitud para adquirir un producto dado, así como visualizar las solicitudes realizadas por estos con la fecha de creación y la fase de respuesta en que se encuentra la esta petición de producto.

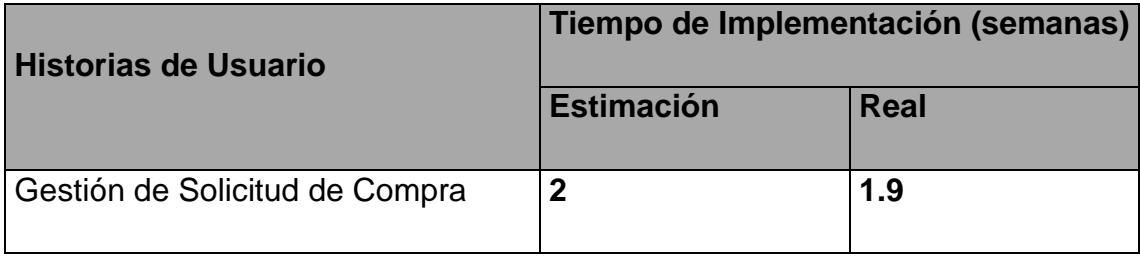

Tareas de Ingeniería a las que se dio cumplimiento en esta iteración:

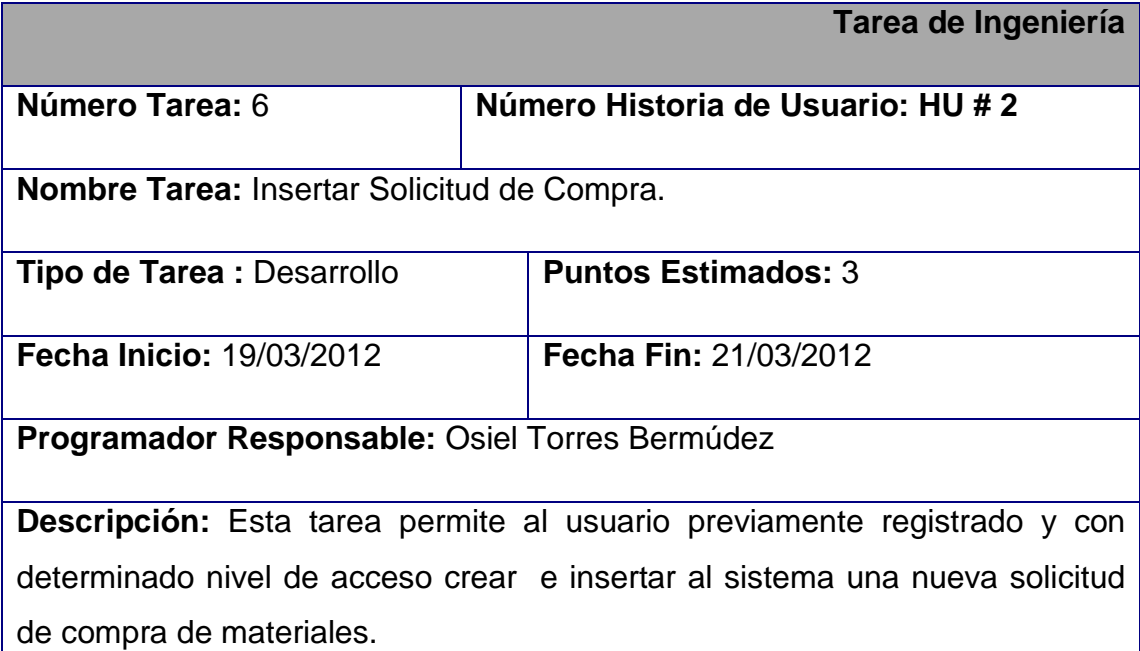

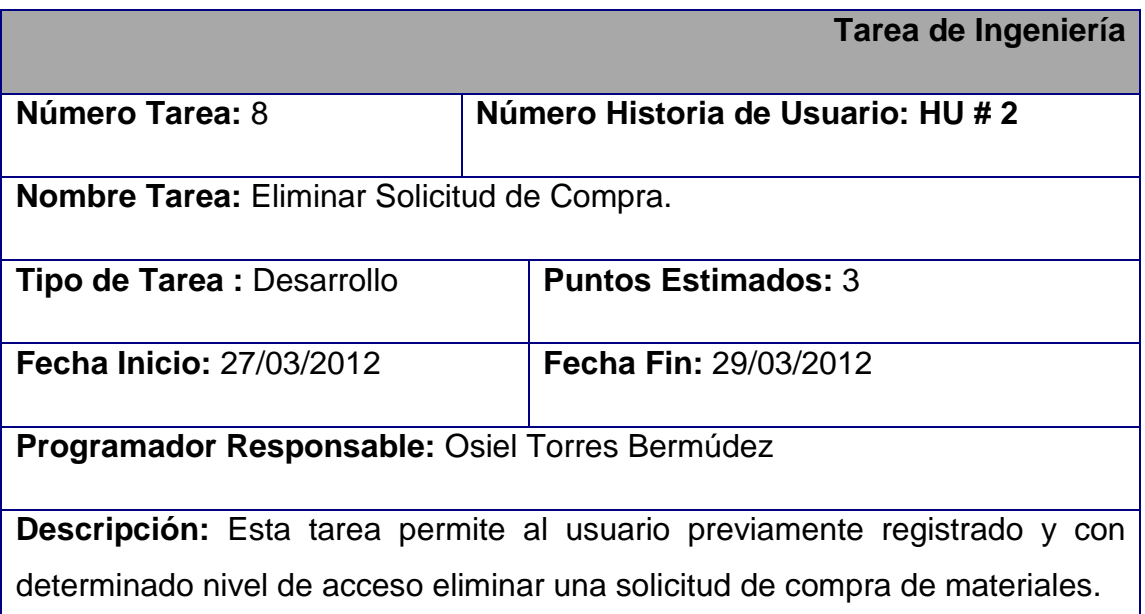

## **Iteración 3**

En esta iteración, se dará cumplimiento a la Historia de Usuario número 4 permitiendo a los Directivos del Centro realizar una solicitud de aprobación de gastos a través del sistema, así como mantenerse informado del estado en que se encuentre la misma, ya que el sistema ofrecerá la posibilidad de mostrar a través de un listado todas las solicitudes según el estado en que se encuentren, además se podrá realizar la aprobación de las solicitudes según el criterio del Comité Económico Financiero y de Contratación, quien puede aprobar o desaprobar la solicitud, en este caso el sistema envía un mensaje al Jefe de Departamento o Área que realizó la petición.

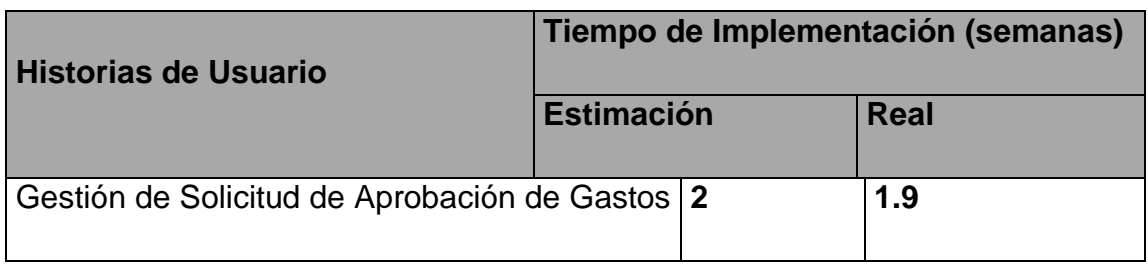

Tareas de Ingeniería a las que se dio cumplimiento en esta iteración:

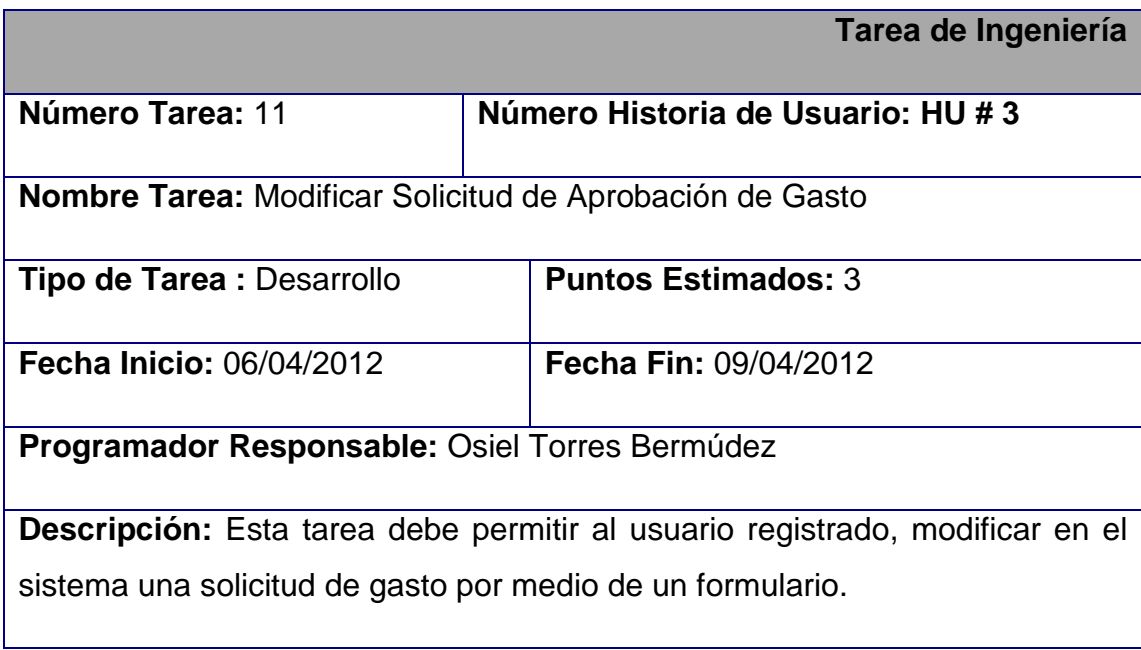

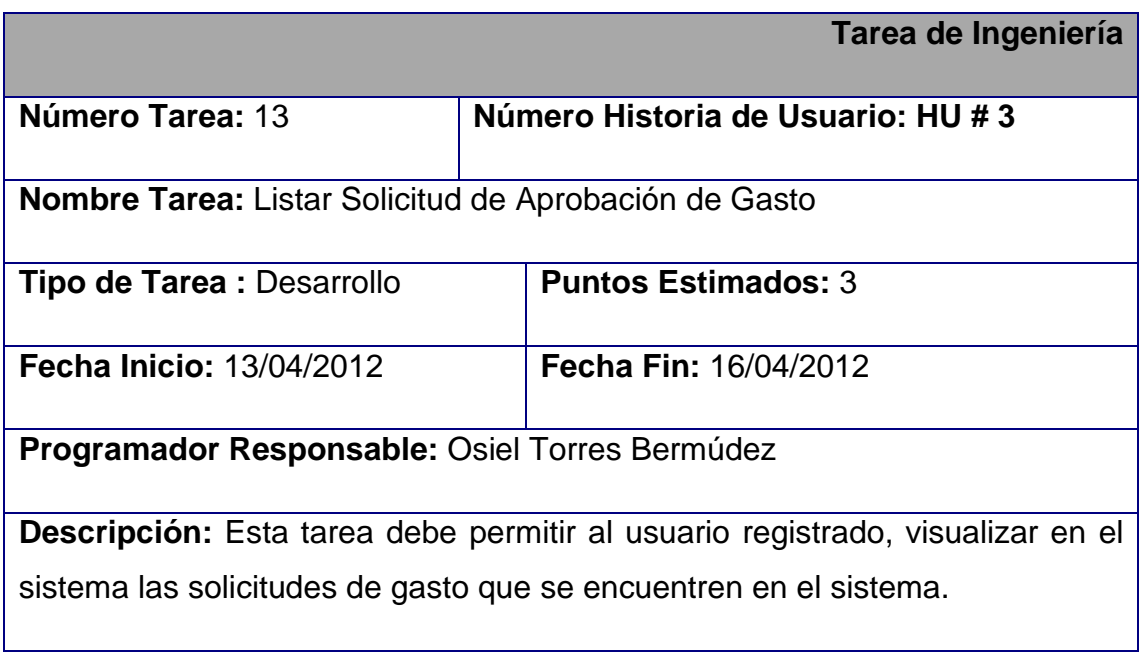
Esta iteración del sistema tiene como objetivo final dar cumplimiento a la Historia de Usuario número 5. Dicha Historia de Usuario brinda las funcionalidades de crear, modificar o eliminar un dictamen de planificación existente en la base de datos, así como mostrar un listado con todos los dictámenes en existencia en la empresa así como la fecha de creación de estos y el usuario que los originó.

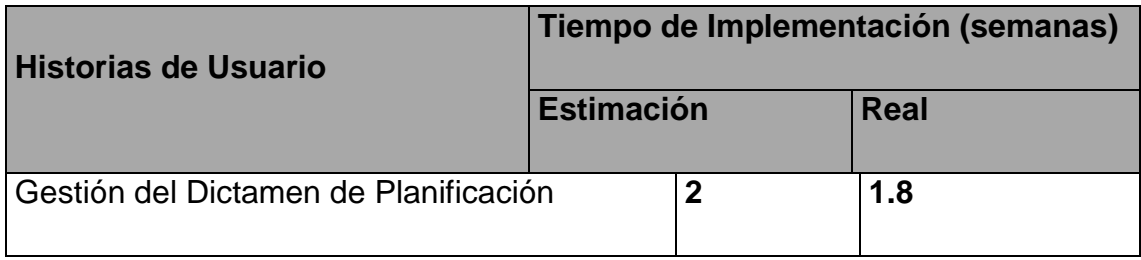

Tareas de Ingeniería a las que se dio cumplimiento en esta iteración:

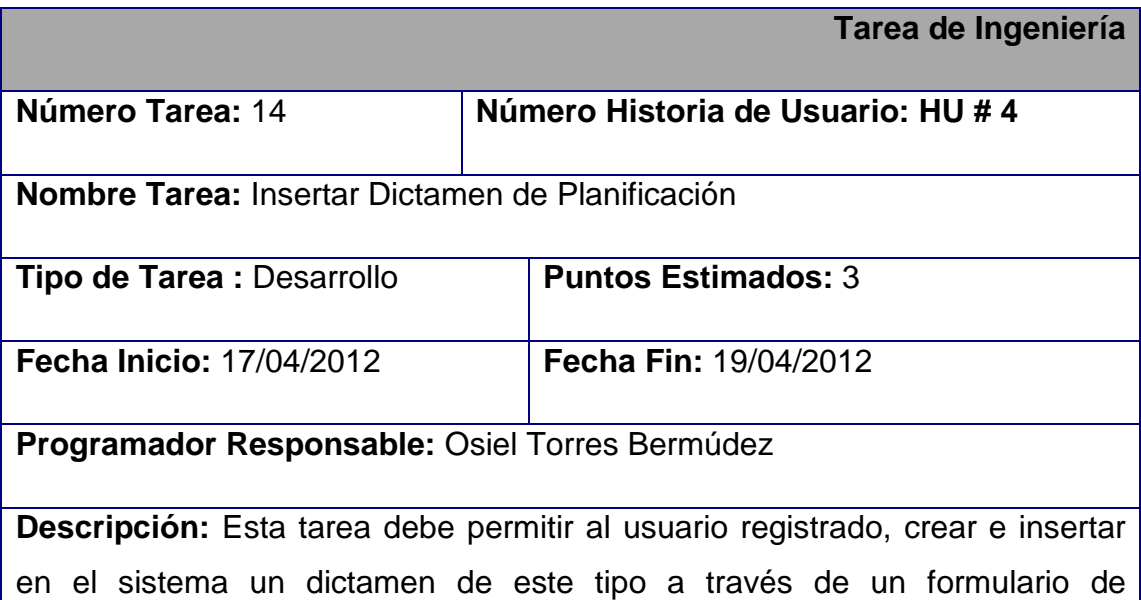

interacción.

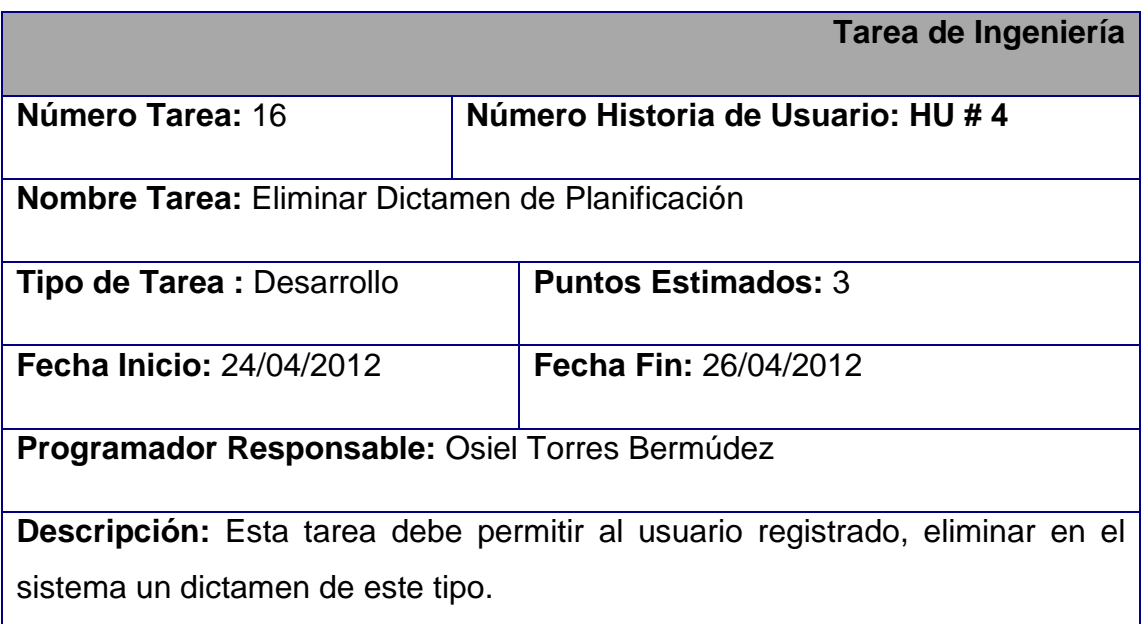

Esta iteración tiene como finalidad desarrollar la Historia de Usuario numero 6. La misma brinda las funcionalidades de gestionar el dictamen legal. Concluida esta iteración el Asesor Jurídico tendrá la posibilidad de crear, modificar o eliminar, una vez visualizados los dictámenes legales existentes. Los miembros de la empresa tendrán la posibilidad de visualizar esta información.

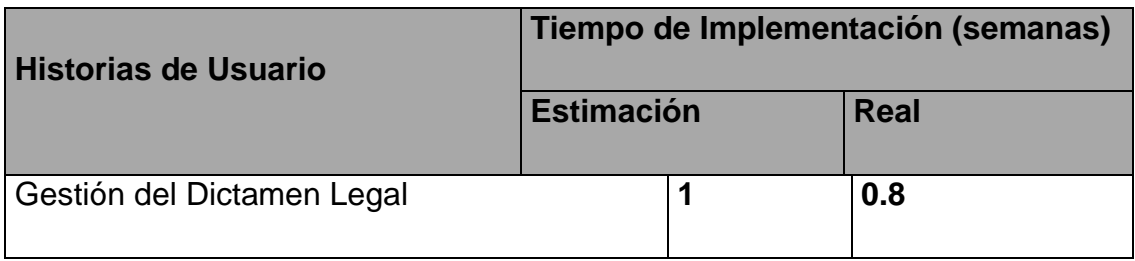

Tareas de Ingeniería a las que se dio cumplimiento en esta iteración:

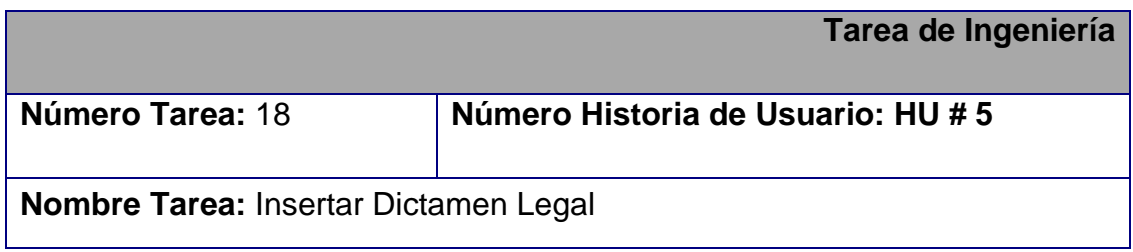

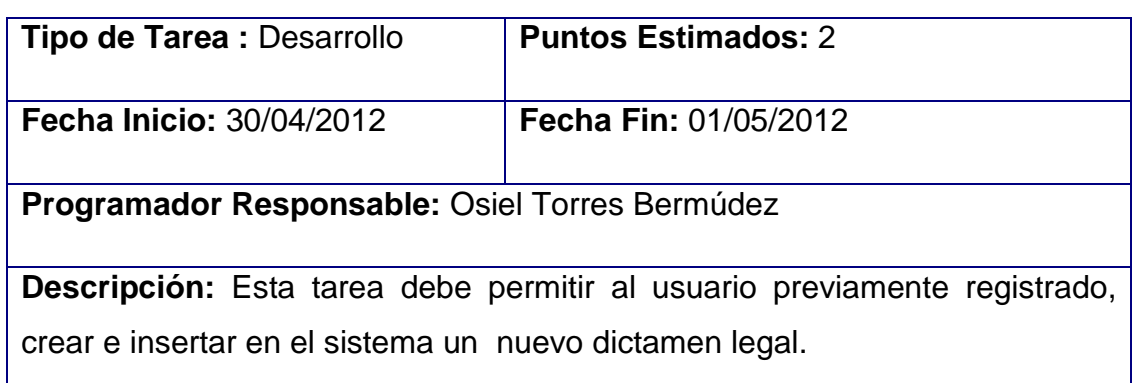

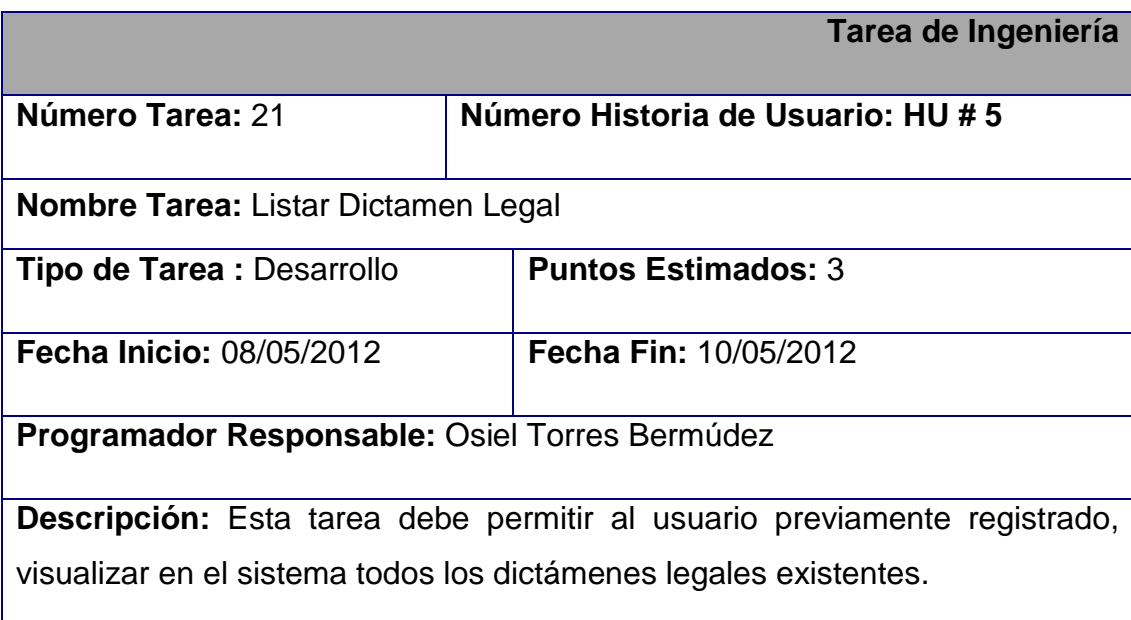

Esta es la sexta iteración del sistema, en la que se dará cumplimiento a las Historias de Usuario número 5. Mediante esta iteración se cumple con las funcionalidades de crear una solicitud de aprobación de contrato, en caso que exista un nuevo proveedor y no exista contrato con este, ofreciendo las posibilidades de visualización, las dichas solicitudes son aprobadas por el Comité de Económico Financiero y de Contratación una vez revisadas por varios directivos del Centro.

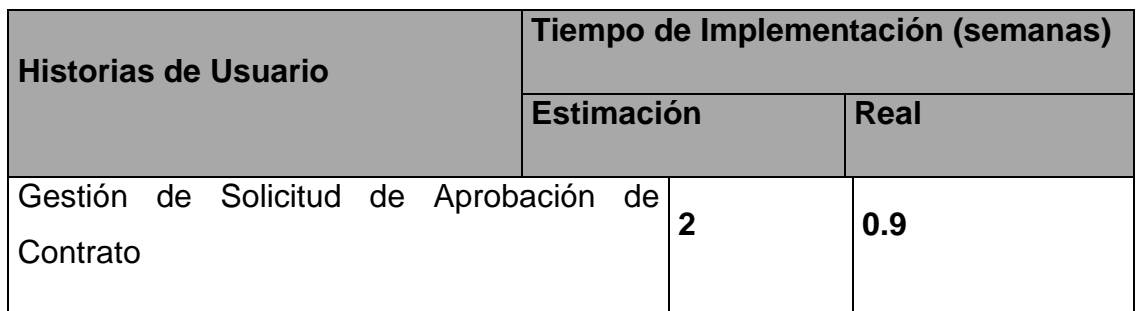

Tareas de Ingeniería a las que se dio cumplimiento en esta iteración:

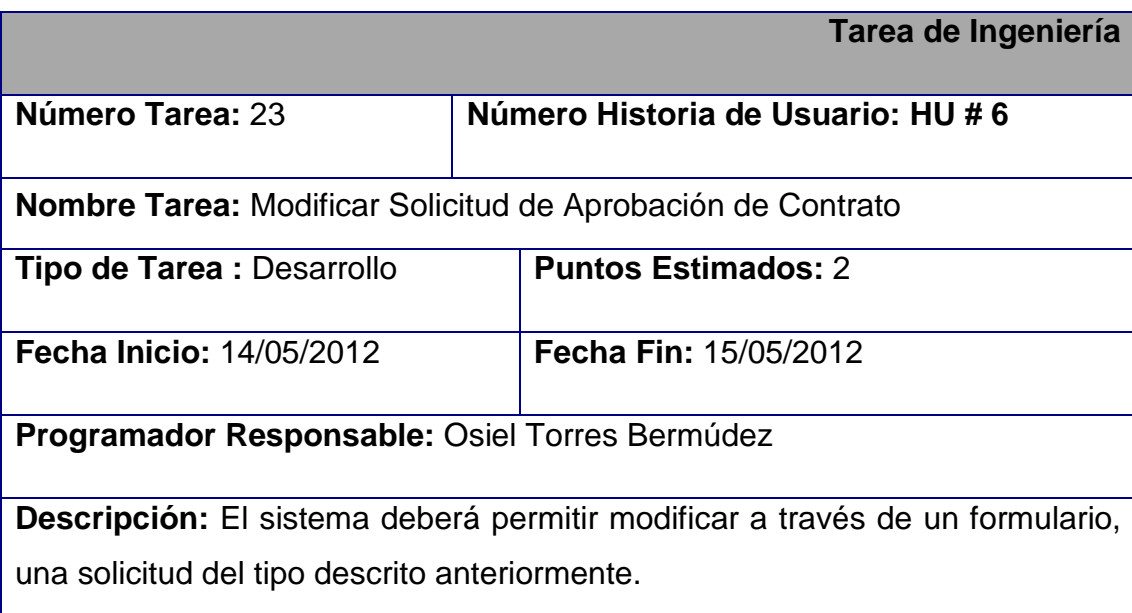

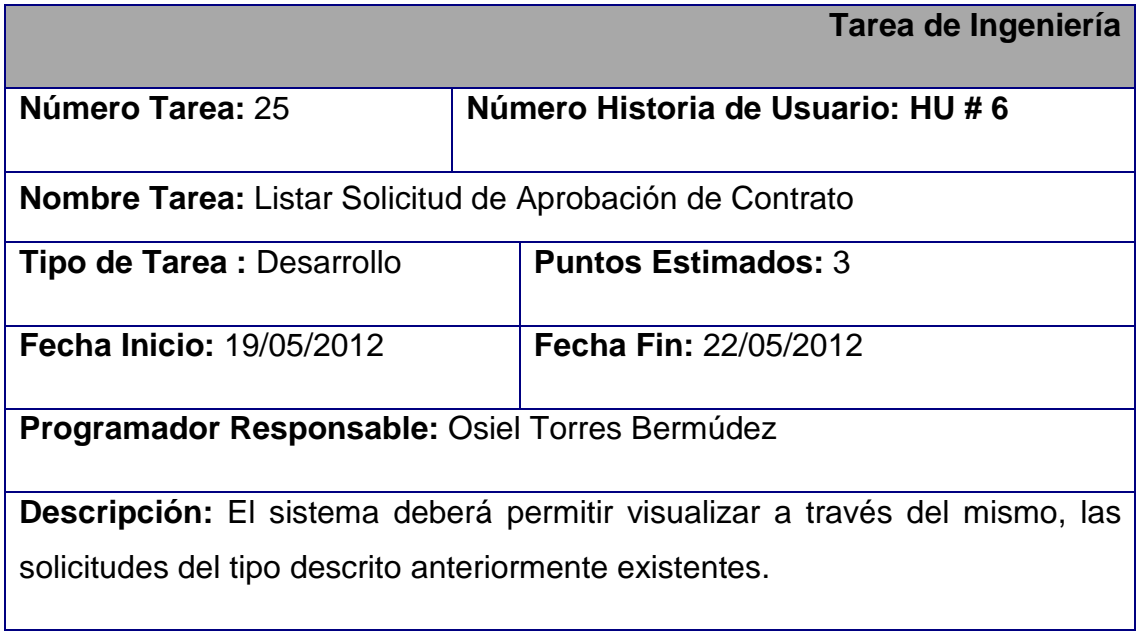

ſ

En esta iteración del sistema, se dará cumplimiento a la Historia de Usuario 8. A través de esta iteración se irá cumpliendo con las funcionalidades de la gestión del modelo de recorrido, es decir, el sistema debe poder ofrecer al usuario con los privilegios asignados el poder crear e insertar así como modificar, eliminar y a la vez listar uno o todos los modelos existentes en el mismo. A través de las diferentes secciones del modelo de recorrido los directivos de la empresa dan su aprobación o desaprobación sobre algún contrato que se desee aprobar con cualquier proveedor.

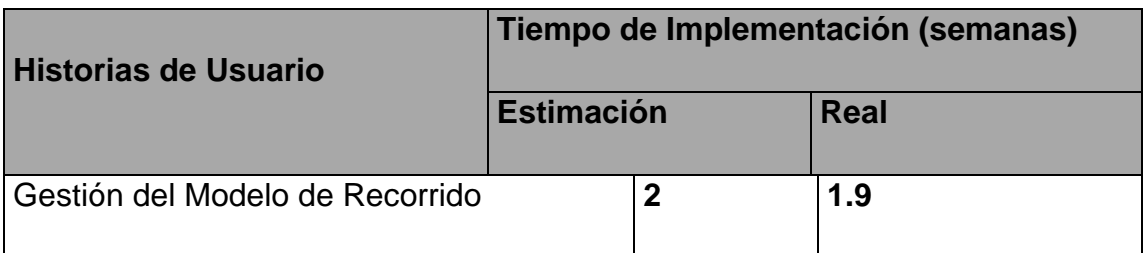

Tareas de Ingeniería a las que se dio cumplimiento en esta iteración:

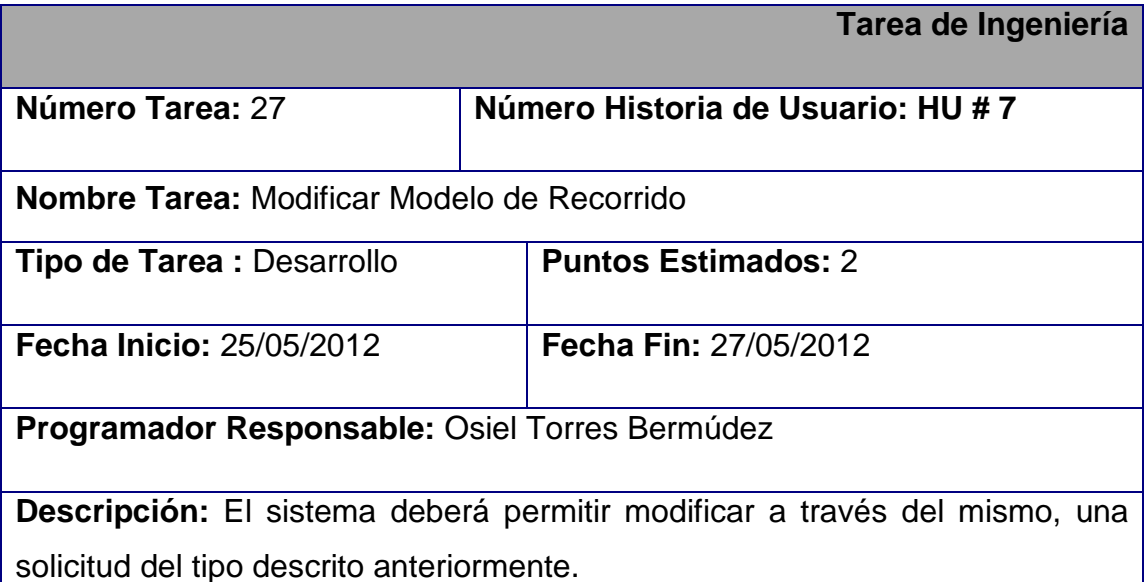

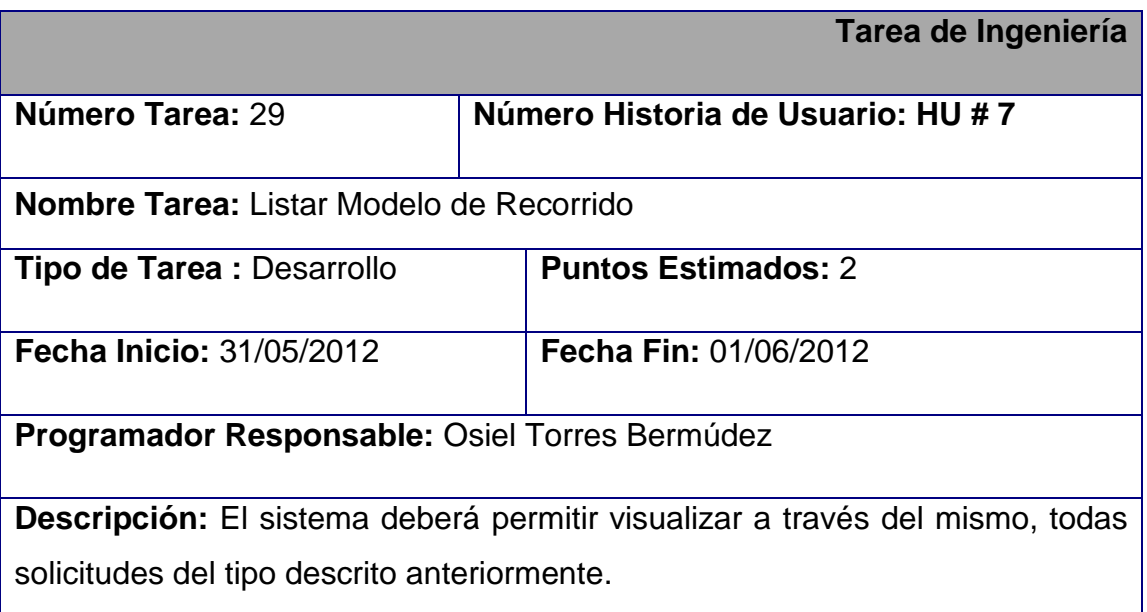

En esta iteración del sistema, se dará cumplimiento a la Historia de Usuario 8. A través de esta iteración se cumplirá con las funcionalidades de la Historia de Usuario 9 correspondiente a la gestión del modelo de revisión del contrato. Esta iteración debe contar proveer de todas las funcionalidades para la gestión de este modelo ofreciéndole al usuario registrado la posibilidad de crear, insertar, modificar, eliminar y visualizar uno o varios de los modelos especificados anteriormente. Estos son utilizados en la elaboración de contratos con los proveedores.

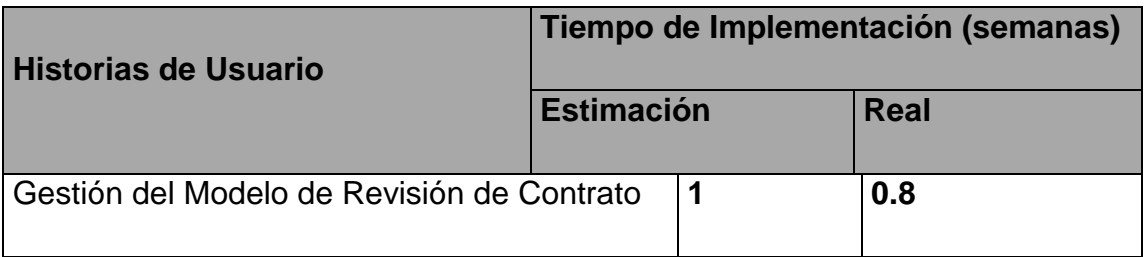

Tareas de Ingeniería a las que se dio cumplimiento en esta iteración:

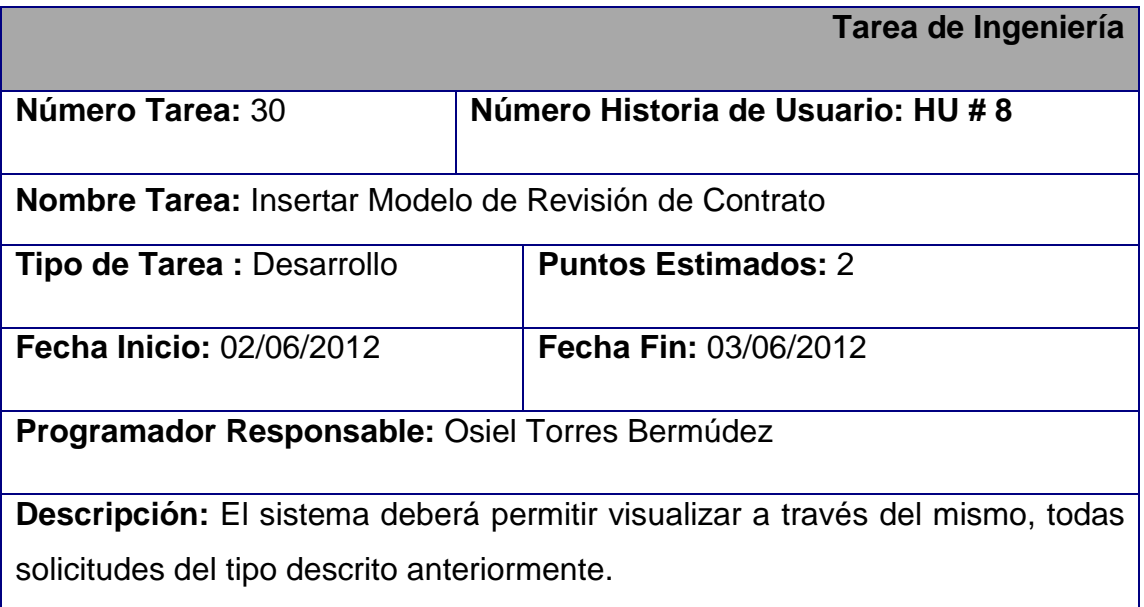

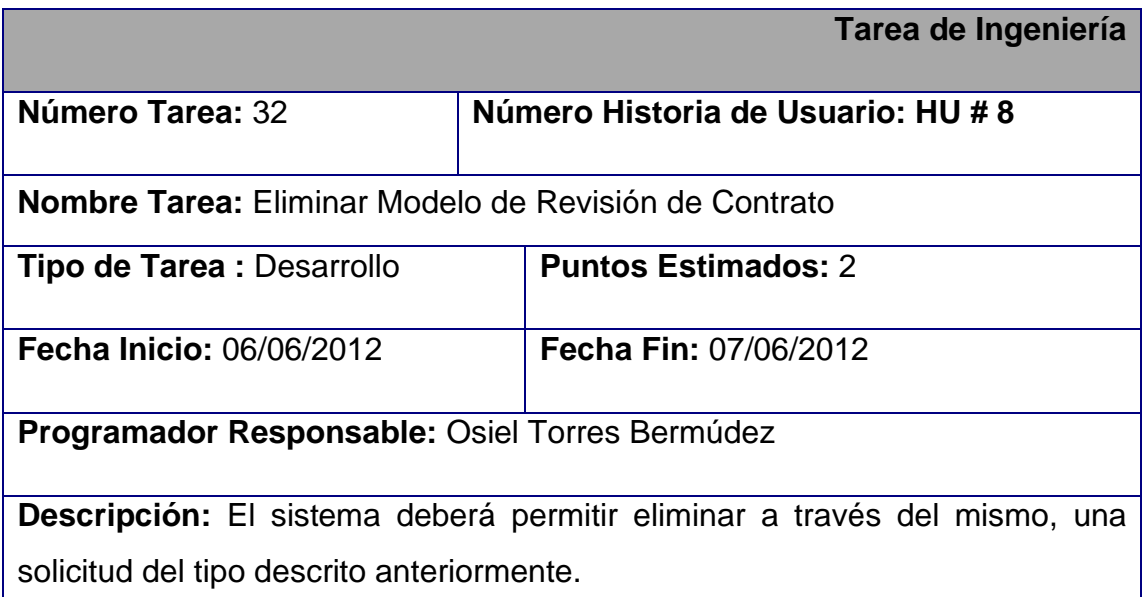

A través de esta iteración se cumplirá con las funcionalidades de la Historia de Usuario 10 correspondiente a la gestión del resumen. Esta iteración debe proveer de todas las funcionalidades para la gestión de este modelo ofreciéndole al usuario registrado la posibilidad de crear, insertar, modificar, eliminar y visualizar uno o todos los resúmenes especificados anteriormente.

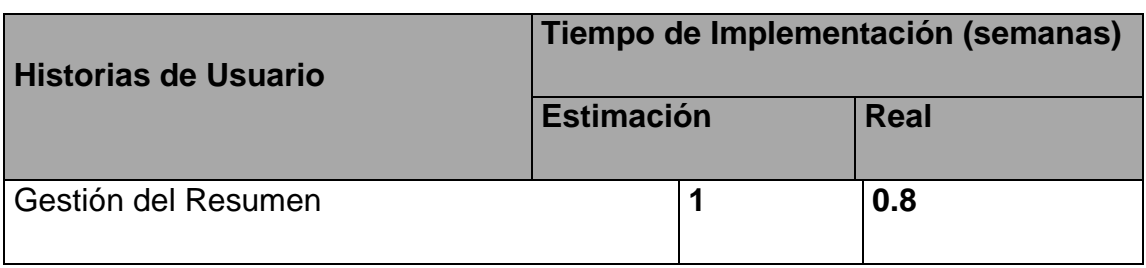

Tareas de Ingeniería a las que se dio cumplimiento en esta iteración:

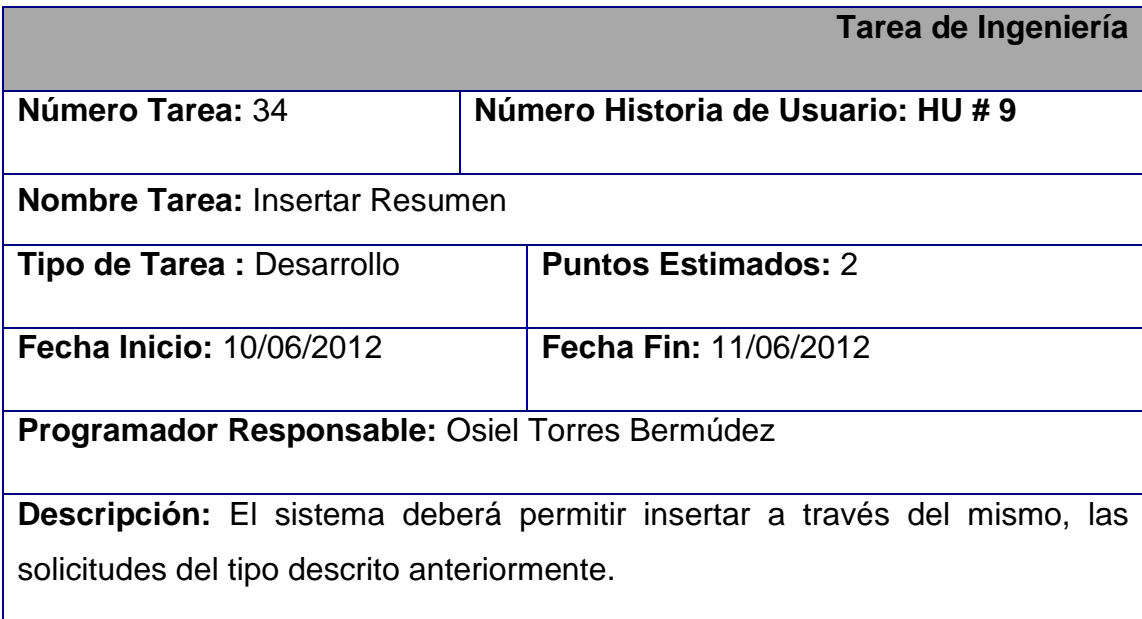

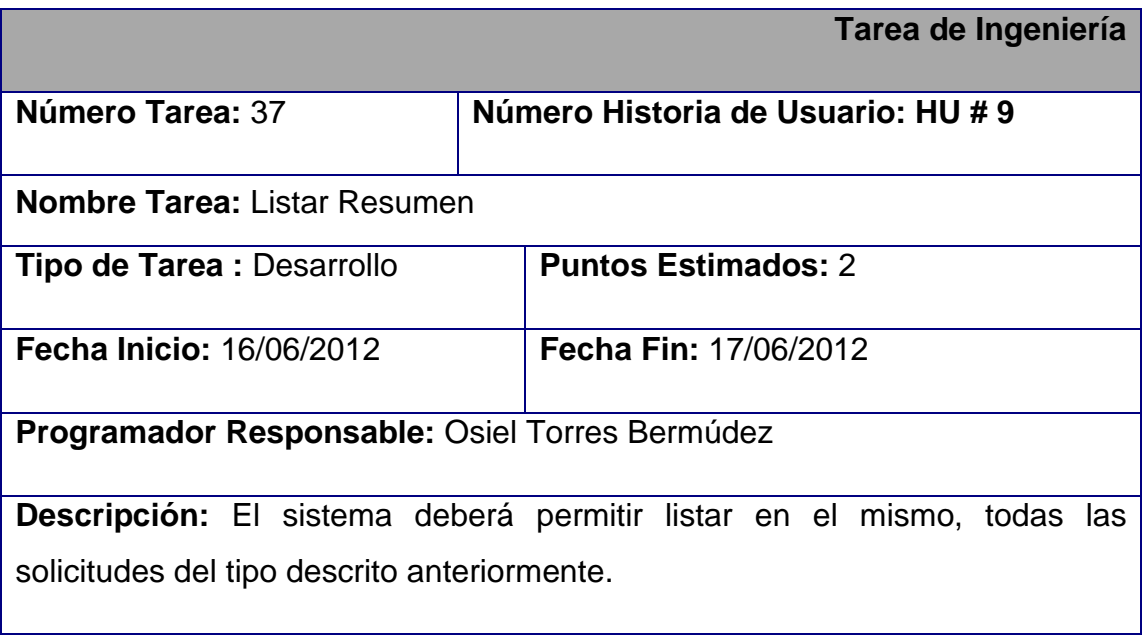

La totalidad de las Tareas de Ingeniería se pueden ver en la Plantilla Tareas de Ingeniería

**[\[Ver Anexo Expediente del Software. Plantilla Tareas de Ingeniería\]](#page-141-0)**

### **Conclusiones**

Quedan debidamente definidos en este capítulo detalles importantes sobre la metodología de desarrollo SXP. Al mismo tiempo se realizaron las Tareas de Ingeniería propuestas para dar ofrecer una solución a las distintas Historias de Usuarios que fueron mencionadas en el capítulo anterior a la vez que fueron desarrolladas las iteraciones necesarias.

### **Capítulo 4: Prueba**

#### **Introducción**

En el presente capítulo son presentadas a consideración las pruebas de aceptación confeccionadas y realizadas por el cliente para comprobar que la aplicación funcione de forma correcta. Estas pruebas fueron llevadas a cabo antes de cada entrega que se realizó durante todo el desarrollo del proyecto.

#### **4.1 Pruebas**

En la metodología XP es esencial el desarrollo de las pruebas, permitiendo probar constantemente el código. Cada vez que se quiere implementar las funcionalidades que tendrá el software, XP propone una redacción sencilla de prueba, para ser pasada por el código posteriormente. El desarrollo constante de las pruebas permite que se desarrolle un producto con mayor calidad dando a los programadores una mayor seguridad en el trabajo que desarrollan. En XP hay dos tipos de pruebas; las unitarias o TDD (desarrollo dirigido por pruebas, del inglés *Test Driven Development*), desarrolladas por los programadores verificando su código de forma automática y las pruebas de aceptación, las cuales son evaluadas luego de culminar una iteración verificando así si se cumplió la funcionalidad requerida por el cliente. Con estas normas se obtiene un código simple y funcional de manera bastante rápida. Por esto es importante pasar las pruebas al 100%.

#### **4.1.1 Pruebas de Aceptación**

Las pruebas de aceptación en la metodología XP, se pueden asociar con las pruebas de caja negra que se aplican en otras metodologías de desarrollo, sólo que en XP se crean a partir de las historias de usuario y no por un listado de requerimientos. Durante las iteraciones las historias de usuarios seleccionadas serán traducidas a pruebas de aceptación. En ellas se especifican, desde la perspectiva del cliente, los escenarios para probar que una Historia de Usuario ha sido implementada correctamente. Una Historia de Usuario puede tener todas las pruebas de aceptación que necesite para asegurar su correcto funcionamiento. El objetivo final de éstas es garantizar que las funcionalidades

requeridas por el cliente han sido cumplidas. Una Historia de Usuario no se considera completa hasta que no ha pasado por sus pruebas de aceptación.

A continuación se presentan a consideración algunos ejemplos de las Pruebas de Aceptación realizadas:

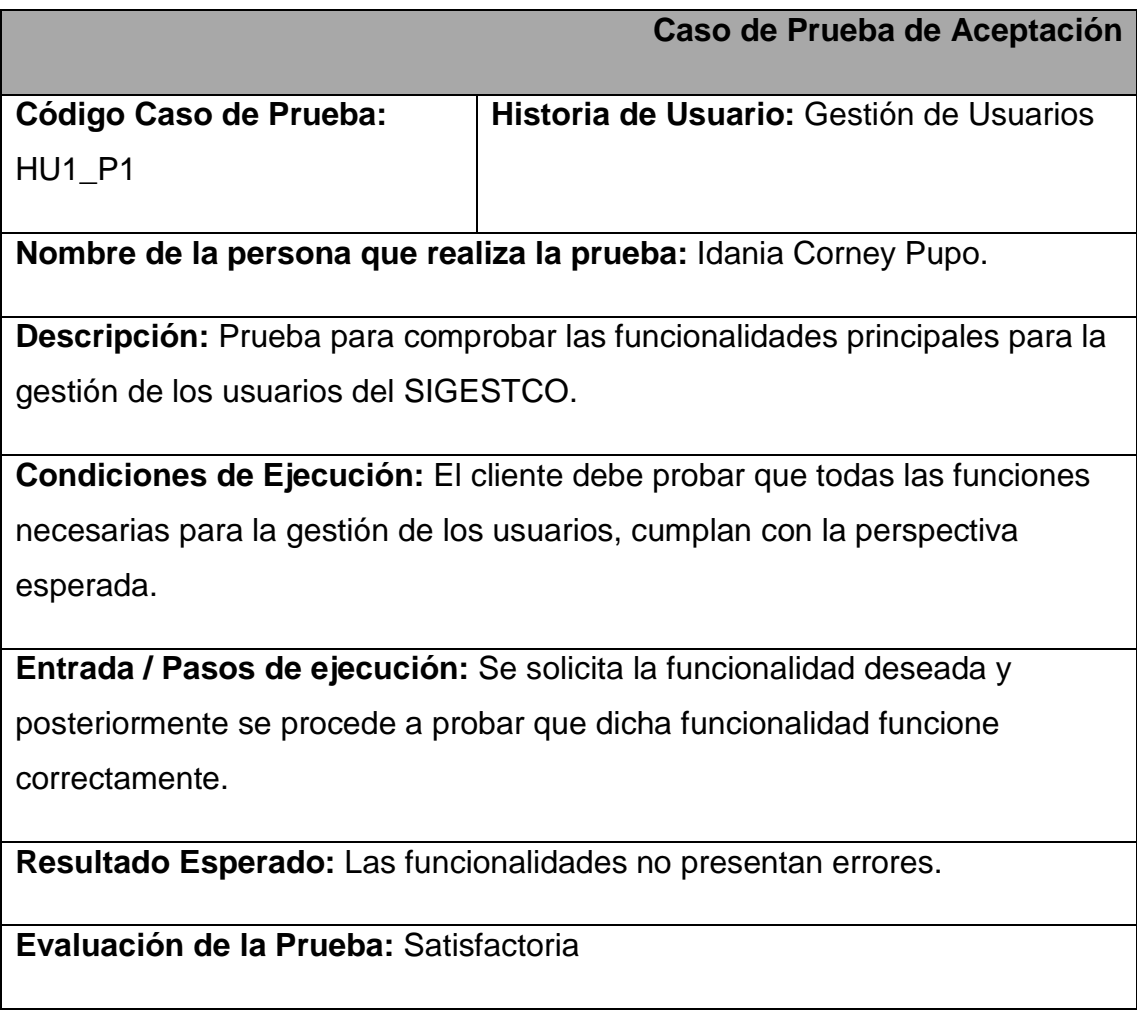

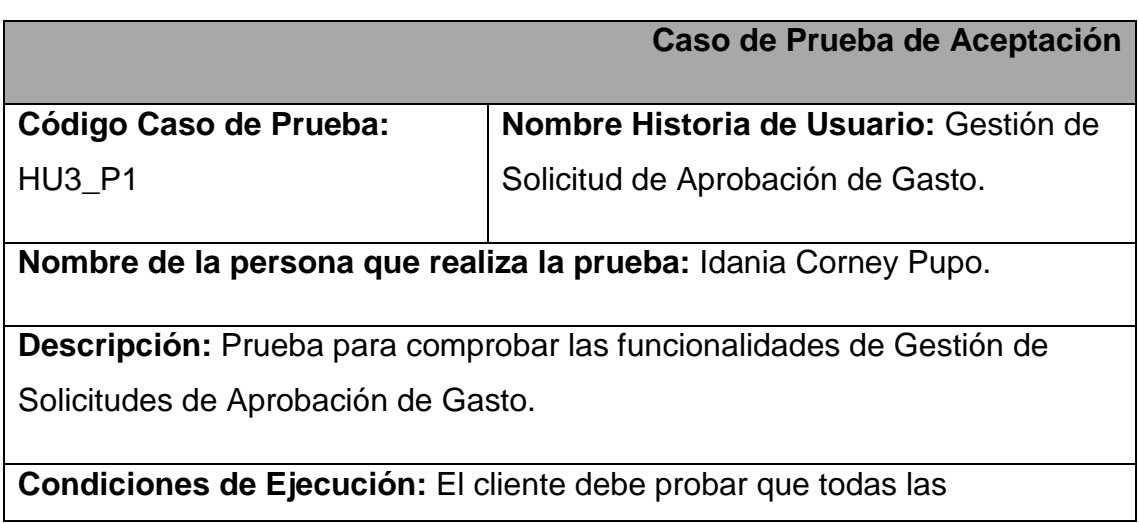

funcionalidades de la Historia de Usuario en cuestión, cumplan con la expectativa esperada.

**Entrada / Pasos de ejecución:** Se solicita la funcionalidad deseada y a continuación se procede a probar que dicha funcionalidad funcione adecuadamente.

**Resultado Esperado:** Las funcionalidades referentes a la gestión de solicitudes de aprobación de gasto no muestran errores.

**Evaluación de la Prueba:** Satisfactoria

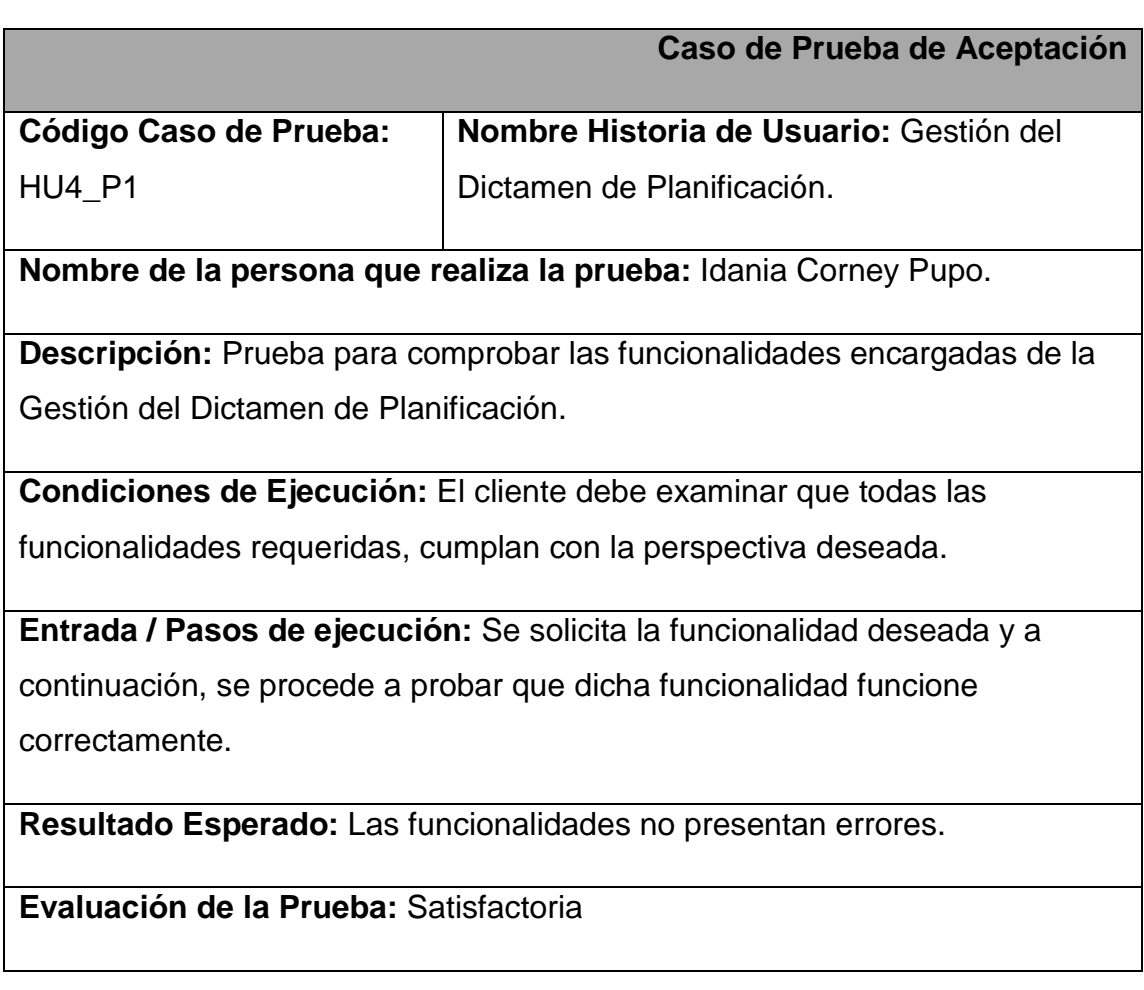

Para ver el resto de las Pruebas de Aceptación ver la **Plantilla Caso de Prueba de Aceptación.**

**[\[Ver Anexo Expediente del Software. Plantilla Caso Prueba de Aceptación\]](#page-157-0)**

### **Conclusiones**

En el capítulo en cuestión concluyen la realización de pruebas de aceptación de los clientes quienes constatan que los métodos implementados conducen satisfactoriamente a la culminación del producto. Con estas pruebas el cliente queda convencido de que los resultados de las pruebas culminan positivamente y acorde a las características definidas anteriormente en las Historias de Usuarios.

## **Capítulo 5: Estudio de Factibilidad**

#### **Introducción**

En estos días que vivimos resulta más que importante imprescindible, en cualquier lugar, a la hora de llevar adelante algún proyecto de cualquier envergadura, por pequeño que sea contar con un estudio preliminar para definir a tiempo si el mismo es factible, es decir si tendría ganancias tanto en el área económica como en la del capital humano.

A la hora de llevar a cabo este estudio de factibilidad se deben tener en cuenta aspectos que son de obligado conocimiento en estos tipos de estudios, algunos de estos permite conocer la infraestructura tecnológica con que se cuenta en los momentos en los que se decide realizar un proyecto y la capacidad de estos para operar el software una vez concluido entre otros aspectos todos importantes.

### **5.1 Factibilidad Técnica.**

La Factibilidad Técnica consiste en realizar una evaluación de la tecnología existente en la organización. Este estudio estuvo destinado a obtener información sobre los componentes técnicos que la organización posee y la posibilidad de hacer uso de los estos en la construcción y desarrollo del sistema pensado y si fuera necesario, los recursos tecnológicos que deben ser adquiridos para el desarrollo y puesta en marcha del sistema en cuestión. De acuerdo a la tecnología necesaria para la implantación del Sistema de Gestión de Contratación y Compra en el CEDINIQ, se presenta una evaluación basada principalmente en dos enfoques: **Hardware y Software**.

#### **5.1.1 Hardware**

En cuanto a Hardware, específicamente el servidor donde debe estar instalado el sistema propuesto, este debe cubrir con los siguientes requerimientos mínimos:

- $\checkmark$  Procesador Pentium 1.5+ GHz
- $\checkmark$  Tarjeta Madre: P3+
- $\checkmark$  512 + MB de Memoria RAM
- $\checkmark$  Disco Duro de 5+ GB.
- Unidad de Protección UPS.

Evaluando el hardware existente en el Centro y tomando en cuenta la configuración mínima necesaria, la Institución no requirió realizar inversión inicial para la adquisición de nuevos equipos, ni tampoco para mejorar o actualizar los equipos existentes, ya que los mismos satisfacen los requerimientos establecidos tanto para el desarrollo y puesta en funcionamiento del sistema propuesto, además hay que agregar que estos componentes se encuentran en el mercado actualmente a unos precios bajos. La siguiente tabla muestra el hardware existente en el Centro así como una breve descripción de este, el cual fue utilizado para el diseño, construcción y puesta en funcionamiento del sistema SIGESTCO:

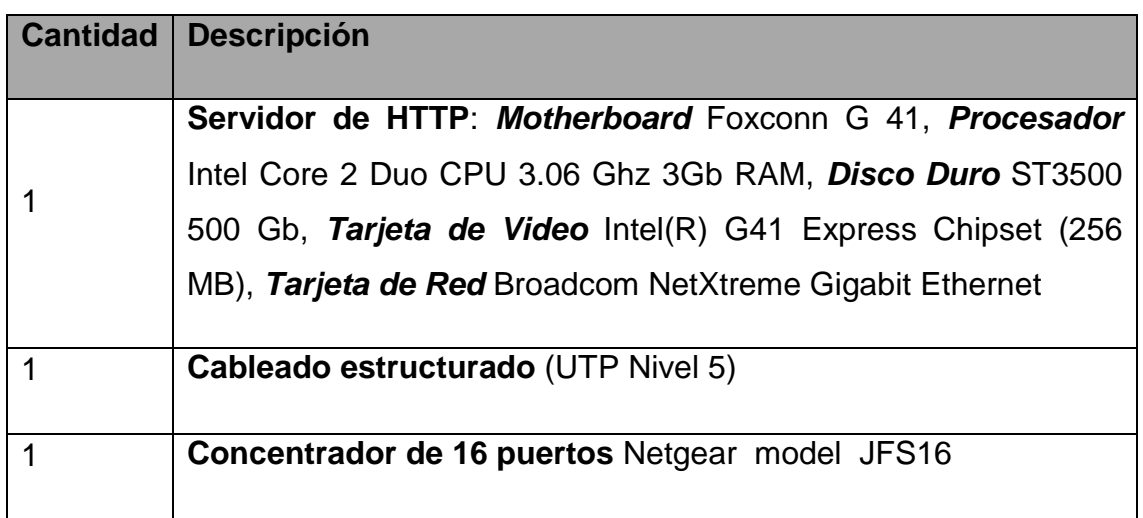

Las características de red interna con que cuenta actualmente el Centro, se detallan a continuación:

- $\checkmark$  Servidor: Profesional HP Proliant ML 350, 2.8 Ghz de velocidad y 2GB RAM.
- $\checkmark$  Las estaciones de Trabajo: Procesador Pentium 4+, 1+GB en Memoria RAM, Disco Duro 160+GB.
- $\checkmark$  Concentradores de Puertos RJ-45.

 $\checkmark$  Router: HUAWEI modelo Quidway 2600 series.

Todas las estaciones de trabajo están conectadas al servidor a través de una red de topología estrella, utilizando cable par trenzado sin apantallamiento "UTP", de la categoría número Cinco (5), según las normas internacionales del Instituto de Ingenieros Eléctricos y Electrónicos "IEEE". El servidor cumple las funcione de puerta de enlace entre estos y el resto de la red interna del Centro, así como el router cumple la función de puerta de enlace con Serconi e Internet.

Esta configuración permite que los equipos instalados en el CEDINIQ puedan interactuar con el SIGESTCO y acceder a los servicios que el sistema ofrece a los usuarios.

### **5.1.2 Software**

En cuanto al software, la Institución cuenta con todas las aplicaciones que se emplearon para el desarrollo del proyecto y funcionamiento del sistema, lo cual no amerita inversión alguna para la adquisición de los mismos. Las estaciones de trabajo, operarán bajo ambiente Windows, el servidor se encuentra instalado bajo una plataforma Windows. Para el uso general de las estaciones en actividades diversas se debe poseer las herramientas y los navegadores que existen en el mercado actualmente.

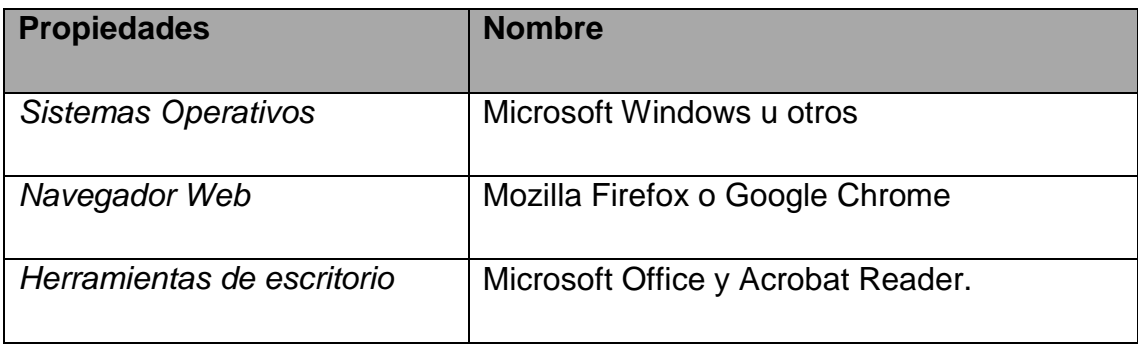

Como resultado de este estudio técnico se determinó que la Institución posee la infraestructura tecnológica (Hardware y Software) necesaria para el desarrollo y puesta en funcionamiento del sistema propuesto.

# **5.2 Factibilidad Económica**

### **5.2.1 Evaluación Costo-Beneficio**

Para estudiar la factibilidad de este proyecto se utilizará la **Metodología Costo Efectividad (Beneficio)**, la cual plantea que la conveniencia de la ejecución de un proyecto se determina por la observación conjunta de dos factores:

- 1. El costo, que involucra la implementación de la solución informática, adquisición y puesta en marcha del sistema hardware/software y los costos de operación asociados.
- 2. La efectividad, que se entiende como la capacidad del proyecto para satisfacer la necesidad, solucionar el problema o lograr el objetivo para el cual se ideó, es decir, un proyecto será más o menos efectivo con relación al mayor o menor cumplimiento que alcance en la finalidad para la cual fue ideado (costo por unidad de cumplimiento del objetivo).

Este puede estar justificado por los beneficios tanto tangibles como intangibles que origina el mismo. En este proceso, se necesita de una selección adecuada de los elementos más convenientes para su evaluación.

### **5.2.2 Efectos Económicos:**

Los efectos de este tipo pueden clasificarse como:

- $\checkmark$  Ffectos directos.
- $\checkmark$  Efectos indirectos.
- $\checkmark$  Efectos externos.
- $\checkmark$  Intangibles.

### **5.2.2.1 Efectos directos**

- **Positivos:** 
	- $\checkmark$  Los directivos tendrán la posibilidad de realizar las solicitudes de viaje de una forma más sencilla, además de poder seguir de cerca el estado en que se encuentra su solicitud.
- $\checkmark$  Se facilitará a través del sistema la comunicación y una mayor información entre los trabajadores del Centro.
- $\checkmark$  El Jefe de Transporte tendrá la posibilidad de realizar el Cierre de Combustible sin las complicaciones del uso de las hojas de Excel.
- $\checkmark$  Se mejora la eficiencia y calidad en el desarrollo de los procesos del cierre de combustible y las solicitudes de viaje.
- $\checkmark$  Se obtendrá un resumen del consumo de combustible para cada automóvil.
- $\checkmark$  Ofrecerá la posibilidad de visualizar las características de cada automóvil con que se cuenta en la empresa.

#### **Negativos:**

 $\checkmark$  Para usar la aplicación es vital el uso de un ordenador conectado a la red, aparejado a los gastos de consumo de energía eléctrica.

#### **5.2.2.2 Efecto indirecto:**

 $\checkmark$  Los efectos económicos observados que pudiera repercutir sobre otros mercados no son perceptibles, aunque este proyecto no está construido con la finalidad de comercializarse.

#### **5.2.2.3 Externalidades:**

 $\checkmark$  Se contará con una herramienta disponible que facilitará los principales procesos que se realizan en el área de Transporte en el CEDINIQ optimizando el tiempo y recursos.

### **5.2.2.4 Intangibles:**

En la valoración económica siempre hay elementos perceptibles por una comunidad como perjuicio o beneficio, pero al momento de ponderar en unidades monetarias esto resulta difícil o prácticamente imposible. A fin de medir con precisión los efectos, deberán considerarse dos situaciones:

### **Situación sin Proyecto**

**Solución para la Contratación y Compra en el CEDINIQ.**

El proceso de contratación y compra se venía realizando así:

El Director de un área realiza una solicitud. El comprador revisa el pedido con el almacenero, si existe el pedido se le avisa y este prepara los documentos para la extracción de su pedido.

Si no existe el pedido se le avisa al emitente. Luego el comprador busca ofertas dentro de sus proveedores contratados. Cuando consigue una oferta de alguno, se realiza una evaluación de ofertas, consistente en la presentación por el secretario del CEFC (Comité Económico financiero y de Contratación) de las ofertas existentes. Si una de estas ofertas es aprobada, se lleva a cabo un proceso que culmina con la entrega del pedido al emisor de la solicitud, el cual se comenta a continuación:

La Técnica en Gestión Comercial imprime el modelo de Revisión y el modelo de Recorrido, los cuales son enviados al Director de Área emitente, y posteriormente para análisis al Especialista de Planificación, al Director Económico, luego al Especialista en Calidad, al Jurídico de la empresa, cada uno de estos directivos debe generar e imprimir un análisis detallado desde su punto de vista y anexarlo a los otros existentes y por último enviarlo al Secretario del CEFC, quien analiza los documentos solicitud de aprobación de gasto, el modelo de aprobación de contrato y los dictámenes de planificación y legal. El secretario presenta la solicitud de aprobación de gasto para el contrato. Cuando se aprueba se avisa al Director del Área que realizó la solicitud.

En caso de no existir proveedor con las respuestas a la solicitud dentro de los contratados se buscan otros. Cuando se tiene la oferta de estos se presenta al CEFC una solicitud de aprobación del contrato con ese proveedor nuevo, si se aprueba entonces se procede a lo comentado al inicio de la solución.

#### **Solución para el Despacho de Almacén**

Por otra parte el proceso de despacho de almacén consiste en:

Para la extracción de mercancía del almacén primero el interesado debe imprimir un vale de despacho con los productos necesitados, ver al Director de Área para que este le firme el vale para poder acceder al almacén luego, una vez allí el almacenero debe introducir los datos del vale en la computadora. Cuando este termina procede entonces a localizar la mercancía y despacharla al interesado terminando de esta forma el proceso.

#### **Situación con Proyecto**

#### **Solución para el proceso de contratación y compra**

- $\checkmark$  Se le asigna un determinado nivel de usuario a los directores de las distintas áreas de la empresa para permitirles acceder al sistema. Los demás trabajadores de la empresa solo tendrán acceso al sistema como invitados, podrán visualizar algunos contenidos públicos generales de la empresa.
- $\checkmark$  Ya registrados en sistema los directores de las áreas, podrán realizar solicitudes de contratación o compra, a través de un formulario donde deben incluir ciertos detalles sobre la necesidad de la compra.
- Las nuevas solicitudes aparecerán en el sistema como solicitudes pendientes las cuales serán analizadas por el comprador para comprobar si existe el pedido en el almacén. Si no existe busca ofertas, cuando aparece alguna, luego de ser aprobada, la Técnica en Gestión Comercial crea e inserta al sistema los modelos de Revisión de Contrato y de Recorrido
- $\checkmark$  La Técnica en Gestión Comercial notifica al Director del área emisor del pedido y le envía los modelos creados anteriormente.
- $\checkmark$  El Director de área a su vez analiza y envía los documentos al Director Económico, el cual los revisa, luego los envía al Especialista de Planificación, quien los revisa, crea el dictamen de planificación y lo inserta en el sistema.
- $\checkmark$  Los documentos son enviados al Especialista de Calidad quien hace un resumen e inserta al sistema. Después se envían al Jurídico, el mismo los revisa y crea e inserta el dictamen legal
- $\checkmark$  Por último los documentos son enviados al Secretario del CEFC quien los imprime para presentarlos al CEFC para su aprobación.

### **Solución para el proceso de Despacho de Almacén**

- $\checkmark$  El usuario realiza la solicitud al Director de Área correspondiente, este la aprueba y envía una solicitud de pre-despacho al almacenero.
- $\checkmark$  El almacenero con los datos del pre-despacho introduce los mismos a su computadora.
- $\checkmark$  El sistema notifica al Director de Área que puede recoger su pedido en dependencia de la hora.

## **5.2.3 Beneficios Y Costos Intangibles en el proyecto**

### **Costos:**

 $\checkmark$  Resistencia al cambio.

### **Beneficios:**

- $\checkmark$  Mayor comodidad para los usuarios.
- $\checkmark$  Mayor información sobre los procesos realizados en la Dirección de Aseguramiento del CEDINIQ.
- $\checkmark$  Mejora la calidad de la información y la comunicación entre los trabajadores de la empresa.
- $\checkmark$  Posibilita reducir el tiempo de atención y realización de los procesos de esta Institución.
- $\checkmark$  Reduce el gasto de materiales de oficina utilizados en estos procesos.

## **5.2.4 Ficha de costo**

Para determinar el costo económico del proyecto se utilizará el procedimiento para elaborar Una Ficha De Costo de un Producto Informático [Dra. Ana María Gracia Pérez, UCLV]. Para la elaboración de la ficha se consideran los siguientes elementos de costo, desglosados en moneda libremente convertible y moneda nacional.

## **Costos en Moneda Libremente Convertible:**

### **Costos Directos.**

- $\checkmark$  Compra de equipos de cómputo: No procede.
- $\checkmark$  Alquiler de equipos de cómputo: No procede.
- $\checkmark$  Compra de licencia de Software: No procede.
- $\checkmark$  Depreciación de equipos: \$42.76.
- $\checkmark$  Materiales directos: \$6.90.
- Gasto por consumo de energía eléctrica: \$ 15.00 **(por cinco meses Nota**: Este valor es un número aproximado, debido a que es imposible proporcionar un valor exacto por medirse el consumo en la empresa de forma general**)**.

#### **Subtotal: \$ 64.66**

- **Costos Indirectos.** 
	- $\checkmark$  Formación del personal que elabora el proyecto: No procede.
	- $\checkmark$  Gastos en llamadas telefónicas: No procede.
	- $\checkmark$  Gastos para el mantenimiento del centro: No procede.
	- $\checkmark$  Know How: No procede.
	- $\checkmark$  Gastos en representación: No procede.

### **Subtotal: \$0.00.**

- **Gastos de distribución y venta.** 
	- $\checkmark$  Participación en ferias o exposiciones: No procede.
	- Gastos en transportación: No procede.
	- $\checkmark$  Compra de materiales de propagandas: No procede.

#### **Subtotal: \$0.00.**

### **Total de Costo en Moneda Libremente Convertible: \$64.66**

#### **Costos en Moneda Nacional:**

- **Costos Directos.** 
	- Salario del personal que laborará en el proyecto: \$100.00 (**\$100.00 por 5 meses de trabajo**).
	- $\checkmark$  El 5% del total de gastos por salarios se dedica a la seguridad social: No procede.
- $\le$  El 0.09% de salario total, por concepto de vacaciones a acumular: No procede.
- $\checkmark$  Gasto por consumo de energía eléctrica: No procede.
- $\checkmark$  Gastos en llamadas telefónicas: No procede.
- $\checkmark$  Gastos administrativos: No procede.

### **Costos Indirectos**.

 $\checkmark$  Know How: No procede.

### **Subtotal: \$ 0.00**

**Gasto en Distribución y Ventas**

### **Subtotal: \$ 0.00**

### **Total de Costo en Moneda Nacional: \$ 500.00**

La evaluación económica es efectuada conjuntamente con evaluación técnica del proyecto, que consiste en cerciorarse de la factibilidad técnica del mismo. De los resultados del análisis de Factibilidad Técnica del proyecto, se puede deducir que el centro posee la disponibilidad de hardware/software requerida, por lo que se puede decir que el proyecto resulta factible técnicamente y no necesita de inversión alguna para su realización,

Como se refiere anteriormente, la técnica seleccionada para evaluar la factibilidad del proyecto es la Metodología Costo-Efectividad. Dentro de esta metodología la técnica de punto de equilibrio aplicable a proyectos donde los beneficios tangibles no son evidentes el análisis se basa exclusivamente en los costos. Para esta técnica es imprescindible definir una variable discreta que haga variar los costos. Teniendo en cuenta que el costo para este proyecto es despreciable, tomaremos como costo el tiempo en minutos empleado para realizar la gestión de contratación y compra y la variable sería la cantidad de pasos a realizar, para llevar a cabo el proceso, para lo cual tenemos 2 valores.

### **Valores de la variable (solución manual)**

## **Solución para el proceso de contratación y compra**

El Director de un área realiza la solicitud al comprador (**10 minutos**).

- $\checkmark$  El comprador se presenta en el almacén y revisa el pedido con el almacenero (**20 minutos**).
- $\checkmark$  Si existe el pedido en el almacén entonces el comprador va y le comunica al Director que hizo la solicitud de la existencia del producto (**25 minutos**).
- $\checkmark$  Si no existe igualmente se le notifica al Director. El comprador busca ofertas dentro de sus proveedores contratados. Cuando consigue una oferta de alguno, se realiza una evaluación de ofertas, consistente en la presentación por el secretario del CEFC al Comité Económico financiero y de Contratación de las ofertas existentes (**480 minutos**).
- $\checkmark$  Para creación de nuevos contratos (con nuevos proveedores) la Técnica en Gestión Comercial imprime los documentos Solicitud de Aprobación de Contrato y Solicitud de Aprobación de Gasto (**30 minutos**)
- $\checkmark$  Para la oferta aprobada la Técnica en Gestión Comercial imprime los modelo de Revisión y de Recorrido y los lleva a los diferentes directivos que tienen que ver con la contratación y compra de la empresa como se describe a continuación (**10 minutos**):
- El Director del Área emitente de la solicitud de compra llena su parte (**50 minutos**).
- $\checkmark$  Al especialista de Planificación quien llena su parte y emite un documento conocido como Dictamen de Planificación (**60 minutos**).
- Al Director Económico quien también deja indicaciones (**100 minutos**).
- $\checkmark$  Al Especialista en Calidad, que realiza anotaciones y emite igualmente un resumen o recomendación (**110 minutos**).
- $\checkmark$  Al Jurídico de la empresa para revisión y de la cual este realiza un Dictamen Legal (**90 minutos**).
- Luego al Secretario del CEFC quien revisa el contrato, la solicitud de aprobación de gasto, la solicitud de aprobación de contrato y los dictámenes de planificación y legal (**480 minutos**).
- $\checkmark$  El Secretario imprime y presenta la solicitud de aprobación de gasto para el contrato al CEFC (**120 minutos**)

 $\checkmark$  Si se aprueba se envía un correo al Director responsable de la solicitud de compra (**10 minutos**)

### **Solución para el proceso de despacho de almacén**

- El interesado solicita e imprime el vale de despacho para la mercancía (**10 minutos**).
- $\checkmark$  El interesado lleva el vale al Director de Área correspondiente para una firma autorizada que lo autoriza a realizar la extracción (**15 minutos**).
- $\checkmark$  El interesado llega al almacén con el vale de despacho, espera a que el almacenero inserte el vale en la computadora (**7 minutos**).
- El almacenero busca la mercancía y la entrega al interesado (**20 minutos**).

### **Valores de la variable (solución con el programa)**

### **Solución para el proceso de contratación y compra**

- $\checkmark$  El SIGESTCO realiza una autenticación de sus usuarios luego que estos ingresan su nombre de usuario y contraseña, mostrándoles el contenido acorde a sus privilegios (**2 variables**) (**1 minuto**).
- Los Directores de Área crean las solicitudes de compra(**15 variables**) o contratación (**21 variables**) y la envían al comprador (**5 minutos**)
- $\checkmark$  El comprador recibe la notificación y envía al almacenero la solicitud para ver si existe en el almacén (**2 variables**) (**2 minutos**).
- $\checkmark$  El almacenero verifica la existencia del pedido, si existe notifica al Director de Área para que haga los papeles necesarios para la extracción (**2 minuto**).
- $\checkmark$  Si no existe, el almacenero notifica al comprador quien busca ofertas con los proveedores contratados, una vez encontradas se envían al Secretario del CEFC para su presentación y aprobación en el comité (**15 minutos**).
- $\checkmark$  Si son nuevos contratos (nuevos proveedores), la Técnica en Gestión Comercial crea la Solicitud de Aprobación de Contrato (**22 variables**) y la de Aprobación de Gasto (**48 variables**) (**7 minutos**).
- Para la oferta aprobada la Técnica en Gestión Comercial crea el modelo de Revisión de Recorrido (**23 variables**) y lo envía a los diferentes directivos que tienen que ver con la contratación o compra de la empresa como se describe a continuación (**10 minutos**):
- $\checkmark$  Al Director del Área emitente de la solicitud de compra y este llena su parte (**5 variables**) (**5 minutos**).
- $\checkmark$  Al especialista de Planificación quien llena su parte y emite un documento conocido como Dictamen de Planificación (**18 variables**) (**7 minutos**).
- Al Director Económico quien también deja indicaciones (**2 variable**) (**10 minutos**).
- $\checkmark$  Al Especialista en Calidad, que realiza anotaciones y emite igualmente un resumen o recomendación (**2 variable**) (**5 minutos**).
- $\checkmark$  Al Jurídico de la empresa para revisión y de la cual este realiza un Dictamen Legal (**18 variable**) (**5 minutos**).
- $\checkmark$  Luego al Secretario del CEFC quien revisa el contrato, la solicitud de aprobación de gasto, la solicitud de aprobación de contrato y los dictámenes de planificación y legal (**60 minutos**).
- $\checkmark$  El Secretario presenta la solicitud de aprobación de gasto para el contrato al CEFC y si se aprueba entonces procede desde el sistema a enviar una notificación al Director responsable de la aprobación de la solicitud de compra y se imprime la misma **(3 variables)** (**10 minutos**)
- El sistema guarda los documentos necesitados en formato **Pdf o xls**  según se necesite.

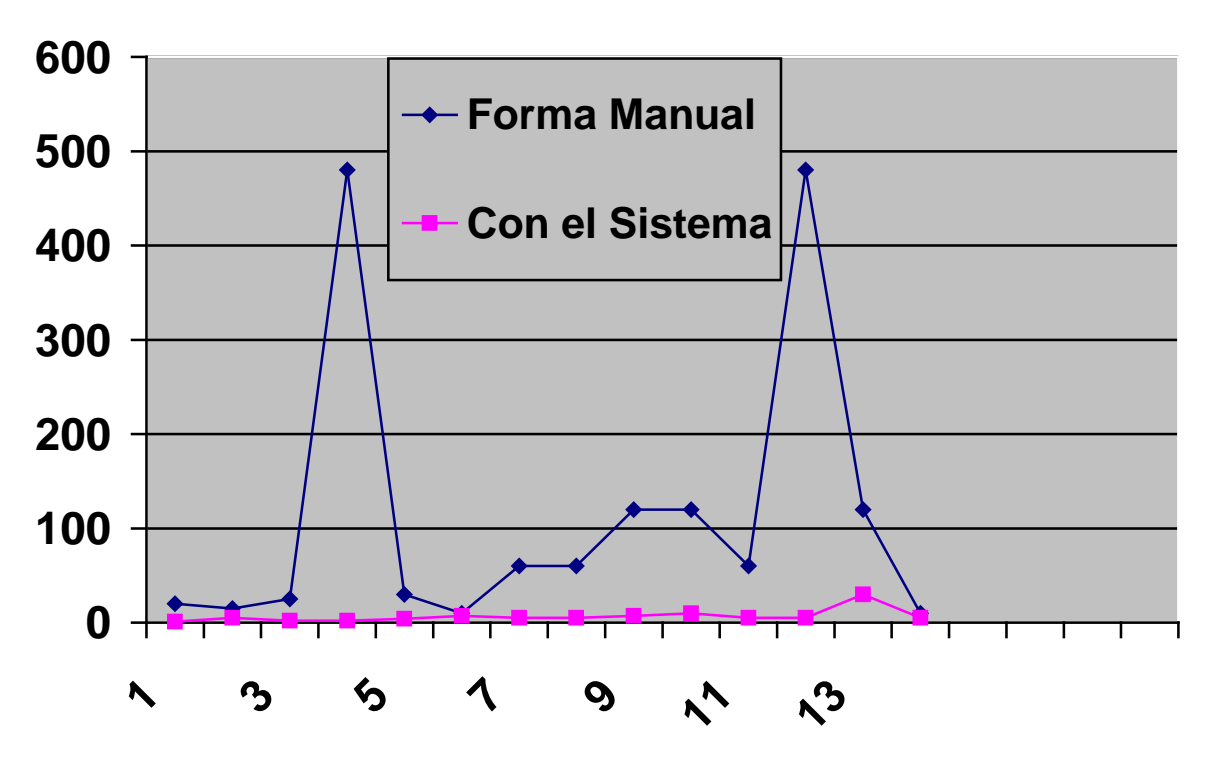

### **Solución para el proceso de Despacho de Almacén**

- $\checkmark$  El usuario realiza la solicitud al Director de Área correspondiente, este la aprueba y envía una solicitud de pre-despacho al almacenero. **(26 variables) (3 minutos)**
- $\checkmark$  El almacenero con los datos del pre-despacho introduce los mismos a su computadora. (**+ 26 variables**) **(13 minutos)**
- $\checkmark$  El sistema notifica al Director de Área que puede recoger su pedido en dependencia de la hora. **(1 variable) (1 minutos)**
- $\checkmark$  El usuario se dirige al almacén y el almacenero le entrega la mercancía. **(10 minutos)**

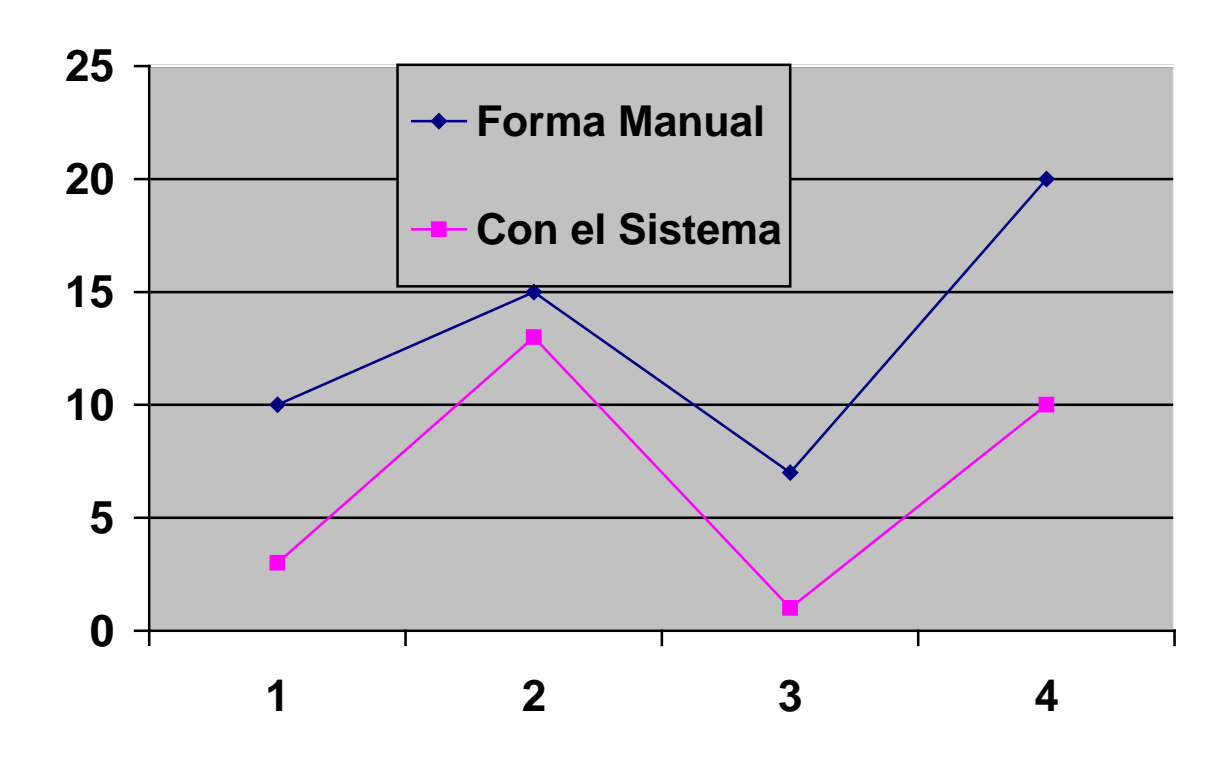

Después de ver los resultados obtenidos y las comparaciones gráficas de la realización de los procesos de forma manual e informatizada podemos deducir que bien queda demostrada la factibilidad que posee el sistema dado los tiempos de demora registrados por ambas formas de procesar el despacho de almacén, la contratación y compra del Centro de Desarrollo e Investigaciones del Níquel.

# **Conclusiones**

En el capítulo se evidenció la factibilidad del sistema, apoyados en la Metodología de Costo Efectividad, se realizaron los análisis pertinentes para conocer la disponibilidad tanto técnica como económica para la implementación del software, la mejoría que este traerá a la empresa en la optimización de los procesos informatizados en el área comercial, a la vez que se determina el costo total de ejecución del proyecto el cual asciende a los \$ 64.66 CUC. y \$ 500.00 MN.

# **Conclusiones Generales**

La implementación del Sistema de Gestión de Despacho de Almacén, Contratación y Compra para el CEDINIQ trajo consigo el aumento de la eficiencia de estos procesos por lo se hace necesario, a modo de conclusión, expresar lo siguiente:

- $\checkmark$  Se realizó una investigación detallada en lo concerniente a los sistemas similares que ya fueron implantados anteriormente.
- $\checkmark$  Se llevó a cabo el análisis y el diseño, los cuales una vez completos, sirvieron para tener en cuenta las distintas consideraciones para la continuación de las otras fases.
- $\checkmark$  Fue implementado un software, el cual permite una gestión con mayor rapidez, al tiempo que disminuye el tiempo de ejecución total, de los procesos de despacho de almacén, contratación y compra en el CEDINIQ.
- $\checkmark$  Se pudo realizar un estudio profundo, en cuanto a la factibilidad del software realizado, teniendo como medida los costos del mismo, haciendo énfasis en los beneficios del mismo.
- $\checkmark$  Ha sido diseñado el manual para el trabajo con el software, el cual permitirá que los usuarios se familiaricen lo más rápido posible con esta herramienta.

# **Recomendaciones**

- El uso y comprensión del Manual de Usuario antes de realizar cualquier intercambio con el software.
- $\checkmark$  El uso del sistema para la optimización de los procesos planteados.
- $\checkmark$  Continuar la implementación de nuevas funcionalidades al software para otros procesos

# **Referencia Bibliográfica**

[1] (**2010**) **Paquete integral de gestión de negocios en español.**

<http://gestion-comercial-integral.programas-gratis.net/>

[2] **Software de Gestión fácil de usar.**

<http://www.egafutura.com/>

# [3] **Completo sistema para administrar la actividad de cualquier empresa.**

<http://www.vagos.es/showthread.php?t=736471>

## [4] **Javascript**

<http://es.wikipedia.org/wiki/JavaScript>

[5] **Php**

<http://es.wikipedia.org/wiki/PHP>

[6] **¿Que es Microsoft.NET?**

<http://es.scribd.com/doc/14746006/Servidor-Web-en-Windows-Server>

[7] **Ing. Leover Armando González Rodríguez (2011).**

**Alternativas para el desarrollo de Aplicaciones Web.**

[http://www.informatica-](http://www.informatica-juridica.com/trabajos/Alternativas_para_el_desarrollo_de_Aplicaciones_Web.pdf)

[juridica.com/trabajos/Alternativas\\_para\\_el\\_desarrollo\\_de\\_Aplicaciones\\_Web.pd](http://www.informatica-juridica.com/trabajos/Alternativas_para_el_desarrollo_de_Aplicaciones_Web.pdf)

[f.](http://www.informatica-juridica.com/trabajos/Alternativas_para_el_desarrollo_de_Aplicaciones_Web.pdf)

# [8] **EllisLab.**

<http://es.wikipedia.org/wiki/EllisLab>

[9] **Servidor Apache.**

<http://desarrolloweb.host.sk/tutoriales/apache/>

[10] **Servidor Web (IIS) en Windows Server 2003.**

<http://es.scribd.com/doc/14746006/Servidor-Web-en-Windows-Server>

## [11] Php Designer **v8.0.0.145 Multilenguaje.**

<http://www.intercambiosvirtuales.org/tag/phpdesigner>

[12] **Entre la XP y la RUP.**

<http://wigahluk.wordpress.com/2007/06/26/entre-la-xp-y-el-rup/>

# **Bibliografía**

*LAUDON, K.C. Y LAUDON, J.P (1996)*:

Administración de los Sistemas de Información, Prentice Hall, México. [http://dialnet.unirioja.es/servlet/fichero\\_articulo?codigo=793097](http://dialnet.unirioja.es/servlet/fichero_articulo?codigo=793097)

 *Mosquera A y otros. (2001).* La organización basada en los Sistemas de Información. Unidad Académica de Ciencias del Lenguaje y la Comunicación, Departamento de Ciencias Humanas, Facultad Experimental de Ciencias, Universidad del Zulia. Maracaibo, Venezuela.

http:dialnet.unirioja.es

- $\checkmark$  Peralta M (2000). Sistemas de información. [http://www.monografías.com/trabajos7/sisinf/sisinf.shtml.](http://www.monografías.com/trabajos7/sisinf/sisinf.shtml)
- *Gil I (2006).* Sistemas y Tecnologías de la Información para La Gestión. Pechuán Valencia,

[http://ipgo.webs.upv.es/mediawiki/images/e/e0/Tema-3\\_2008\\_04\\_07\\_-](http://ipgo.webs.upv.es/mediawiki/images/e/e0/Tema-3_2008_04_07_-Compatibility_Mode-.pdf) [Compatibility\\_Mode-.pdf](http://ipgo.webs.upv.es/mediawiki/images/e/e0/Tema-3_2008_04_07_-Compatibility_Mode-.pdf)

 *Bruque, S; A.Y Hernandez, M. J. (2003).* Determinantes del valor competitivo de las Tecnologías de la Información. Revista Europea de Dirección y Economía de Empresa, Vol 12, No 4, pp. 101-124.

http://dialnet.unirioja.es

*Cuaresma S***.** Metodologías de desarrollo.

http://www.marblestation.com.

*Medina Y*. Ingeniería de Software.

http://yennifermedina.blogspot.es/.

*Mortier G*. El método Scrum.

http://www.mastersoft.com.ar/MsWeb/otros.

 $\checkmark$  Figueroa R. G, Solís C. J, Cabrera A. A. Metodologías tradicionales vs. metodologías ágiles. Disponible en:

[http://adonisnet.files.wordpress.com.](http://adonisnet.files.wordpress.com/)

- *Wikipedia (2010).* "Desarrollo ágil de software". Wikipedia. Disponible en: http://es.wikipedia.org/wiki/Desarrollo\_%C3%A1gil\_de\_software.
- *Pressman, R. S*. [Ingeniería de Software.](http://www.monografias.com/trabajos5/inso/inso.shtml) Un enfoque práctico. Quinta Edición.

http://www.monografias.com/trabajos901/nuevas-tecnologias-edicionmontaje/nuevas-tecnologias-edicion-montaje.shtml

 *Ruiz, M. (2008)*. "Introducción a los Sistemas de Base de Datos." Disponible en

[http://www.monografias.com/trabajos34/base-de-datos/base-de-datos.shtml.](http://www.monografias.com/trabajos34/base-de-datos/base-de-datos.shtml)

- *Denzer P (2002).* PostgreSQL. <http://es.scribd.com/doc/36596149/Postgres-informe>
- *Bureaudeprensa.com. Embarcadero ER/Studio*. [http://bureaudeprensa.com.](http://bureaudeprensa.com/)

*Jama W, Baquerizo G (2001)*. Estudio de Factibilidad para la Implementación de un Sistema de Planificación Académica Haciendo Uso de Tecnología para INTRANET.

<http://www0.dspace.espol.edu.ec/bitstream/123456789/2192/1/4306.pdf>

*Achour Mehdi y otros (2005)*. Manual de PHP:

http://php.net/manual/es/

*Dondo A. PHP en castellano (2005)*. ¿Por qué elegir PHP? <http://www.programacion.com/php/articulo/porquephp/>

*Millán R. J (2005)*. Desarrollo de Sitios Web dinámicos.

[http://www.ramonmillan.com/documentos/dhtml.pdf.](http://www.ramonmillan.com/documentos/dhtml.pdf)

*Wikipedia.org.* Wikipedia, la enciclopedia libre:

[http://www.eswikipedia.org.](http://www.eswikipedia.org/)

## **Glosario de Términos**

**Apache**: Servidor Web (HTTP) de código abierto. Actualmente es uno de los servidores más utilizados en todo el mundo y cuenta con versiones para diversas plataformas (GNU/Linux, Windows, OS X…)

**Accesibilidad**: La accesibilidad es el grado en el que todas las personas pueden utilizar un objeto, visitar un lugar o acceder a un servicio, independientemente de sus capacidades técnicas o físicas.

**Código fuente**: Programa escrito en un lenguaje de programación de alto nivel por un programador. Es solo un archivo de texto simple que contiene la secuencia de operaciones que la computadora deberá ejecutar, en una forma simple de entender por una persona que sepa programar en dicho lenguaje.

**Diagrama de flujo**: Representación gráfica de los tipos y secuencia de operaciones de un programa o proceso.

**Dominio**: El nombre de dominio es un identificador único a través de la cual las computadoras se vinculan a Internet (por ej. para identificar sitios Web y direcciones de correo electrónico). El sistema es jerárquico permitiendo la definición de subdominios de un dominio existente. A veces coloquialmente (y de modo incorrecto) se utiliza para referirse a las "direcciones Web")

**HTTP (HiperText Transfer Protocol)**. Protocolo de transferencia de hipertexto. Modo de comunicación para solicitar páginas Web

**Internet**: es un método de interconexión de redes de computadoras implementado en un conjunto de protocolos denominado TCP/IP y garantiza que redes físicas heterogéneas funcionen como una red (lógica) única. Intranet: es una red de ordenadores de una red de área local privada empresarial o educativa que proporciona herramientas de Internet, la cual tiene como función principal proveer lógica de negocios para aplicaciones de captura, reportes, consultas, etc. con el fin de auxiliar la producción de dichos grupos de trabajo; es también un importante medio de difusión de información interna a nivel de grupo de trabajo.
**Lenguaje de programación**: Conjunto de sentencias utilizadas para escribir secuencias de instrucciones para ser ejecutadas en una computadora.

**Login**: Acción de conectarse a un sistema ingresando un nombre de usuario y una contraseña.

**Metadatos**: Datos sobre los datos. Información que describe el contenido de los datos. Por ejemplo de un documento, serian metadatos, entre de otros, su título, el nombre del autor, la fecha de creación y modificación, y un conjunto de palabras clave que identifiquen su contenido.

**Navegador**: Un navegador o explorador Web (del inglés, navigator o browser) es una aplicación software que permite al usuario recuperar y visualizar documentos de hipertexto, comúnmente descritos en HTML, desde servidores Web de todo el mundo a través de Internet.

**Palabra reservada**: Palabra que no puede usarse para propósitos distintos de los establecidos por el programa en uso.

**TCP/IP:** son las siglas de Trasmision Control Protocol/Internet Protocol, y hace referencia a los protocolos de comunicaciones utilizados en Internet para establecer una comunicación de datos. En Internet las redes que la forman, así como las máquinas conectadas a las mismas, están identificadas por una dirección, que consiste en un número de 32 bits, que se suele escribir en la forma de 4 números separados por puntos, y que se denomina dirección IP (Internet Protocol address). Esta dirección nos permitirá identificar unívocamente cualquier recurso dentro de Internet.

**URL (Uniform Resource Locator)**. Localizador uniforme de recursos. Estándar que especifica un tipo de servicio en Internet, así como la localización exacta del archivo correspondiente. Dirección de un sitio Web, universal y único a nivel mundial.

**Virtual**: Se dice de la representación en una computadora de algo que no tiene existencia material o no está presente en ese lugar.

#### **Anexos**

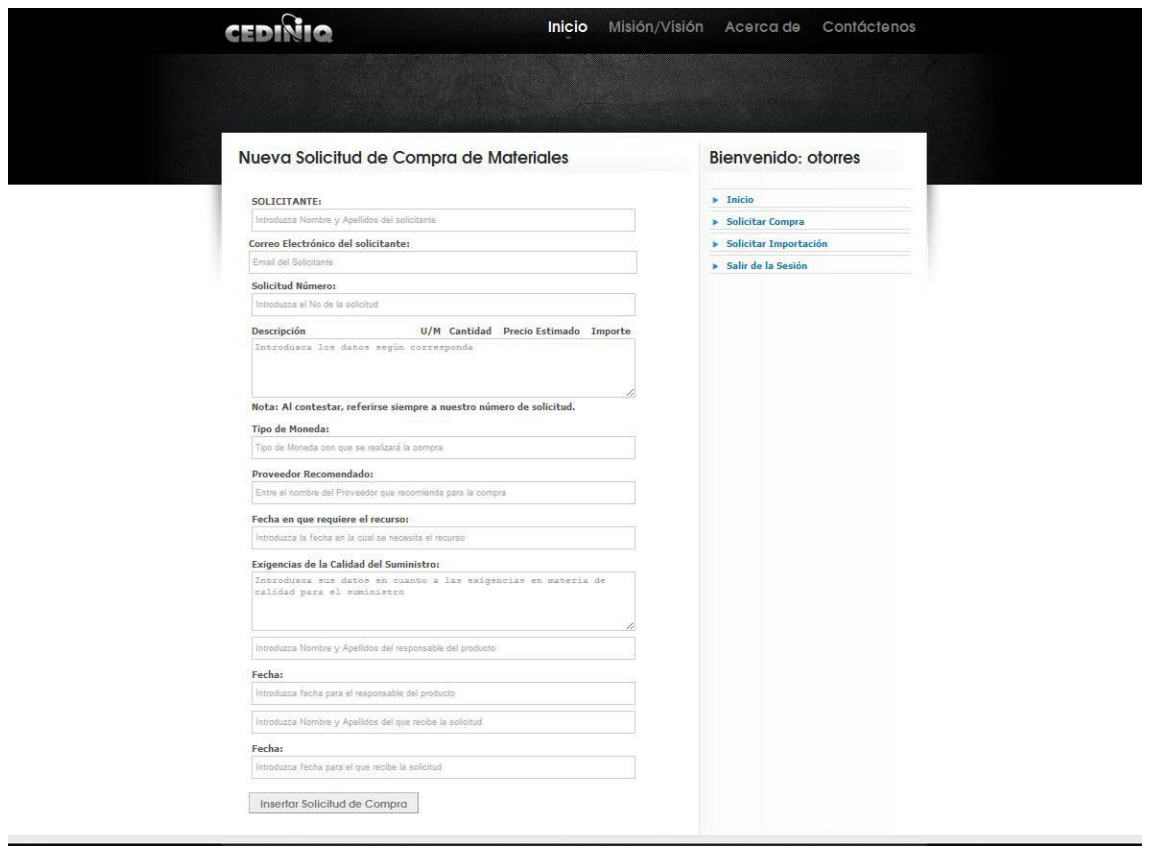

#### **Solicitud para Importación de Materiales**

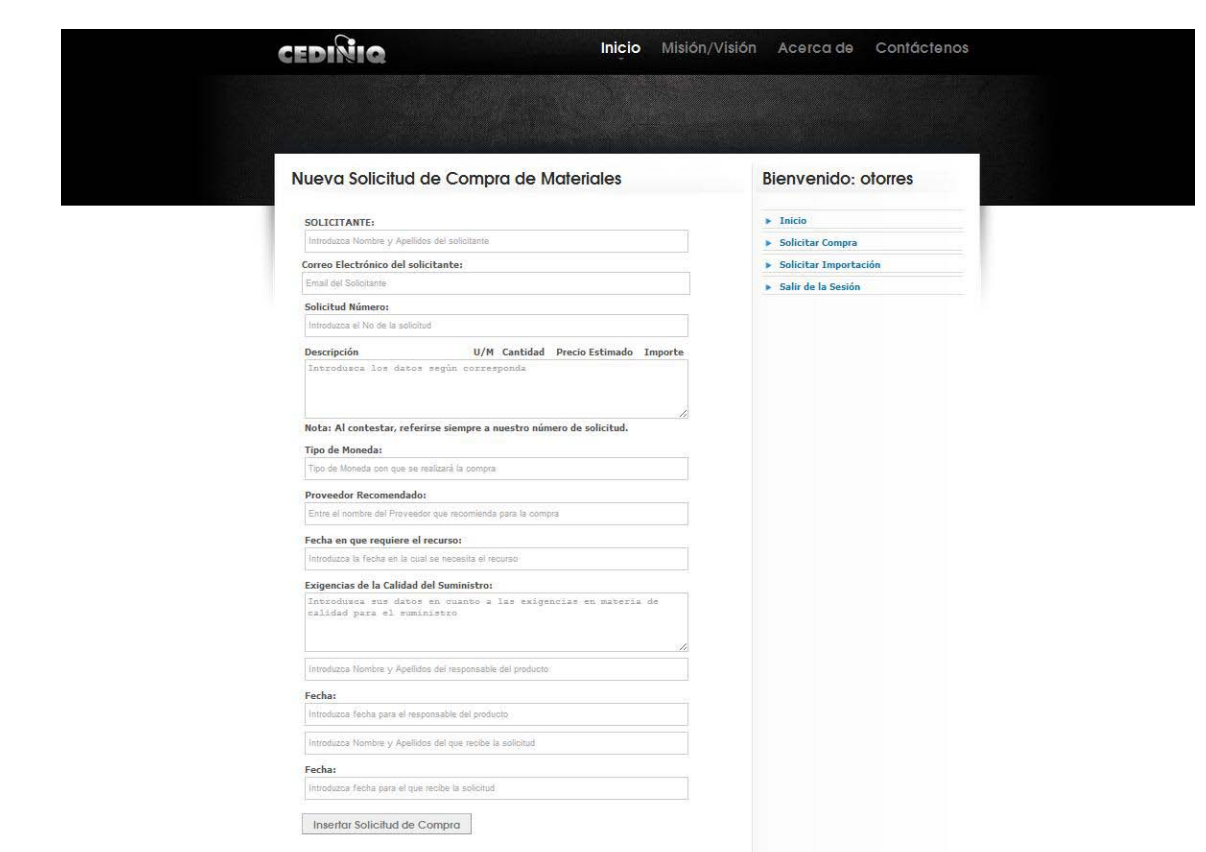

#### **Solicitud de Compra de Mercancía**

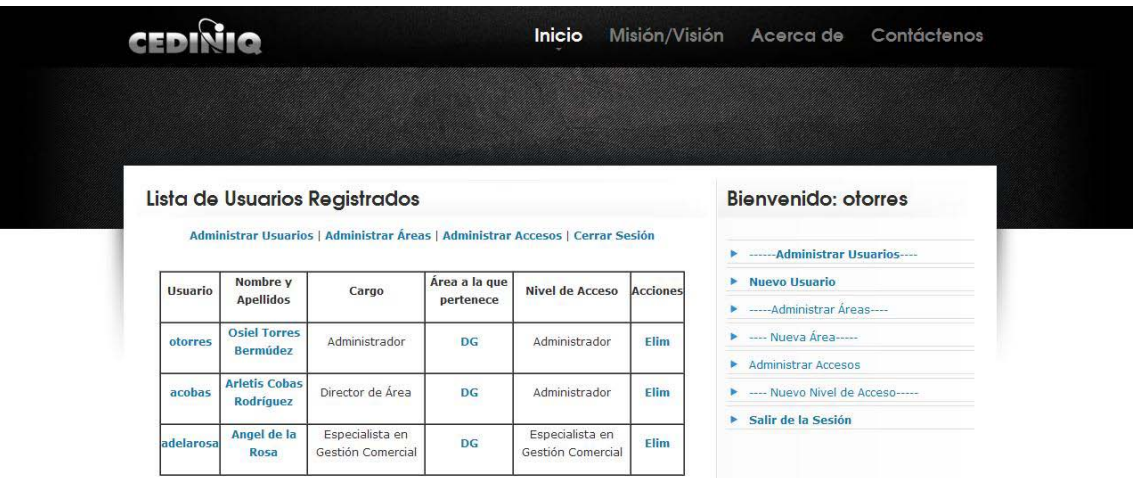

**Administración de Usuarios**

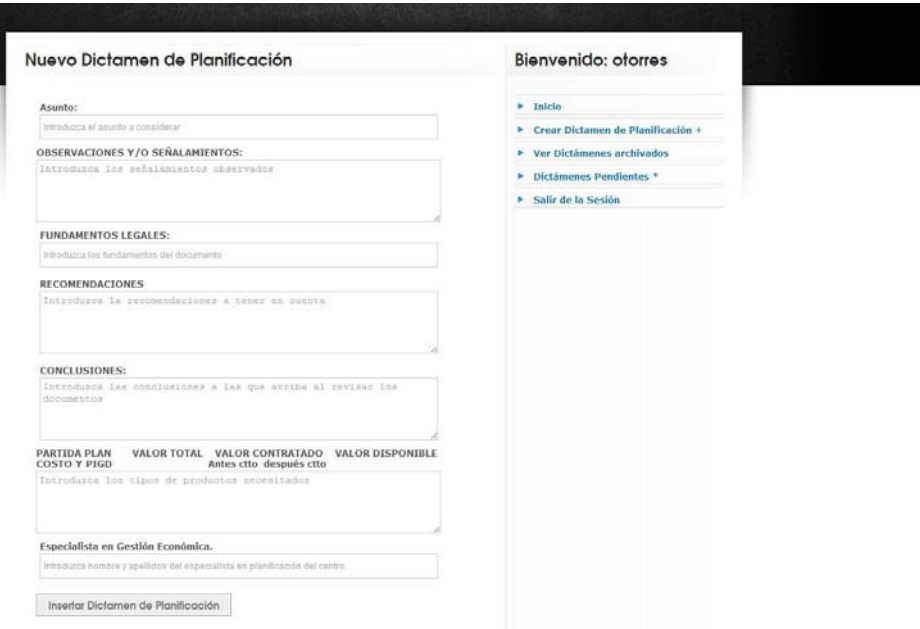

**Modelo de Dictamen de Planificación**

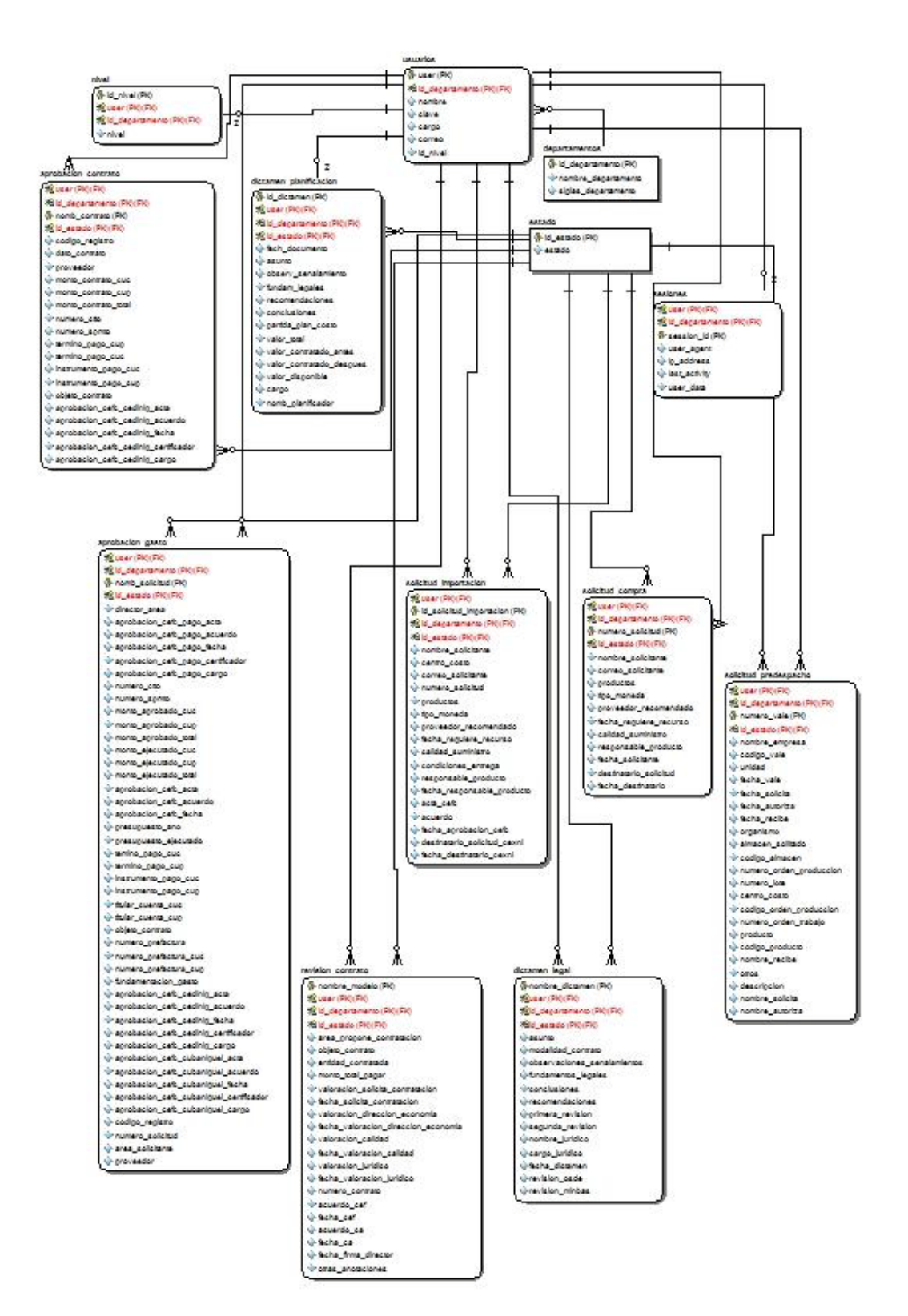

**Modelo de Diseño de la Base de Datos**

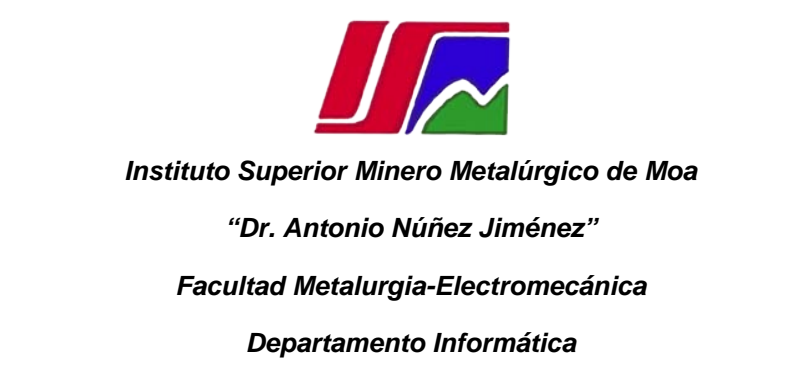

# *Expediente del Proyecto Sistema para la Gestión de Despacho de Almacén, Contratación y Compra en el CEDINIQ. SIGESTCO*

#### **Autor:**

Osiel Torres Bermúdez

**Tutor:**

Ing. Eloy Ramírez Jiménez

**Co-Tutor:**

Tec. Informática. Angel de la Rosa.

## *Concepción del Sistema*

**Sistema de Gestión de despacho de Almacén, Contratación y Compra en el CEDINIQ**

**< SIGESTCO >**

### *Control de versiones*

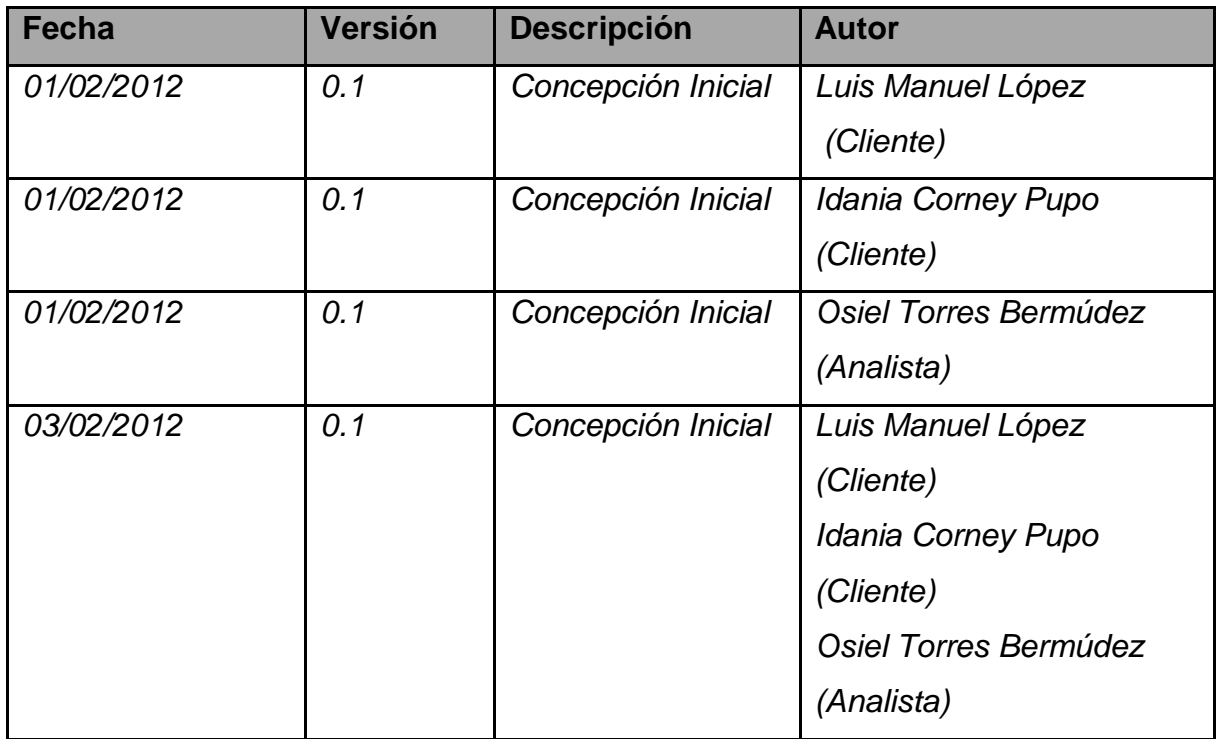

#### **Clasificación del proyecto.**

Aplicación Web

#### **Tipo de proyecto.**

Nacional.

#### **Resumen:**

El Sistema de Gestión de Contratación y Compra del CEDINIQ surge debido a la insuficiencia en la optimización de estos procesos de vital importancia para el centro, por lo que se pretende diseñar e implementar un sistema web de módulos de trabajo que facilite la aceleración y mejora de los proceso mencionados así como el conocimiento en cada momento del proceso del estado de los mismos.

#### **Palabras Claves:**

#### **Surgimiento.**

Los procesos de Contratación y Compra del Centro de Desarrollo e Investigaciones del Níquel Alberto Fernández Montes de Oca en la actualidad se desarrollan de forma manual, con el consiguiente gasto de recursos de oficina como papel, bolígrafos, etc. Además el tiempo de respuestas sobre las solicitudes de compras es relativamente amplio y el solicitante no puede conocer en el momento deseado el estado de su solicitud.

#### **¿Qué es?**

Hoy en día la informatización está presente en todos los aspectos tanto económicos como políticos si dejar de remarcar los sociales, demostrando su potencial en optimizar de manera inimaginable los procesos en los que se aplica esta, las grandes empresas tanto nacionales como internacionales apuestan hoy a nuevas formas de crear y renovar sistemas y productos utilizando las nuevas tecnologías de la informática y las telecomunicaciones en general.

El área de comerciales del CEDINIQ se encarga de atender cualquier solicitud de compra, contratación, entre otras que son naturales de su misión dentro de la empresa. Este Departamento debe dar cumplimiento a todas las solicitudes llegadas a él a través de correos para contribuir en tiempo a satisfacer necesidades internas de la empresa para dar cumplimiento a su objeto social dentro del Ministerio de la Industria Básica. El sistema deberá permitir al Jefe de Área que realiza la solicitud conocer en todo momento el estado de su

solicitud, también posibilitará a los usuarios registrados y con determinados niveles de acceso realizar determinados cambios así como la gestión de diversos documentos necesarios en la contratación y compra del centro.

#### **Metodología a utilizar.**

SXP, metodología propuesta por el proyecto Ágiles Unicornios de la Facultad 10 de la Universidad de Ciencias Informáticas, aprobada por la dirección de calidad de software y con un expediente de proyecto que cumple con CMMI.

#### **Roles.**

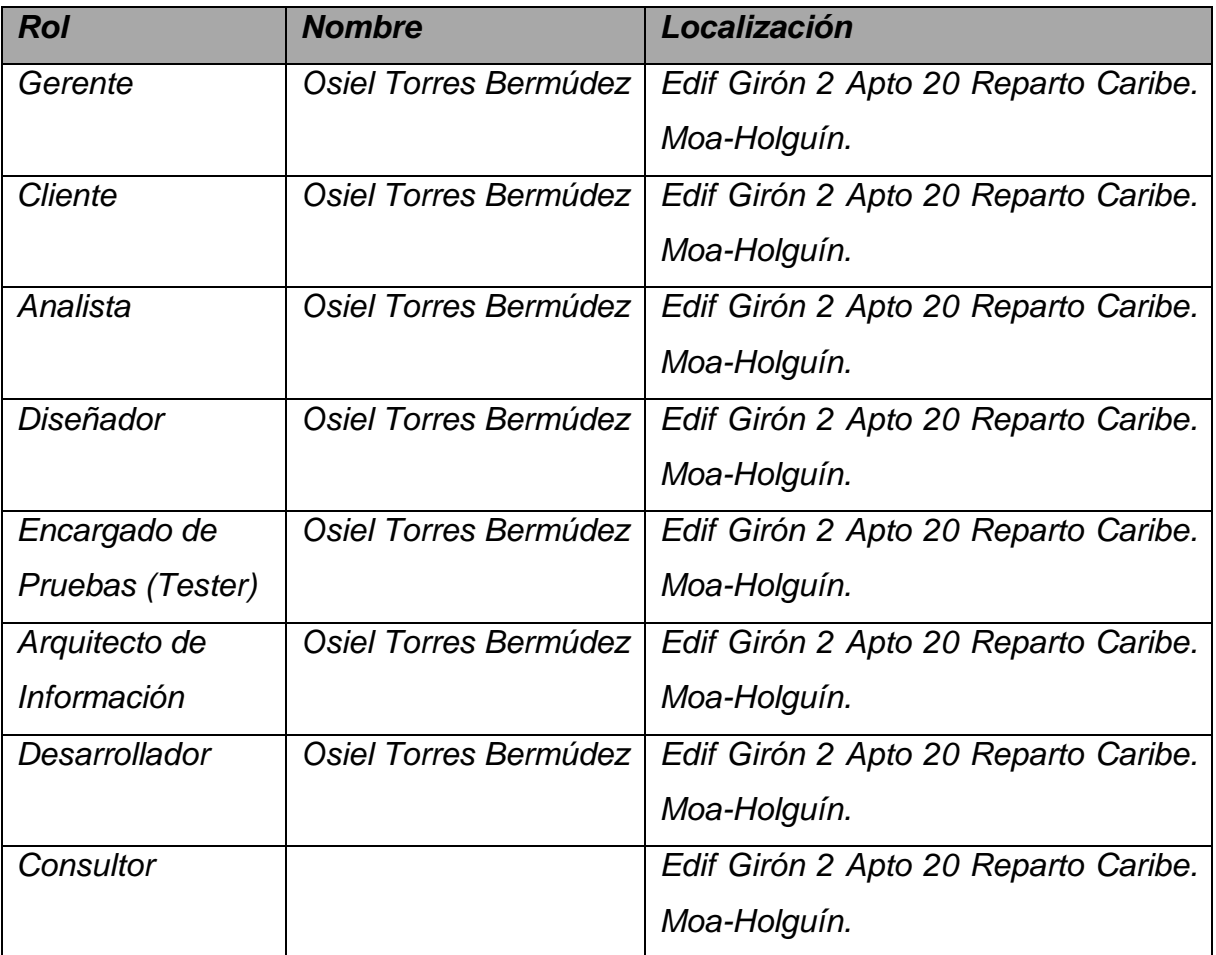

#### **Misión.**

El sistema posee como misión la de optimizar la forma actual de realizar los proceso de contratación y compra del CEDINIQ, así como contribuir al desarrollo del área y sus funciones más importantes.

#### **Visión.**

Se prevé un sistema web lo bastante profesional como para mantener actualizado al usuario en cuanto a su solicitud, pero también lo bastante ágil como para realizar en el menor tiempo posible los pasos necesarios en pos de la solución definitiva de las peticiones surgidas, a la vez que represente un paso adelante en la inserción de la empresa en al amplio mundo de la informática.

#### **Alcance.**

Con la implementación del sistema informático pensado se dispondrá de un sistema completo para los procesos a informatizar, el cual constituirá una potente herramienta para la optimización del trabajo del área comercial.

#### **Herramientas Utilizadas.**

- $\checkmark$  Framework de Desarrollo Codelgniter para desarrollar el Sistema.
- $\checkmark$  Servidor de Base de Datos PostgreSQL.
- $\checkmark$  Servidor Web Apache.
- $\checkmark$  Lenguaje de Programación PHP 5

#### **Solución propuesta.**

Para solucionar el problema existente acerca de los procesos antes señalados del área comercial se diseñará e implementará un Sistema para la Gestión de Contratación y Compra para El centro de Desarrollo e Investigaciones del Níquel (SIGESTCO).

El SIGESTCO será capaz de agilizar así como optimizar los procesos mencionados y satisfacer las peticiones informativas del usuario que realice una solicitud en todo momento, a la vez que permitirá, una vez puesto en marcha el máximo ahorro de recursos posibles en la empresa utilizando para esto un lenguaje de programación muy utilizado hoy en día en sistemas web de gestión.

El sistema a crear posibilitará también la generación de reportes finales una vez creadas las solicitudes, informes o cuando sea necesaria la impresión de estos para iniciar otro proceso.

En general el Centro de Desarrollo e investigaciones del Níquel Alberto Fernández Montes de Oca tendrá en este sistema, una importante herramienta para la optimización y reducción de gastos, pero también para la implementación de una forma más organizada de llevar los procesos de contratación y compra en el área comercial.

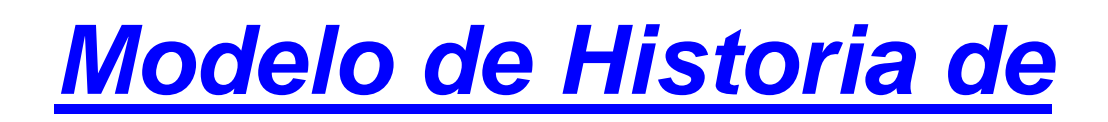

## *Usuario del Negocio*

**Sistema de Gestión de despacho de Almacén, Contratación y Compra en el CEDINIQ**

**< SIGESTCO >**

### **Control de versiones**

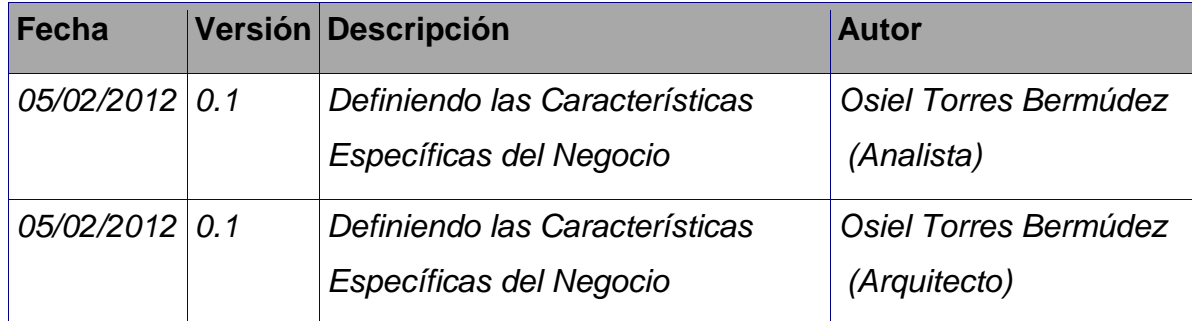

### **Actores del negocio**

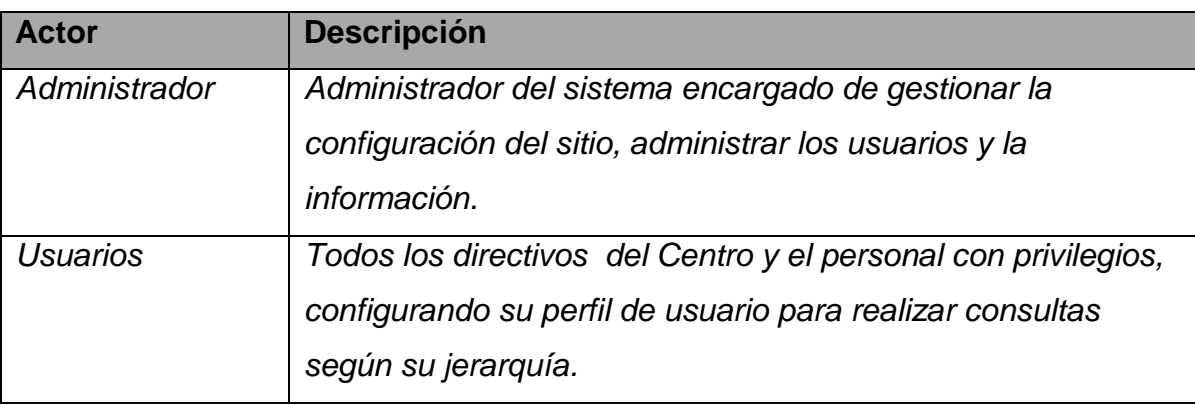

### *Lista de Reserva del*

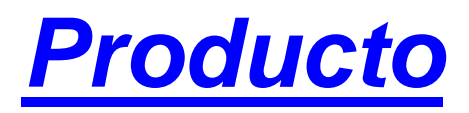

**Sistema de Gestión de despacho de Almacén, Contratación y Compra en el CEDINIQ**

**< SIGESTCO >**

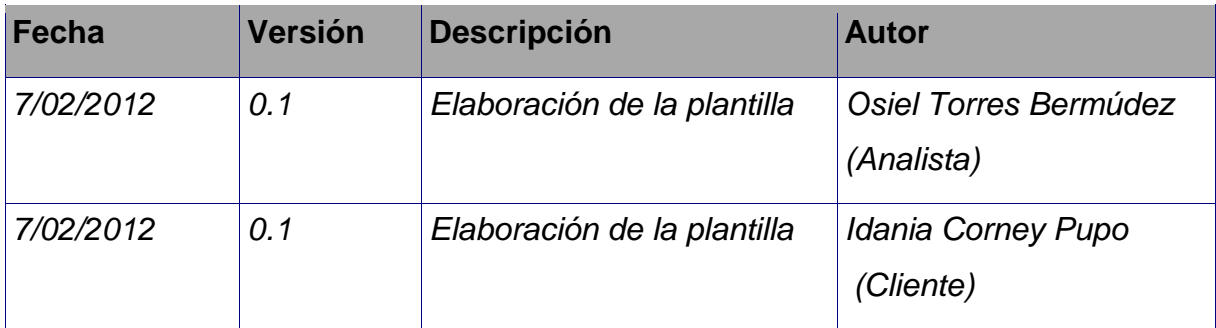

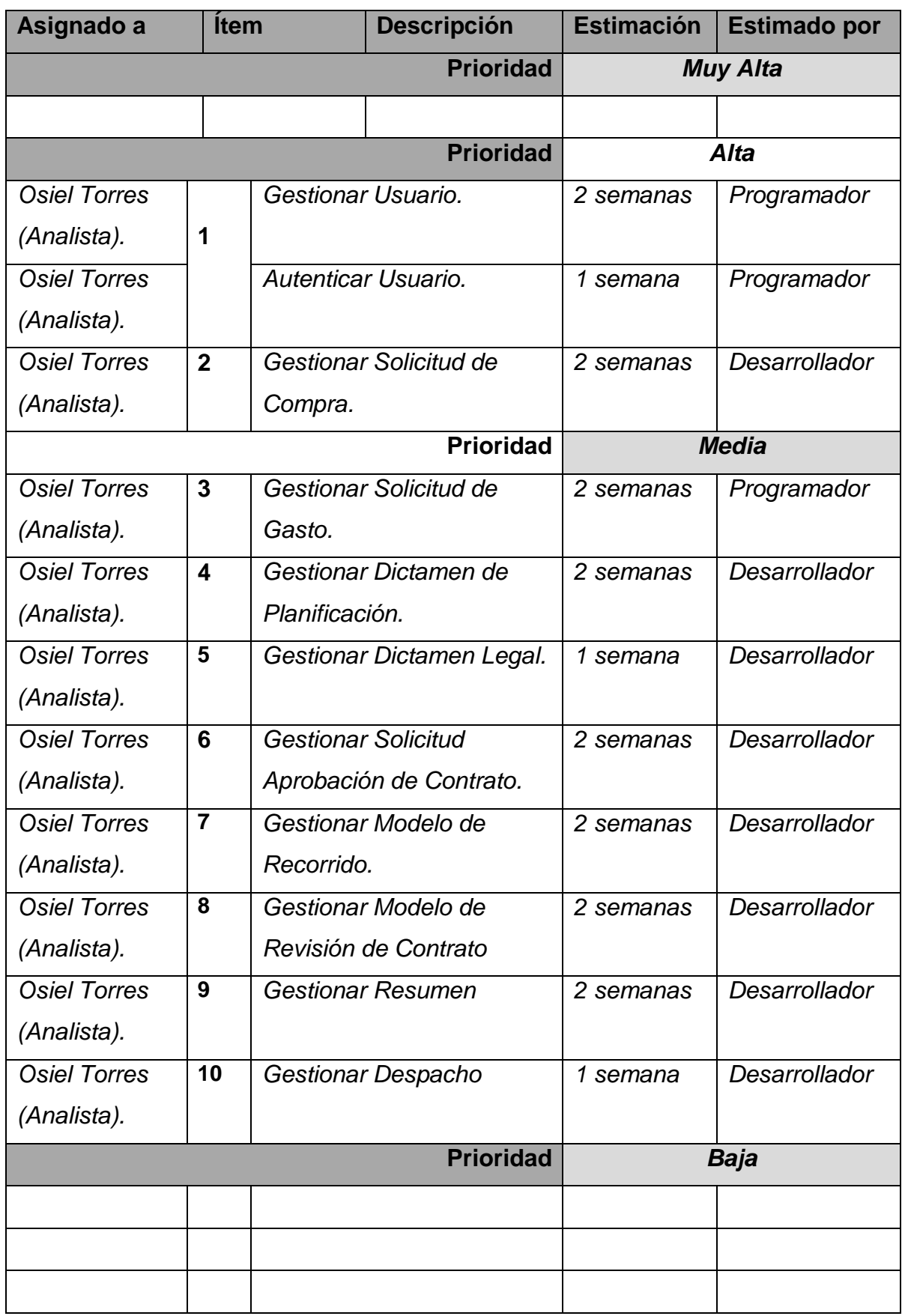

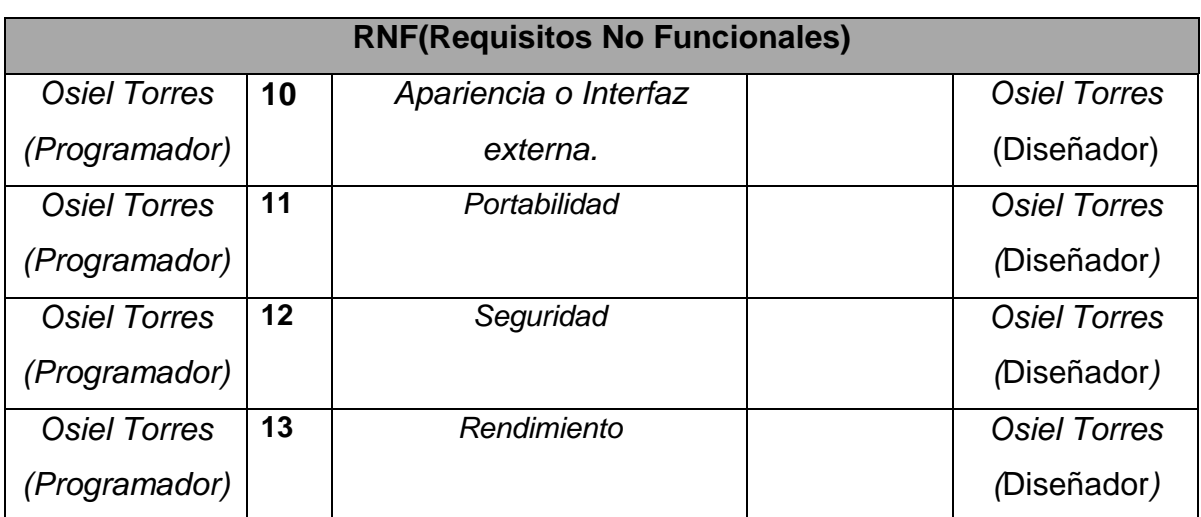

## *Historias de Usuario*

**Sistema de Gestión de despacho de Almacén, Contratación y Compra en el CEDINIQ.**

**< SIGESTCO >**

### **Control de versiones**

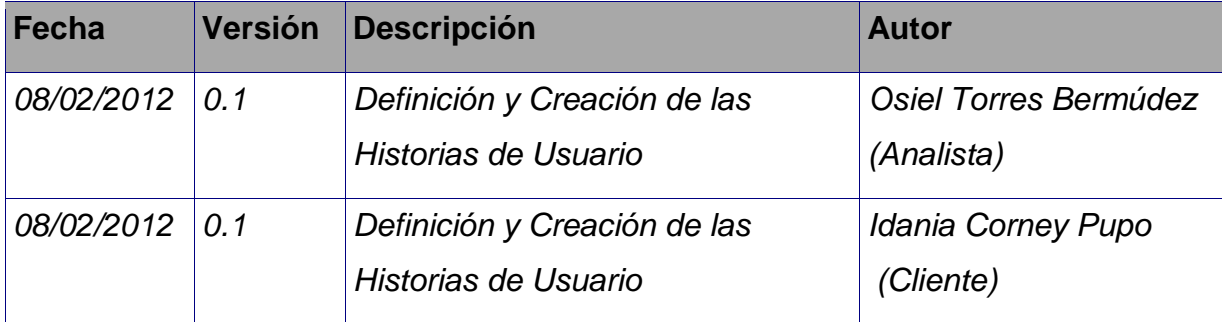

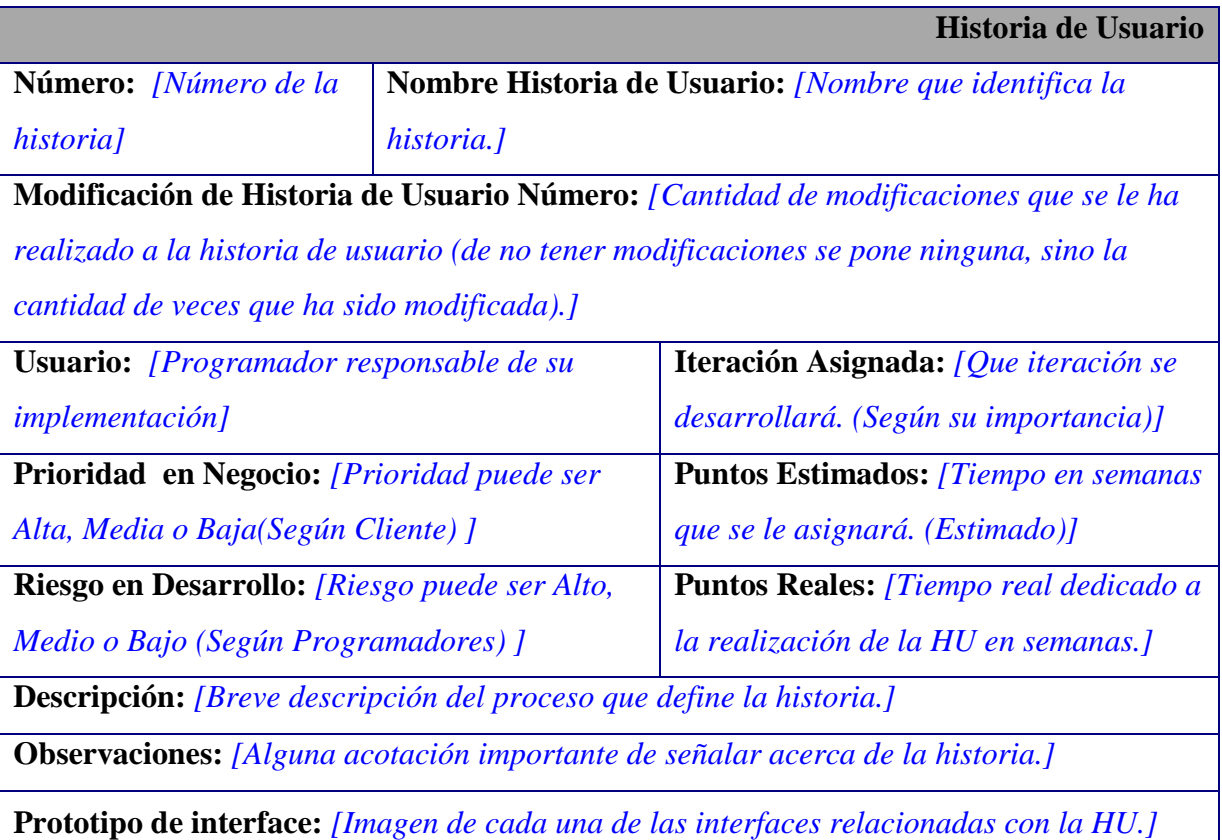

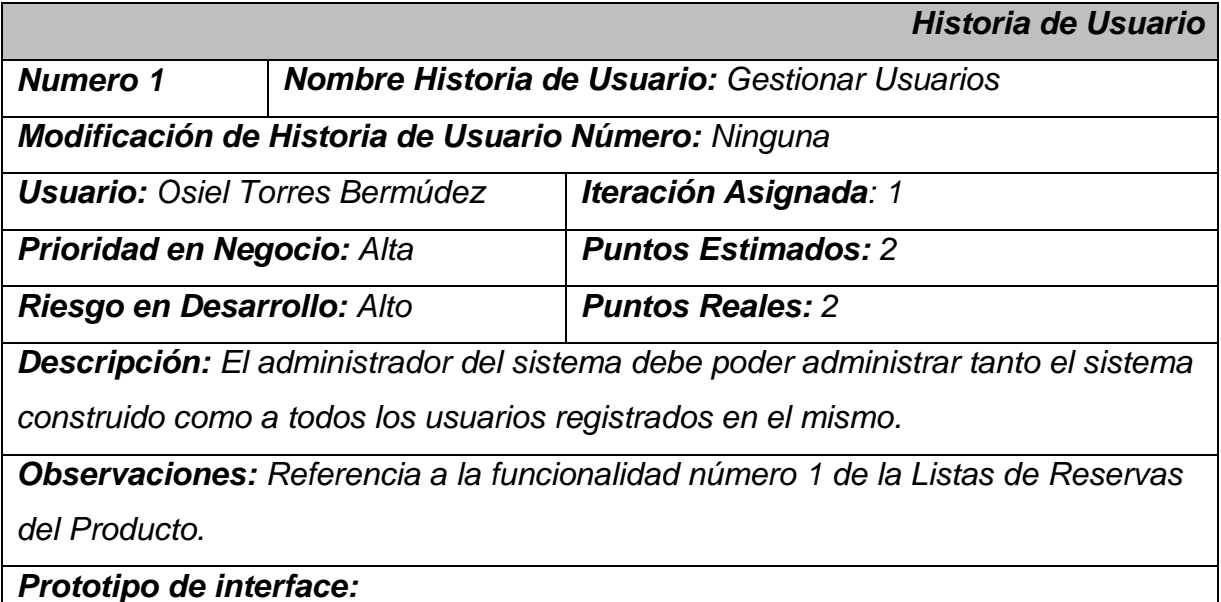

*Historia de Usuario Numero 2 Nombre Historia de Usuario: Autenticar Usuarios Modificación de Historia de Usuario Número: Ninguna Usuario: Osiel Torres Bermúdez Iteración Asignada: 1 Prioridad en Negocio: Alta Puntos Estimados: 1 Riesgo en Desarrollo: Alto Puntos Reales: 1 Descripción: El usuario registrado en la base de datos ingresará al sistema con los privilegios asignados en su rol de usuario. Observaciones: Referencia a la funcionalidad número 1 de la Listas de Reservas* 

*del Producto.*

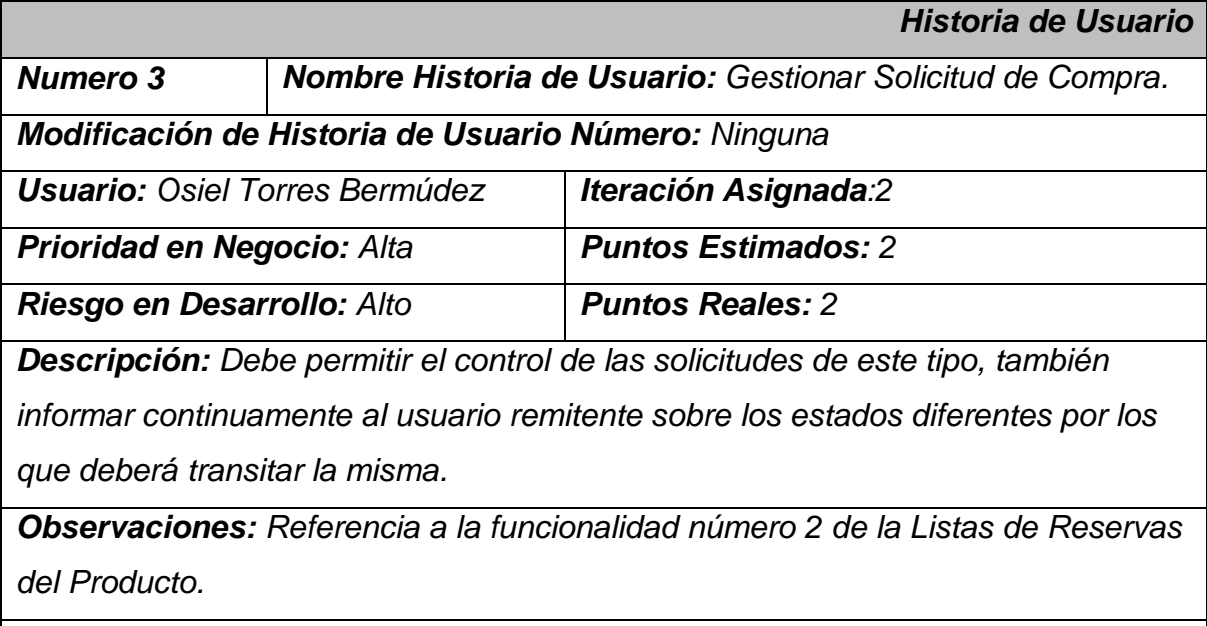

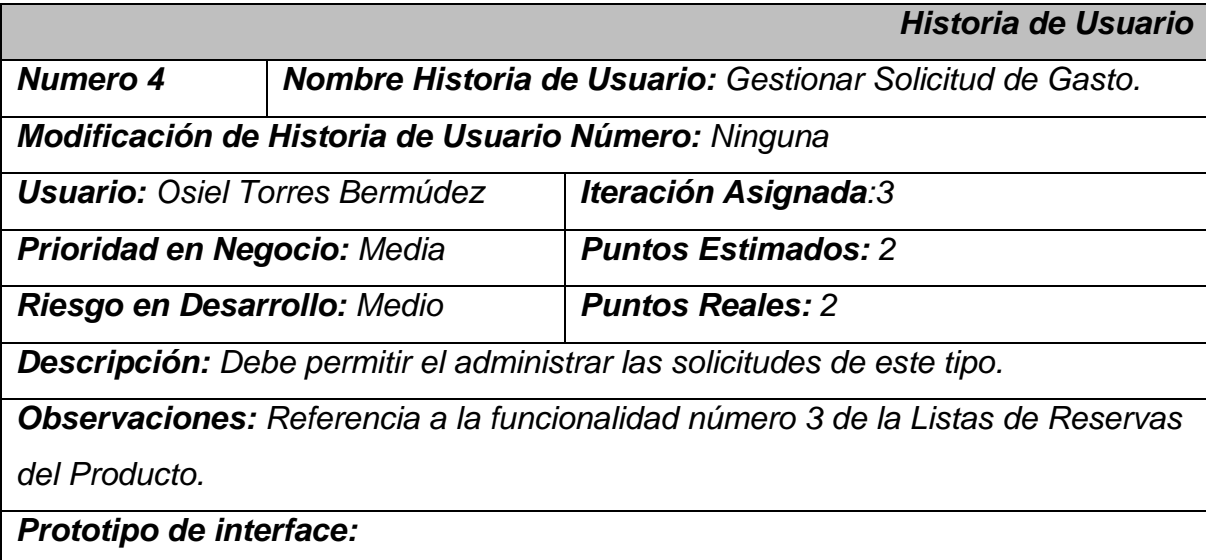

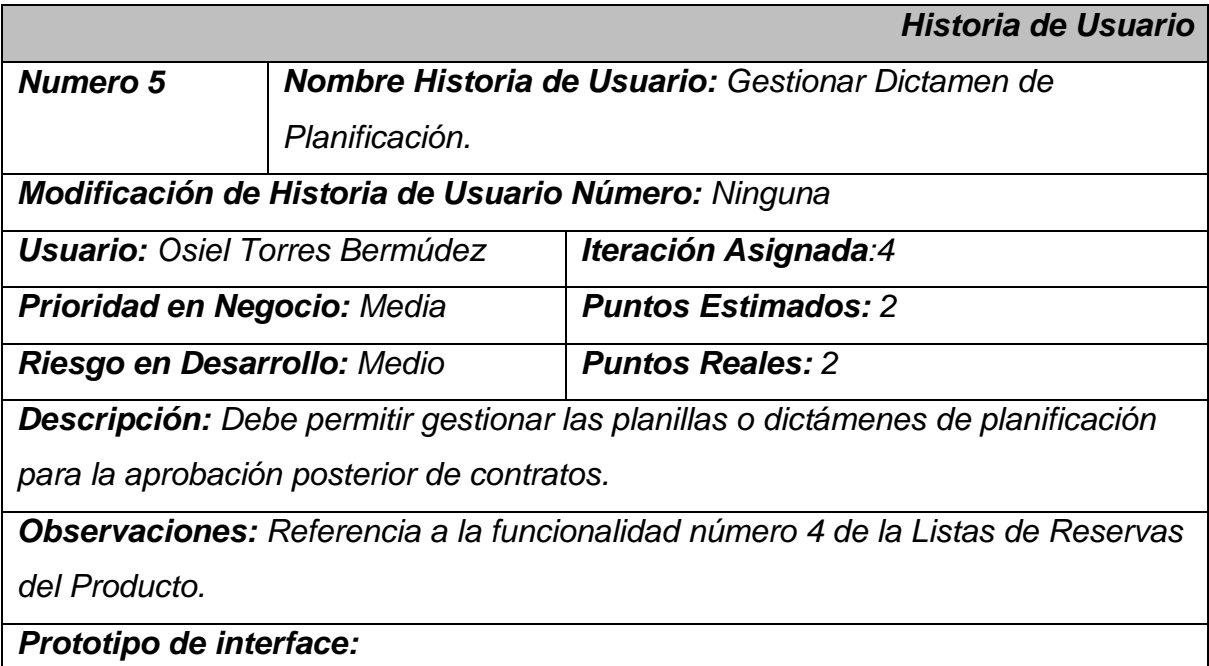

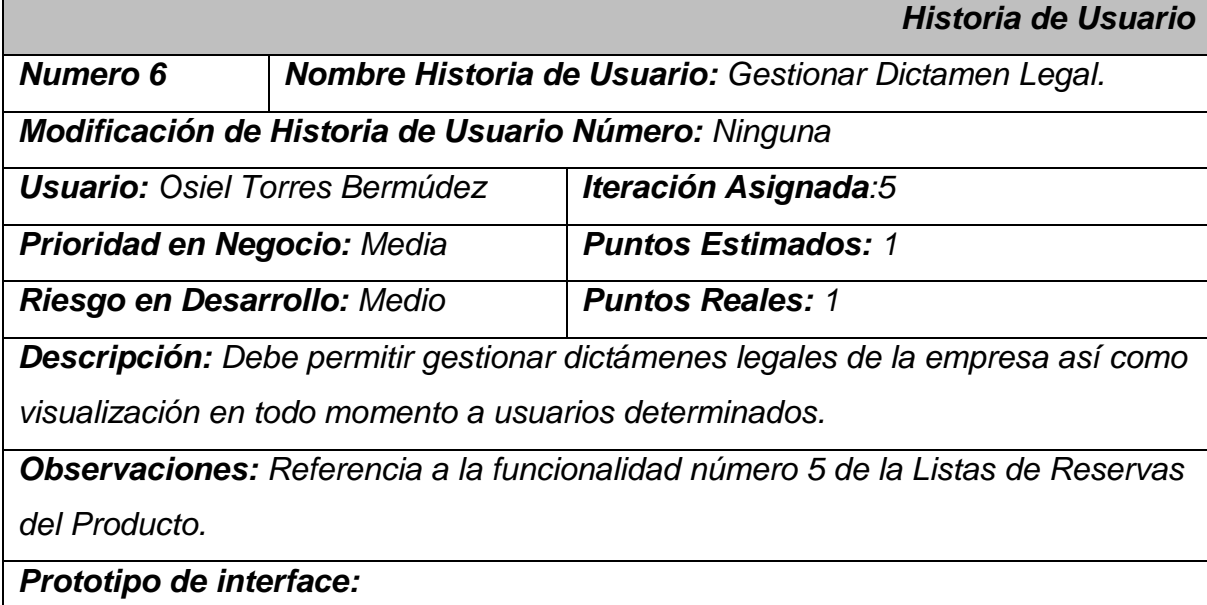

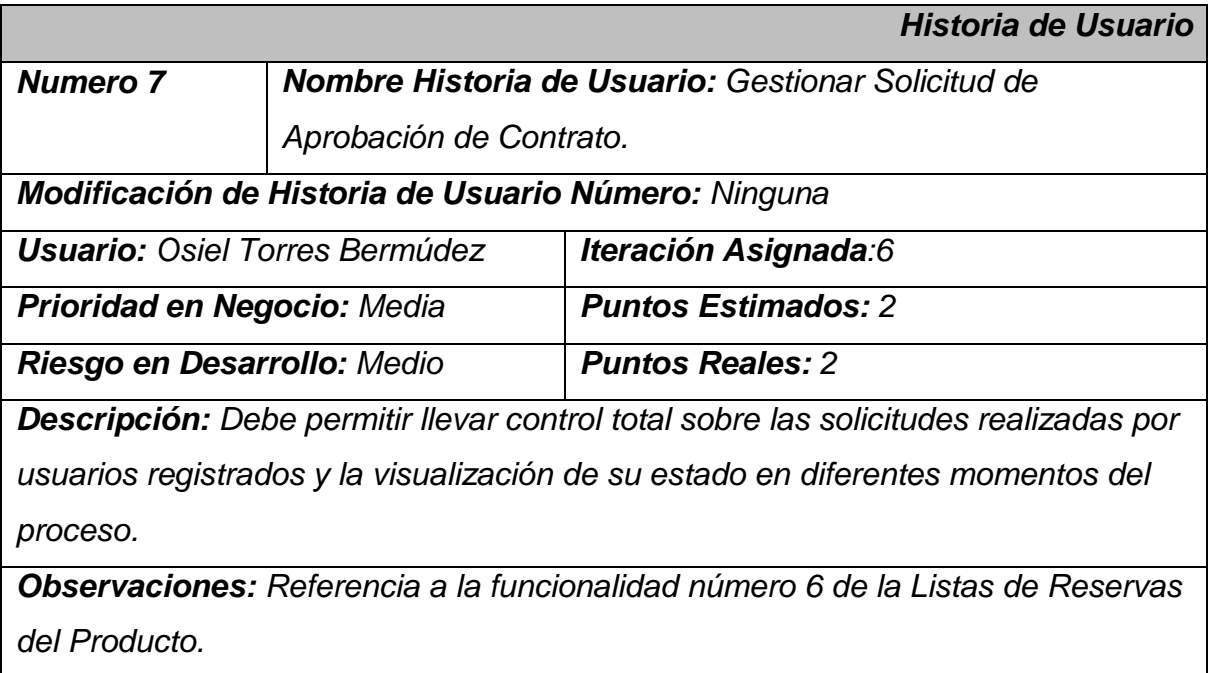

*Prototipo de interface:*

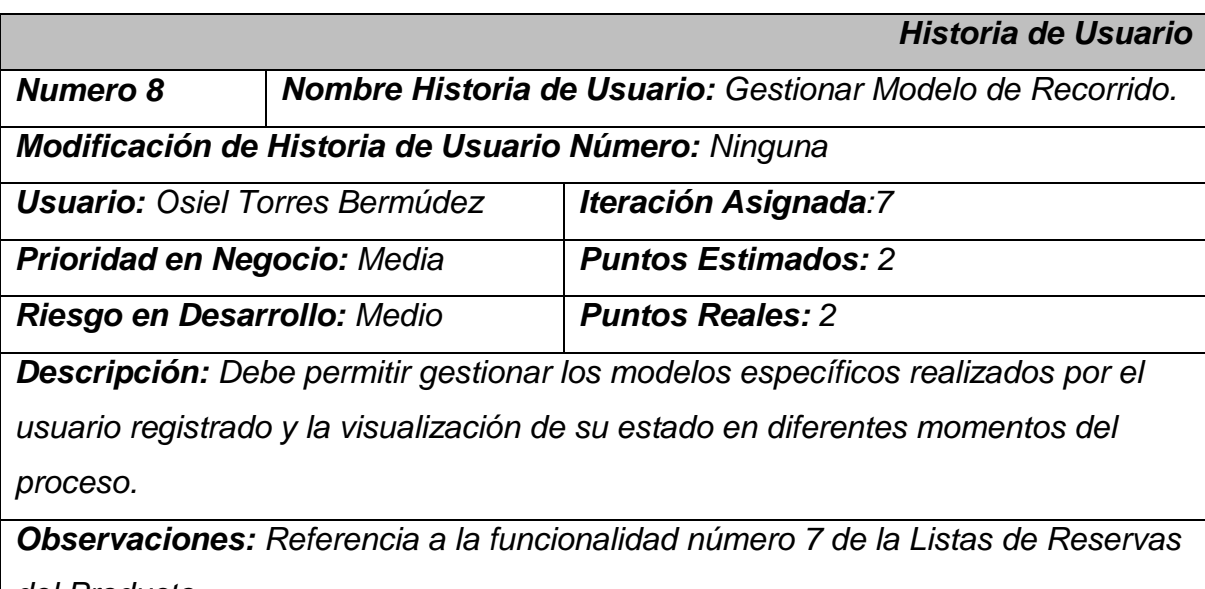

*del Producto.*

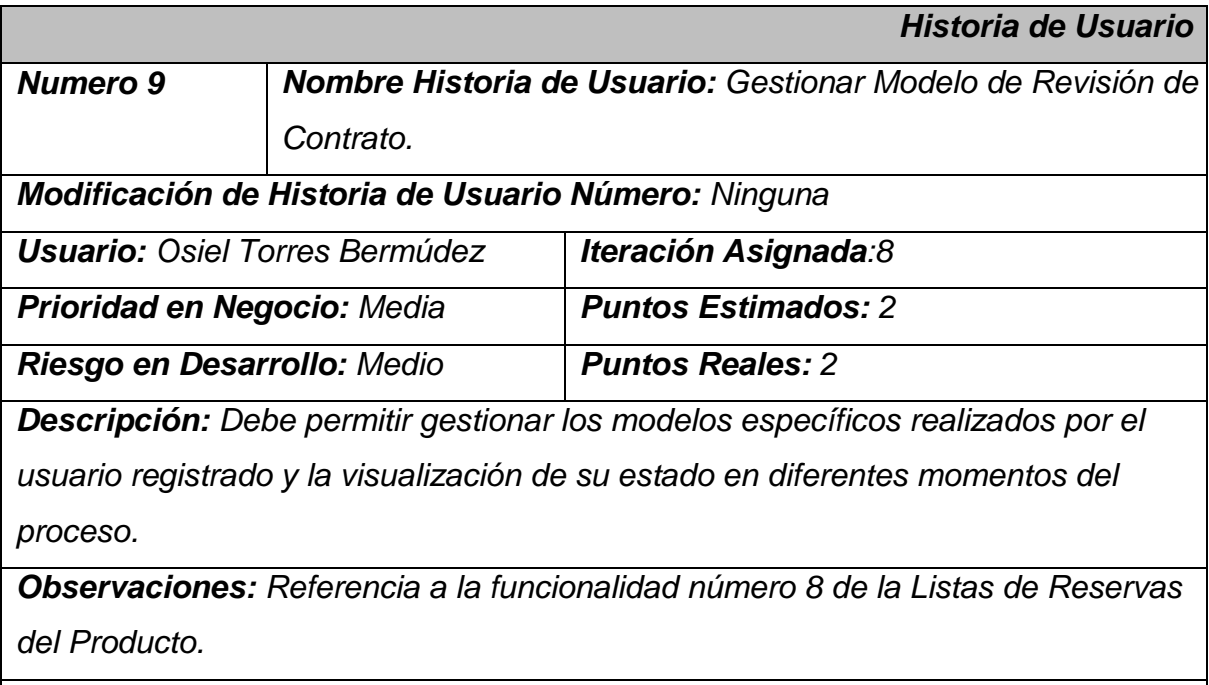

*Prototipo de interface:*

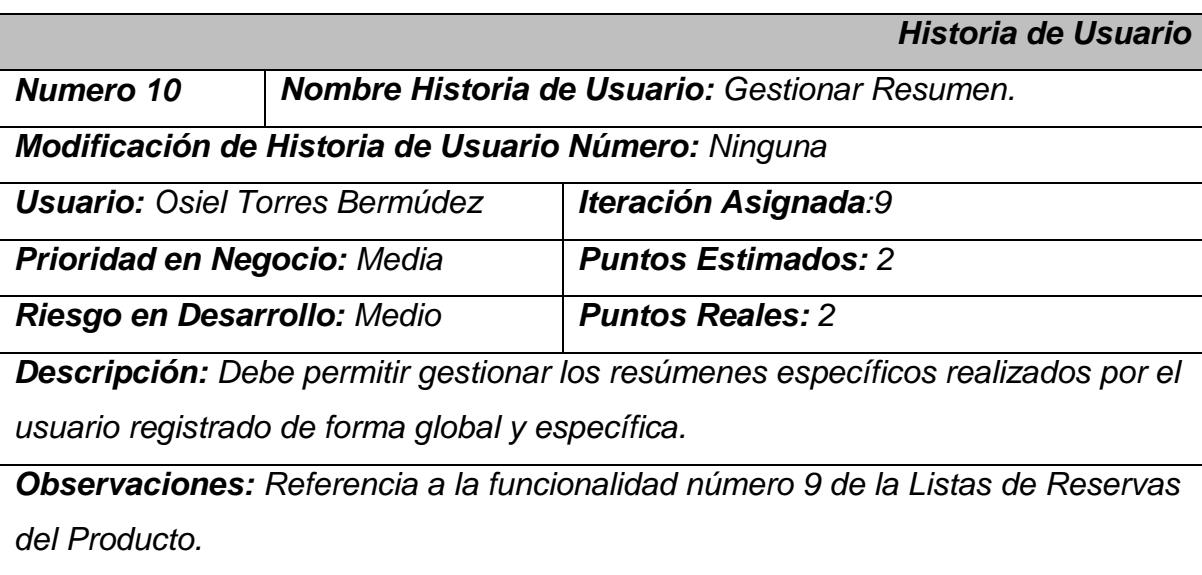

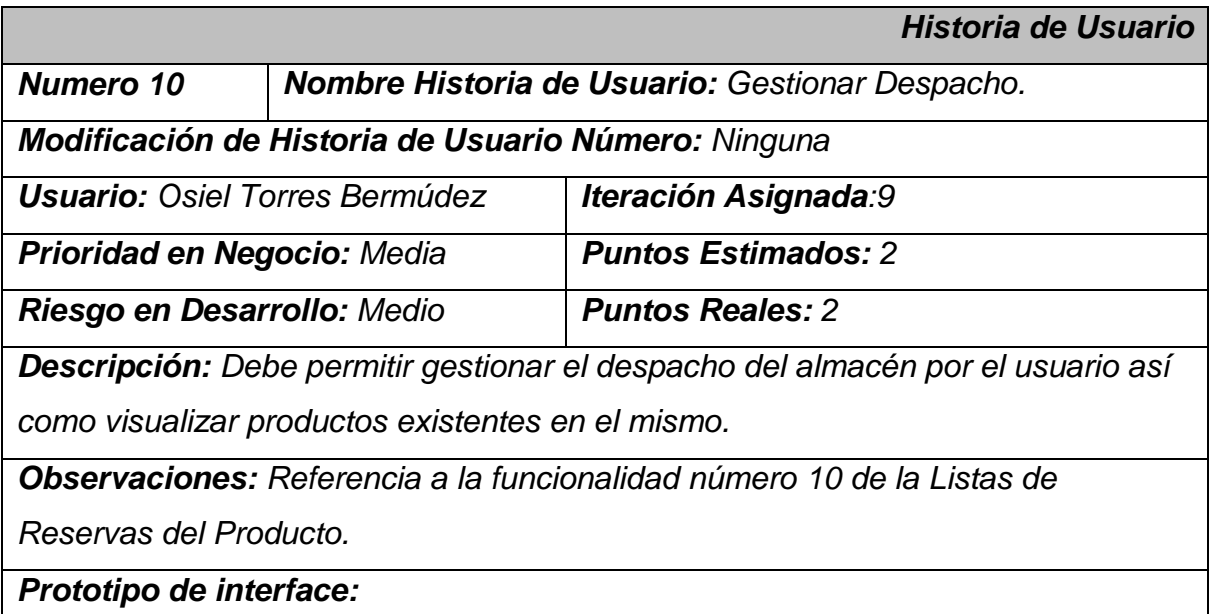

### *Lista de Riesgos*

**Sistema de Gestión de despacho de Almacén, Contratación y Compra en el CEDINIQ.**

**< SIGESTCO>**

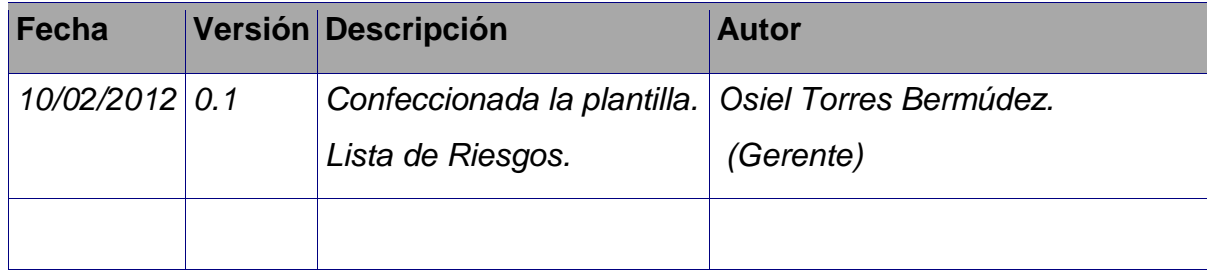

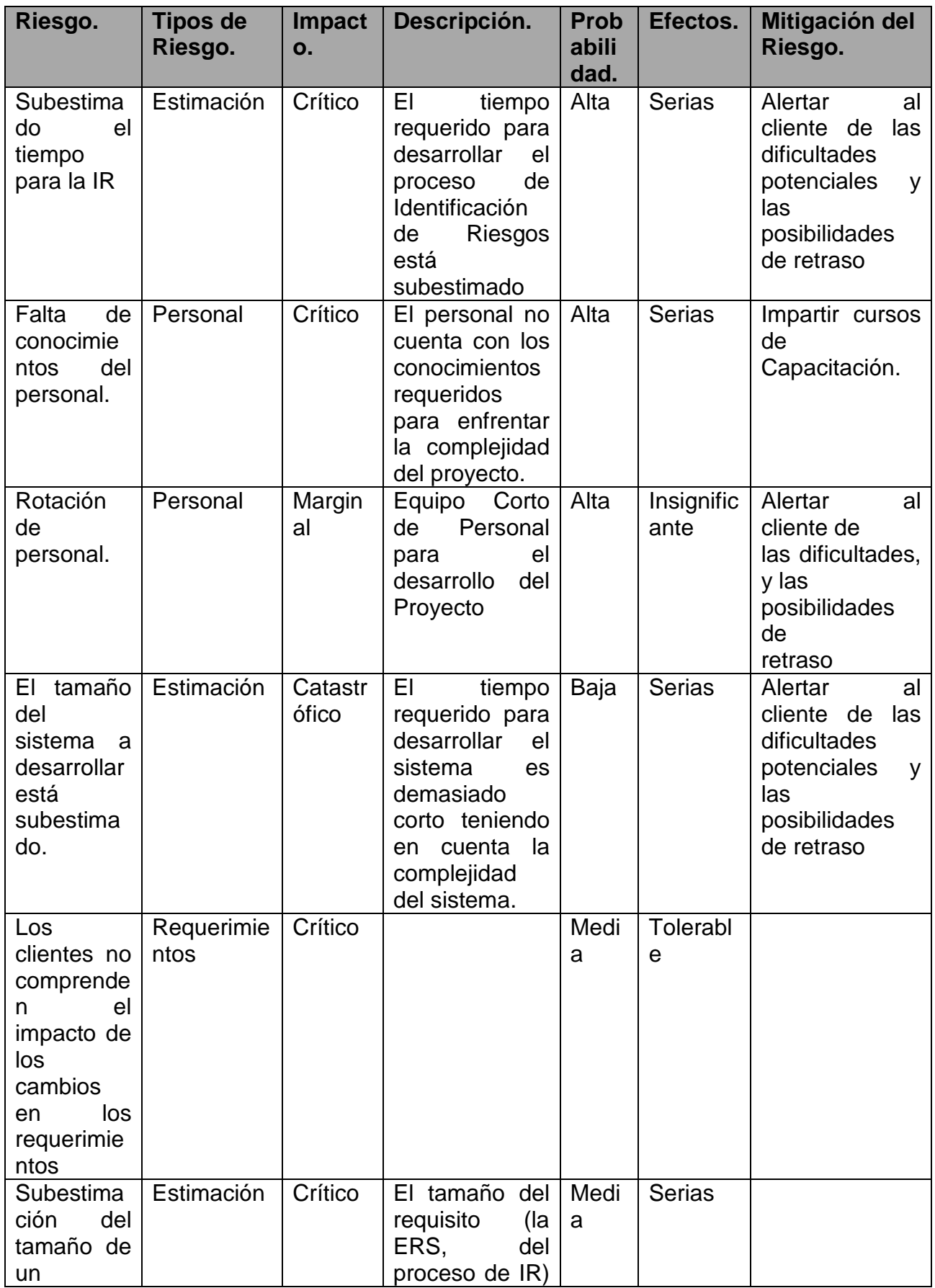

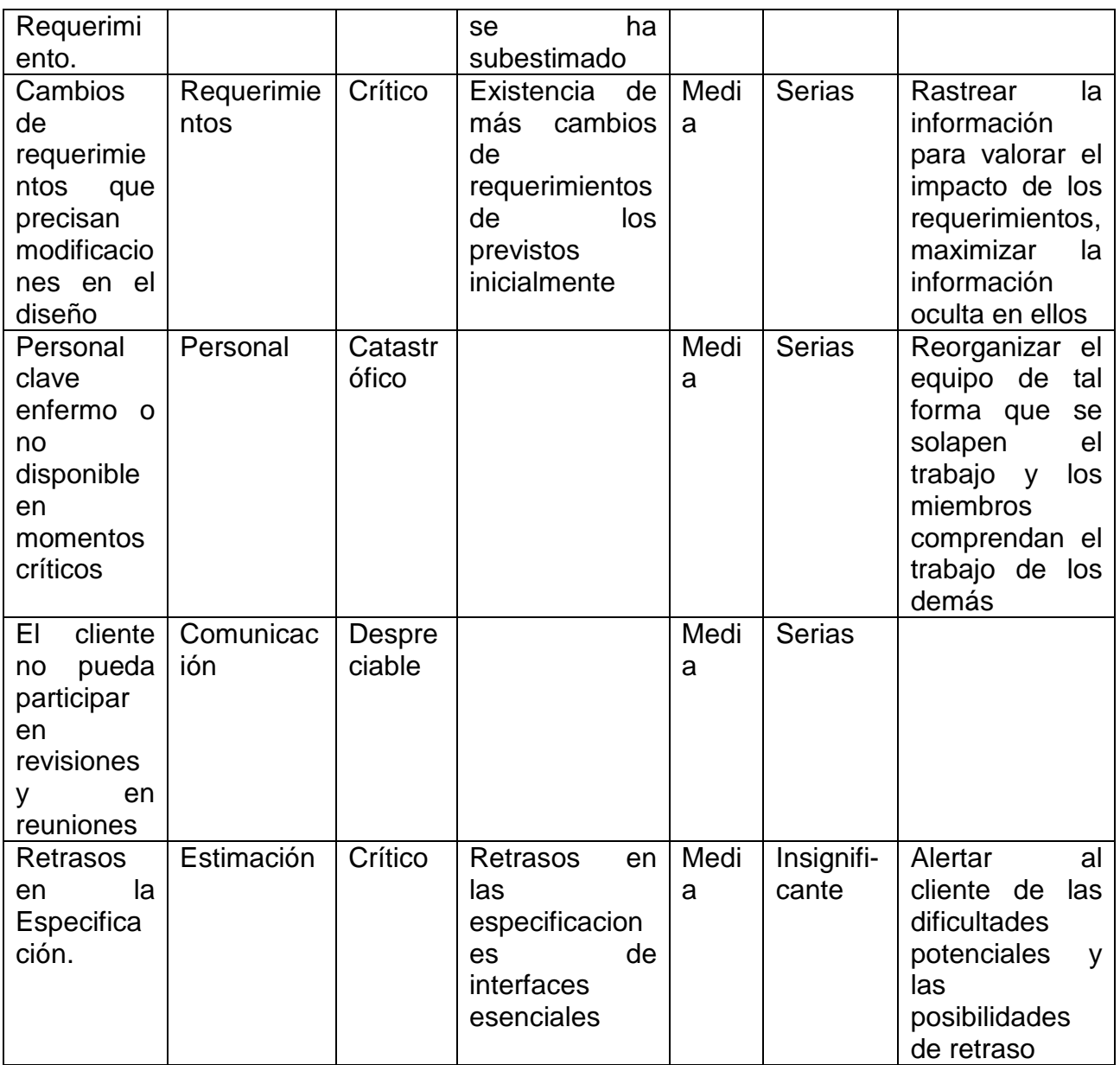

### **Plan de Contingencia.**

## *Modelo de Diseño*

**Sistema de Gestión de despacho de Almacén, Contratación y Compra en el CEDINIQ.**

**< SIGESTCO>**

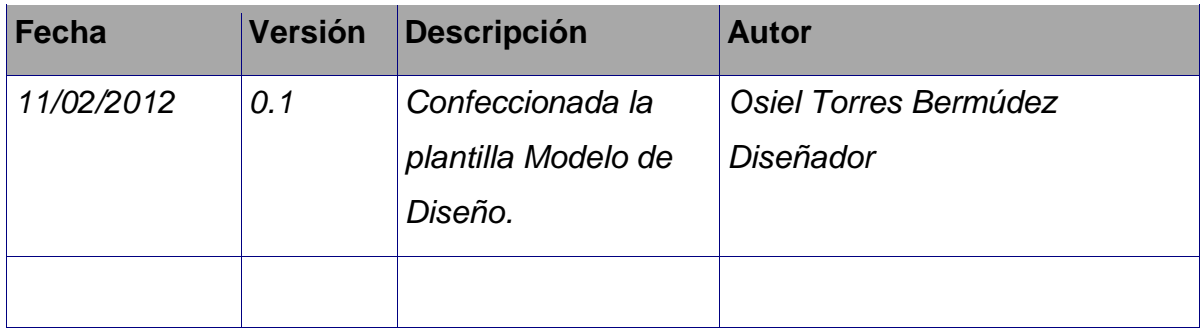

### **Diagrama de Paquetes.**

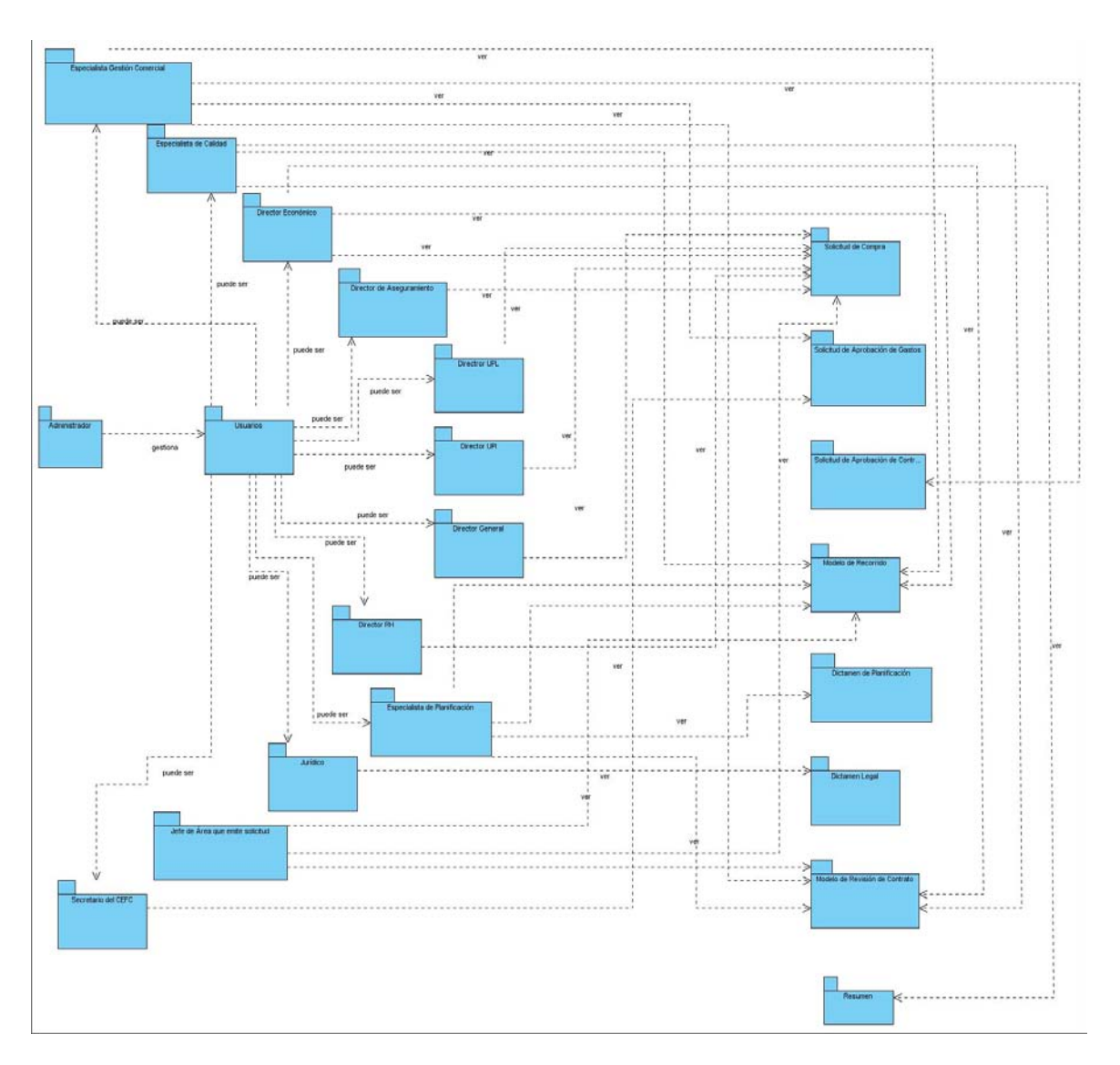

## *Tareas de Ingeniería*

**Sistema de Gestión de despacho de Almacén, Contratación y Compra en el CEDINIQ.**

**< SIGESTCO>**

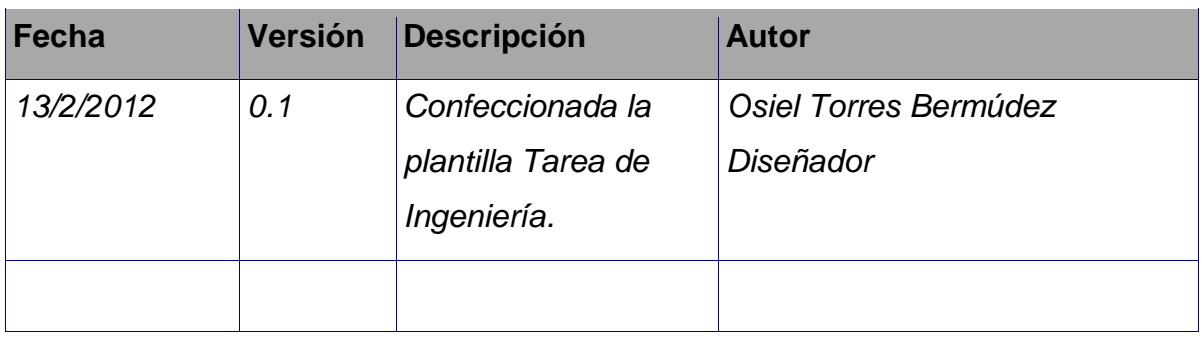

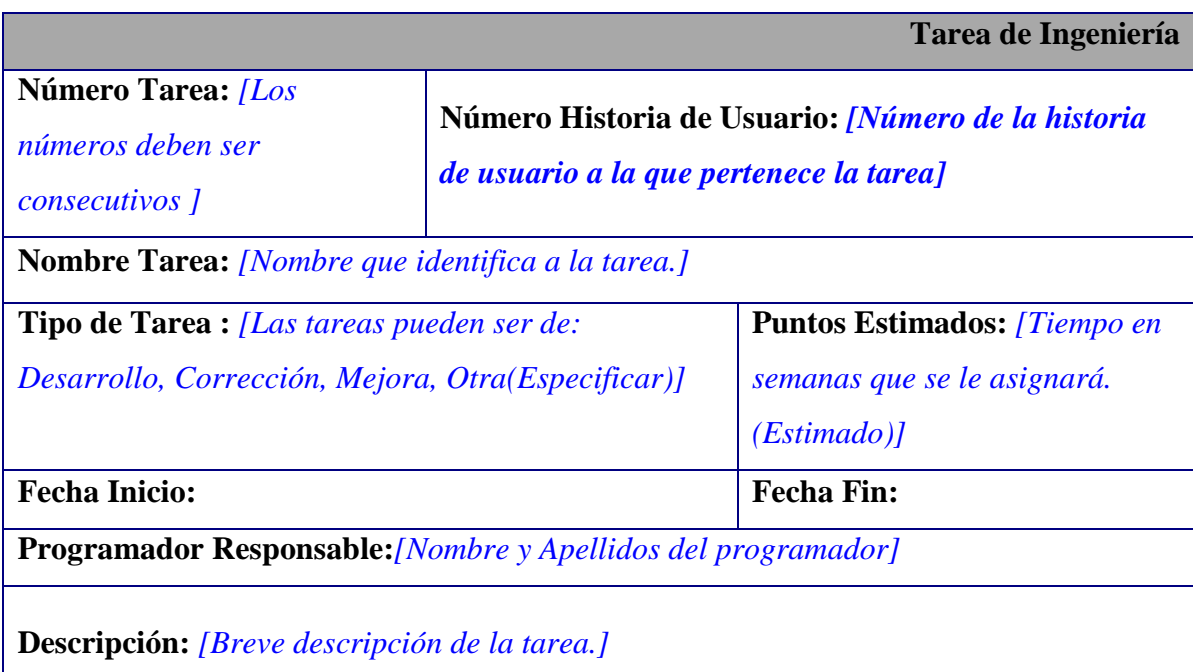

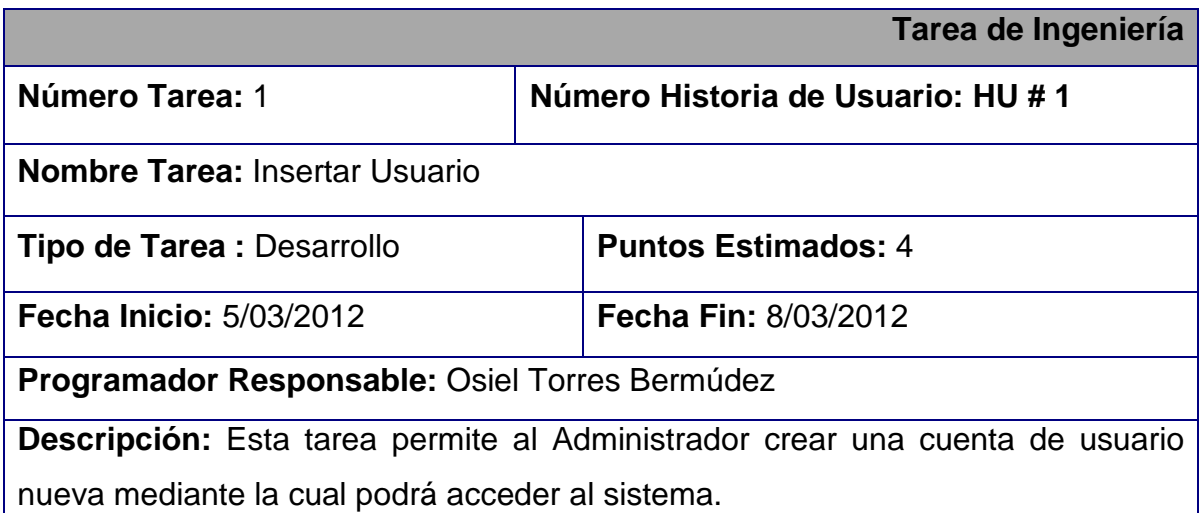

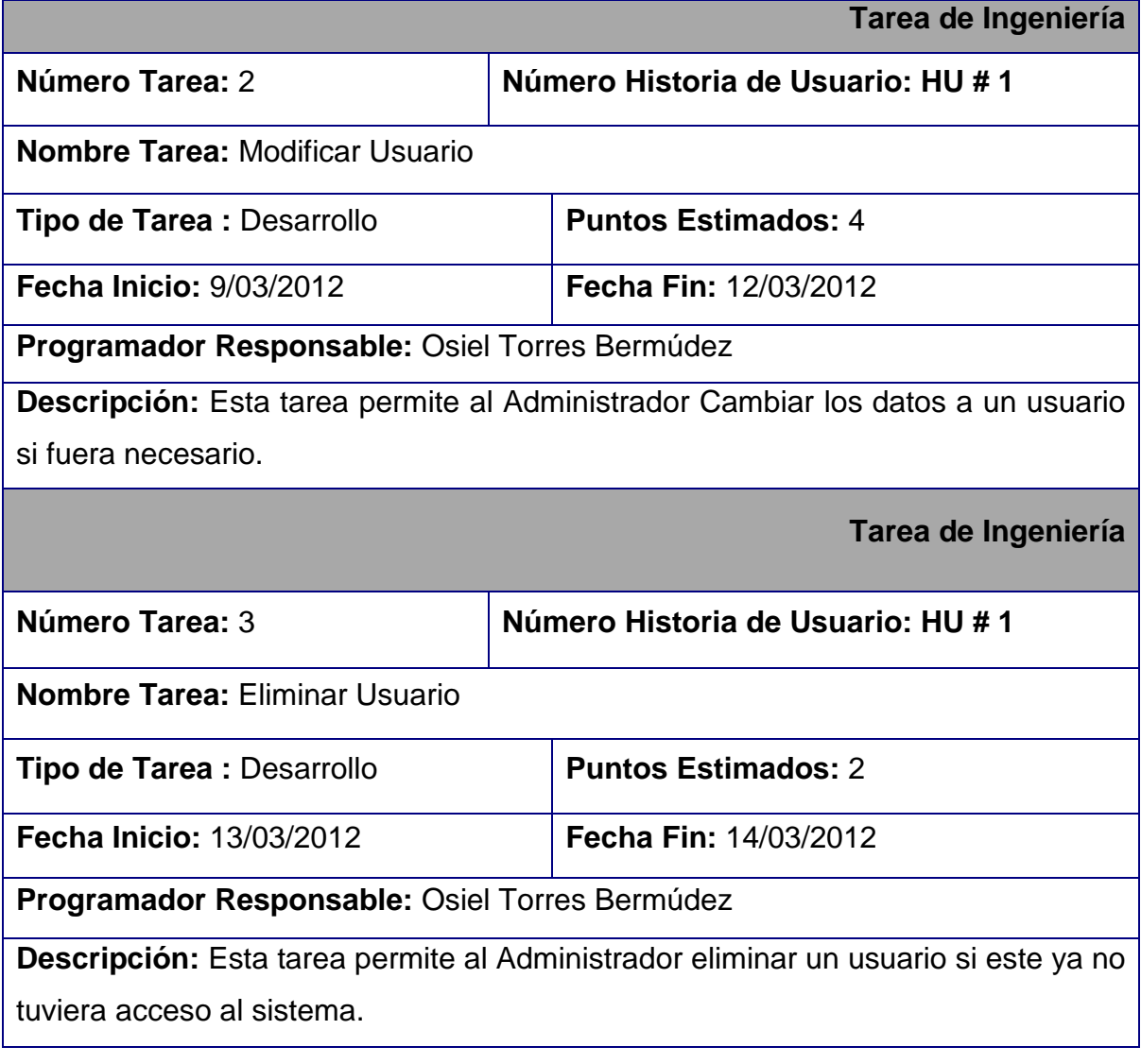
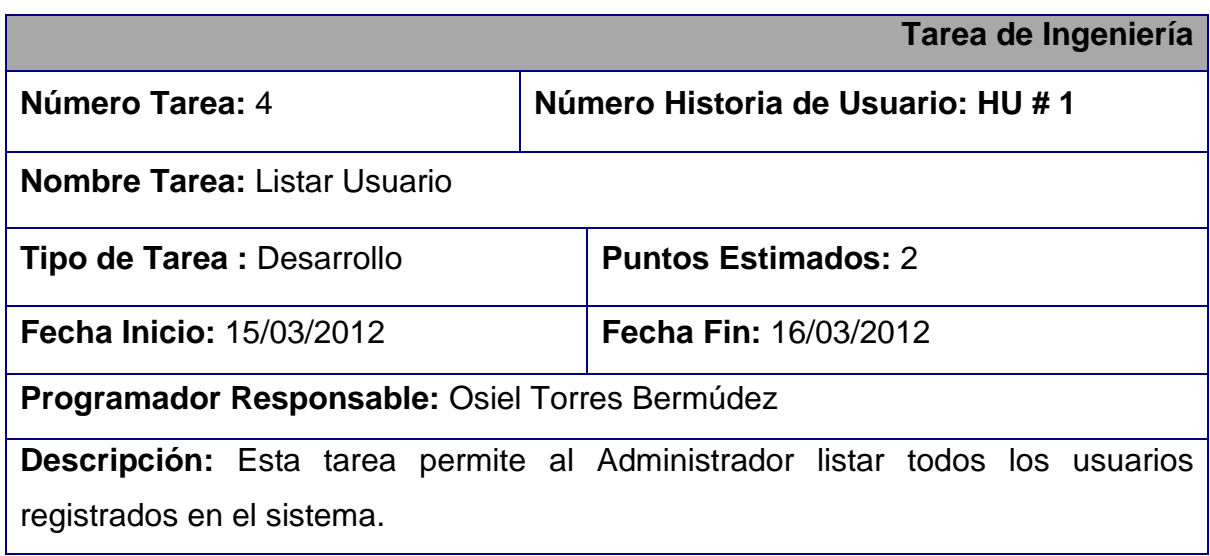

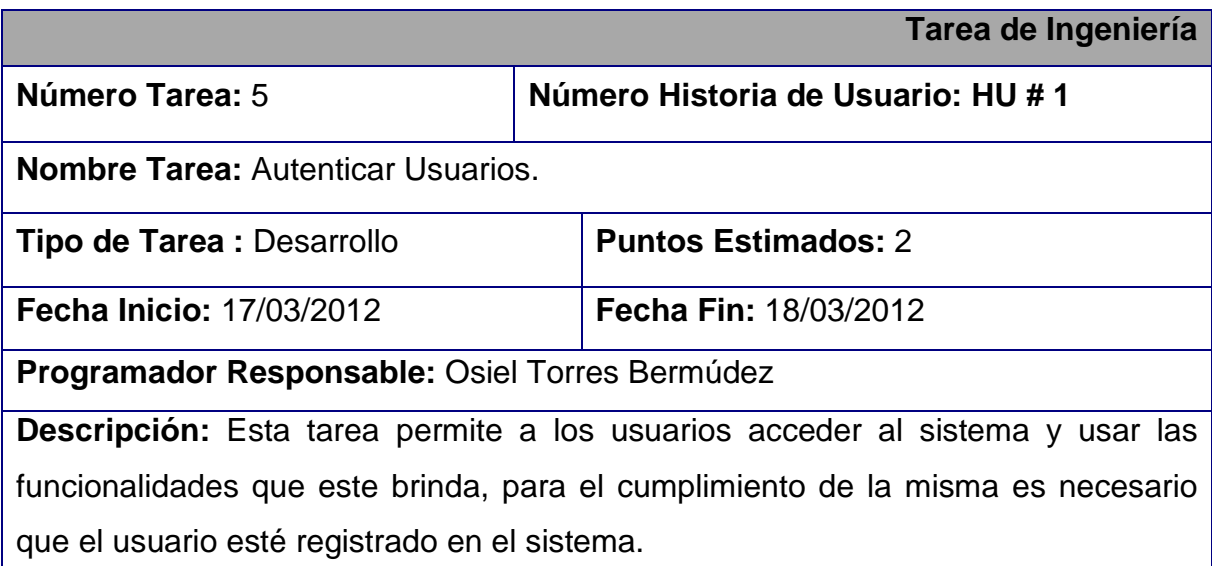

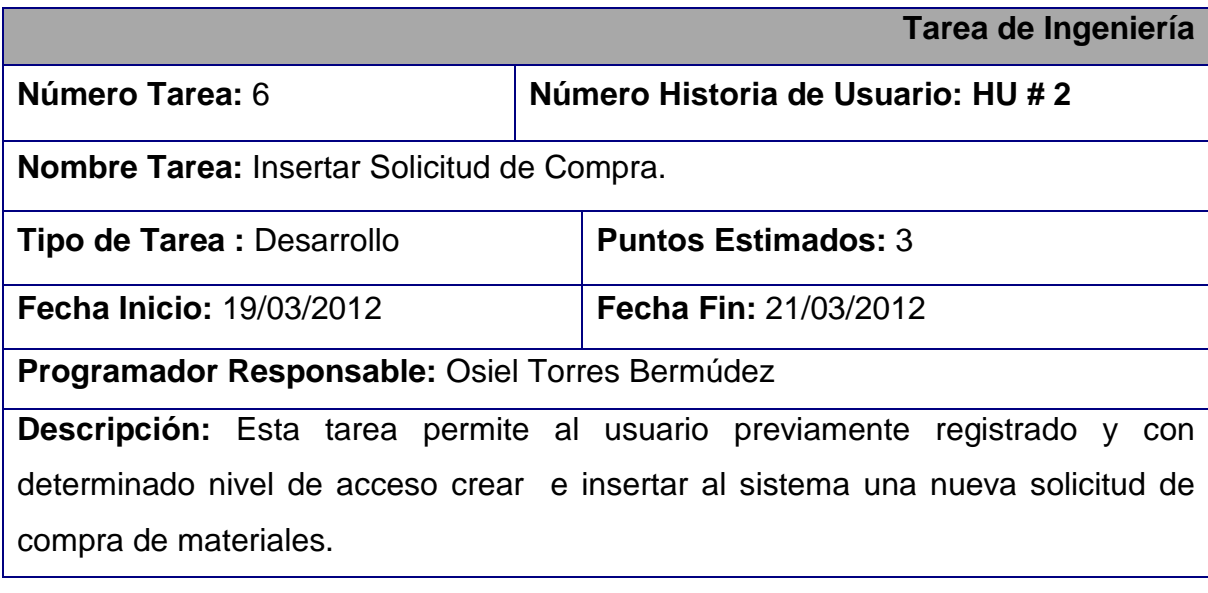

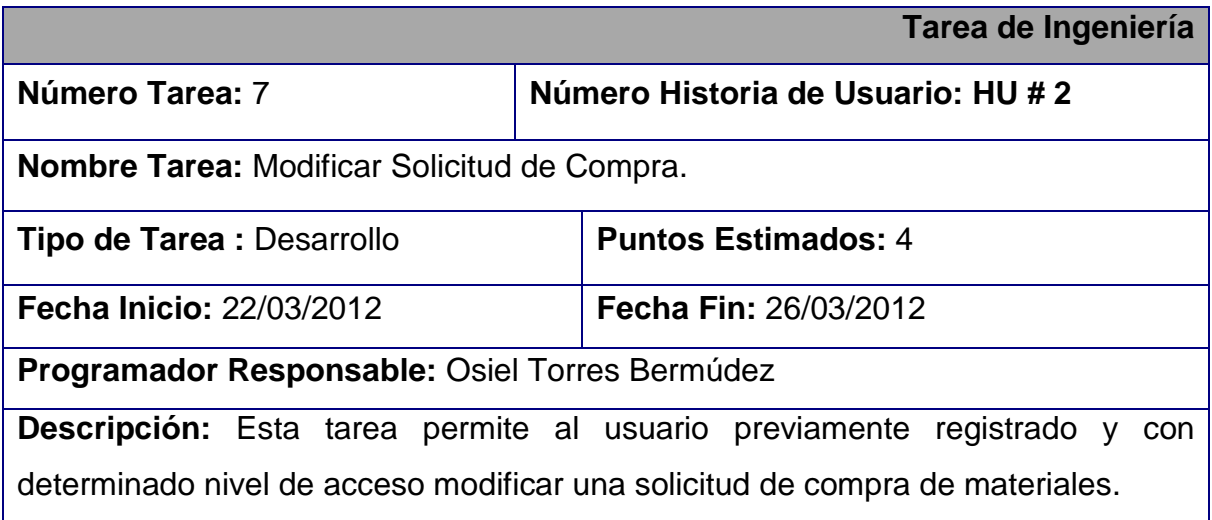

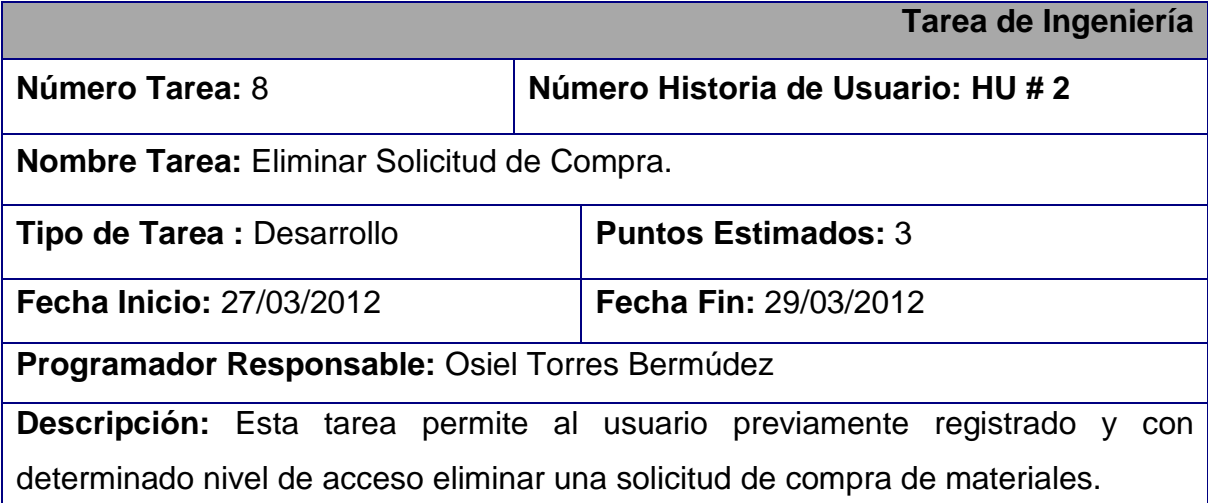

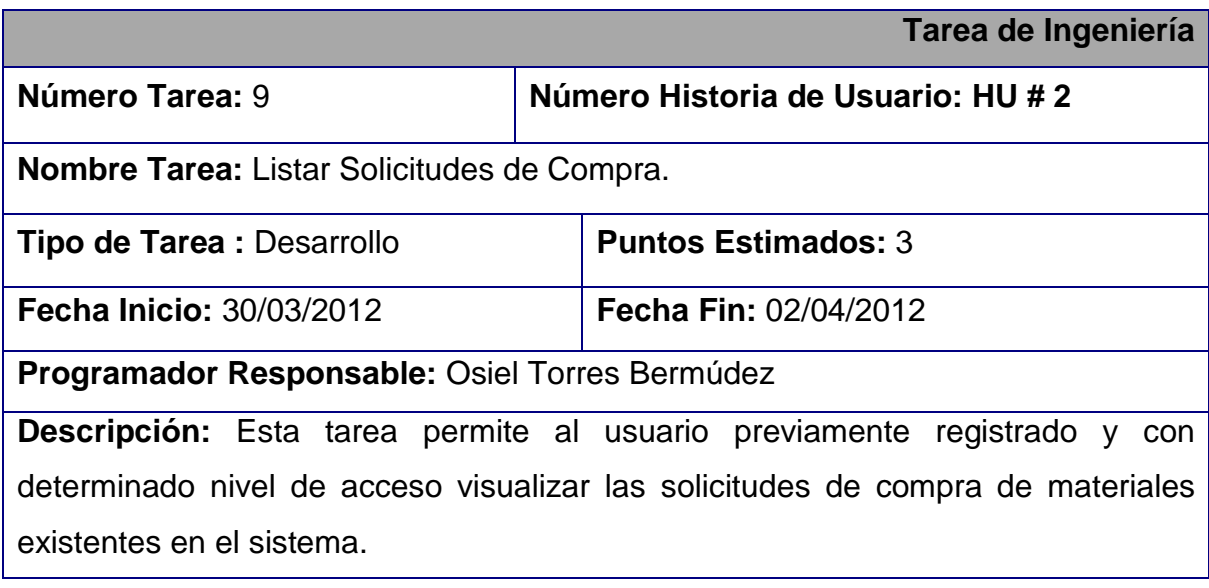

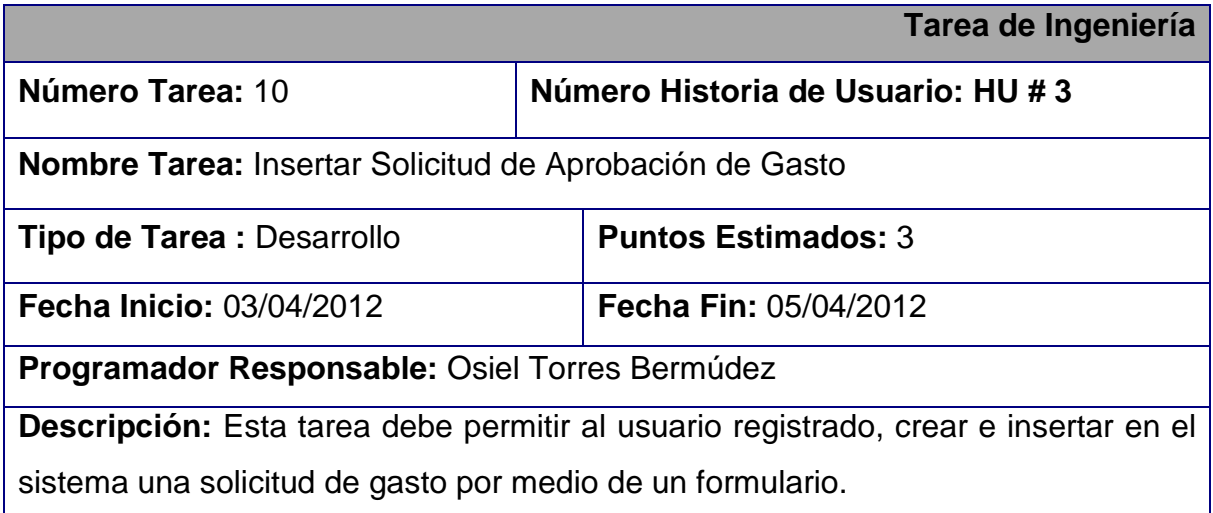

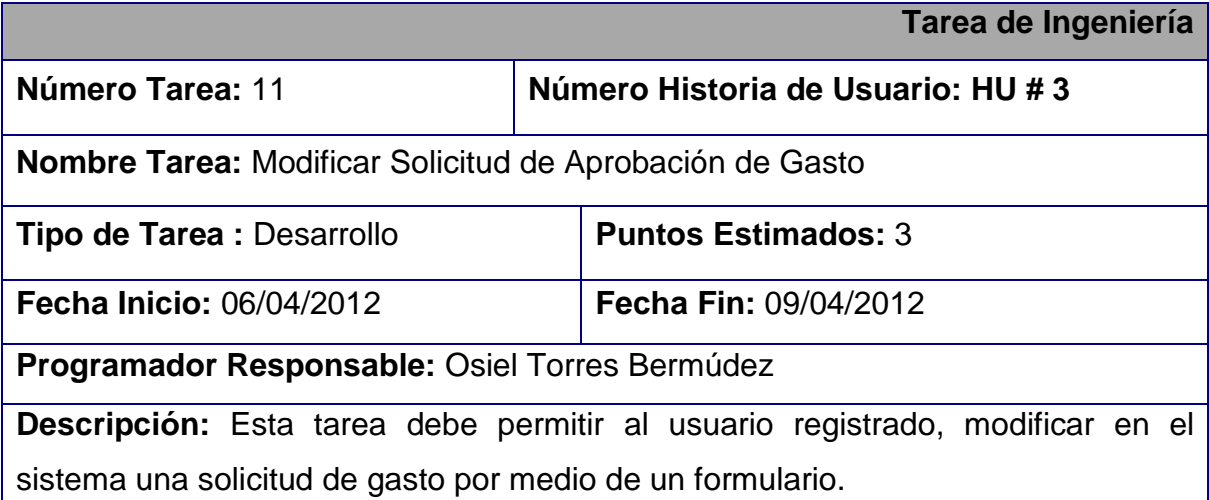

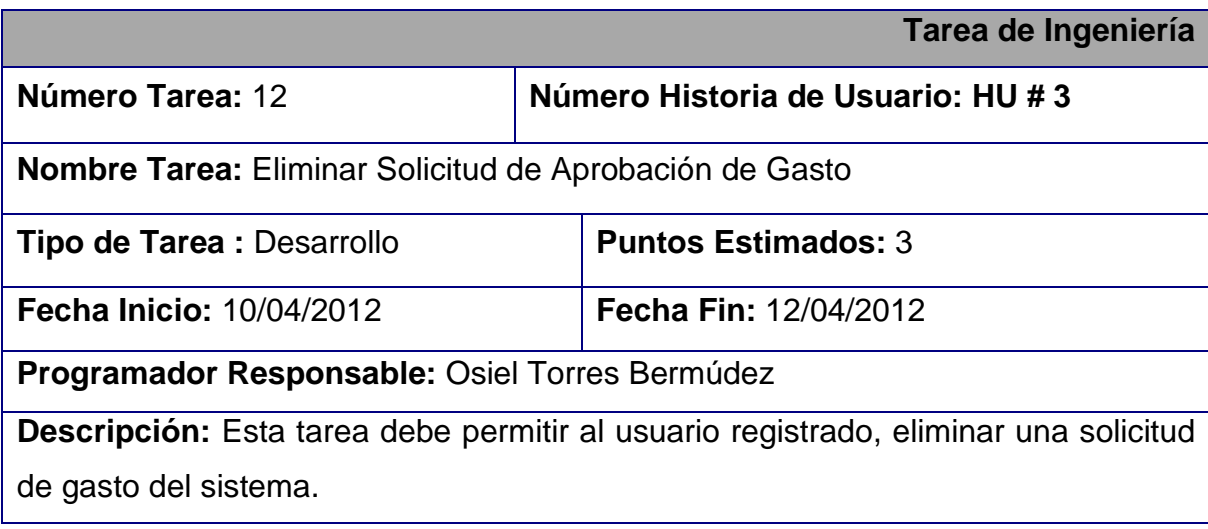

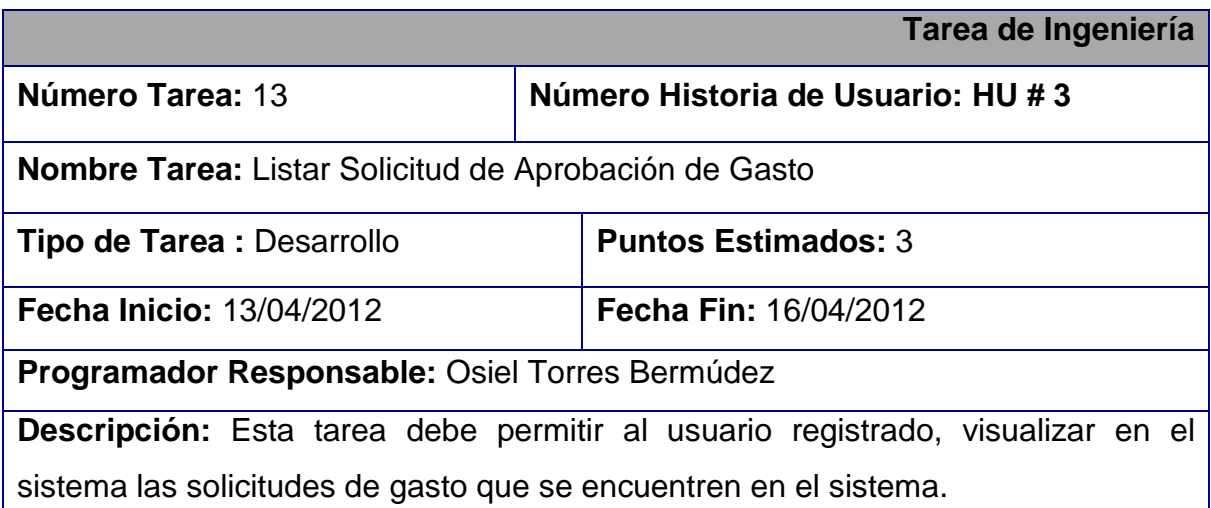

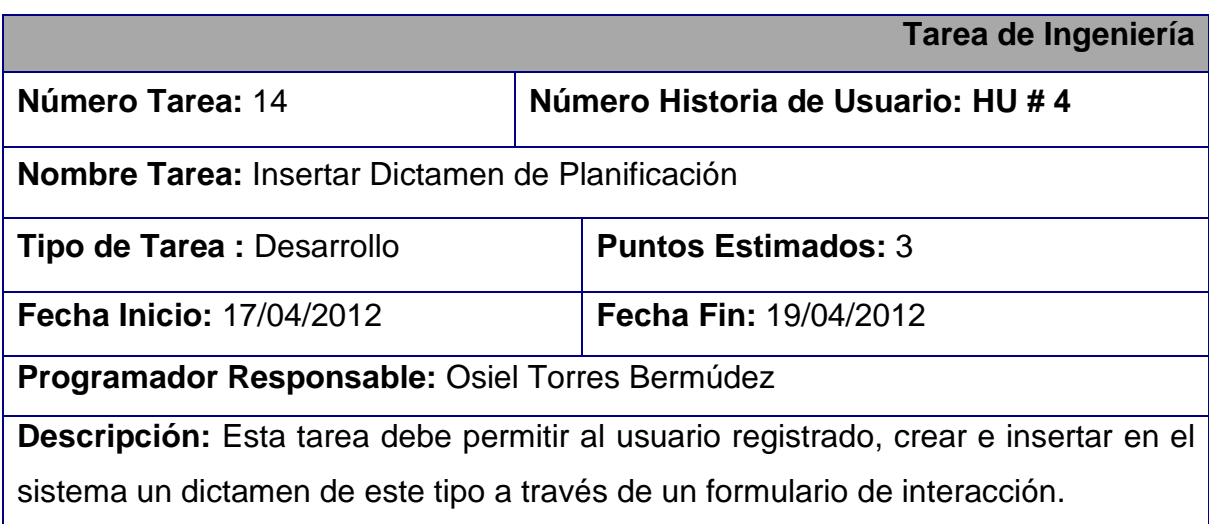

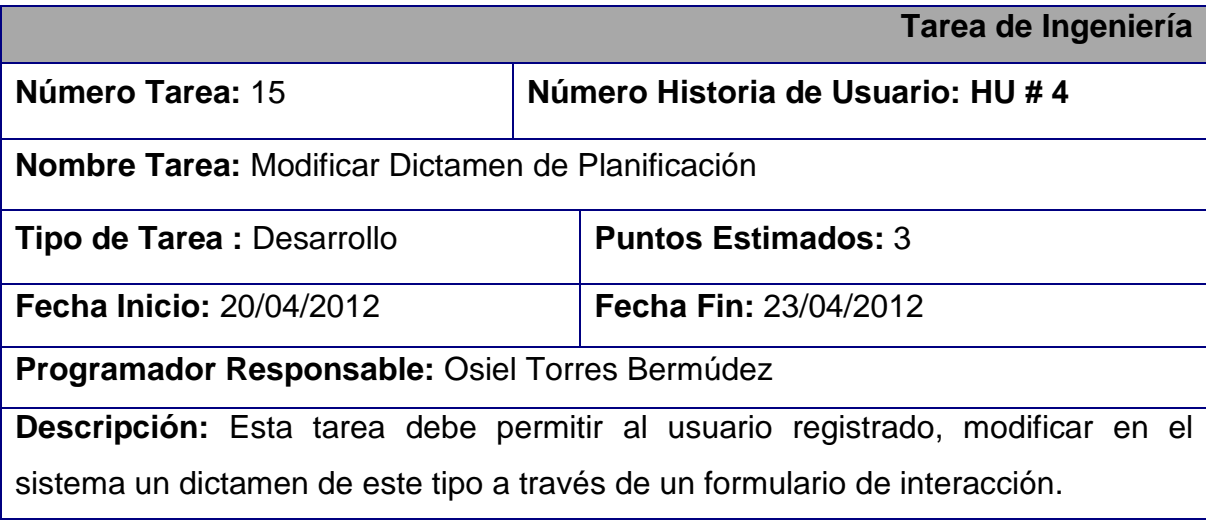

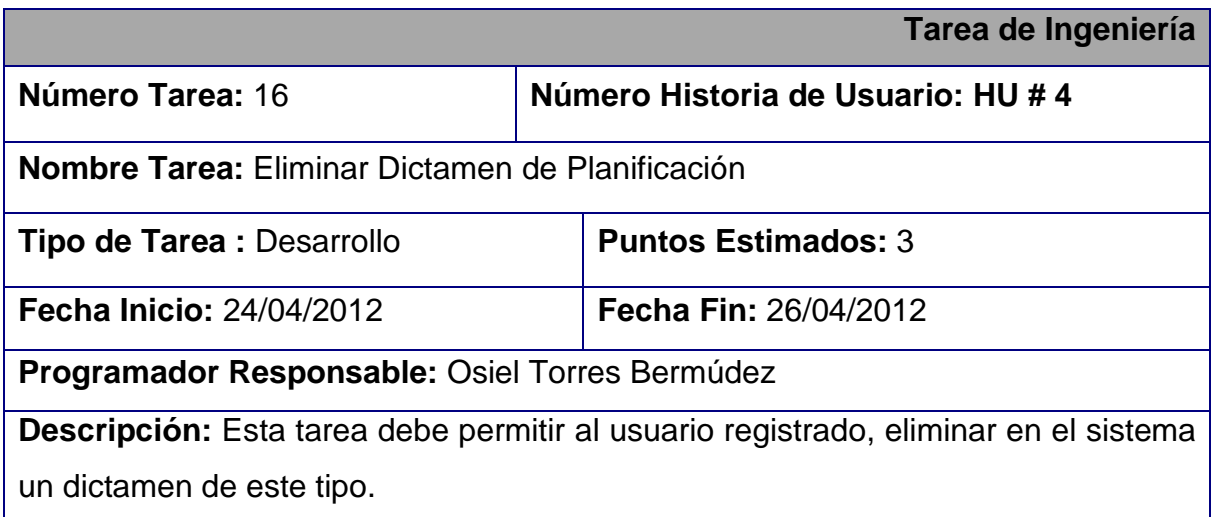

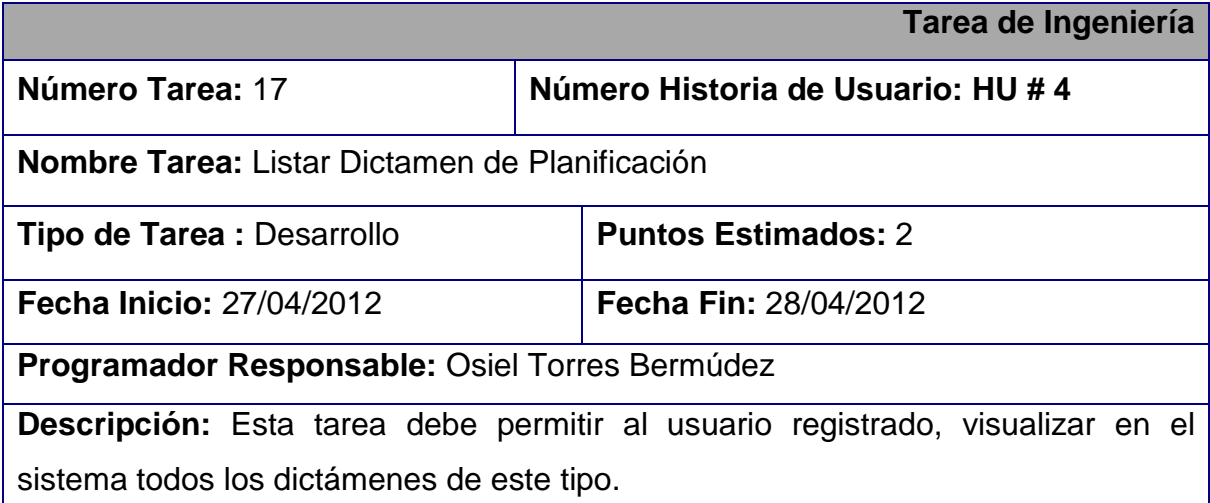

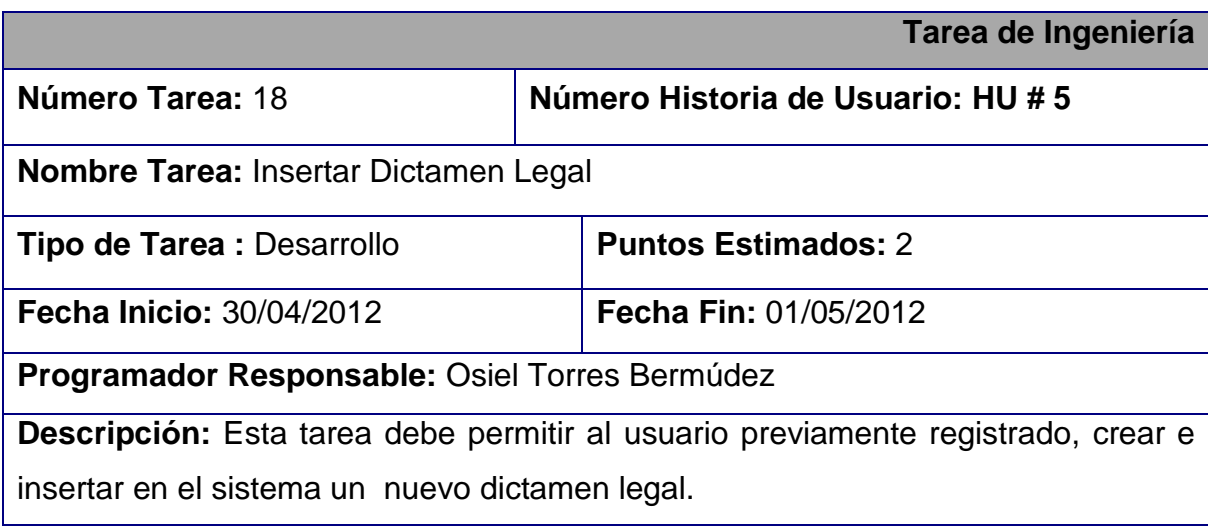

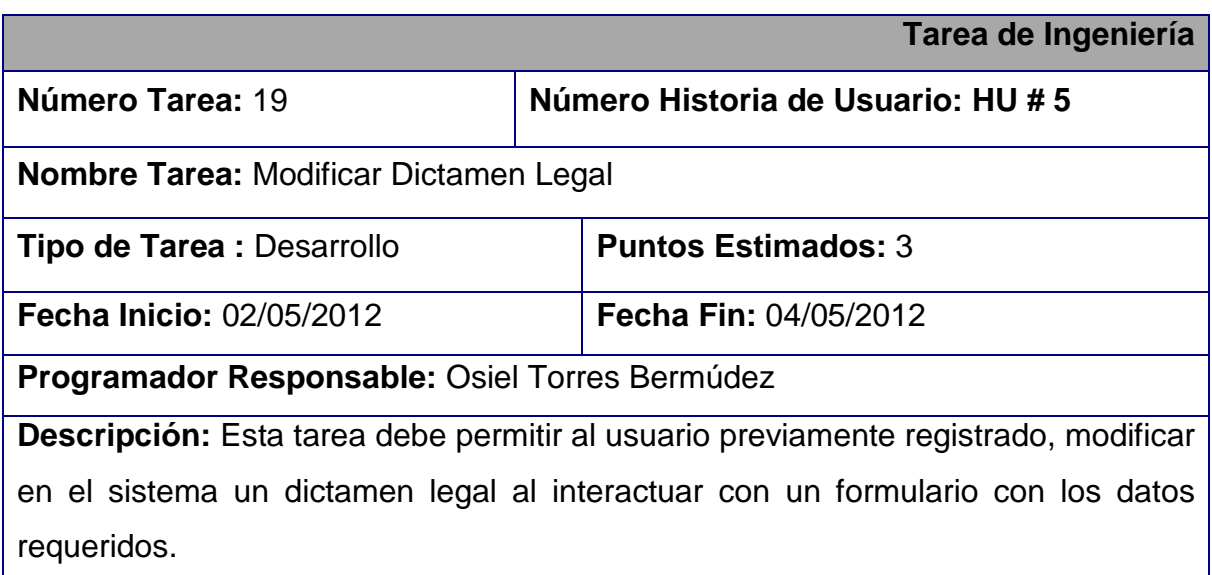

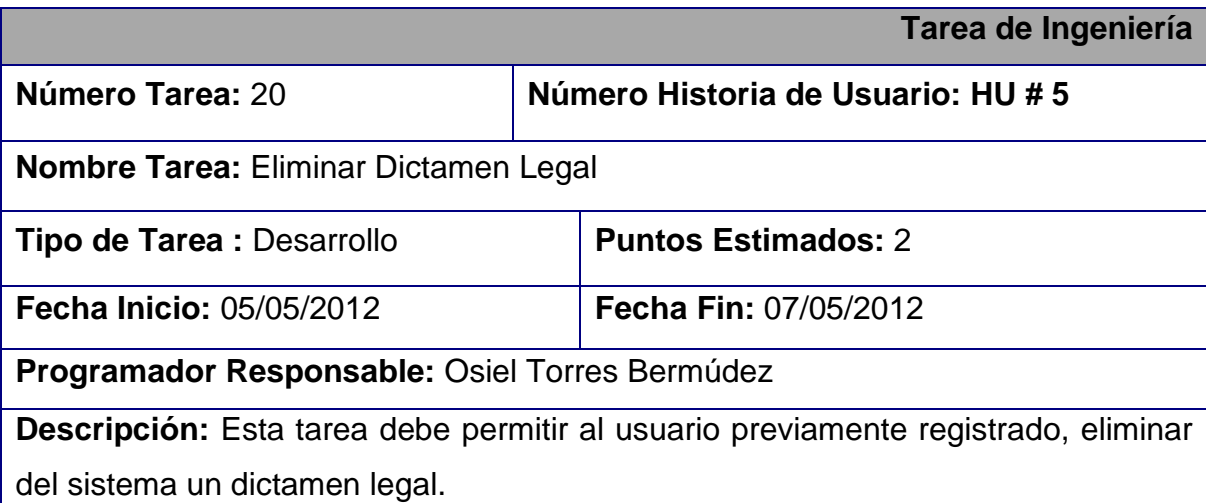

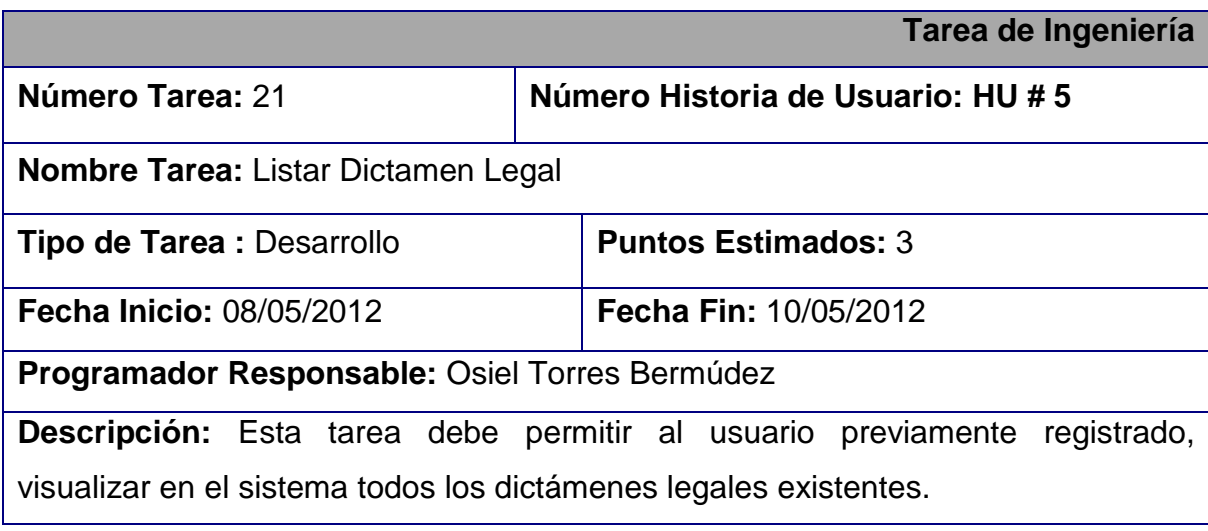

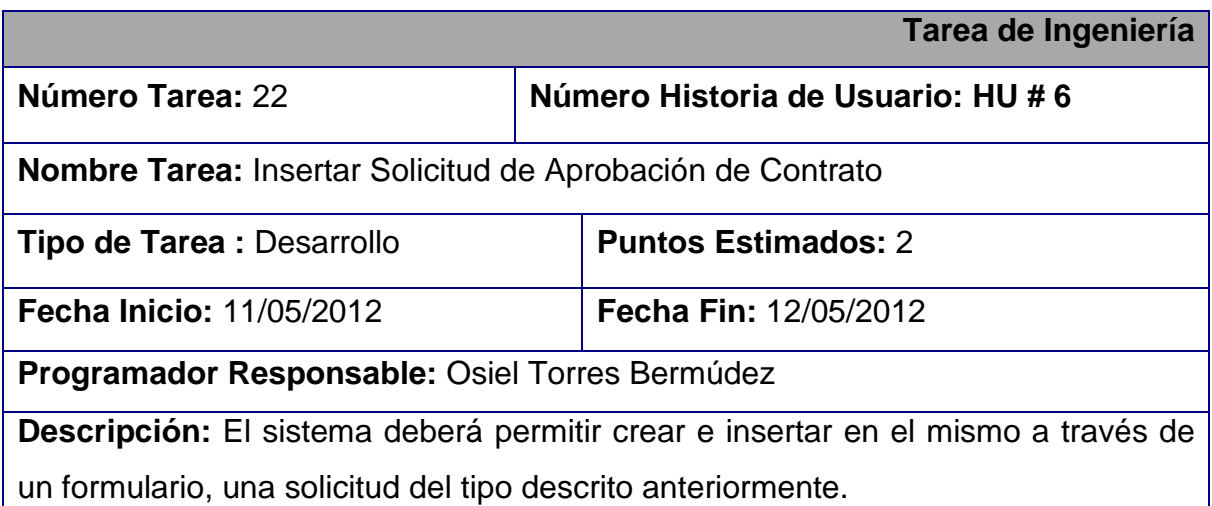

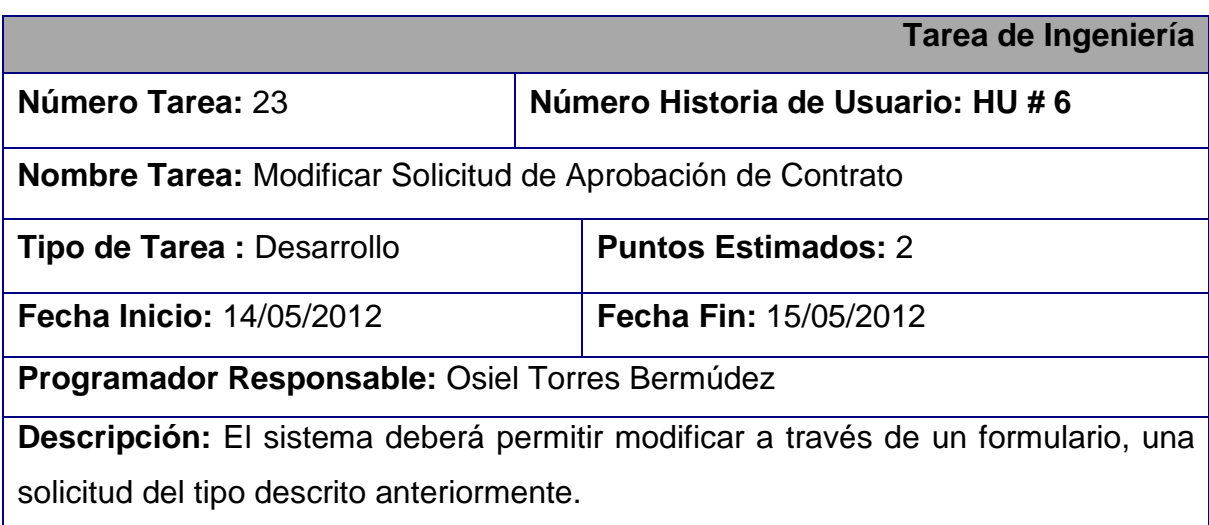

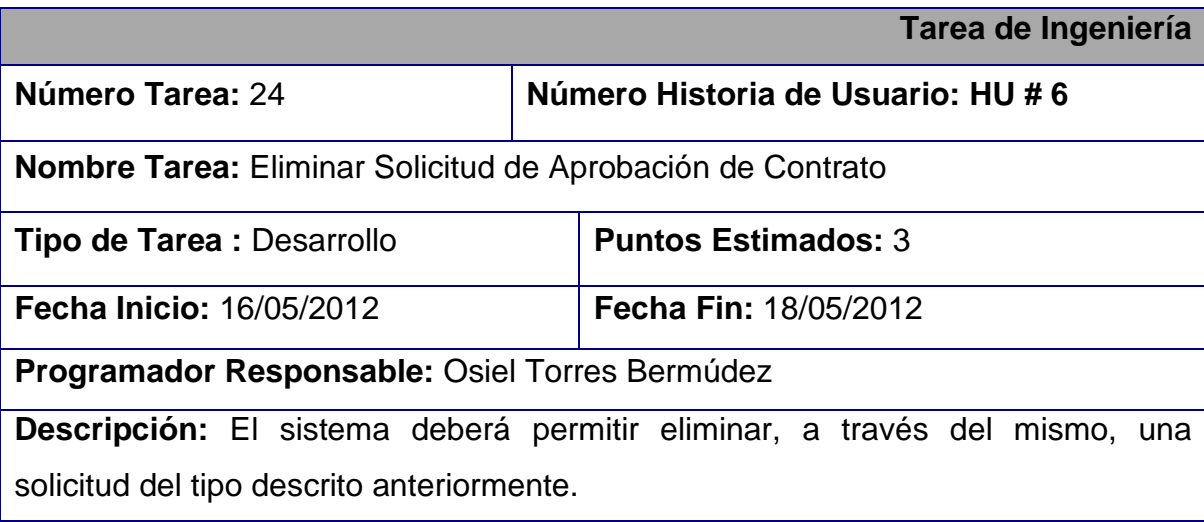

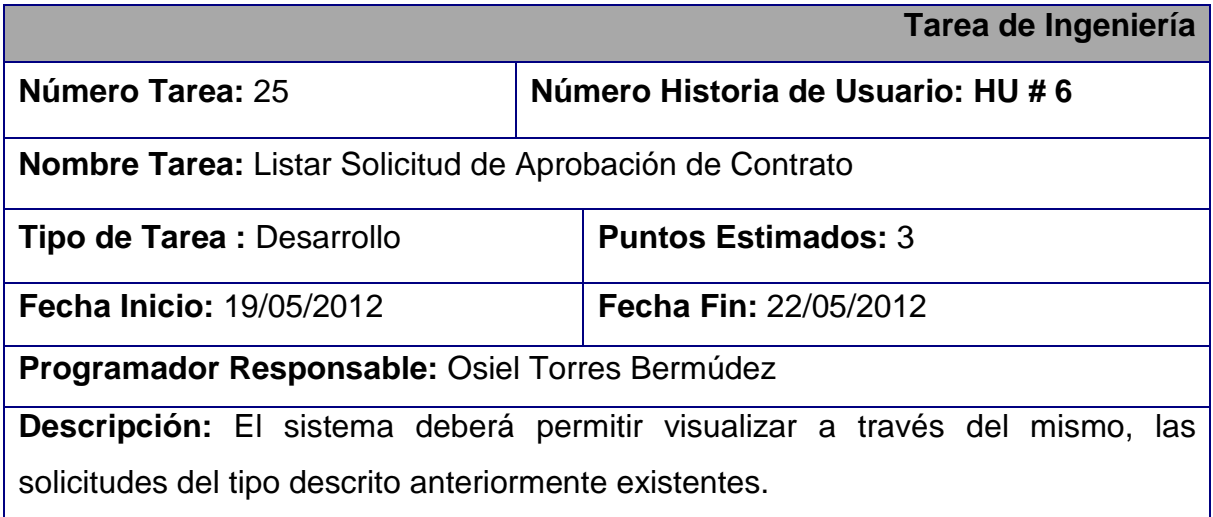

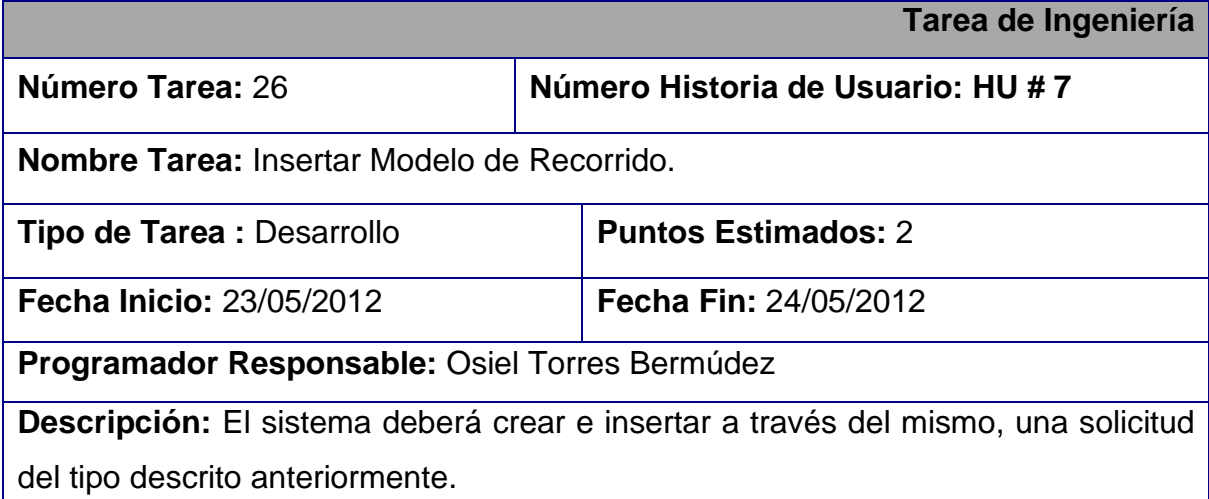

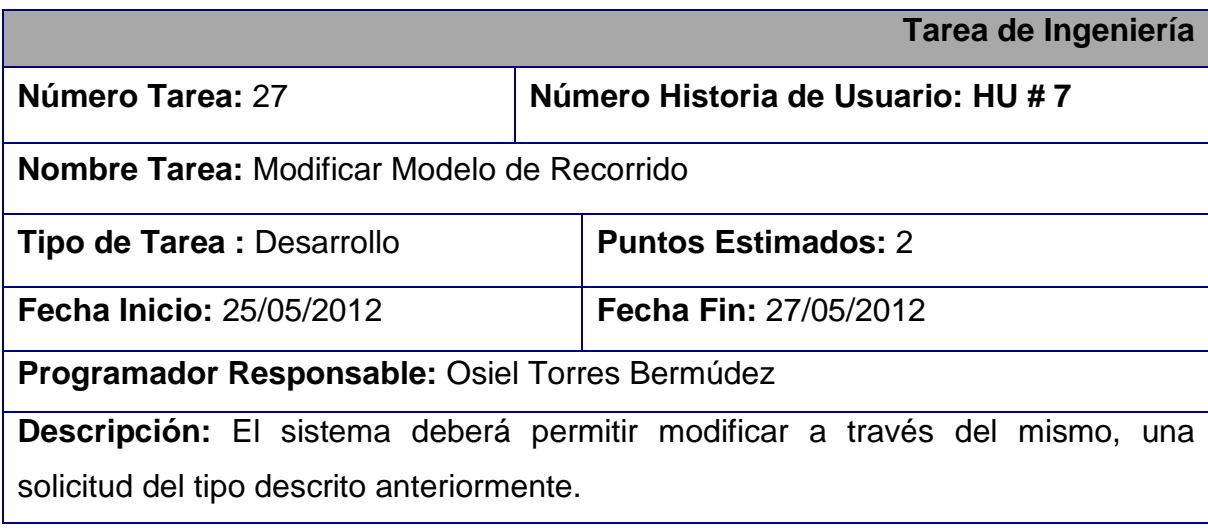

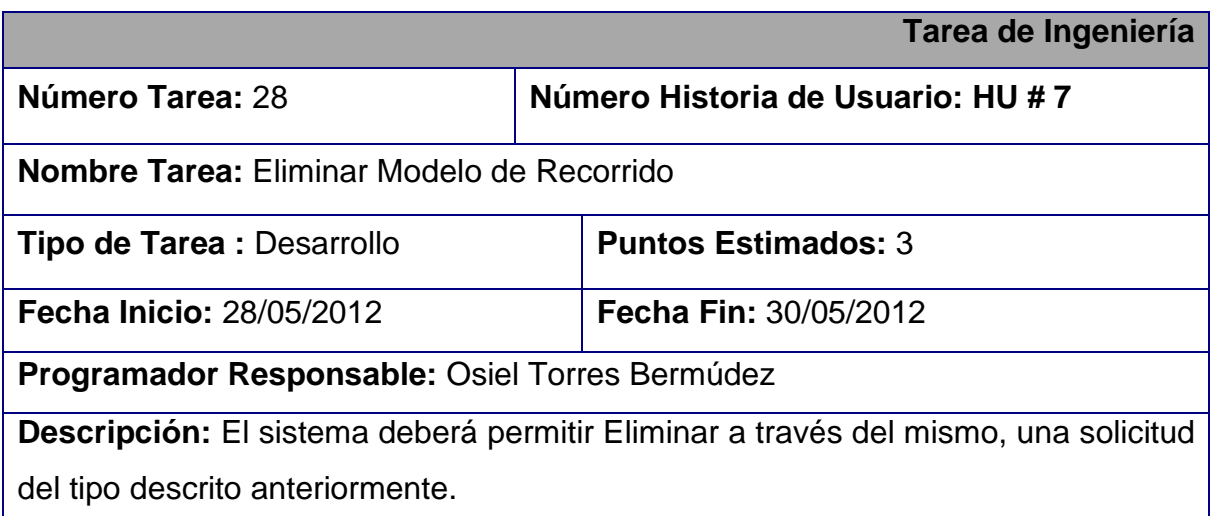

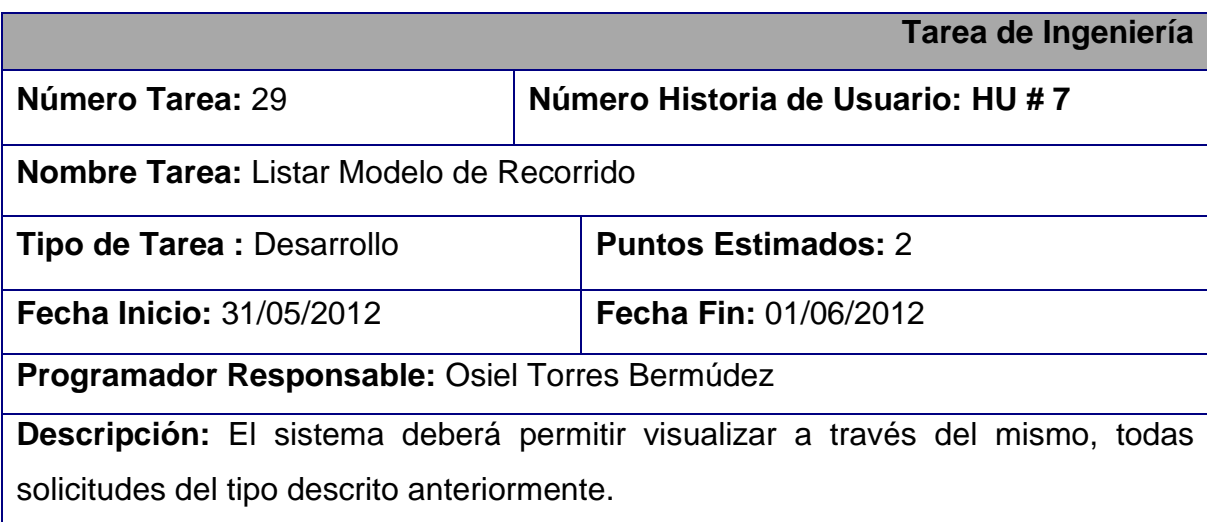

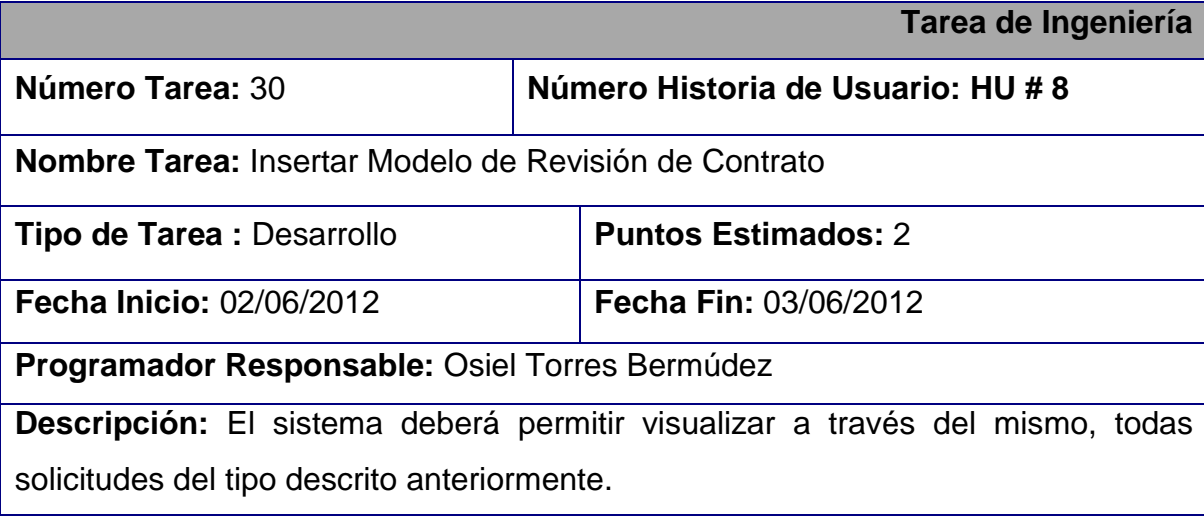

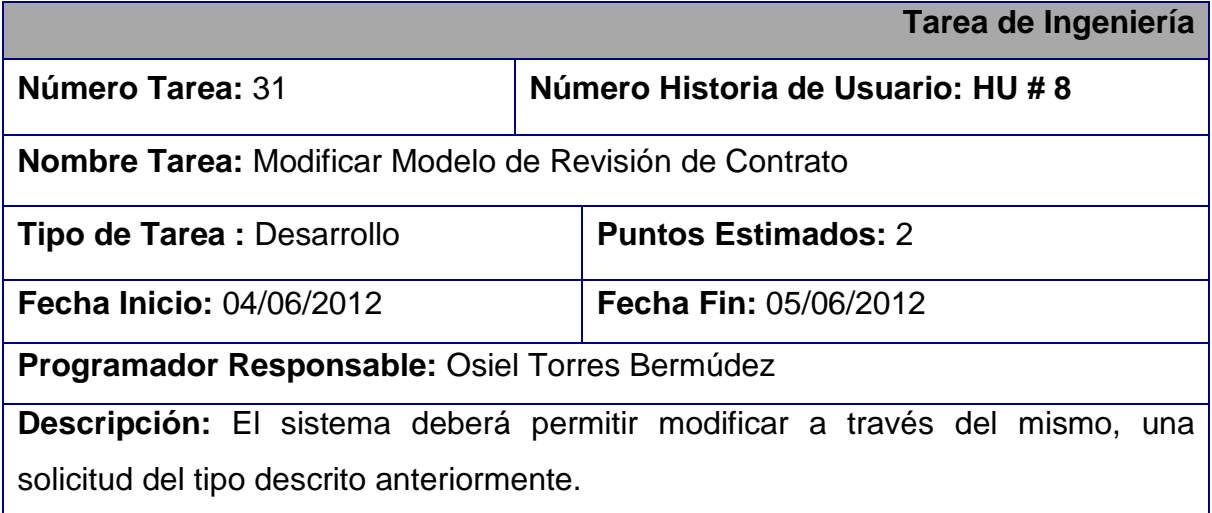

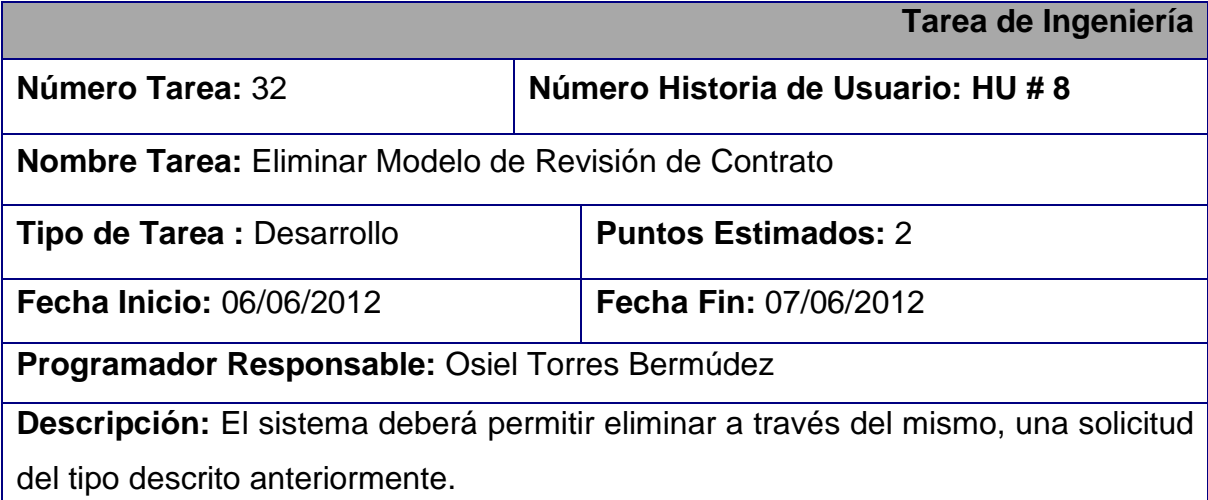

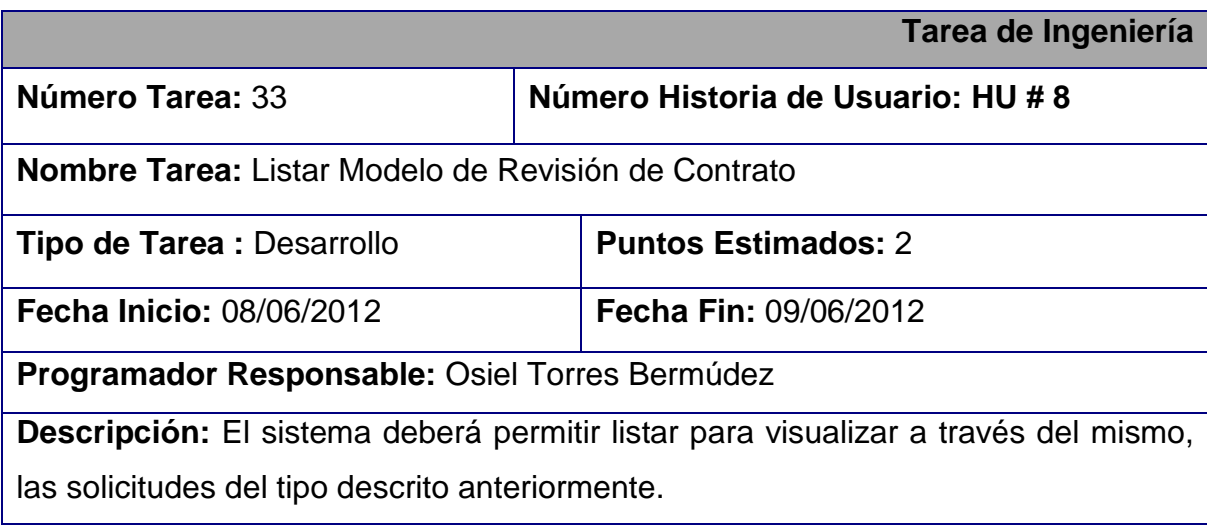

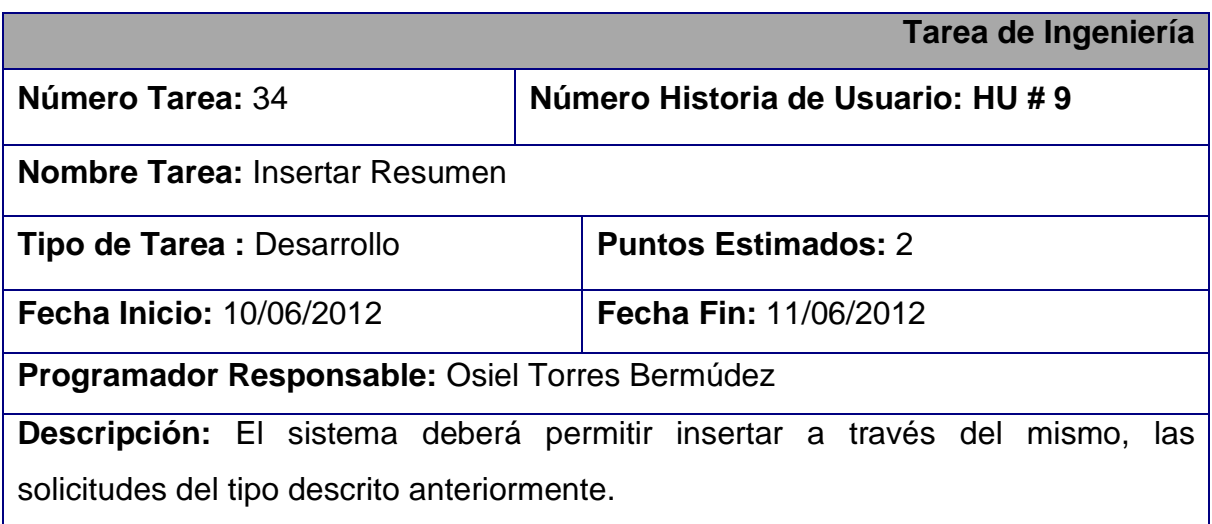

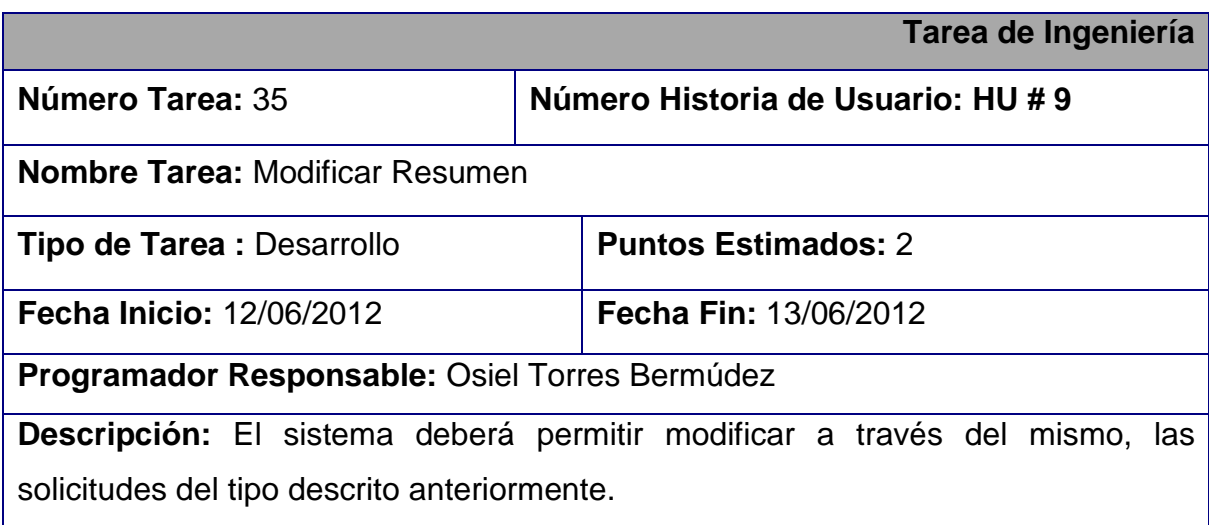

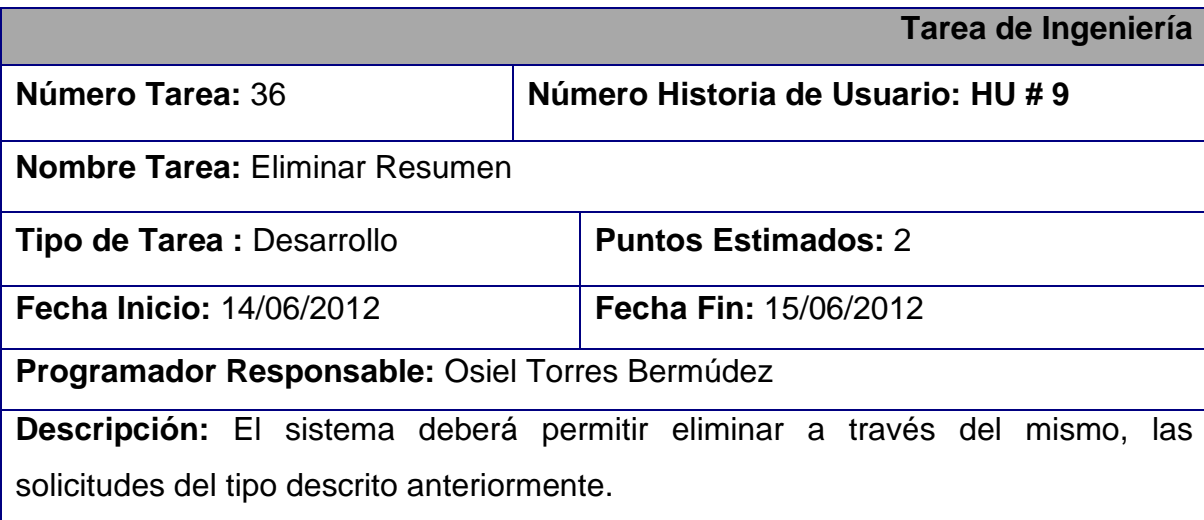

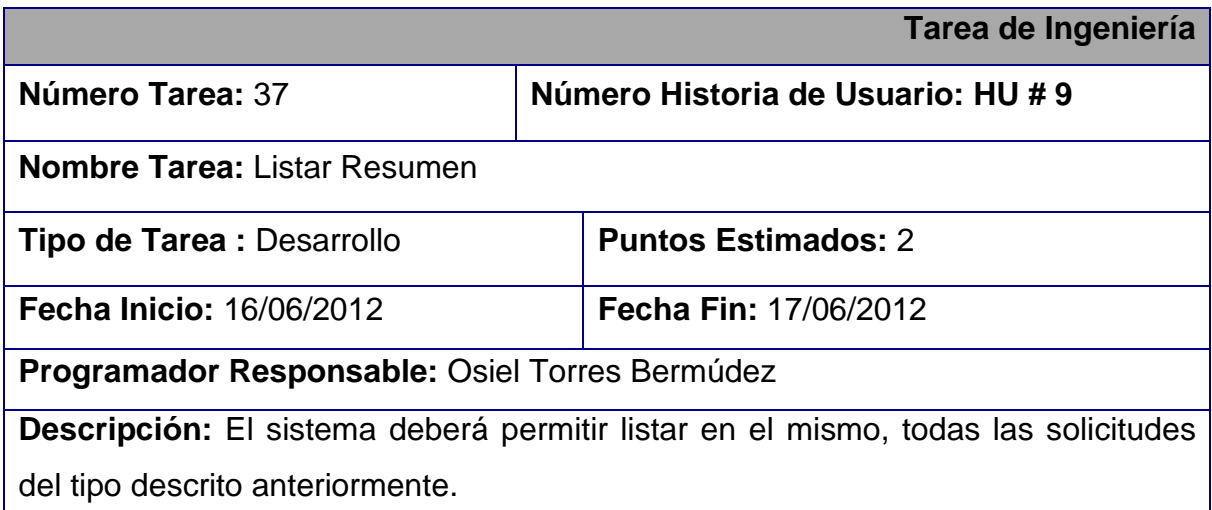

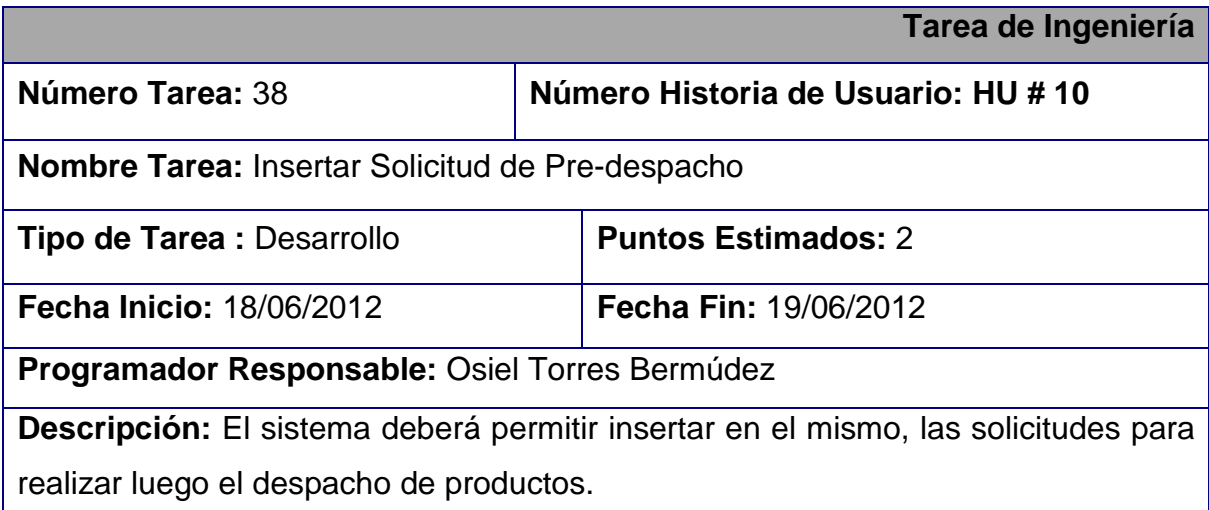

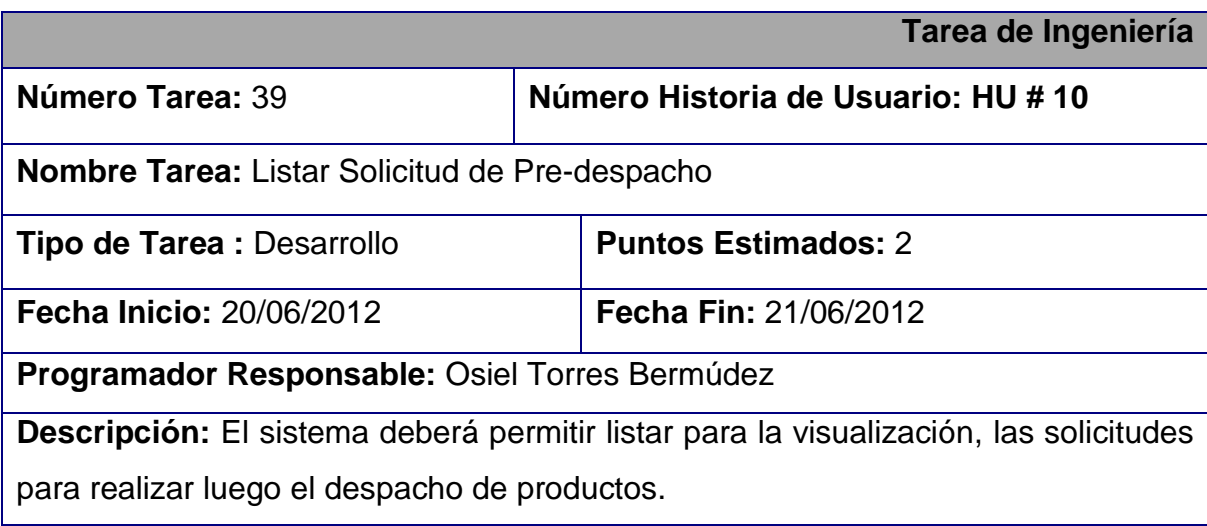

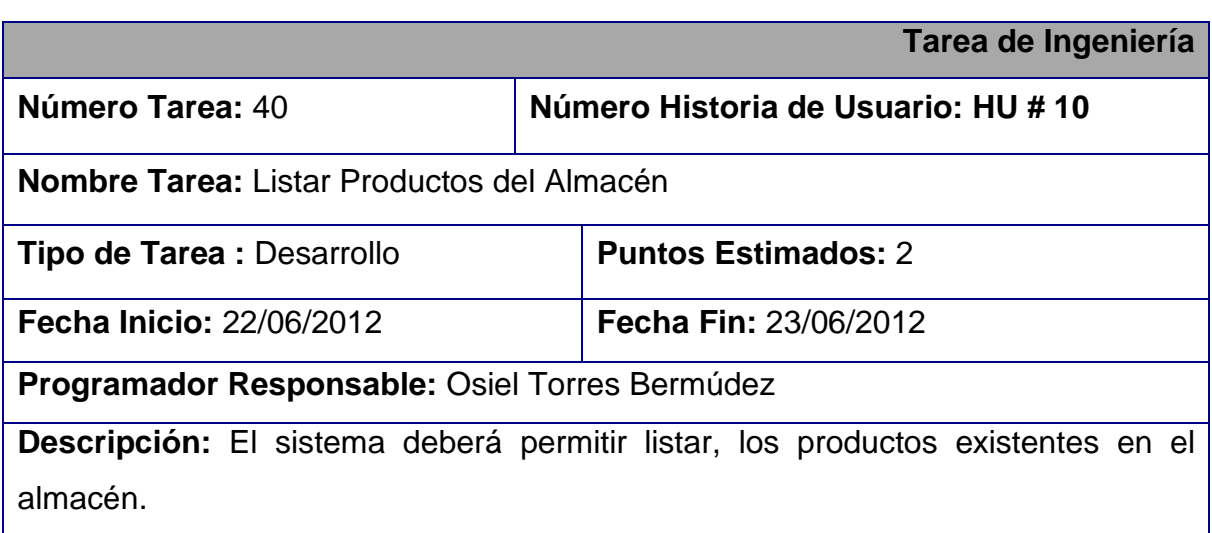

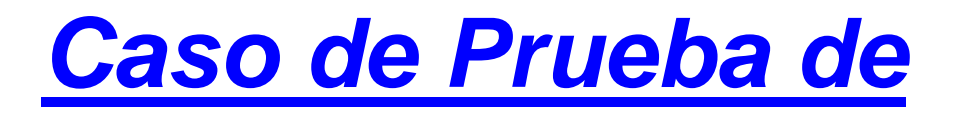

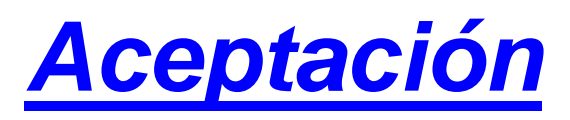

**Sistema de Gestión de despacho de Almacén, Contratación y Compra en el CEDINIQ.**

**< SIGESTCO>**

**< Versión 0.1>**

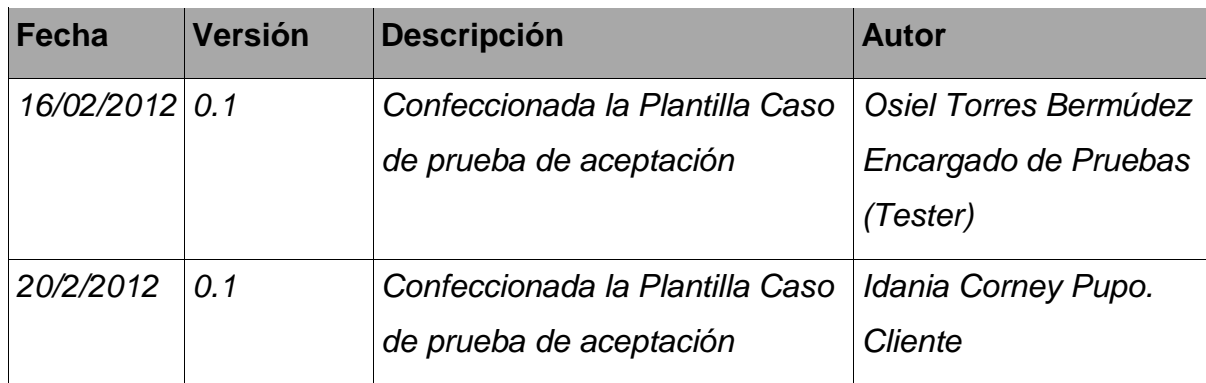

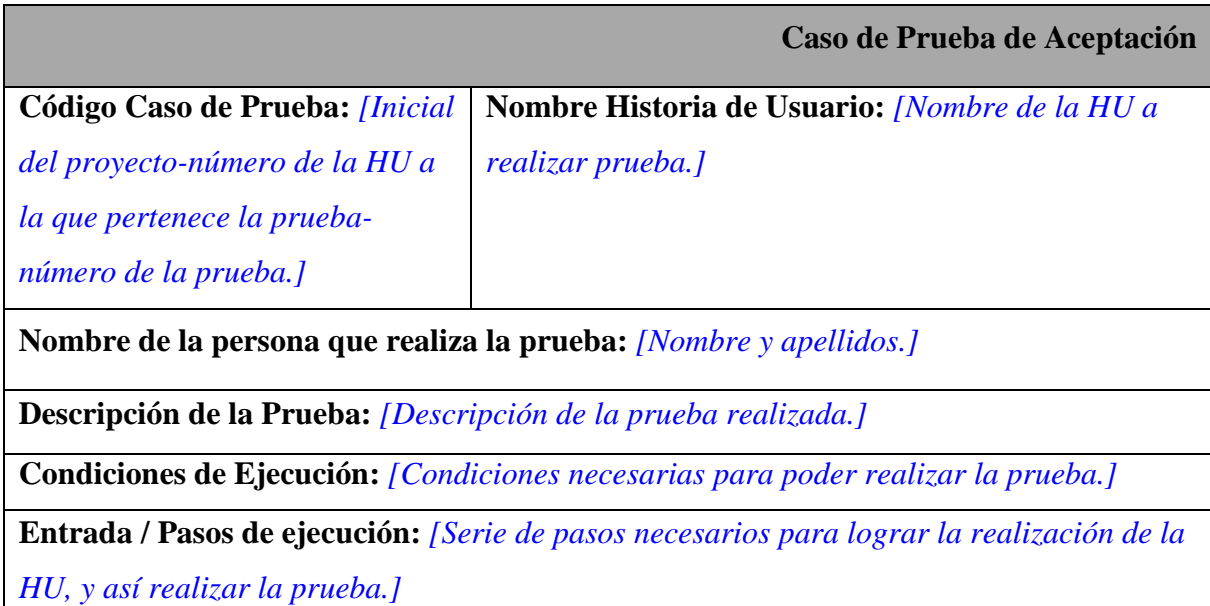

**Resultado Esperado:** *[Que cumpla con las restricciones del producto.]*

**Evaluación de la Prueba:** *[Satisfactoria o no satisfactoria.]*

**Código Caso de Prueba:** *HU1\_P1*

**Historia de Usuario:** *Gestión de Usuarios*

**Nombre de la persona que realiza la prueba:** *Idania Corney Pupo.*

**Descripción:** *Prueba para comprobar las funcionalidades principales para la gestión de los usuarios del SIGESTCO.*

**Condiciones de Ejecución:** *El cliente debe probar que todas las funciones* 

*necesarias para la gestión de los usuarios, cumplan con la perspectiva esperada.*

**Entrada / Pasos de ejecución:** *Se solicita la funcionalidad deseada y* 

*posteriormente se procede a probar que dicha funcionalidad funcione correctamente.*

**Resultado Esperado:** *Las funcionalidades no presentan errores.*

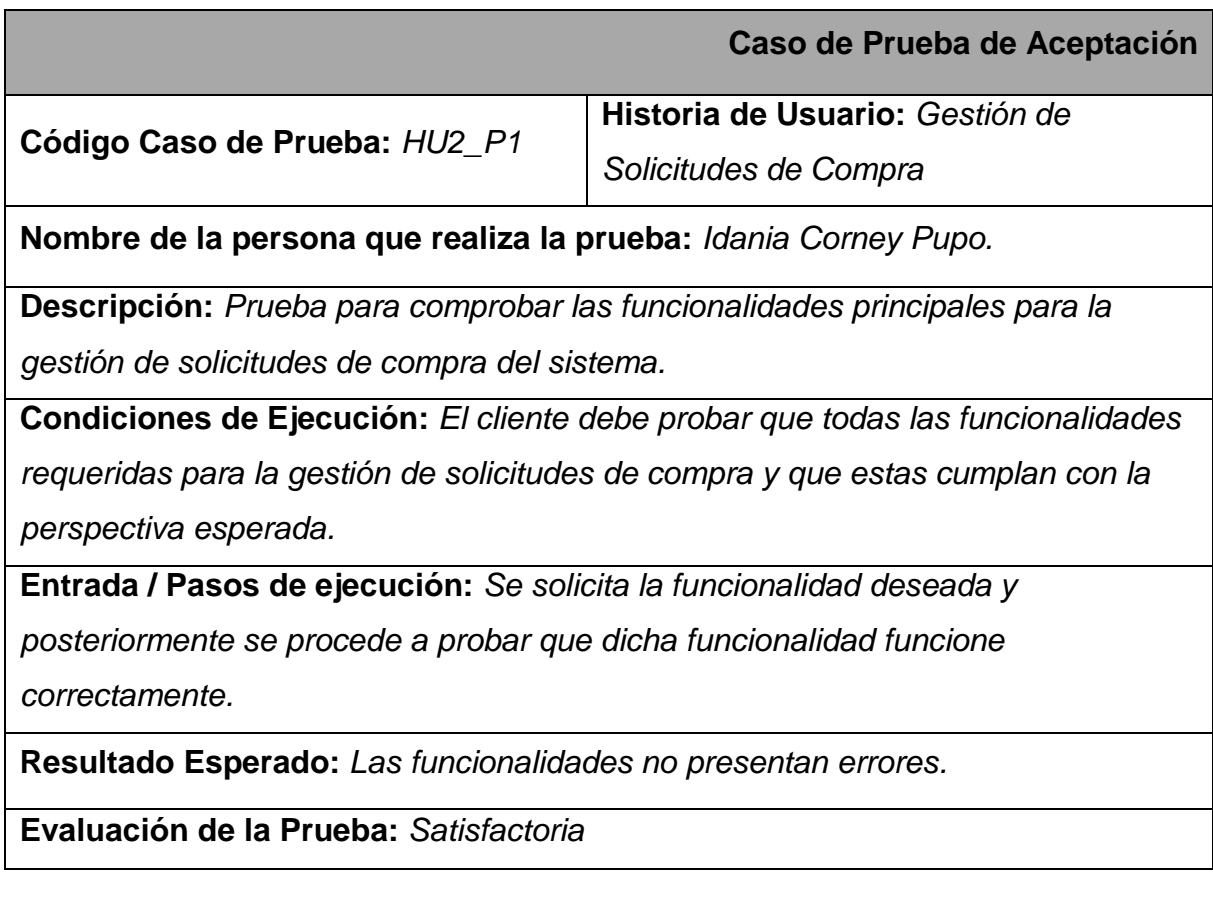

**Código Caso de Prueba:** *HU3\_P1*

**Historia de Usuario:** *Gestión de Solicitud de Gasto*

**Nombre de la persona que realiza la prueba:** *Idania Corney Pupo.*

**Descripción:** *Prueba para comprobar las funcionalidades principales para la gestión de solicitudes de gasto del sistema.*

**Condiciones de Ejecución:** *El cliente debe probar que todas las funcionalidades requeridas para que la gestión de solicitudes de gasto cumpla con la perspectiva esperada.*

**Entrada / Pasos de ejecución:** *Se solicita la funcionalidad deseada y* 

*posteriormente se procede a probar que dicha funcionalidad funcione correctamente.*

**Resultado Esperado:** *Las funcionalidades no presentan errores.*

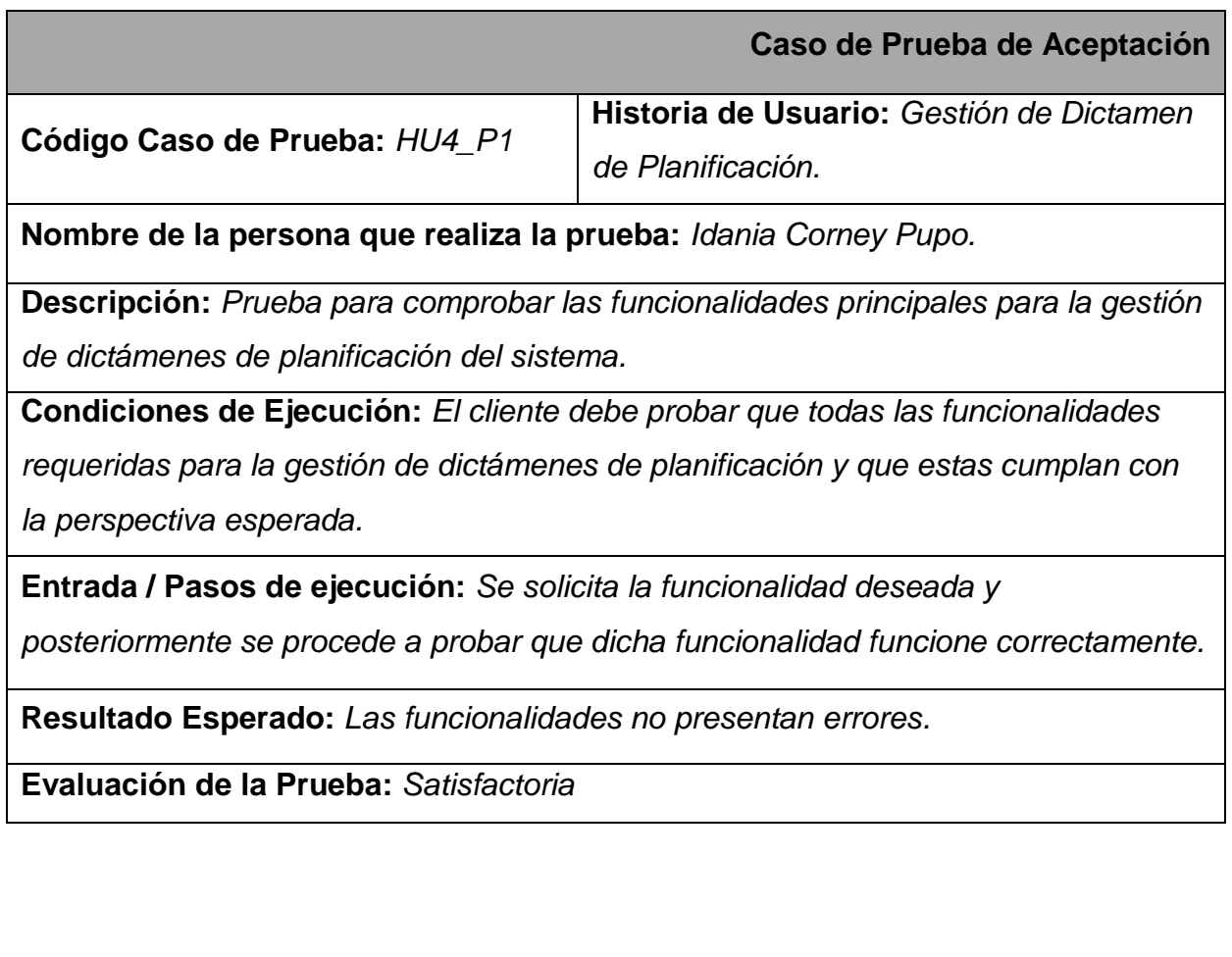

**Código Caso de Prueba:** *HU5\_P1*

**Historia de Usuario:** *Gestión de Dictamen Legal*

**Nombre de la persona que realiza la prueba:** *Idania Corney Pupo.*

**Descripción:** *Prueba para comprobar las funcionalidades principales para la gestión de dictámenes legales del sistema.*

**Condiciones de Ejecución:** *El cliente debe probar que todas las funcionalidades requeridas para la gestión de dictámenes legales y que estas cumplan con la perspectiva esperada.*

**Entrada / Pasos de ejecución:** *Se solicita la funcionalidad deseada y* 

*posteriormente se procede a probar que dicha funcionalidad funcione correctamente.*

**Resultado Esperado:** *Las funcionalidades no presentan errores.*

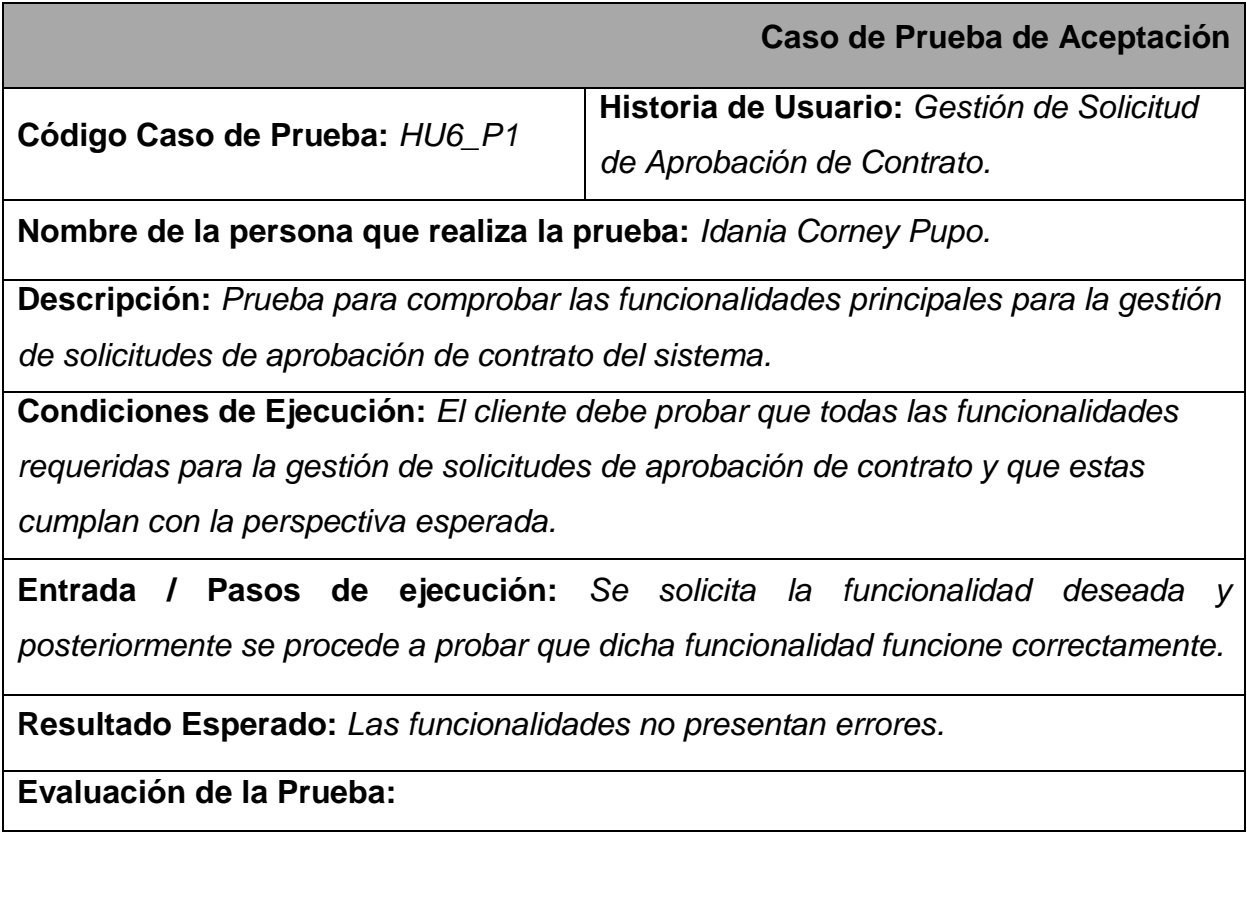

**Código Caso de Prueba:** *HU7\_P1*

**Historia de Usuario:** *Gestión del Modelo de Recorrido.*

**Nombre de la persona que realiza la prueba:** *Idania Corney Pupo.*

**Descripción:** *Prueba para comprobar las funcionalidades principales para la gestión del modelo de recorrido en el sistema.*

**Condiciones de Ejecución:** *El cliente debe probar que todas las funcionalidades requeridas para la gestión del modelo de recorrido y que estas cumplan con la perspectiva esperada.*

**Entrada / Pasos de ejecución:** *Se solicita la funcionalidad deseada y posteriormente se procede a probar que dicha funcionalidad funcione correctamente.*

**Resultado Esperado:** *Las funcionalidades no presentan errores.*

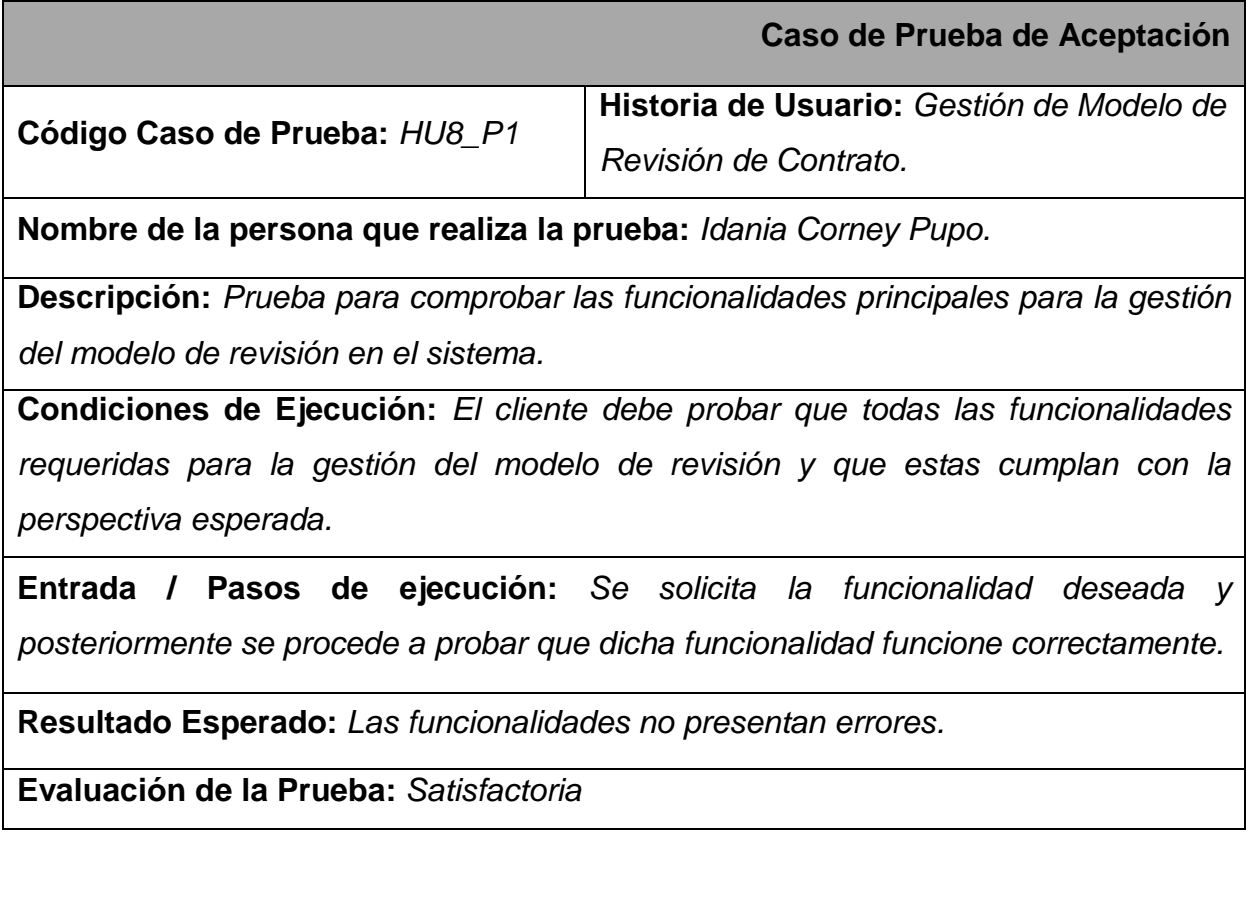

**Código Caso de Prueba:** *HU9\_P1* **Historia de Usuario:** *Gestión de Resumen.*

**Nombre de la persona que realiza la prueba:** *Idania Corney Pupo.*

**Descripción:** *Prueba para comprobar las funcionalidades principales para la gestión del resumen en el sistema.*

**Condiciones de Ejecución:** *El cliente debe probar que todas las funcionalidades requeridas para la gestión del resumen y que estas cumplan con la perspectiva esperada.*

**Entrada / Pasos de ejecución:** *Se solicita la funcionalidad deseada y posteriormente se procede a probar que dicha funcionalidad funcione correctamente.*

**Resultado Esperado:** *Las funcionalidades no presentan errores.*

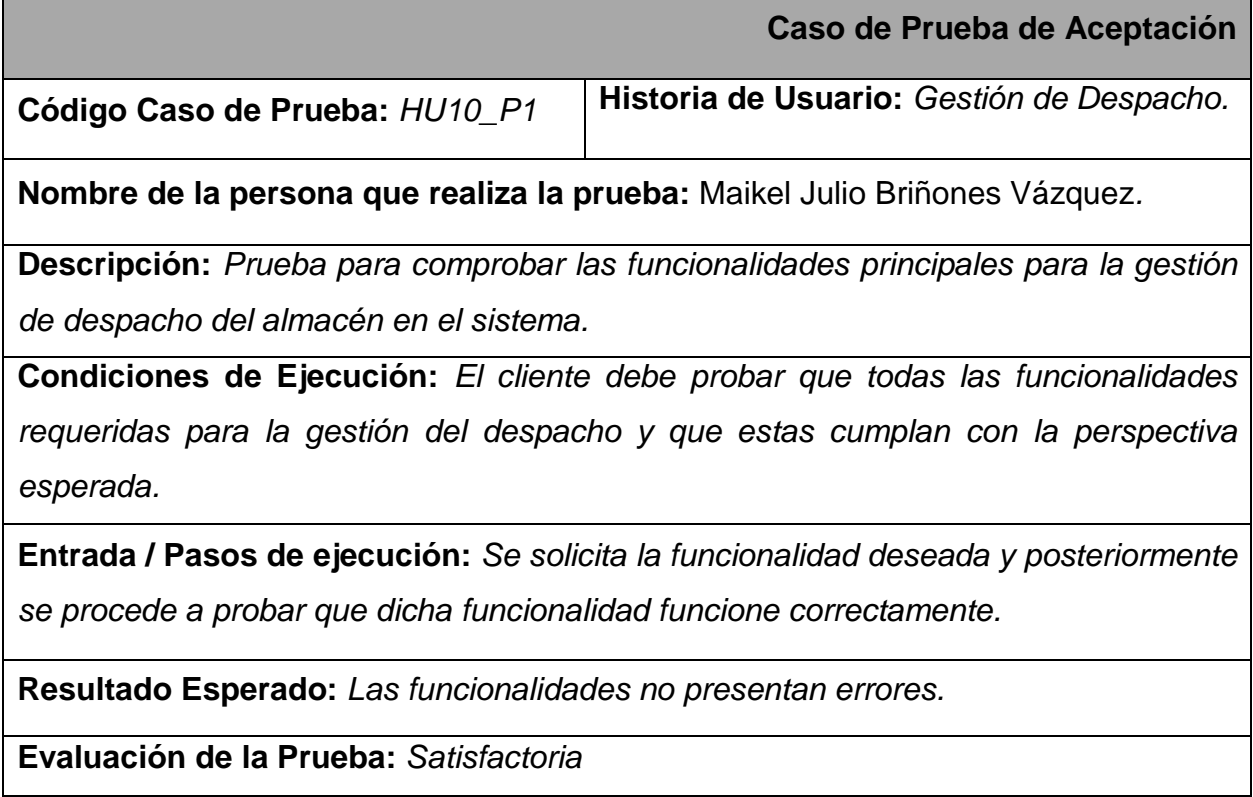